## Teil 6: SQL II

## Literatur:

- Elmasri/Navathe:Fundamentals of Database Systems, 3. Auflage, 1999. Chap. 8, "SQL — The Relational Database Standard" (Sect. 8.2, 8.3.3, part of 8.3.4.)
- Silberschatz/Korth/Sudarshan: Database System Concepts, 3. Auflage. McGraw-Hill, 1999: Chapter 4: "SQL".
- Kemper/Eickler: Datenbanksysteme , Kap. 4, Oldenbourg, 1997.
- Lipeck: Skript zur Vorlesung Datenbanksysteme, Univ. Hannover, 1996.
- Heuer/Saake: Datenbanken, Konzepte und Sprachen, Thomson, 1995.
- Date/Darwen: A Guide to the SQL Standard, 4. Auflage, Addison-Wesley, 1997.
- Date: A Guide to the SQL Standard, 1. Auflage, Addison-Wesley, 1987.
- van der Lans: SQL, Der ISO-Standard, Hanser, 1990.
- Sunderraman: Oracle Programming, A Primer. Addison-Wesley, 1999.
- Oracle 8i SQL Reference, Release 2 (8.1.6), Dec. 1999, Part No. A76989-01.
- Chamberlin: A Complete Guide to DB2 Universal Database. Morgan Kaufmann, 1998.
- Microsoft SQL Server Books Online: Accessing and Changing Data.
- Microsoft Jet Database Engine Programmer's Guide, 2. Auflage (Part of MSDN Library Visual Studio 6.0).
- DuBois: MySQL. New Riders Publishing, 2000, ISBN 0-7357-0921-1, 756 pages.

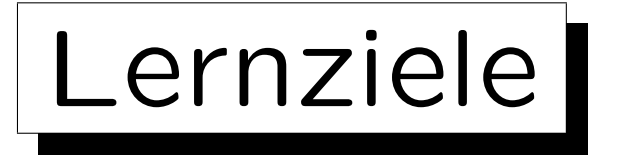

Nach diesem Kapitel sollten Sie Folgendes können:

- Fortgeschrittene Anfragen in SQL schreiben, die Aggregationen, Unteranfragen und UNION enthalten.
- Die Teile einer SQL-Anfrage aufzählen/erklären.

SELECT, FROM, WHERE, GROUP BY, HAVING, . . . , ORDER BY

- Verbunde in SQL-92 erklären.
- Eine gegebene Anfrage auf syntaktische Korrektheit prüfen.
- Die Portabilität von Konstrukten beurteilen.

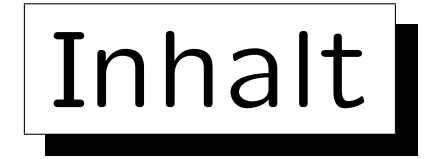

1. Unteranfragen, Nichtmonotone Konstrukte

2. Aggregationen I: Aggregationsfunktionen

- 3. Aggregationen II: GROUP BY, HAVING
- 4. UNION, Bedingte Ausdrücke
- 5. Sortieren der Ausgabe: ORDER BY
- 6. SQL-92 Verbunde, Außerer Verbund in Oracle

## Beispiel-Datenbank

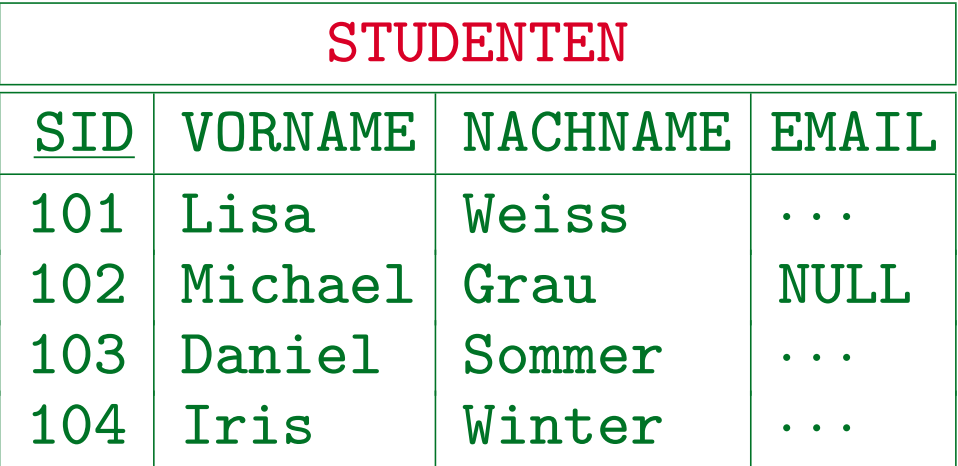

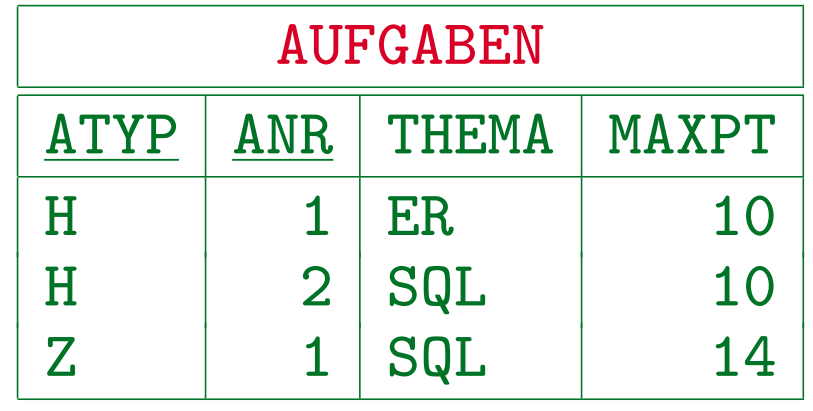

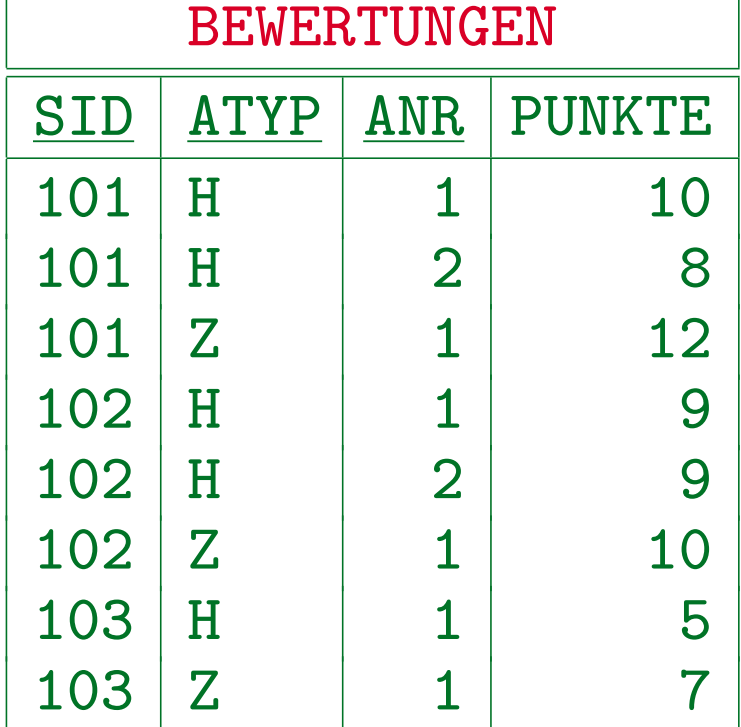

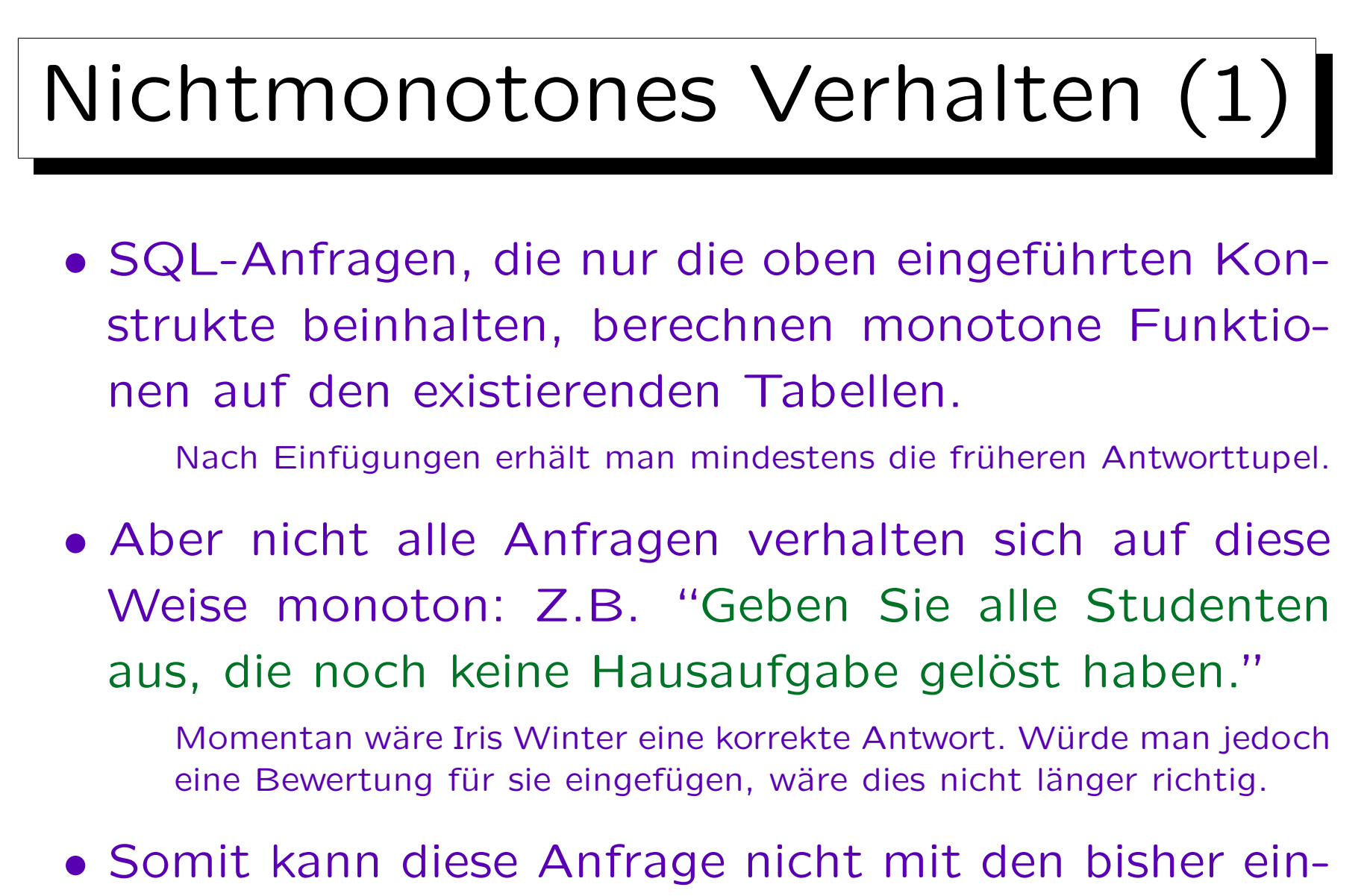

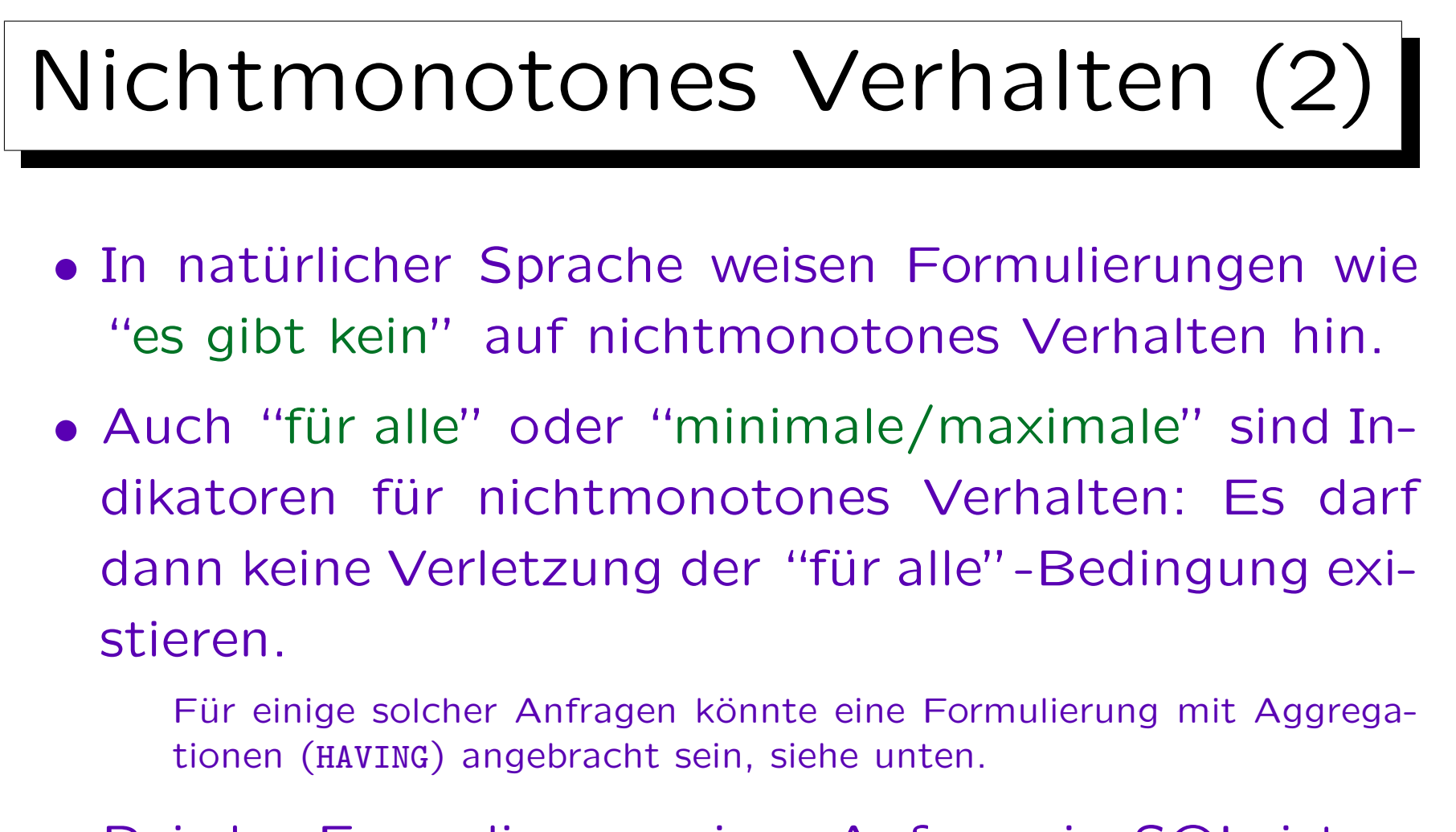

• Bei der Formulierung einer Anfrage in SQL ist es wichtig festzustellen, ob die Anfrage benötigt, dass gewisse Tupel nicht existieren.

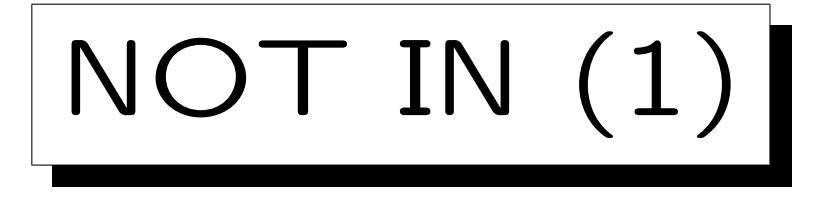

- Mit IN  $($  $\in$  $)$  und NOT IN  $($  $\not\in$  $)$  kann man testen, ob ein Attributwert in einer Menge vorkommt, die von einer weiteren SQL-Anfrage berechnet wird.
- Z.B. Studenten ohne ein Hausaufgabenergebnis:

SELECT VORNAME, NACHNAME FROM STUDENTEN WHERE SID NOT IN (SELECT SID FROM BEWERTUNGEN WHERE  $ATYP = 'H')$ 

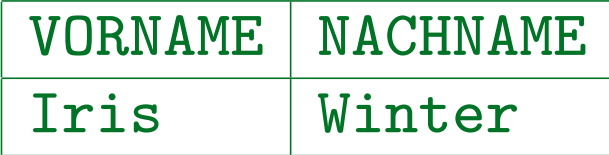

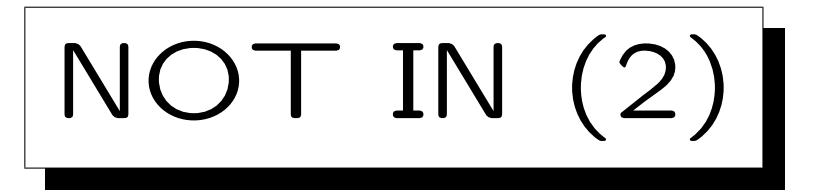

• Konzeptionell wird die Unteranfrage vor Beginn der Ausführung der Hauptanfrage ausgewertet:

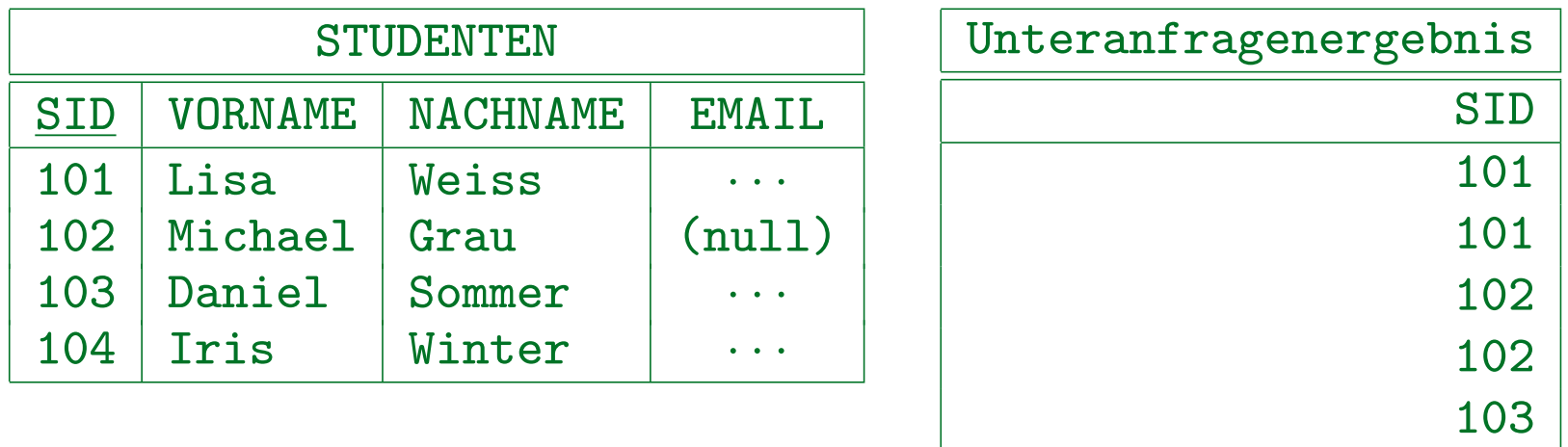

• Dann wird für jedes STUDENTEN-Tupel eine passende SID im Ergebnis der Unteranfrage gesucht. Gibt es keine, so wird der Studentenname ausgegeben.

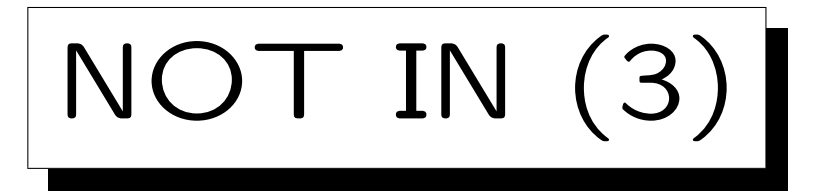

- Man kann DISTINCT in Unteranfragen verwenden:
	- SELECT VORNAME, NACHNAME

FROM STUDENTEN

- WHERE SID NOT IN (SELECT DISTINCT SID ? FROM BEWERTUNGEN WHERE  $ATYP = 'H')$
- Dies ist äquivalent. Der Einfluss auf die Performan-

ce hängt von den Daten und dem DBMS ab.

Ich würde erwarten, dass Optimierer wissen, dass Duplikate in diesem Fall nicht wichtig sind. Die Verwendung von DISTINCT könnte aber den Effekt haben, dass der Optimierer Auswertungsstrategien, die das Ergebnis der Unteranfrage nicht materialisieren, nicht berücksichtigt.

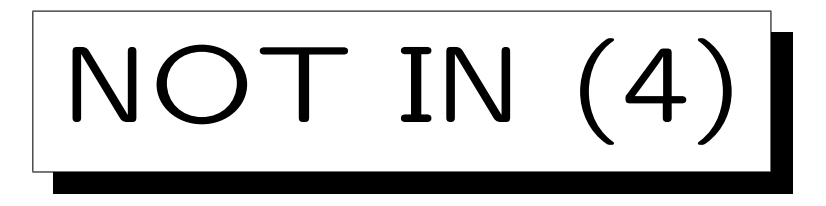

- Man kann auch IN (ohne NOT) für einen Elementtest verwenden.
- Das wird relativ selten getan, da es äquivalent zu einem Verbund ist, der in der Unteranfrage formuliert wird.
- Manchmal ist diese Formulierung jedoch eleganter. Es kann auch helfen, Duplikate zu vermeiden.

Oder auch um die exakt benötigten Duplikate zu erhalten (vgl. Beispiel auf nächster Folie).

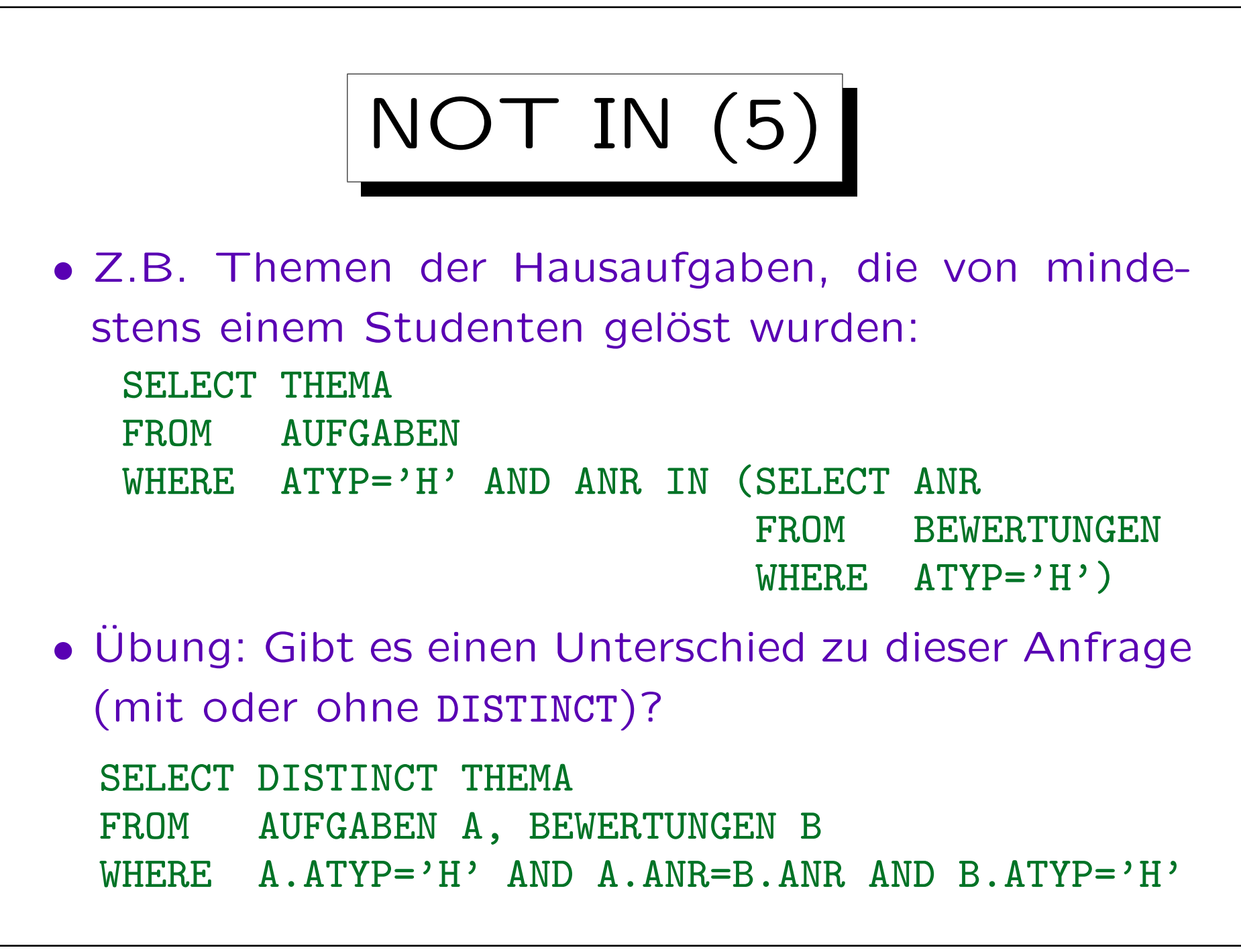

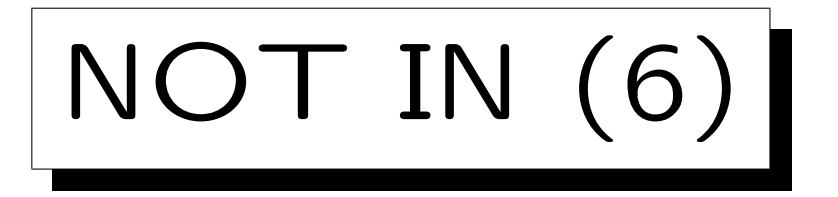

• In SQL-86 musste die Unteranfrage rechts von IN eine einzelne Ausgabespalte haben.

So dass das Ergebnis der Unteranfrage wirklich eine Menge (oder Multimenge) ist, und nicht eine beliebige Relation.

• In SQL-92 wurden Vergleiche auf Tupel-Ebene eingeführt, so dass man z.B. auch schreiben kann WHERE (VORNAME, NACHNAME) NOT IN (SELECT VORNAME, NACHNAME FROM ...)

Das ist aber nicht portabel. SQL Server und Access unterstützen es nicht. MySQL ab Version 4.1 kann es, davor hatte es keine Unteranfragen. Eine EXISTS Unteranfrage (s.u.) wäre in diesem Fall besser (Stilfrage).

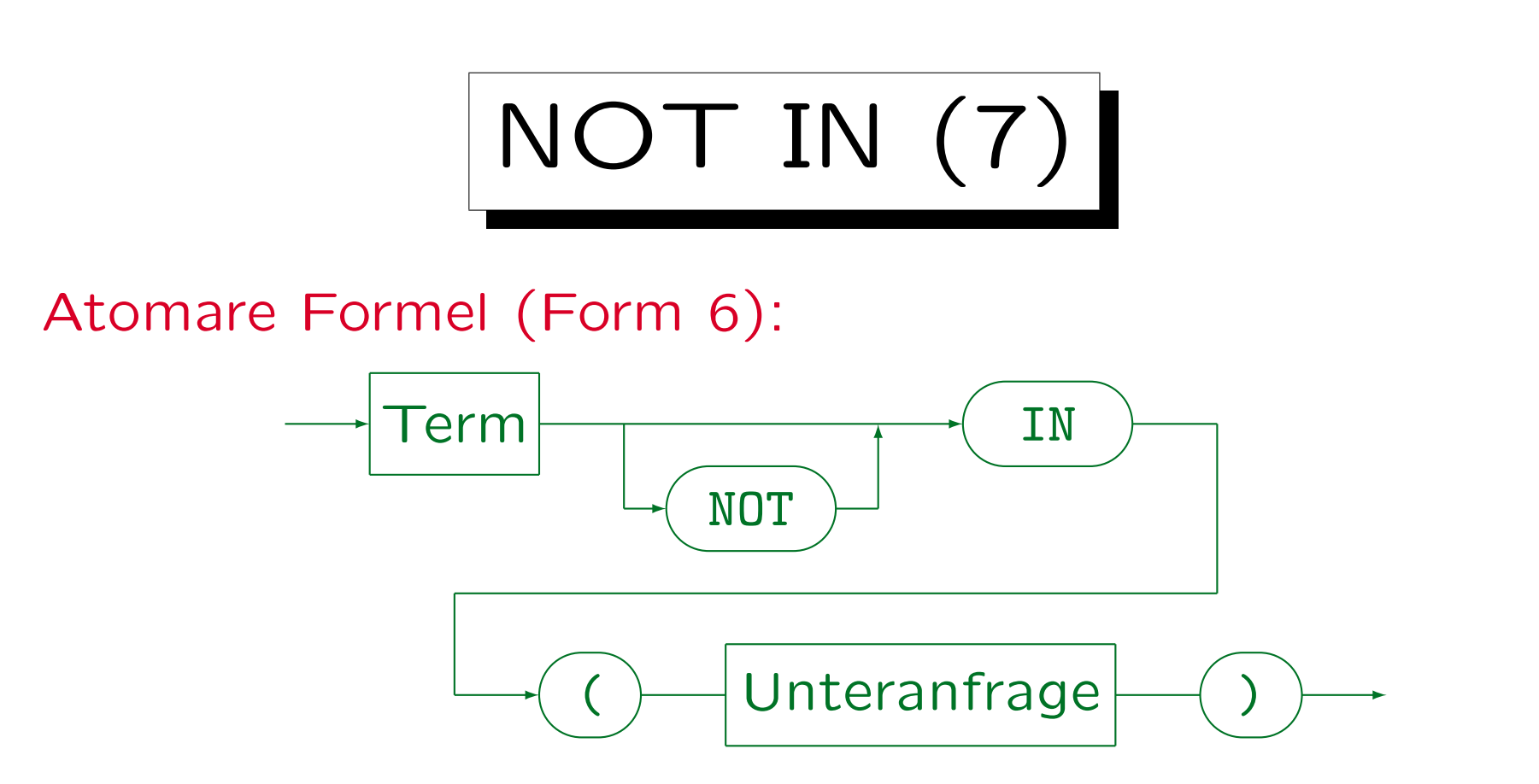

- Die Unteranfrage muss eine Tabelle mit einer einzelnen Spalte liefern.
- In SQL-92, Oracle und DB2 ist es möglich, auf die linke Seite Tupel der Form (Term<sub>1</sub>, ..., Term<sub>n</sub>) zu schreiben. Dann muss die Unteranfrage eine Tabelle mit genau  $n$  Spalten ergeben.
- MySQL unterstützt Unteranfragen erst ab Version 4.1.
- Die Spaltennamen links und rechts von IN müssen nicht übereinstimmen, aber die Datentypen müssen kompatibel sein.

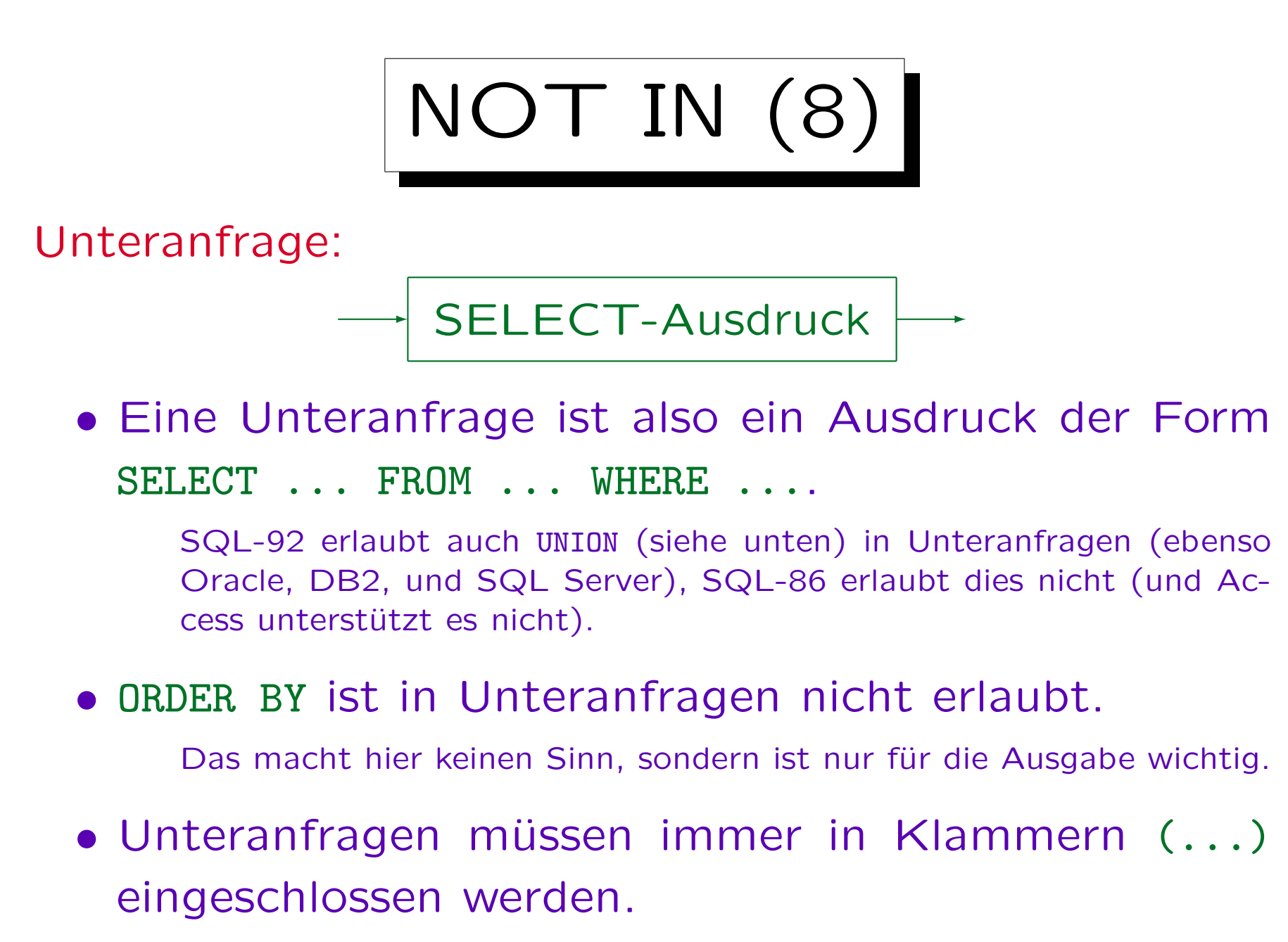

Stefan Brass: Datenbanken I von der andere andere eine Versität Halle, 2015

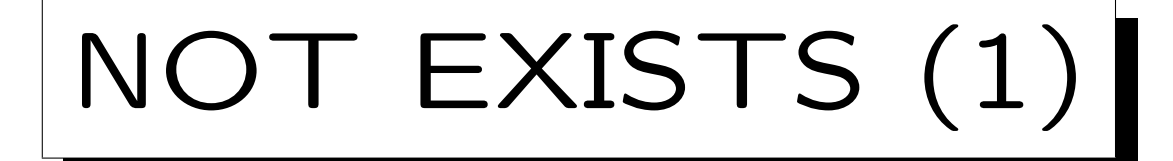

- Man kann in der äußeren Anfrage testen, ob das Ergebnis der Unteranfrage leer ist (NOT EXISTS).
- In der inneren Anfrage können Tupelvariablen, die in der FROM-Klausel der äußeren Anfrage deklariert sind, verwendet werden.

Dies ist auch bei Unteranfragen mit IN möglich, aber es ist dort eine unnötige und unerwartete Komplikation (schlechter Stil).

• Daher muss die Unteranfrage einmal für jeden Wert der benutzten Tupelvariablen der äußeren Anfrage ausgewertet werden (zumindest konzeptionell).

Die Unteranfrage kann also als parametrisiert angesehen werden.

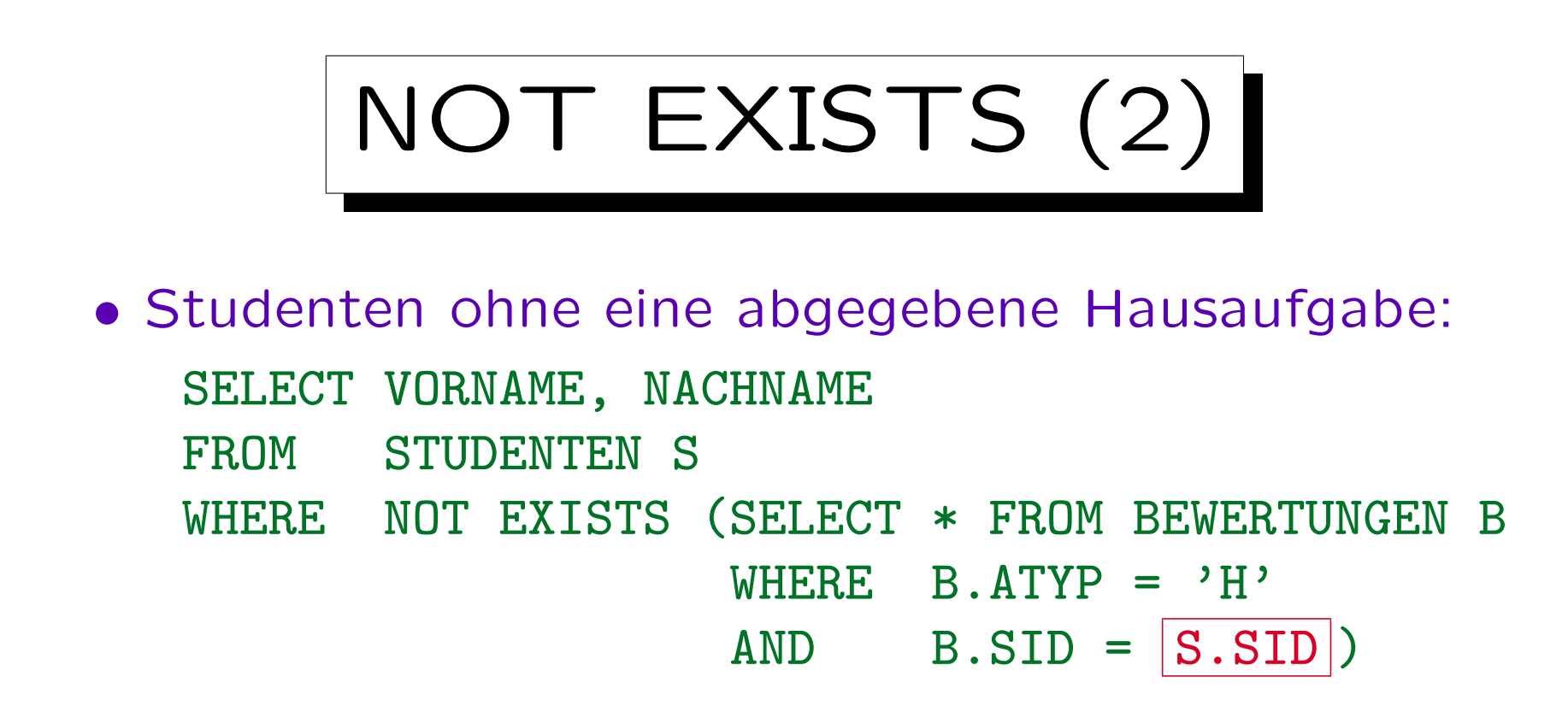

• Die Tupelvariable S läuft über die vier Zeilen in der Tabelle STUDENTEN. Konzeptionell wird die Unteranfrage viermal ausgewertet. Jedes Mal wird S.SID durch den SID-Wert des aktuellen Tupels S ersetzt. Natürlich kann das DBMS eine andere, effizientere Auswertungsstrategie wählen, wenn diese garantiert das gleiche Ergebnis liefert.

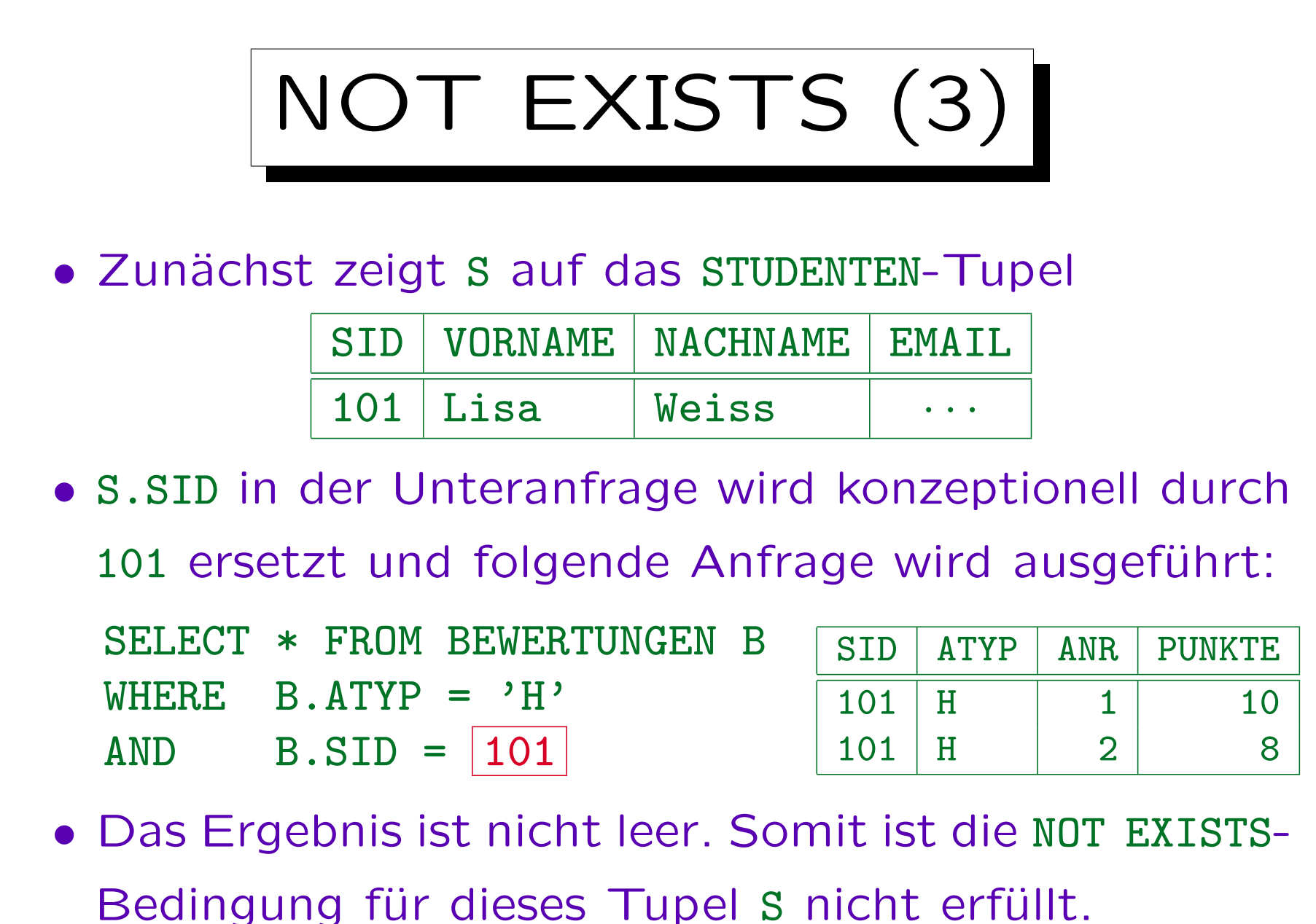

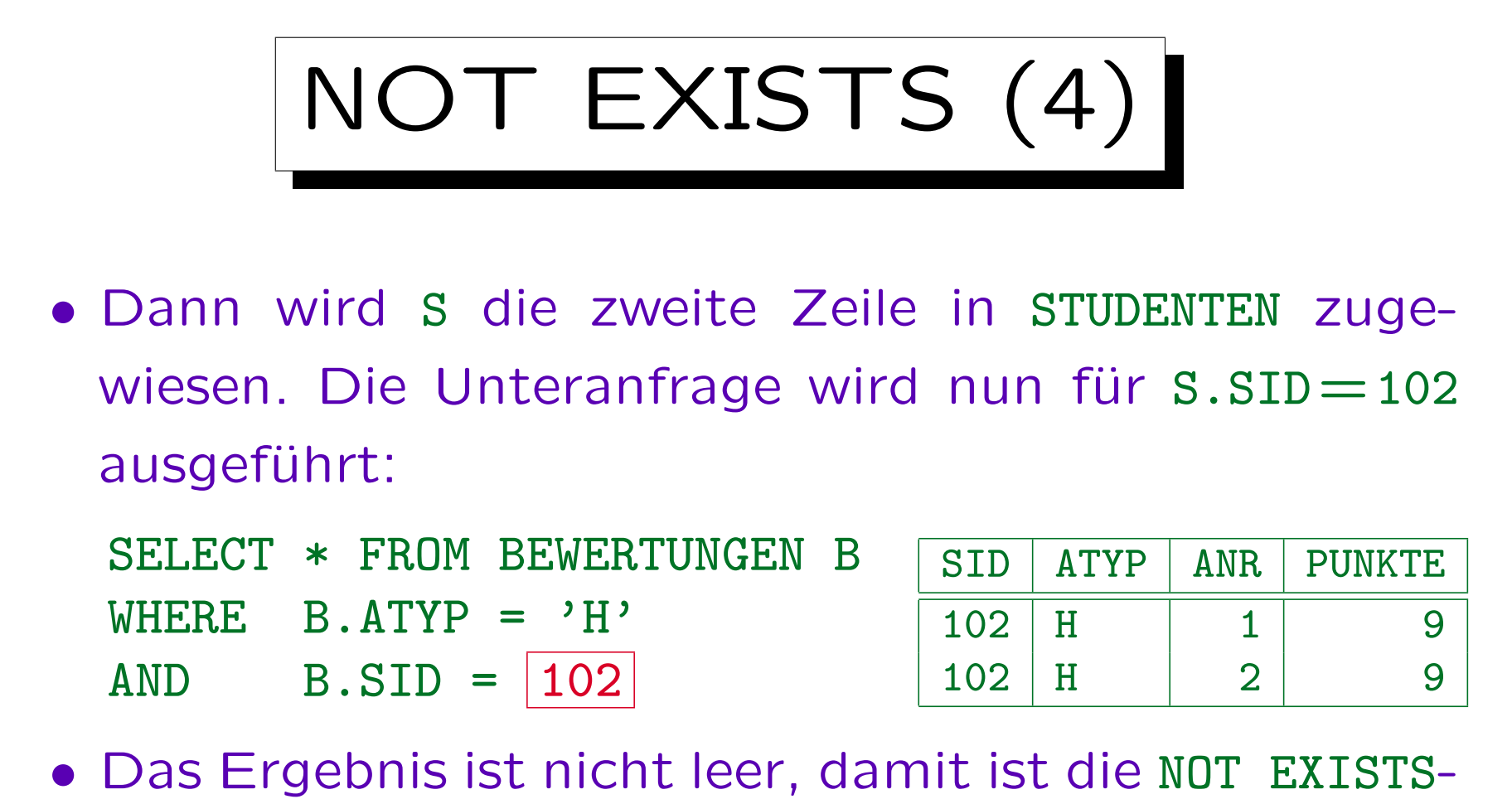

- Bedingung nicht erfüllt.
- Auch für die dritte Zeile in STUDENTEN ist die Bedingung nicht erfüllt.

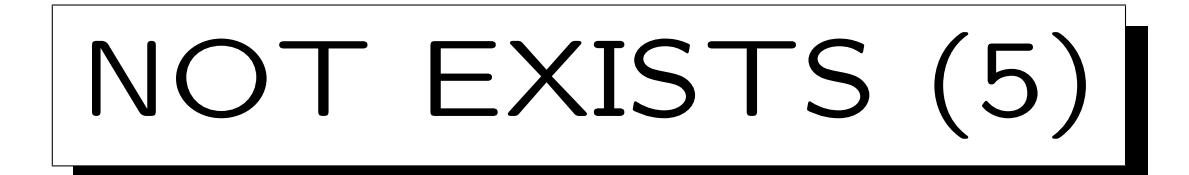

• Schließlich zeigt S auf das STUDENTEN-Tupel

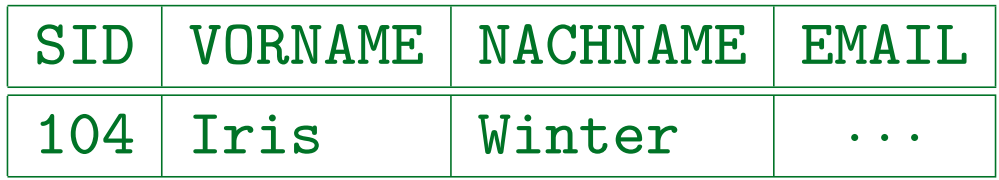

- Für  $s.sID=104$  ist das Unteranfragenergebnis leer:
	- SELECT \* FROM BEWERTUNGEN B WHERE  $B \cdot A TYP = 'H'$  $AND$  B.SID =  $104$ no rows selected
- Somit ist die NOT EXISTS-Bedingung der Hauptanfrage für dieses Tupel S erfüllt. Iris Winter wird als Anfrageergebnis ausgegeben.

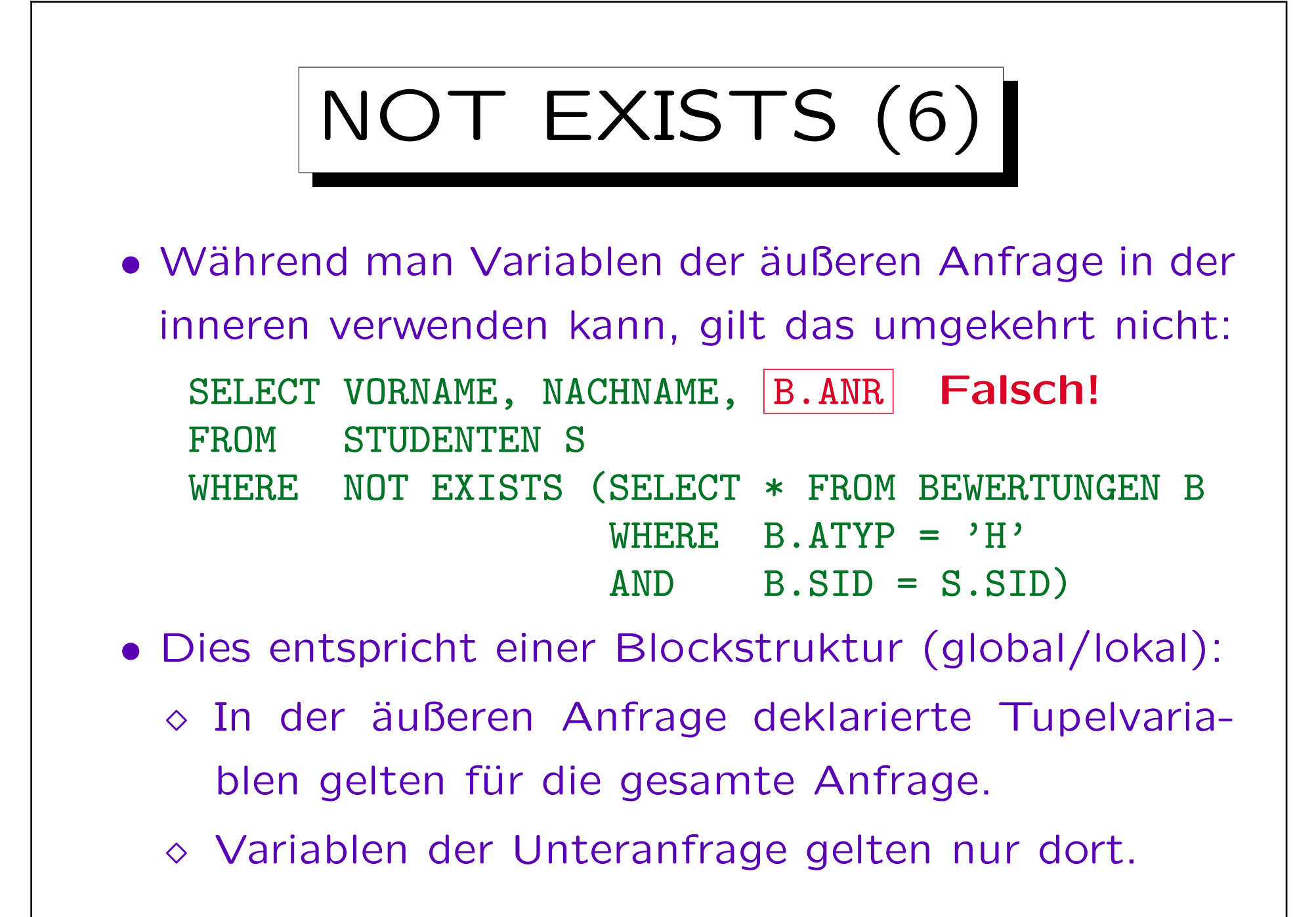

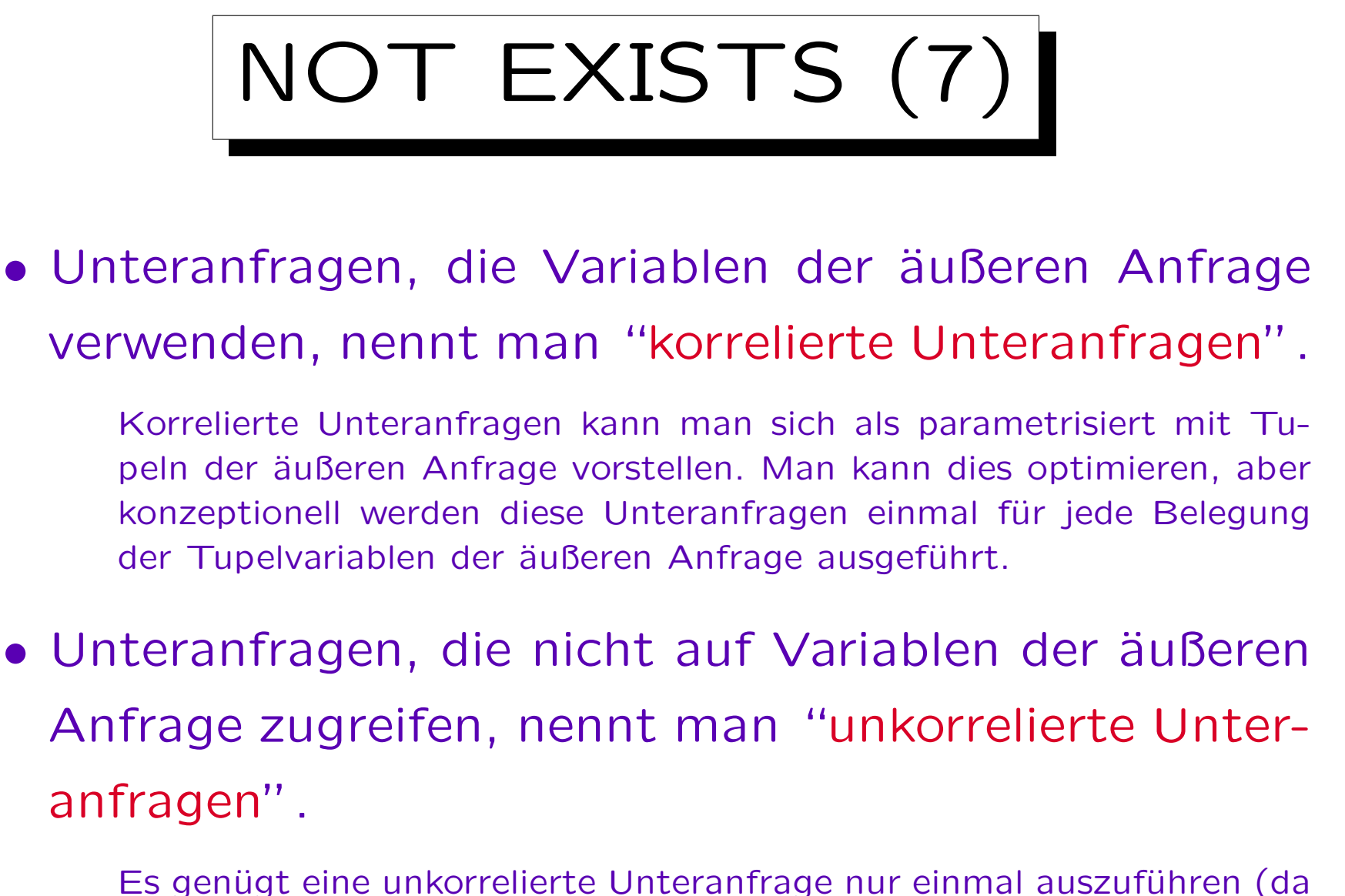

das Ergebnis nicht von Tupelvariablen der äußeren Amfrage abhängt).

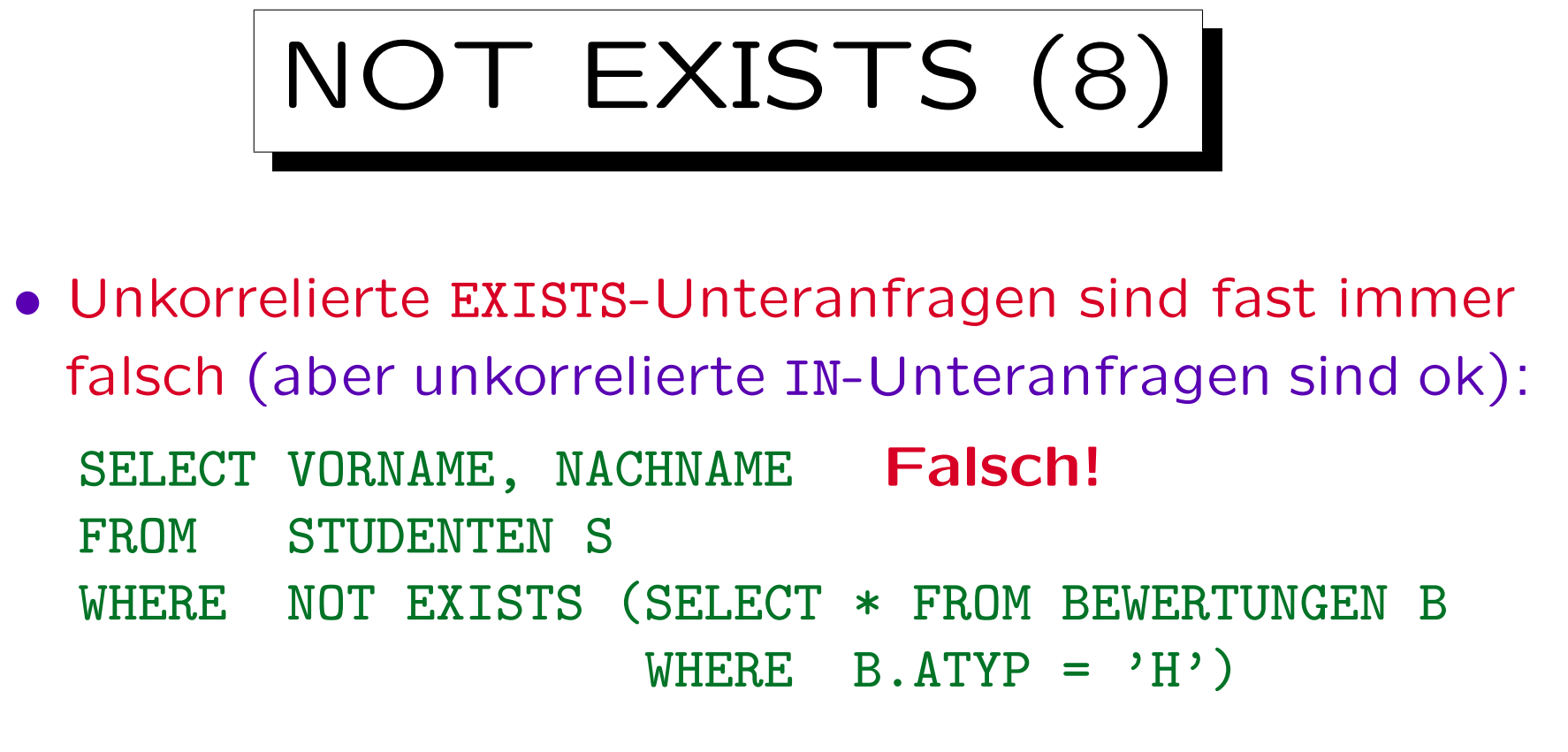

Hier wurde die Verbundbedingung in der Unteranfrage vergessen. Die Unteranfrage wurde somit zu einer unkorrelierten Unteranfrage.

• Wenn es mindestens einen Hausaufgaben-Eintrag in BEWERTUNGEN gibt, egal für welchen Studenten, ist das NOT EXISTS falsch und das Anfrageergebnis leer.

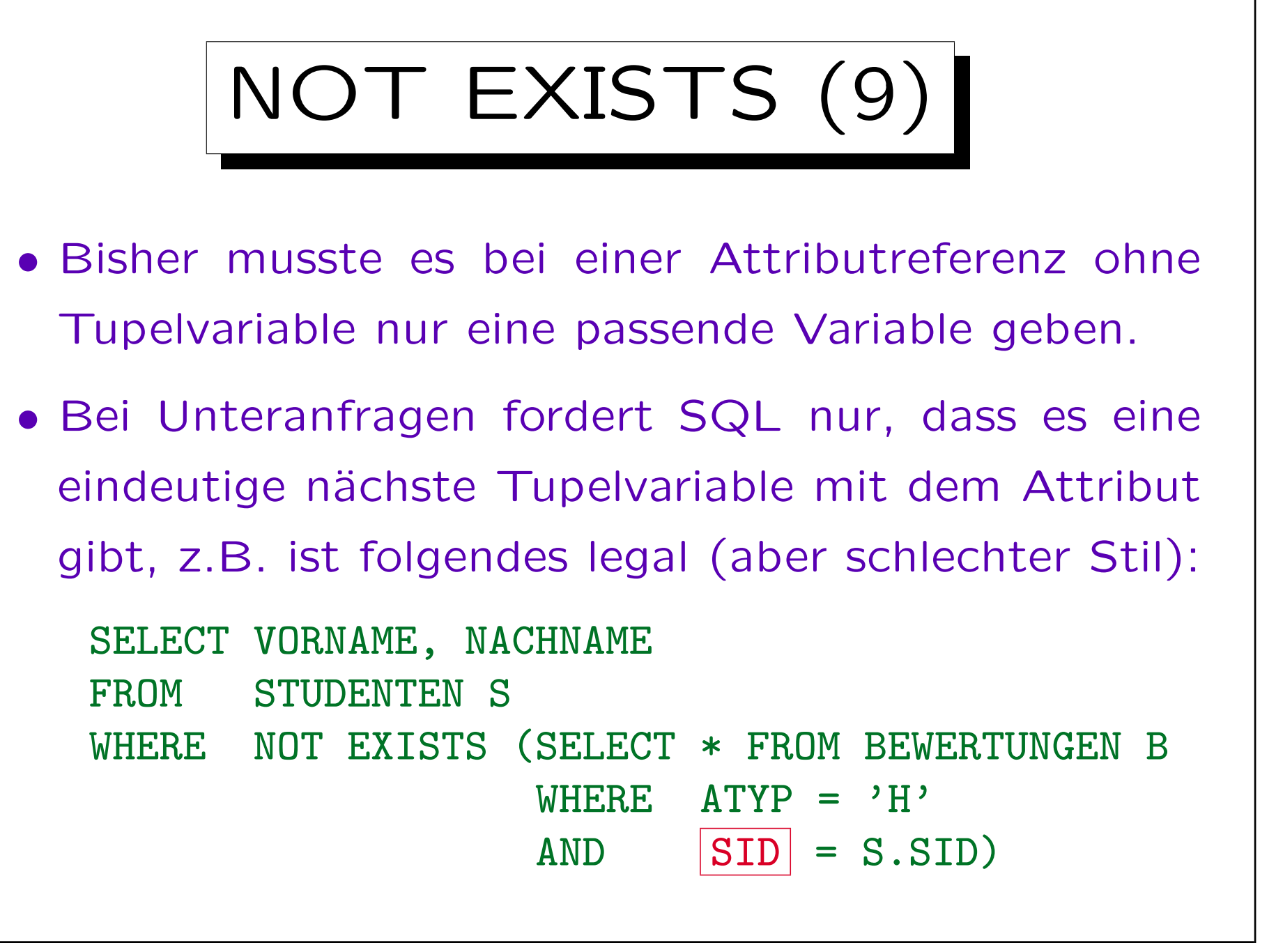

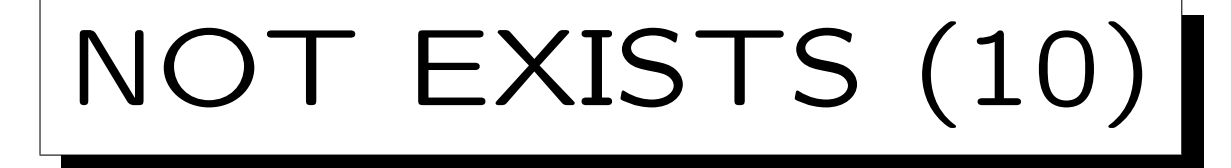

- Im allgemeinen sucht der SQL-Parser bei Attributreferenzen ohne Tupelvariable die FROM-Klauseln beginnend mit der aktuellen Unteranfrage, hin zu den äußeren Anfragen, ab (verschachtelte Level).
- Die erste FROM-Klausel, die eine Tupelvariable mit dem Attribut enthält, darf nur eine solche Variable haben. Das Attribut referenziert dann diese Variable.
- Durch diese Regel können unkorrelierte Unteranfragen unabhängig entwickelt und ohne Veränderungen in andere Anfragen eingefügt werden.

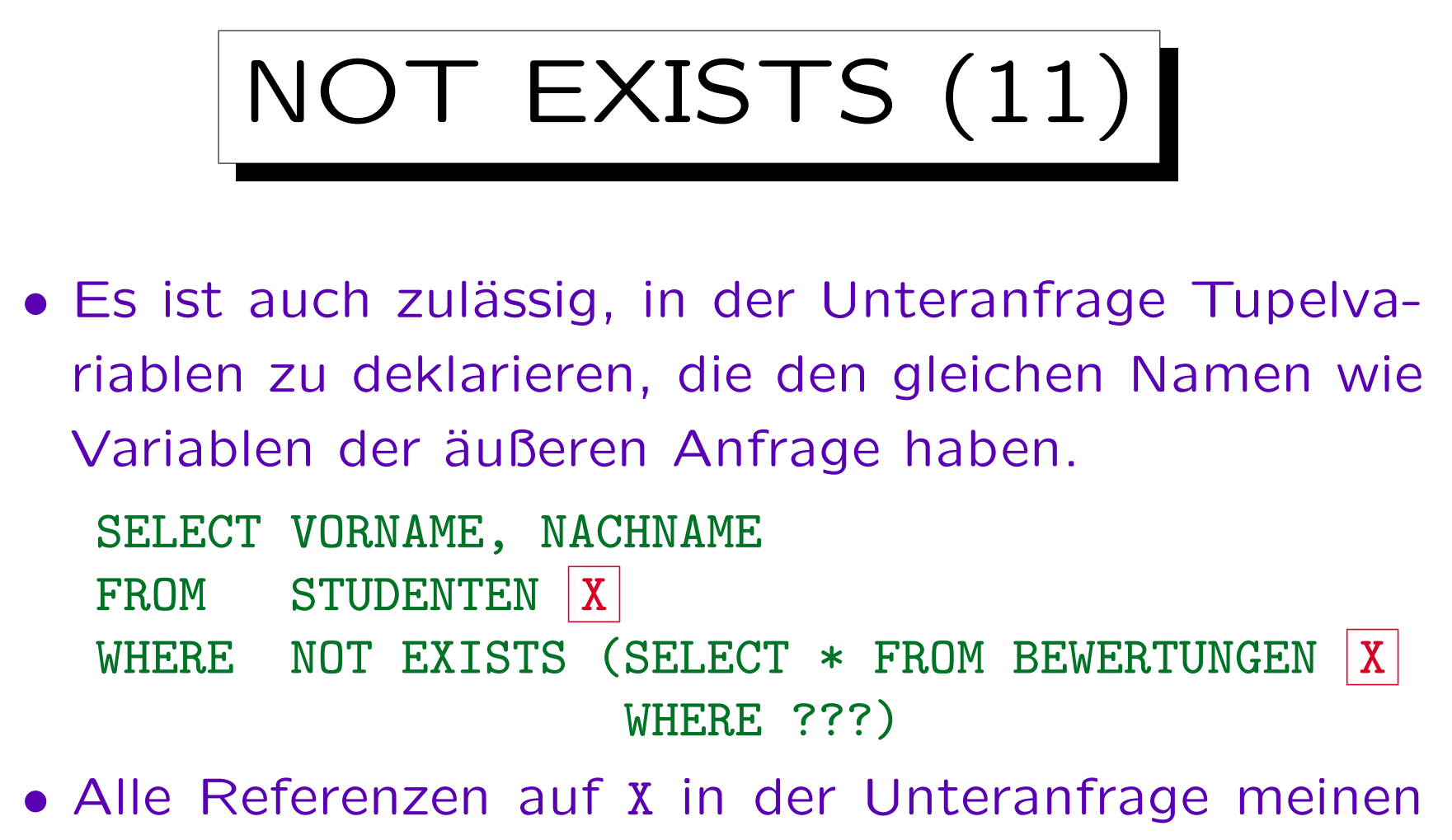

BEWERTUNGEN X. Die Variable der äußeren Anfrage wird verschattet. Sie kann in der Unteranfrage nicht verwendet werden.

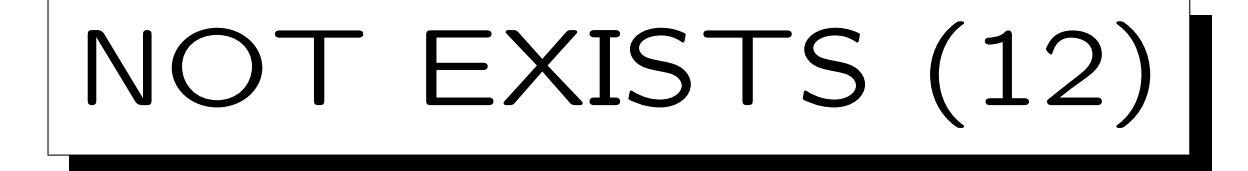

- Es ist zulässig, in der Unteranfrage eine SELECT-Liste zu spezifizieren, aber da die zurückgegebenen Spalten für NOT EXISTS nicht interessieren, sollte "SELECT \*" in der Unteranfrage verwendet werden.
- Man hört gelegentlich, dass in einigen Systemen SELECT null oder SELECT 1 schneller als SELECT \* sei.

Oracle's Programmierer verwenden "SELECT null" (in "catalog.sql"). Dies funktioniert aber in DB2 nicht (Null kann dort nicht als Term verwendet werden). Heutzutage sollten gute Optimierer wissen, dass die Spaltenwerte nicht wirklich benötigt werden, und die SELECT-Liste keine Rolle spielen sollte, auch nicht für die Performance.

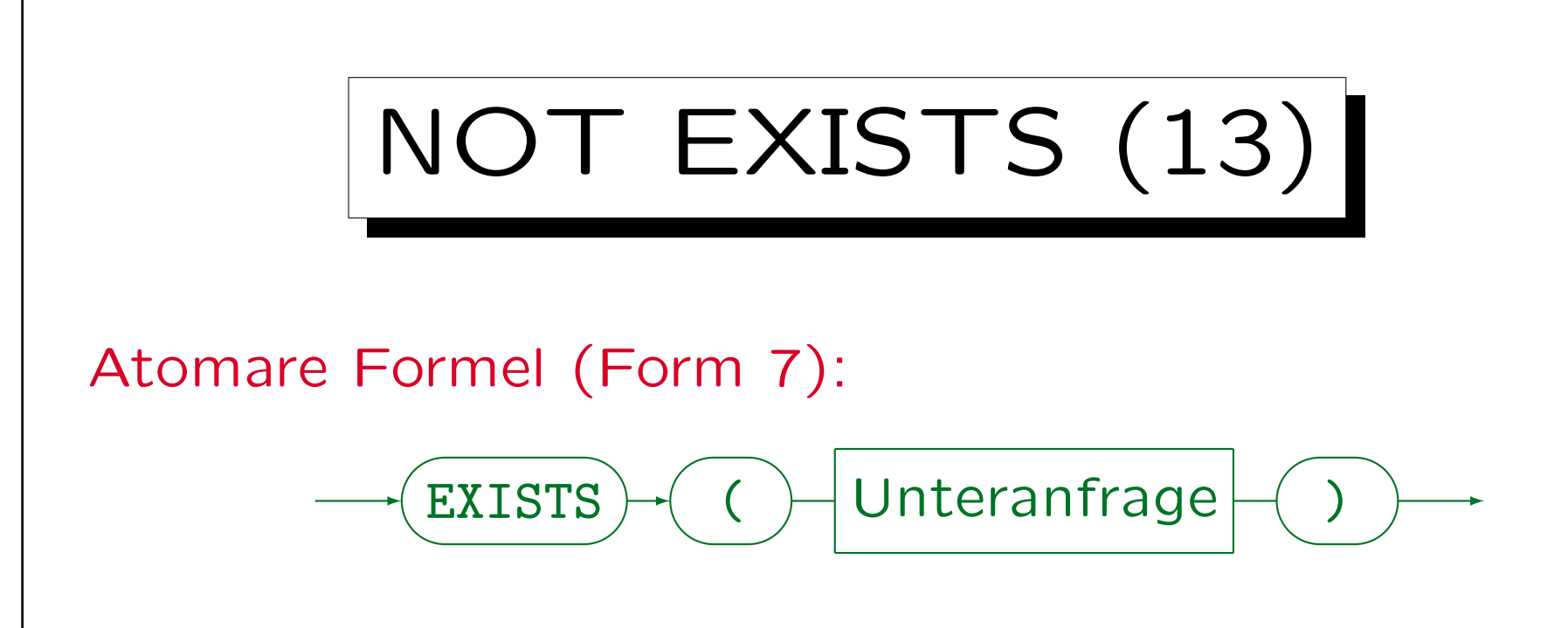

- Die Syntax braucht hier das NOT von NOT EXISTS nicht explizit zu behandeln, da jede Formel durch Voranstellen von NOT negiert werden kann. Bei LIKE, IN, etc. stand das NOT dagegen nicht vor der atomaren Formel, sondern an einer anderen Stelle. Daher mussten dort die Syntaxregeln das NOT explizit erlauben.
- MySQL unterstützt Unteranfragen erst ab Version 4.1.

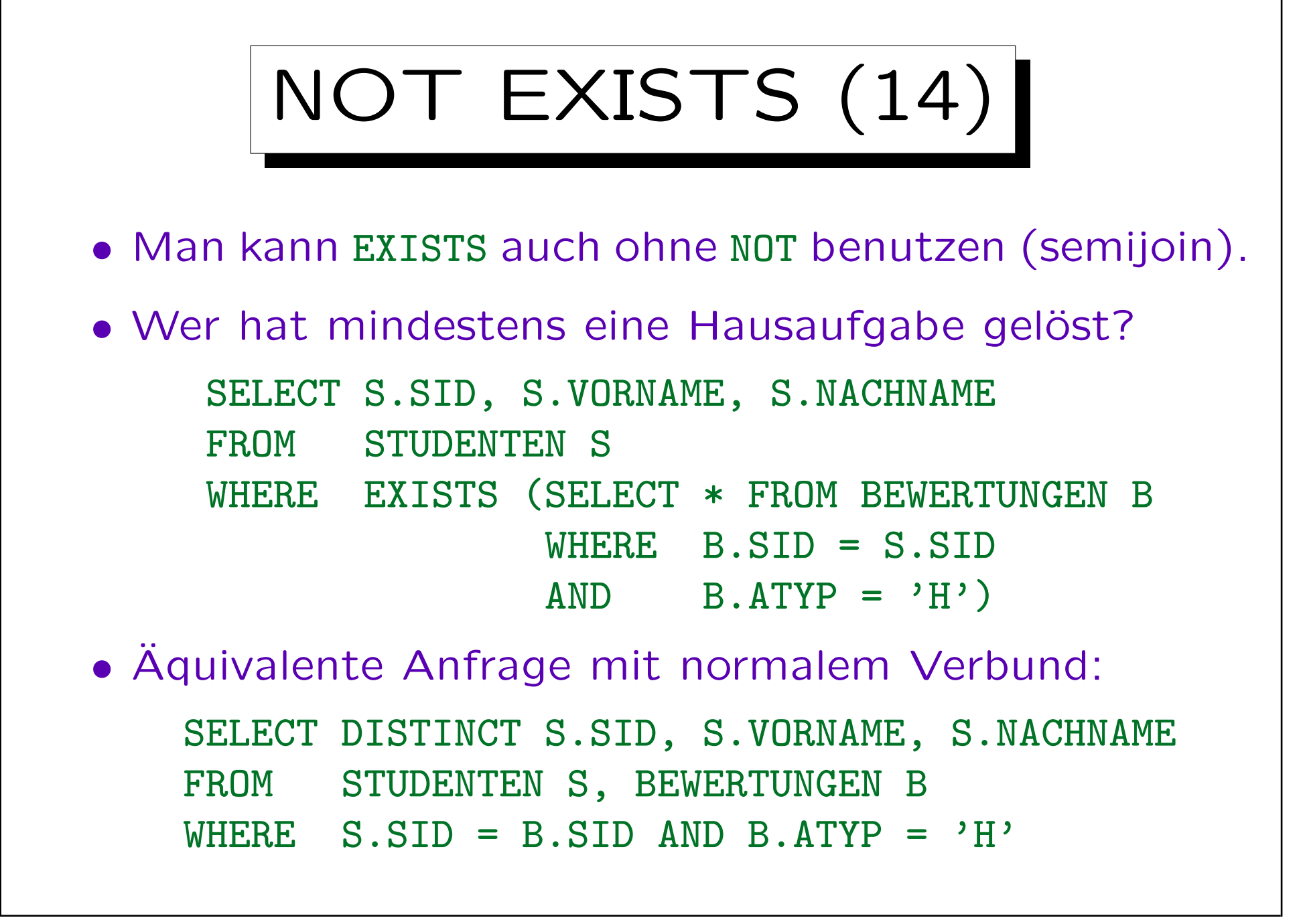

Allaussagen (1)

- Bei welchen Aufgaben haben alle Abgaben mindestens 80% der vollen Punktzahl?
- Da SQL keinen Allquantor hat, muss man die Anfrage mit NOT EXISTS formulieren:

```
SELECT A.ATYP, A.ANR
FROM AUFGABEN A
WHERE NOT EXISTS
        (SELECT * FROM BEWERTUNGEN B
         WHERE B \cdot A \cdot Y = A \cdot A \cdot Y = AND B. ANR = A. ANR
         AND B.PUNKTE < A.MAXPT * 0.8)
```
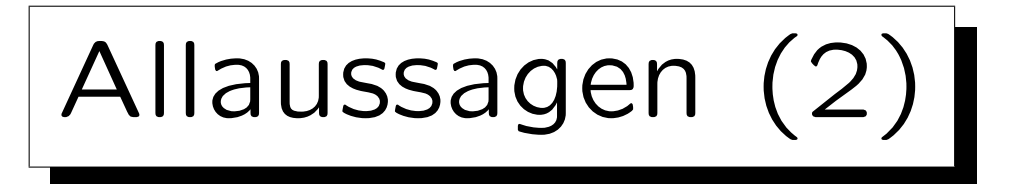

- Man kann die natürlichsprachliche Formulierung der Anfrage ganz direkt in den Tupelkalkül übersetzen: {A.ATYP, A.ANR [AUFGABEN A] |  $\forall$  BEWERTUNGEN B: B.ATYP  $=$  A.ATYP  $\land$  B.ANR  $=$  A.ANR  $\rightarrow$  B.PUNKTE > A.MAXPT  $*(80/100)$
- Das Muster  $\forall s X: (F_1 \rightarrow F_2)$  ist sehr typisch:  $F_2$  muss wahr sein für alle X, die  $F_1$  erfüllen.
- SQL hat aber nur den Existenzquantor ("EXISTS"), und keinen Allquantor.

Es gibt allerdings Spezialkonstrukte wie ">= ALL", siehe unten.

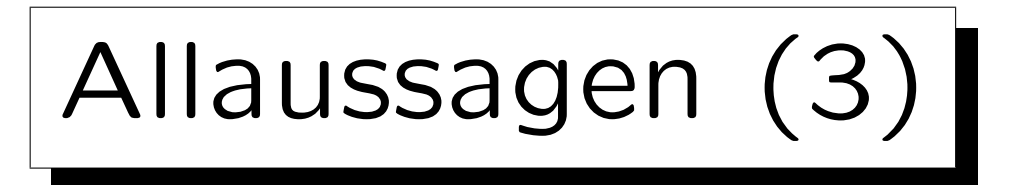

• Man nützt in SQL aus, dass  $\forall s X$ : F äquivalent ist zu ¬ $\exists s X$ : ¬ $F$ . Ein Quantor genügt also.

"F ist wahr für alle X" ist das gleiche wie "F ist falsch für kein X".

- Das Muster  $\forall s \ X : (F_1 \rightarrow F_2)$  ist äquivalent zu  $\neg \exists s X: F_1 \wedge \neg F_2$ .
- Im Beispiel ergibt sich:

{A.ATYP, A.ANR [AUFGABEN A] |  $\neg \exists$  BEWERTUNGEN B: B.ATYP  $\equiv$  A.ATYP  $\land$  B.ANR  $\equiv$  A.ANR  $\wedge$  B.PUNKTE  $\langle$  A.MAXPT  $*(80/100)\rangle$ 

• Dies kann man direkt in SQL ausdrücken (s.o.).

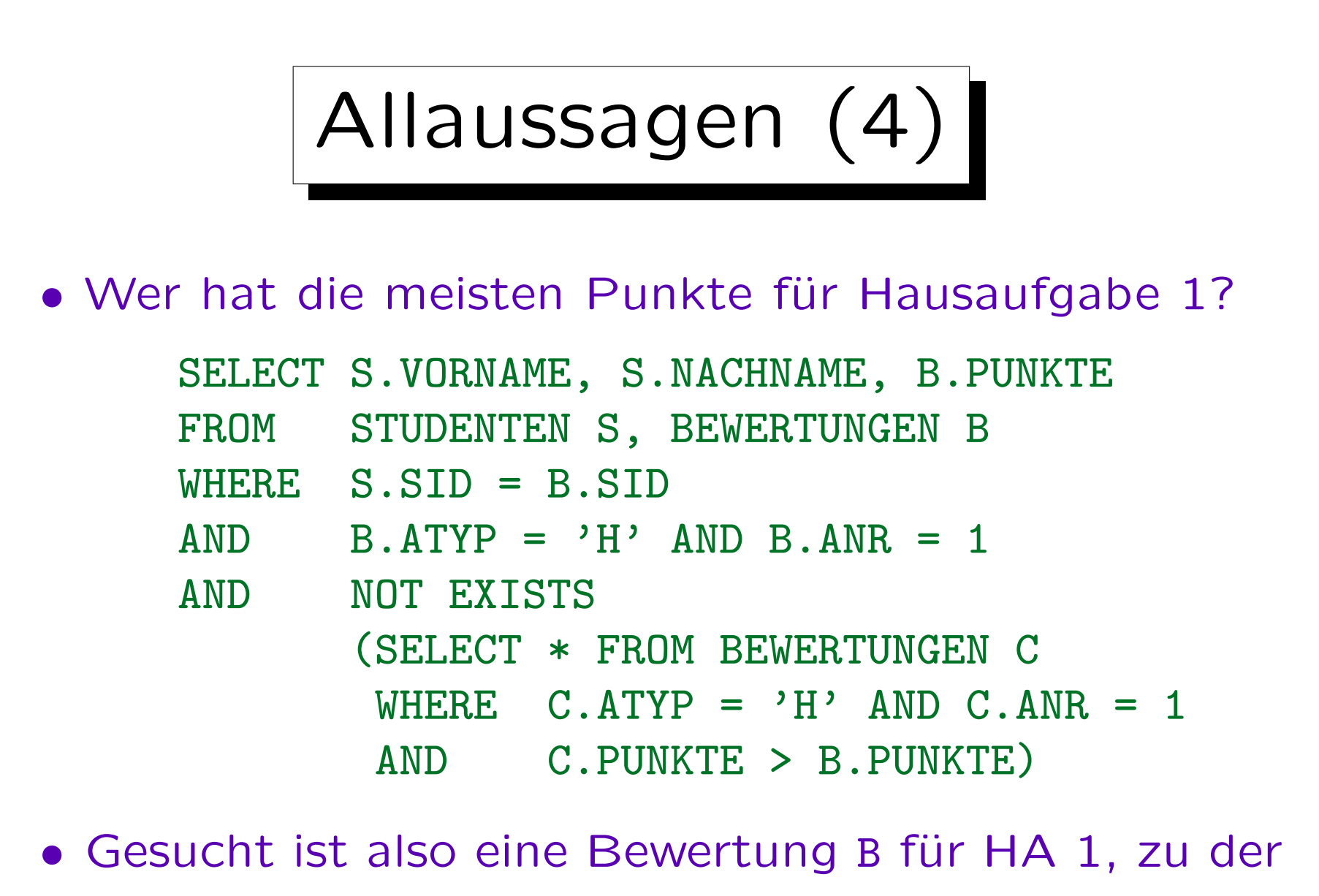

es keine Bewertung C mit mehr Punkten als B gibt.

Stefan Brass: Datenbanken I von der andere andere eine Versität Halle, 2015

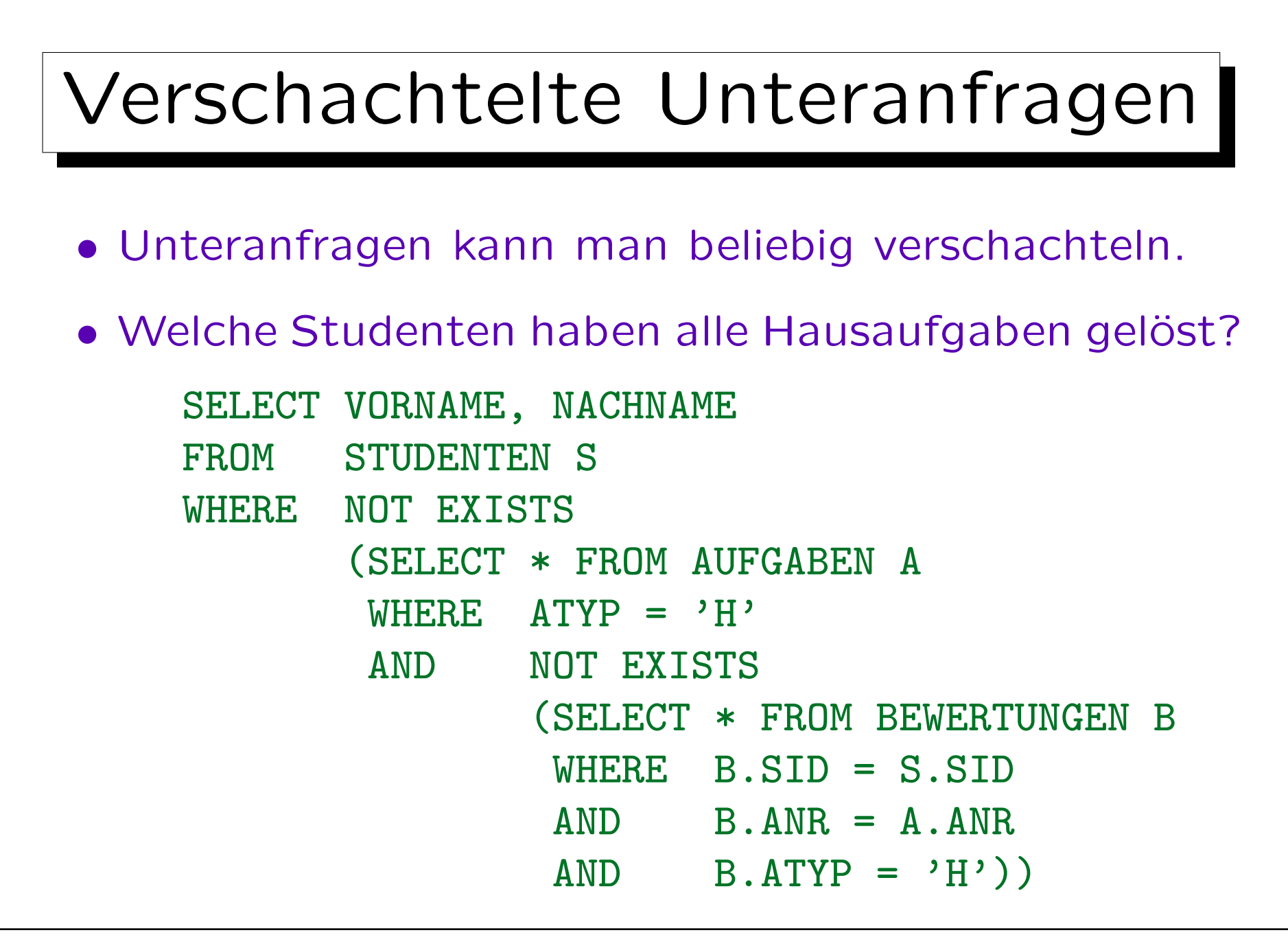

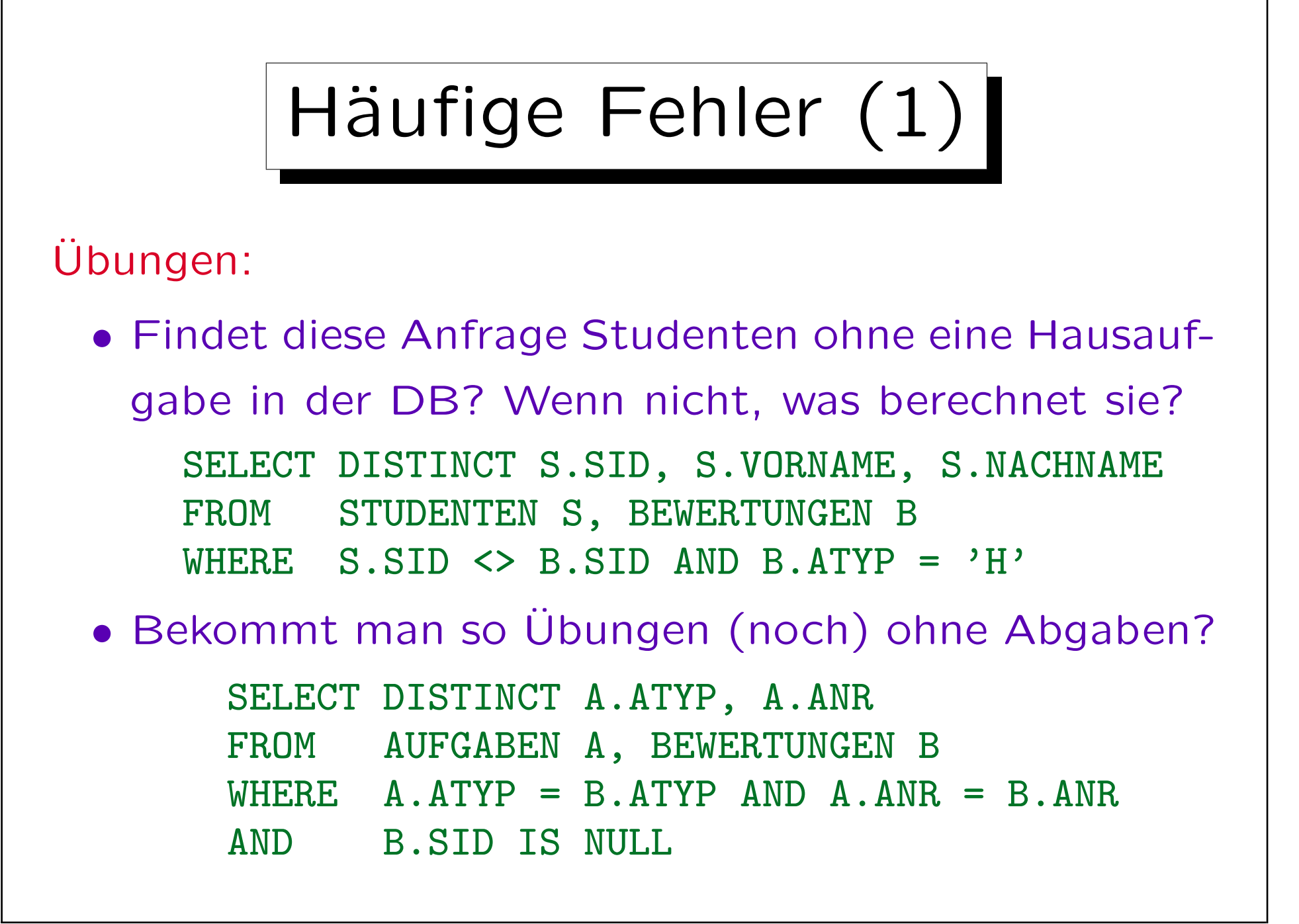

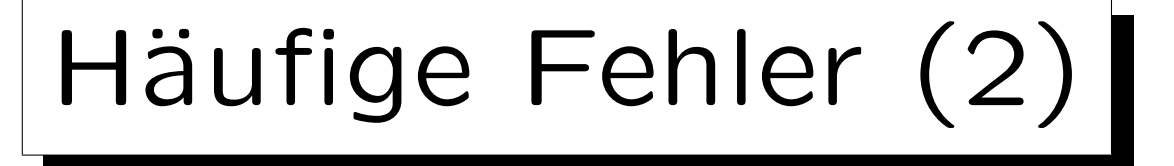

- Es ist wichtig zu verstehen, dass es einen Unterschied gibt zwischen der Nicht-Existenz einer Zeile und der Existenz einer Zeile mit einem anderen Wert.
	- Verhält sich die benötigte Anfrage nichtmonoton (d.h. Einfügung einer Zeile kann eine Antwort ungültig machen), dann wird NOT EXISTS, NOT IN, <> ALL etc. benötigt.
- Es gibt keine Möglichkeit dies ohne eine Unteranfrage zu schreiben.
	- Außer eventuell bei Verwendung eines äußeren Verbunds. Aggregationen verändern sich auch, wenn Tupel eingefügt werden, aber ohne Unteranfrage können sie nicht "for all" oder "not exists" ausdrücken.

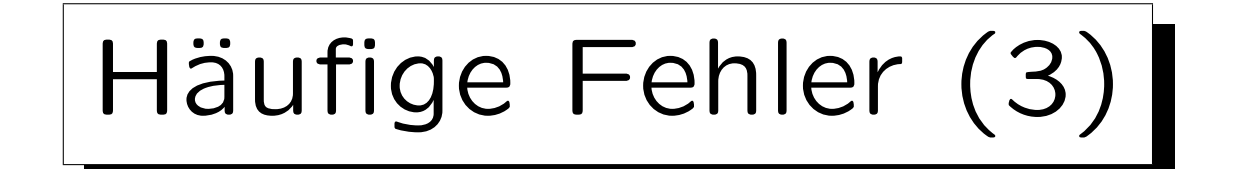

• Liefert diese Anfrage den Studenten / die Studentin mit den meisten Punkten für Hausaufgabe 1?

SELECT DISTINCT S.VORNAME, S.NACHNAME, X.PUNKTE FROM STUDENTEN S, BEWERTUNGEN X, BEWERTUNGEN Y WHERE S.SID = X.SID

- AND  $X.AType = 'H' AND X.ANR = 1$
- AND Y.ATYP =  $'H'$  AND Y.ANR = 1
- AND X.PUNKTE > Y.PUNKTE
- Wenn nicht, was berechnet sie?
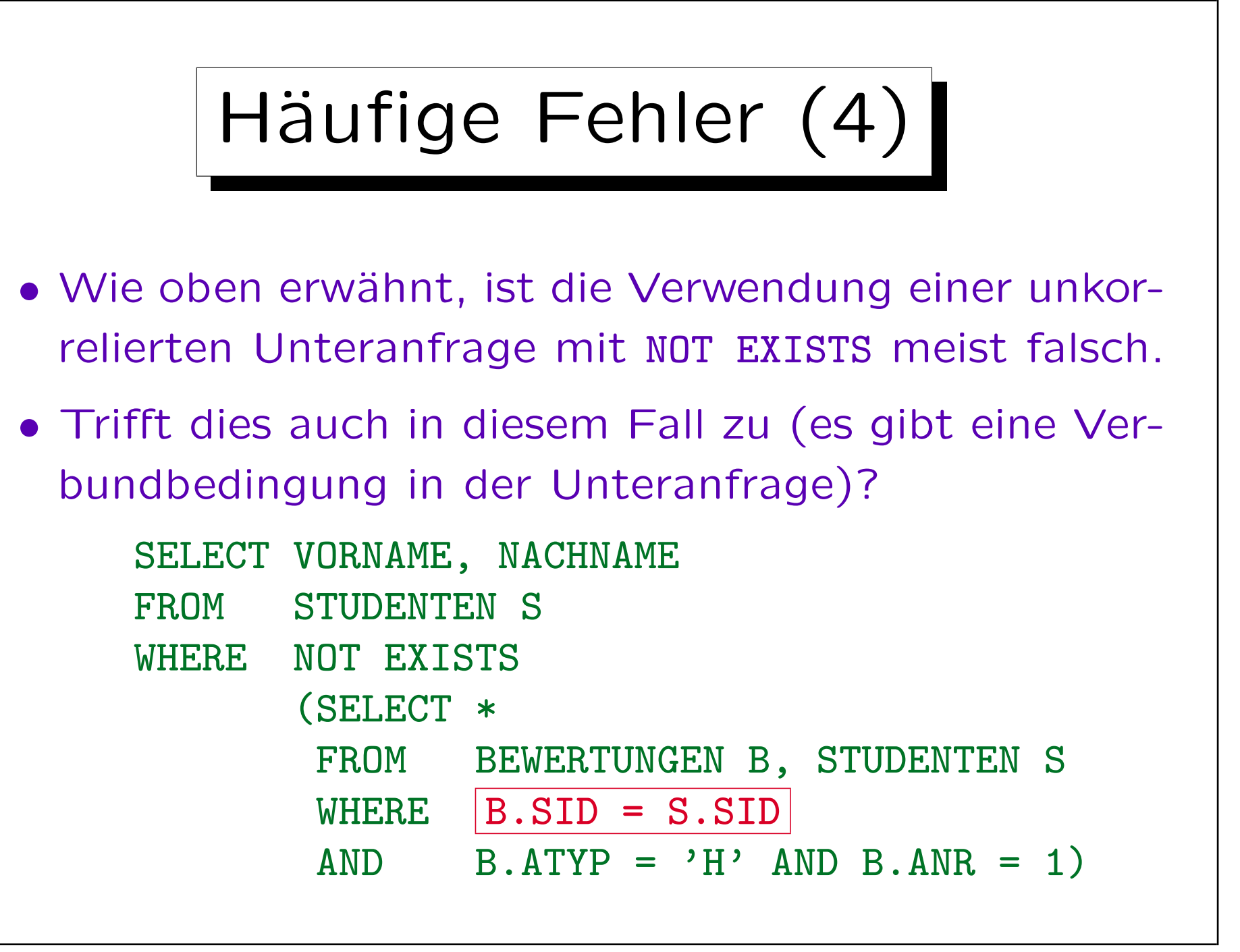

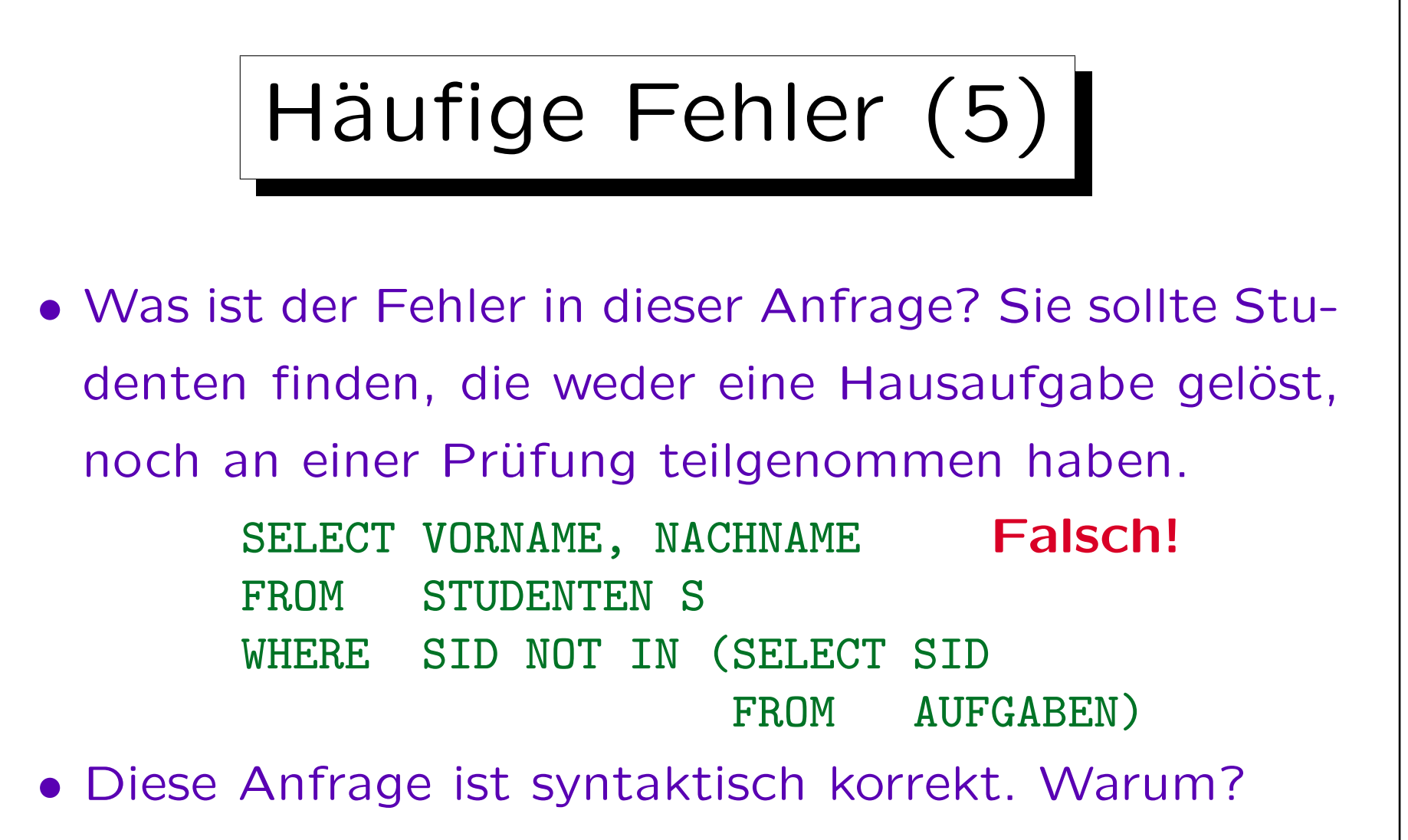

• Was ist die Ausgabe dieser Anfrage?

Unter der Annahme, dass AUFGABEN nicht leer ist.

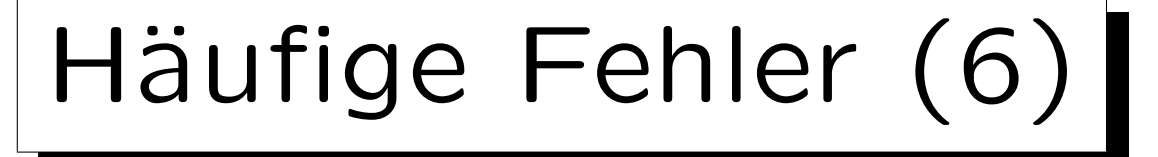

• Gibt es irgendein Problem mit dieser Anfrage? Es sollen alle Studenten ausgegeben werden, die noch nicht aktiv an der Vorlesung teilgenommen haben, d.h. weder eine Hausaufgabe gelöst, noch eine Prüfung absolviert haben.

```
SELECT S.VORNAME, S.NACHNAME
FROM STUDENTEN S, BEWERTUNGEN B
WHERE S, STD = B, STDAND NOT EXISTS (SELECT *FROM BEWERTUNGEN B
                  WHERE S.SID = B.SID)
```
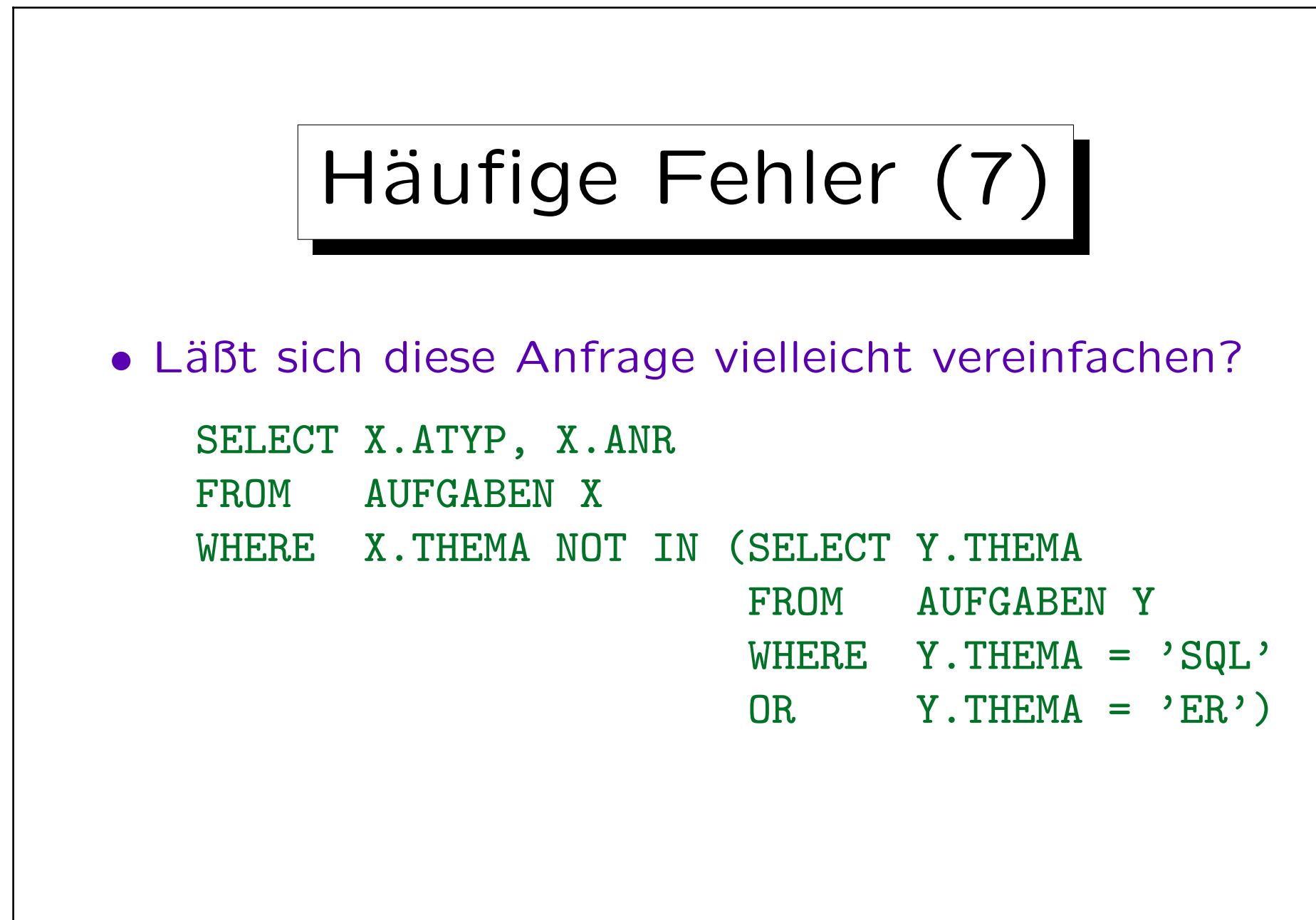

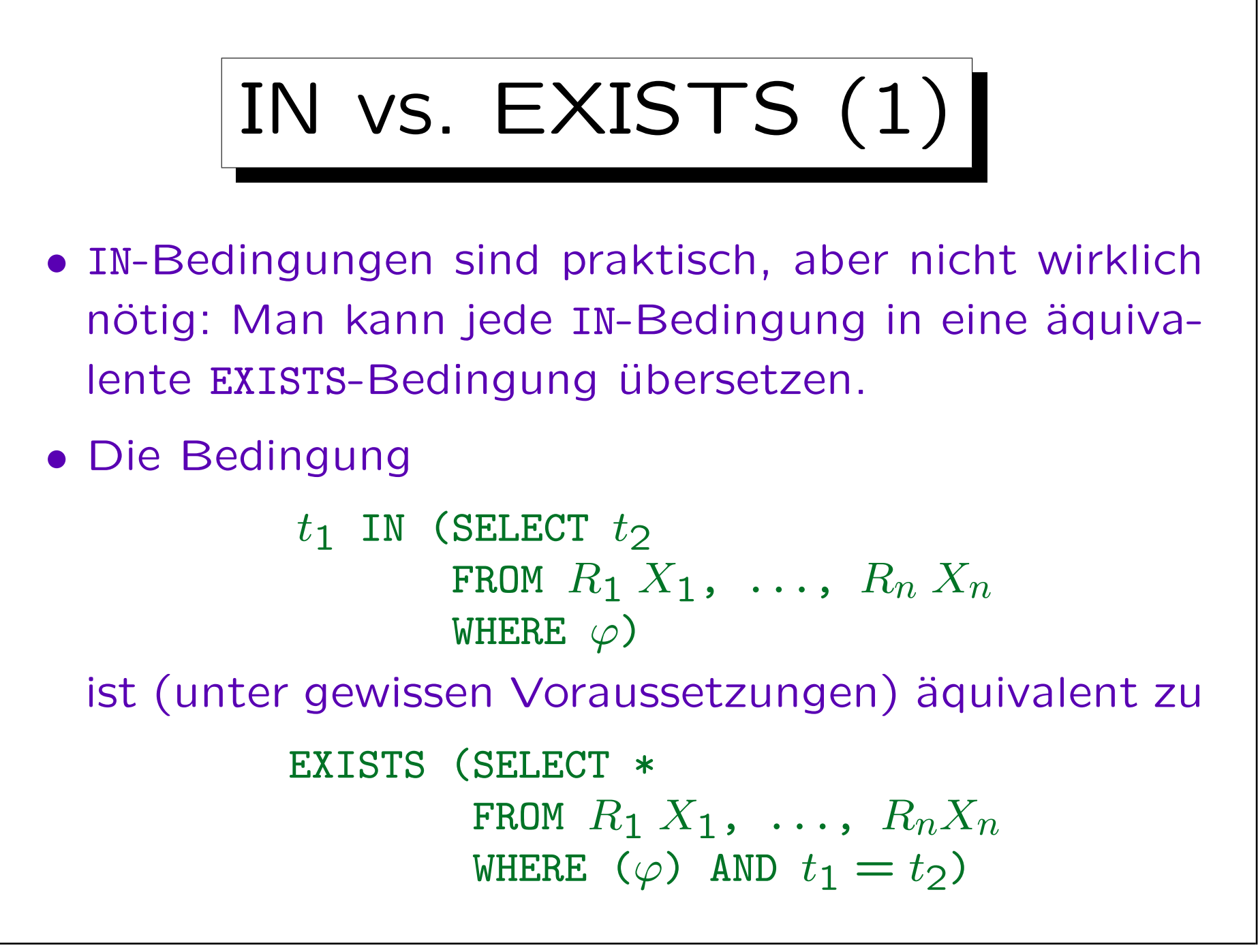

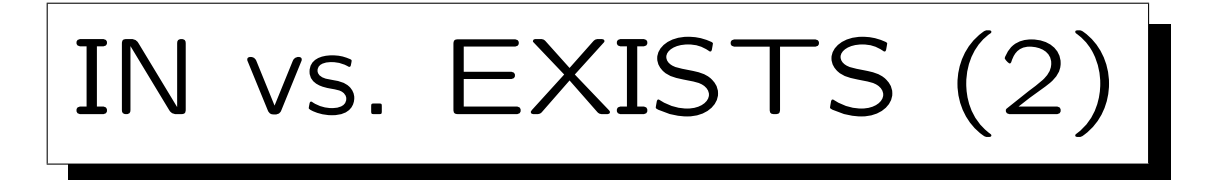

- Voraussetzung ist, dass die Bedeutung von  $t_1$  nicht verändert wird, wenn es in die Unteranfrage verschoben wird (läßt sich immer erreichen):
	- $\Diamond$  Alle Tupelvariablen, die in  $t_1$  vorkommen, müssen verschieden von  $X_1, \ldots, X_n$  sein.

Ggf. kann man die  $X_i$  umbenennen: Die Namen der Tupelvariablen in der Unteranfrage sind ja nur lokal wichtig.

 $\Diamond$  Enthält  $t_1$  Attributreferenzen A ohne Tupelvariable, so dürfen die  $R_i$  kein Attribut A haben. Das ist kein Problem: Notfalls fügt man die Tupelvariable ein.

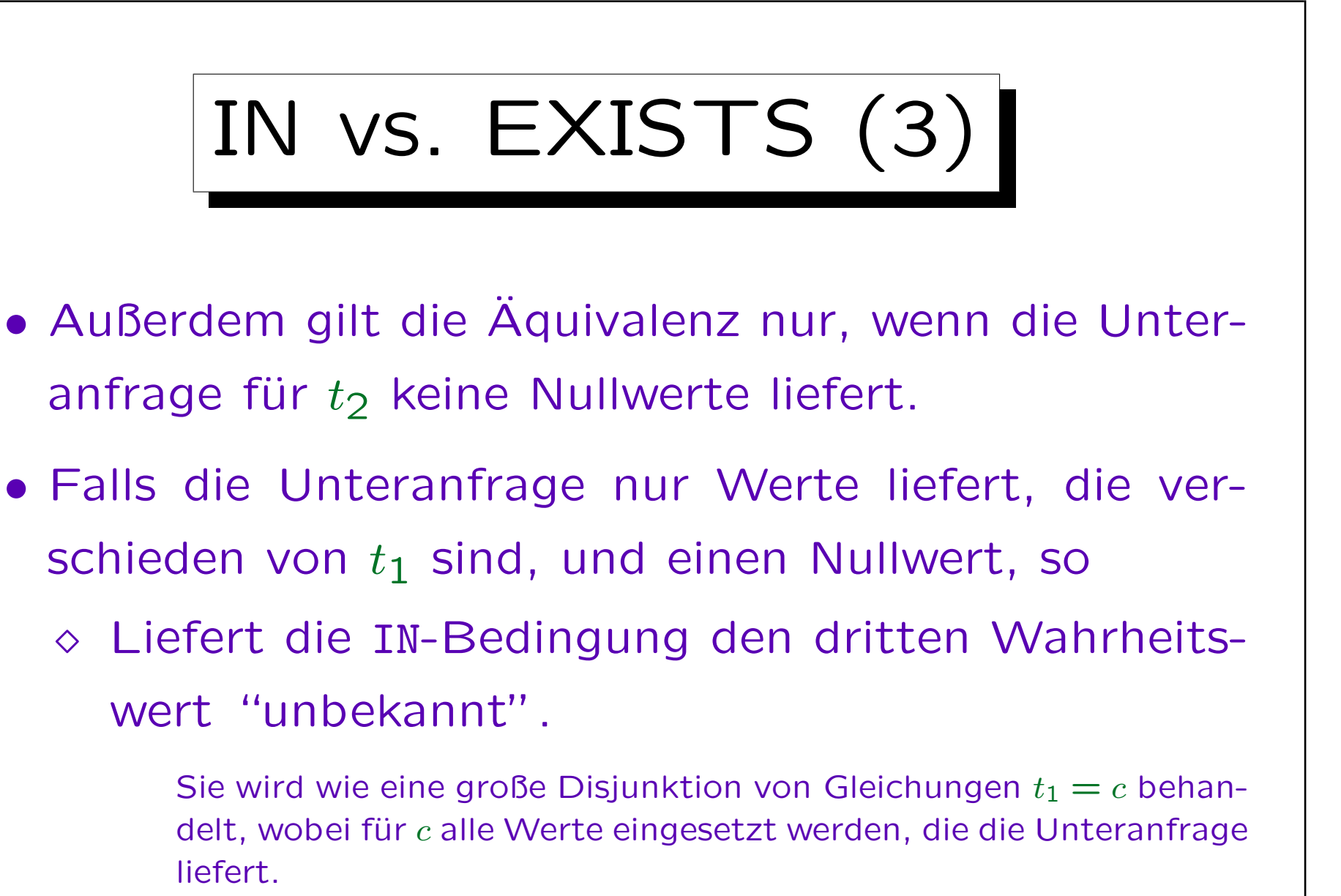

Die EXISTS-Bedingung dagegen "falsch".

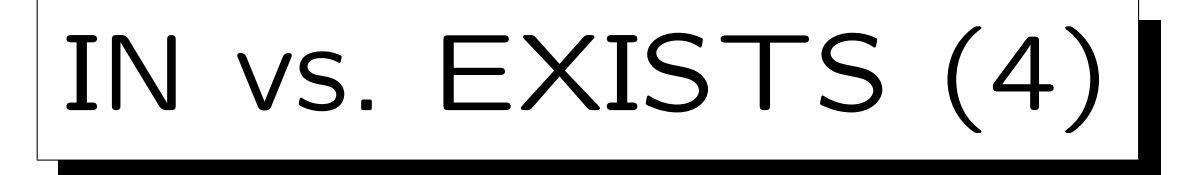

- Der Unterschied zwischen den Wahrheitswerten "unbekannt" und "falsch" ist wichtig, wenn anschließend eine Negation erfolgt (wegen NOT IN).
- Beispiel: Die Punkte-DB sei um eine Tabelle mit Kapiteln der Vorlesung erweitert. THEMA in AUFGABEN verweist jetzt auf diese Tabelle und auch Null sein:

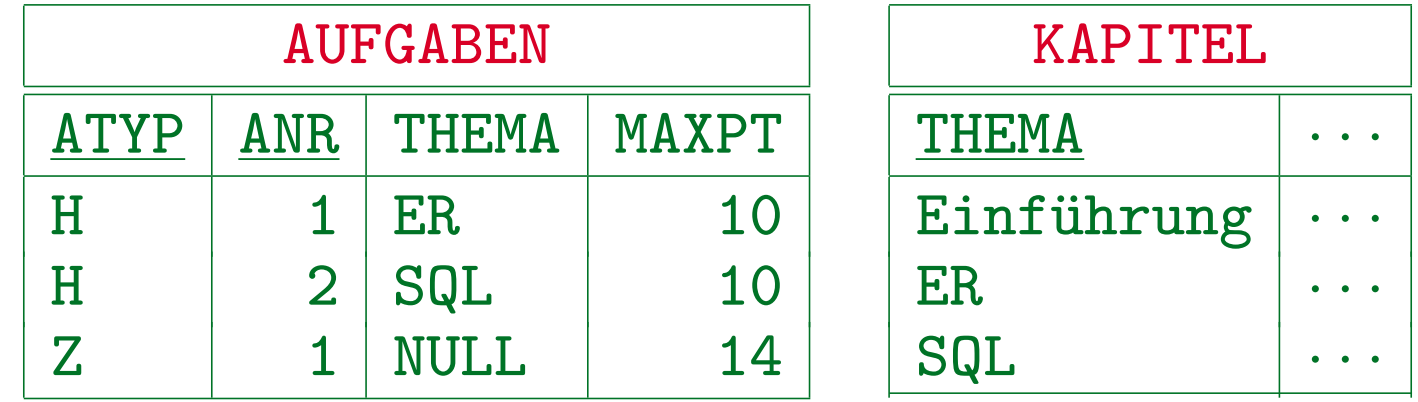

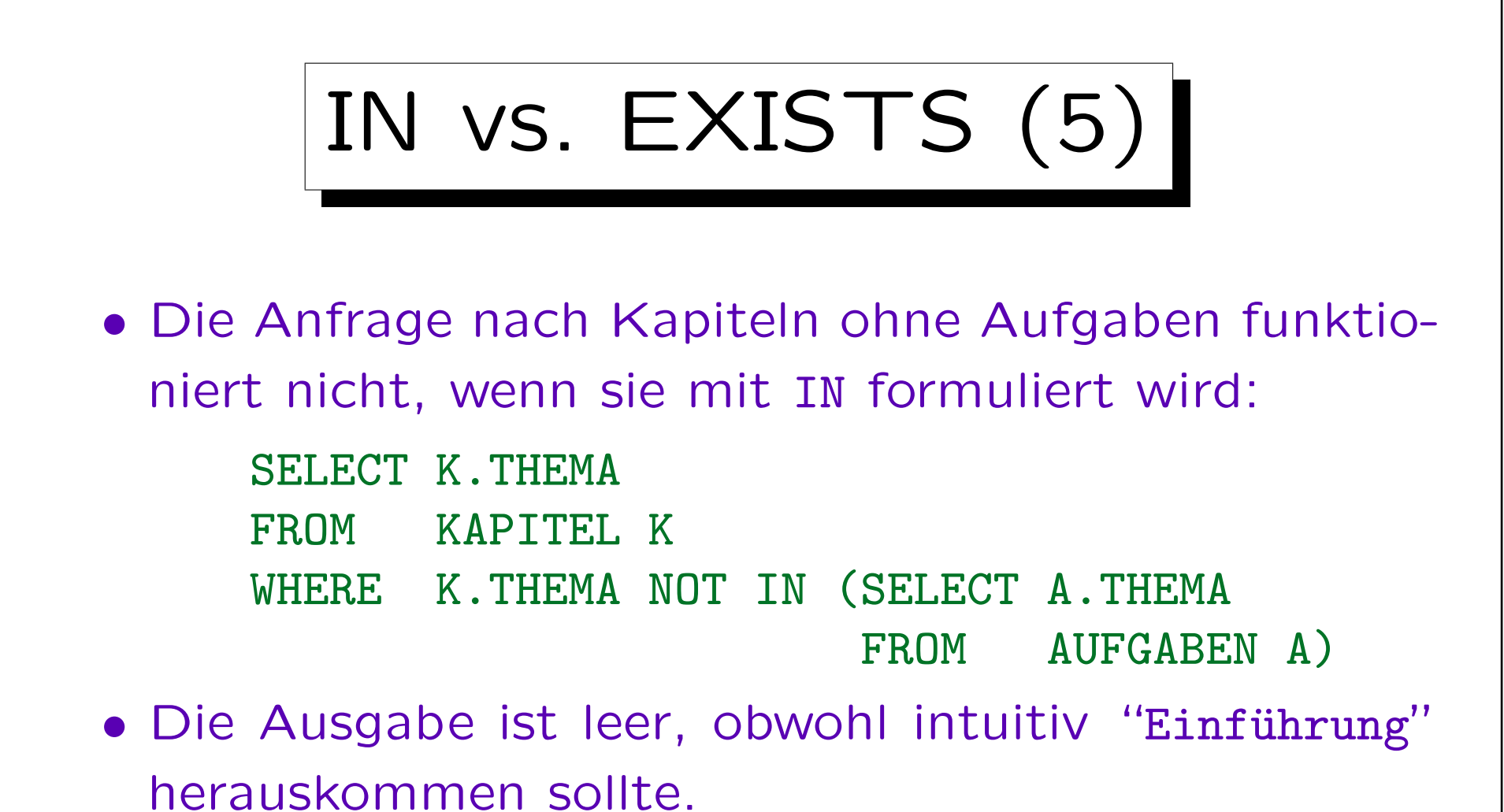

• Grund ist der Nullwert, den die Unteranfrage liefert. Vermutlich ist es fast immer ein Fehler, "NOT IN" mit einer Unter-

anfrage zu verwenden, die Nullwerte liefern kann.

Stefan Brass: Datenbanken I von der andere andere eine Versität Halle, 2015

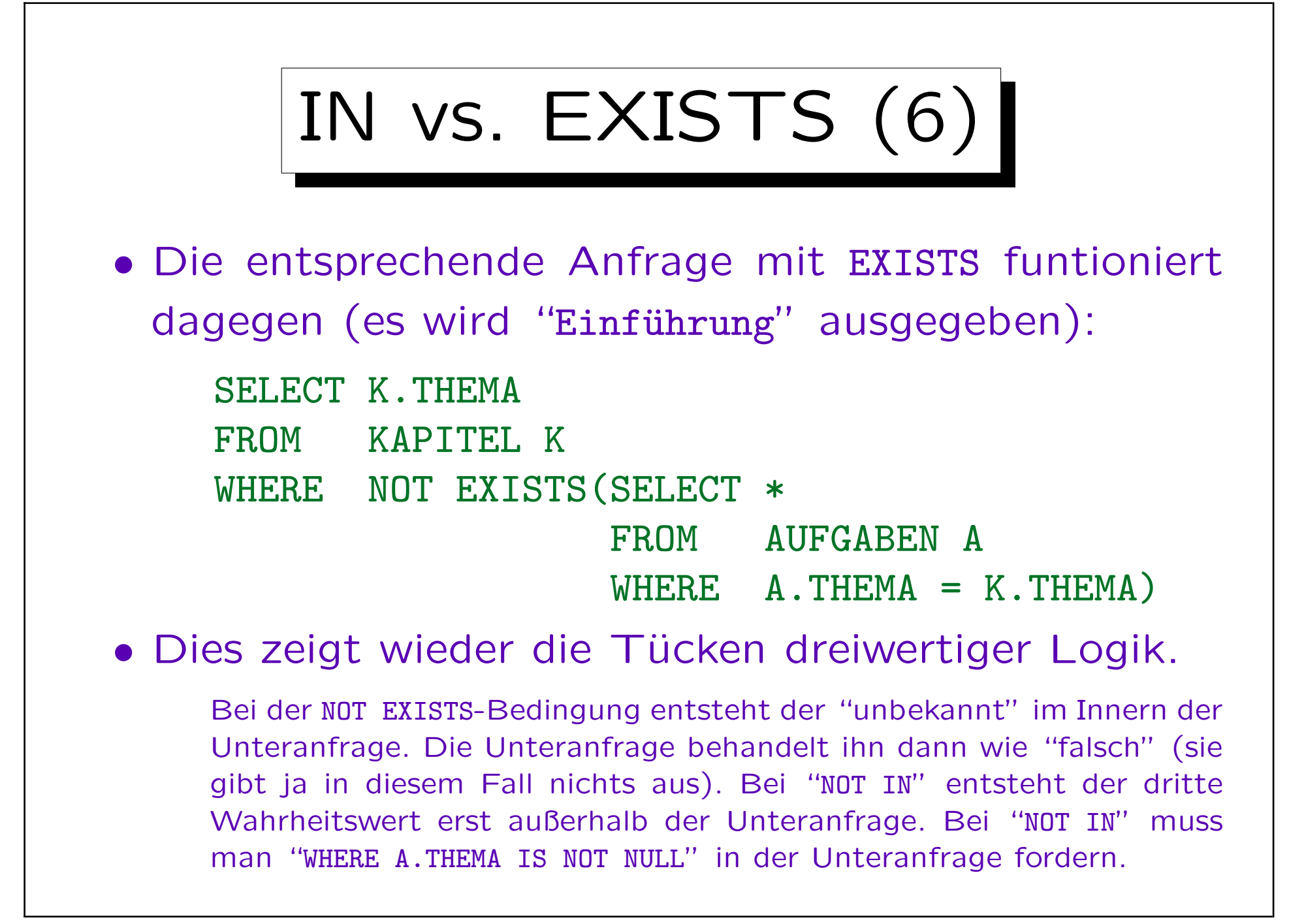

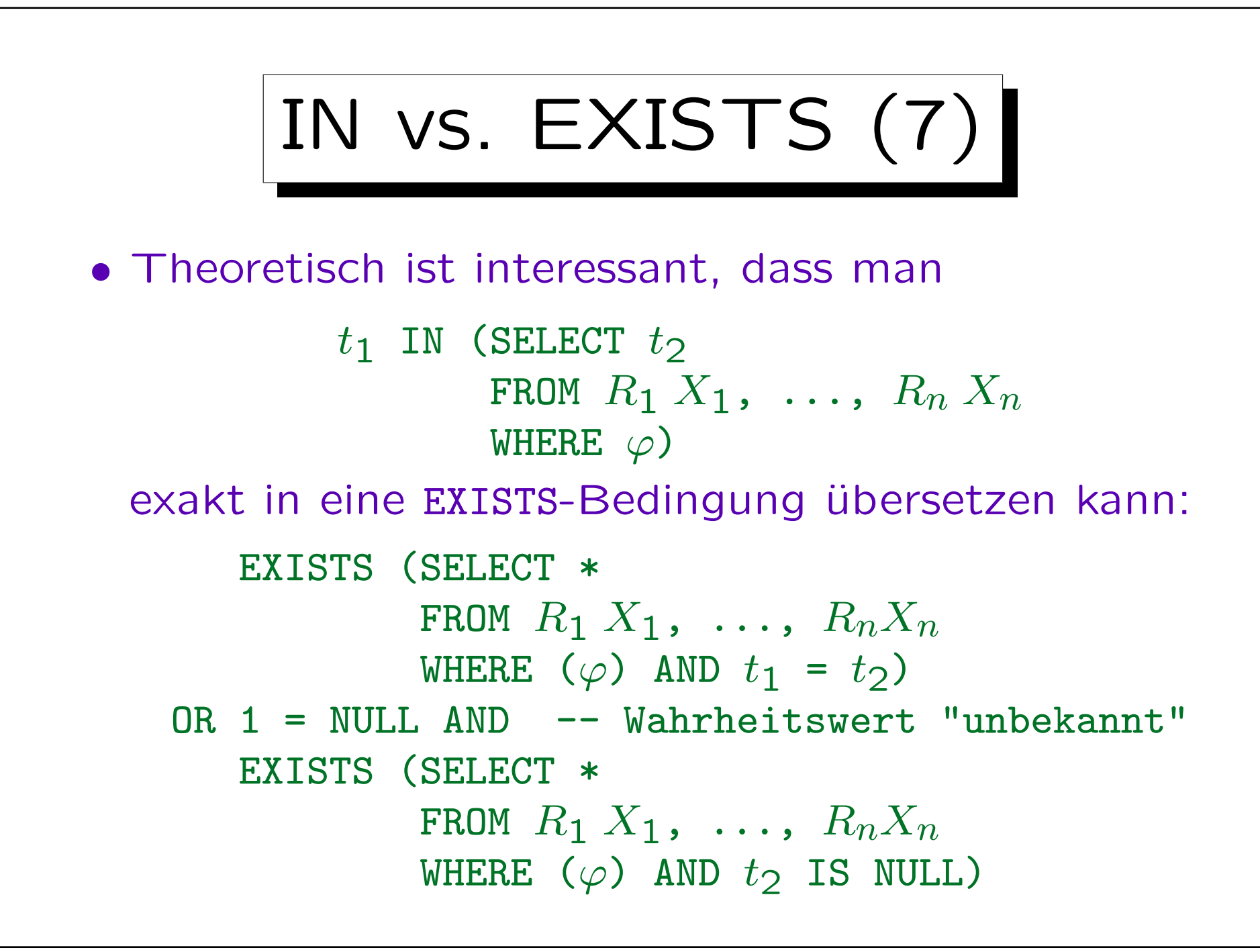

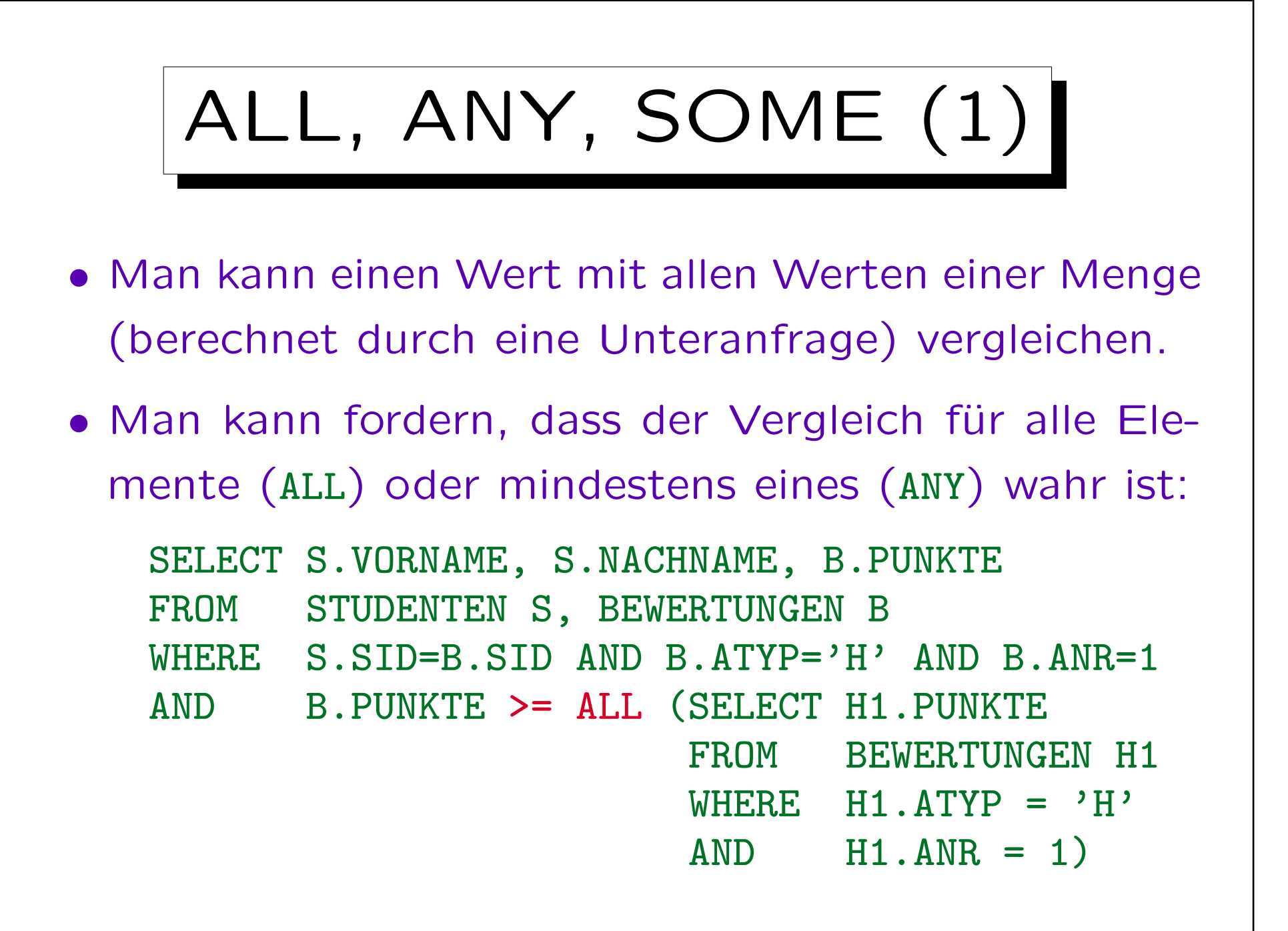

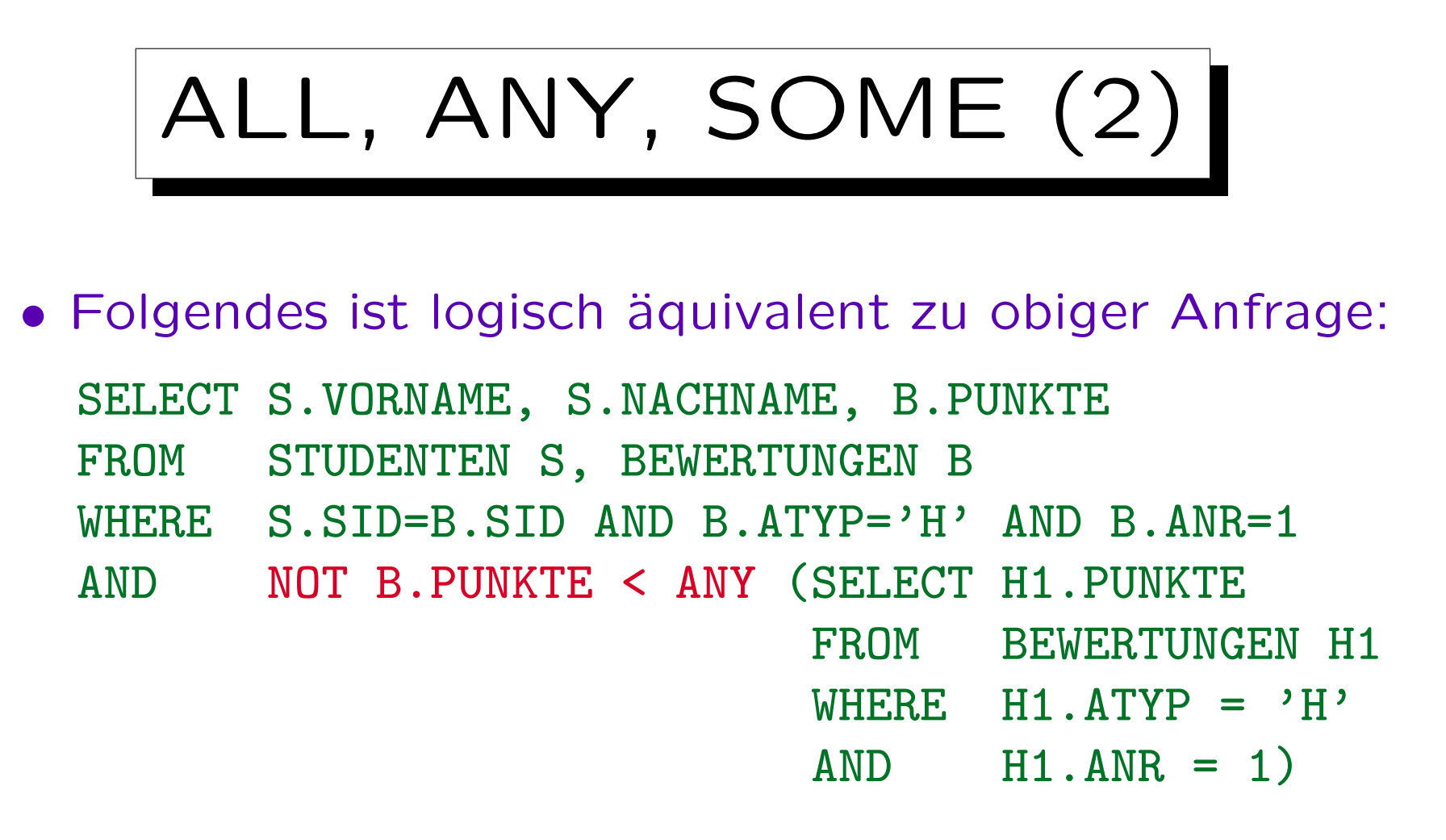

• Hier wurde nur die bekannte Aquivalenz von "für alle X"  $(\forall)$  und "es gibt kein X, so dass nicht"  $(\neg \exists \neg)$ ausgenutzt.

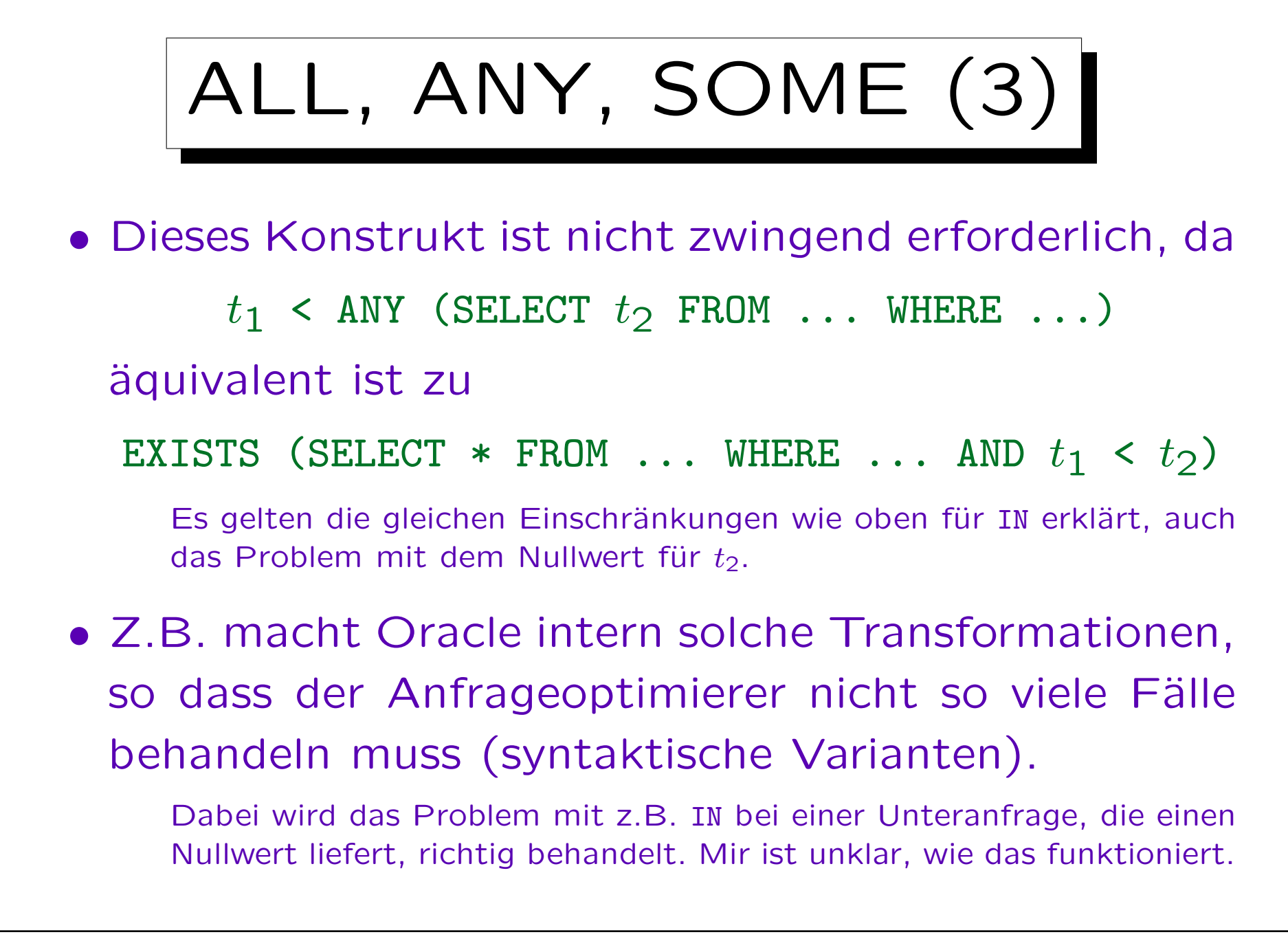

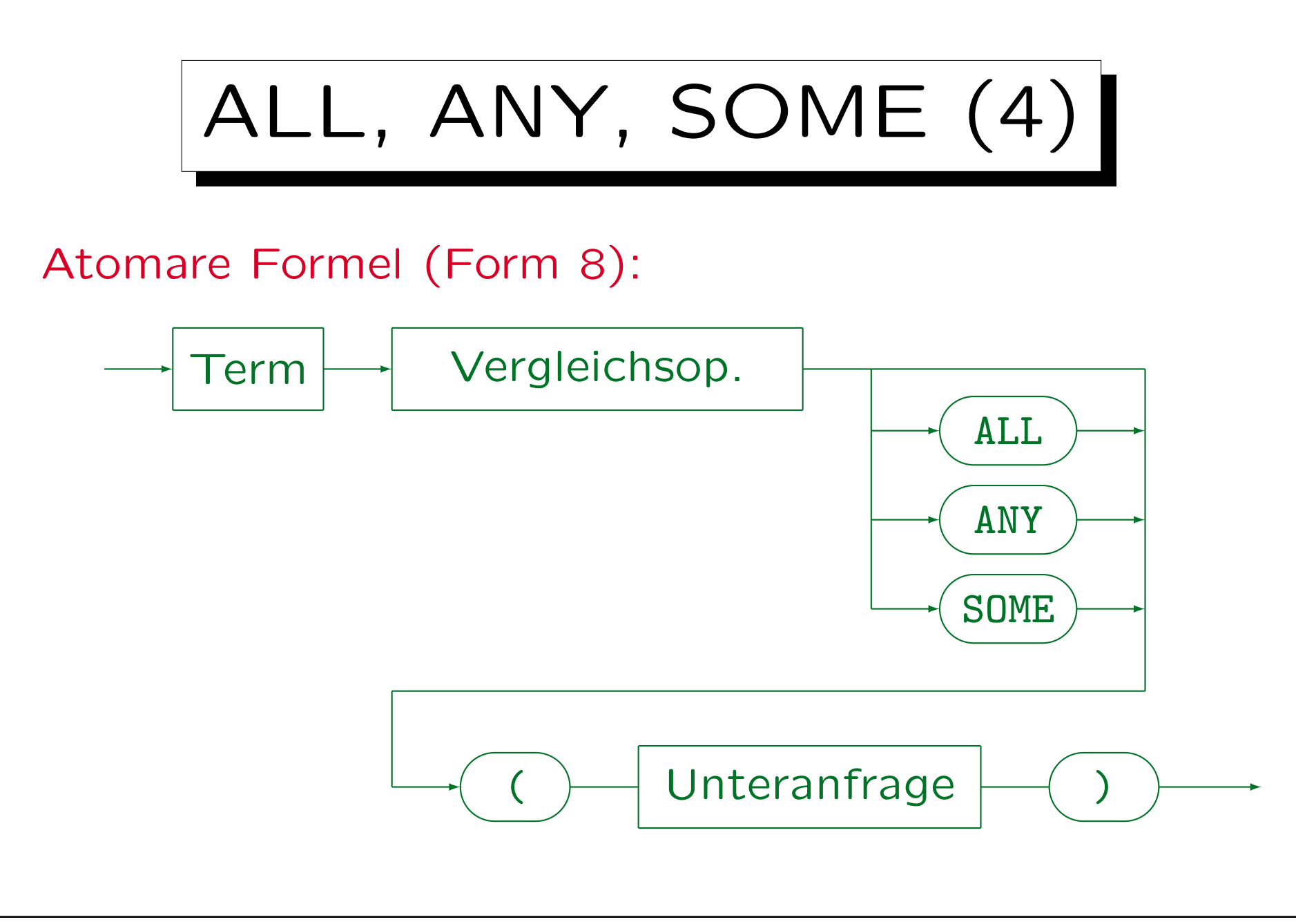

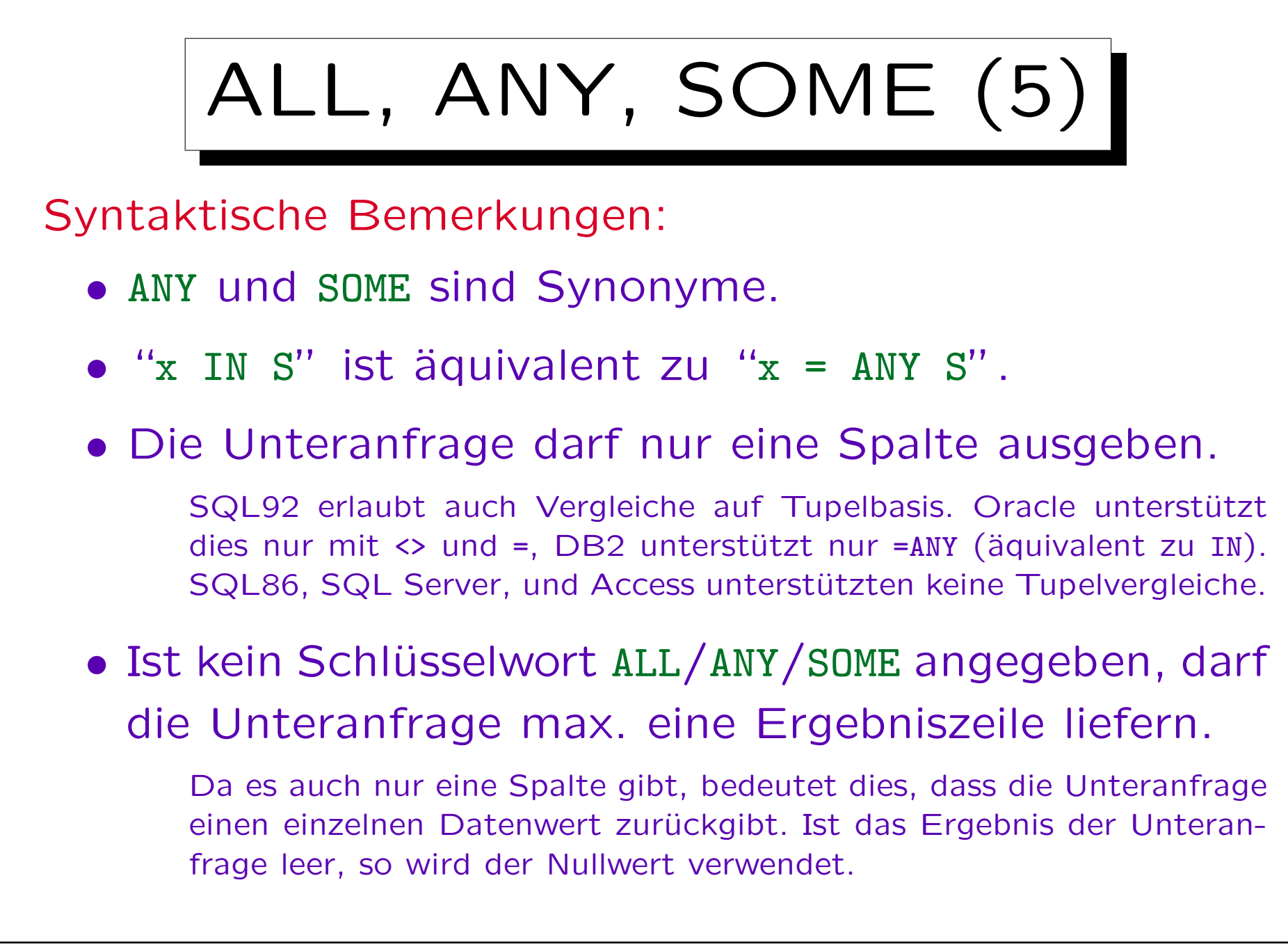

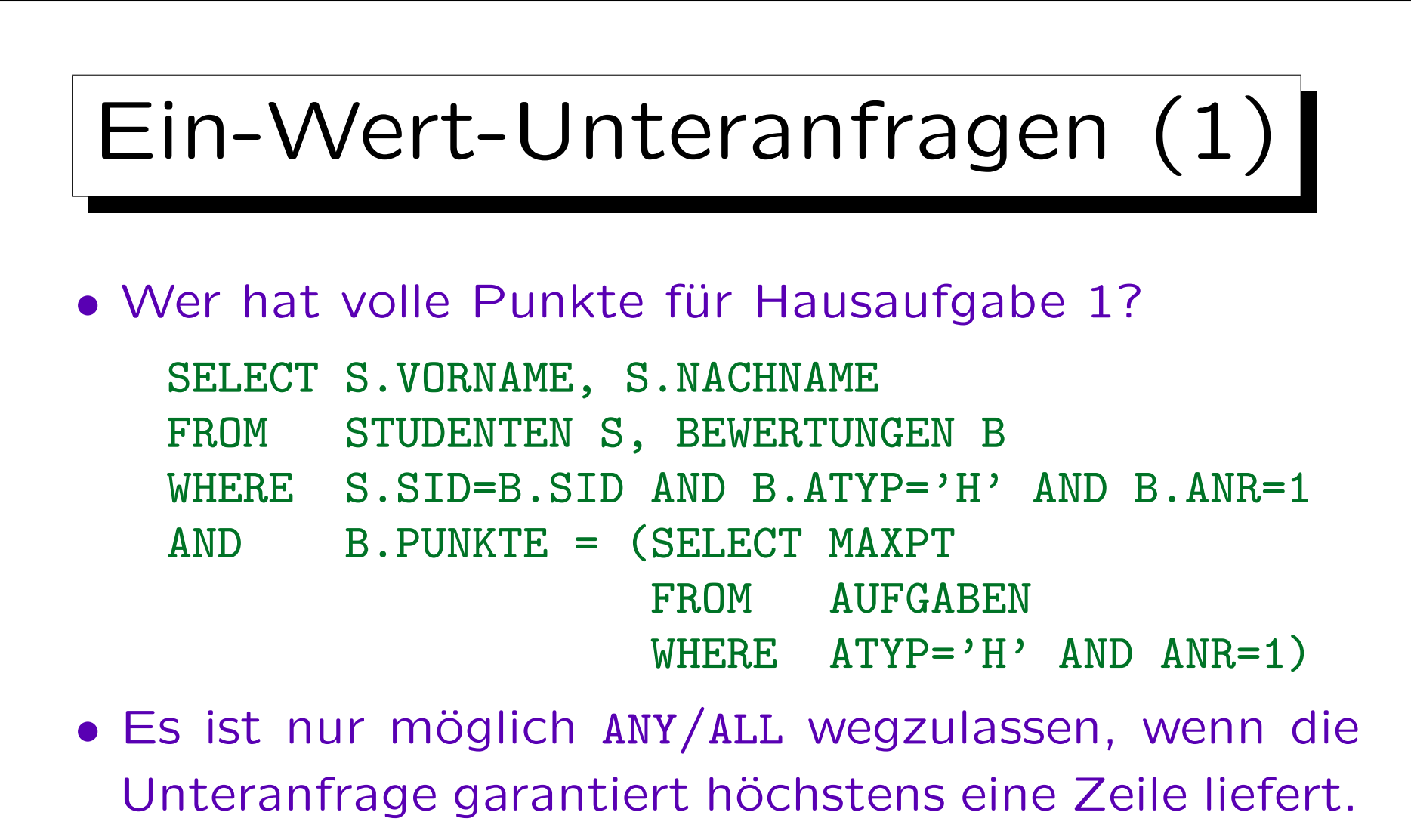

In diesem Beispiel wird der Schlüssel von AUFGABEN spezifiziert. Im allgemeinen, kann das aber von den Daten abhängen. Die Anfrage könnte bei Tests gut laufen, aber später Fehler geben. Verwenden Sie Integritätsbedingungen zur Sicherung der notwendigen Annahmen.

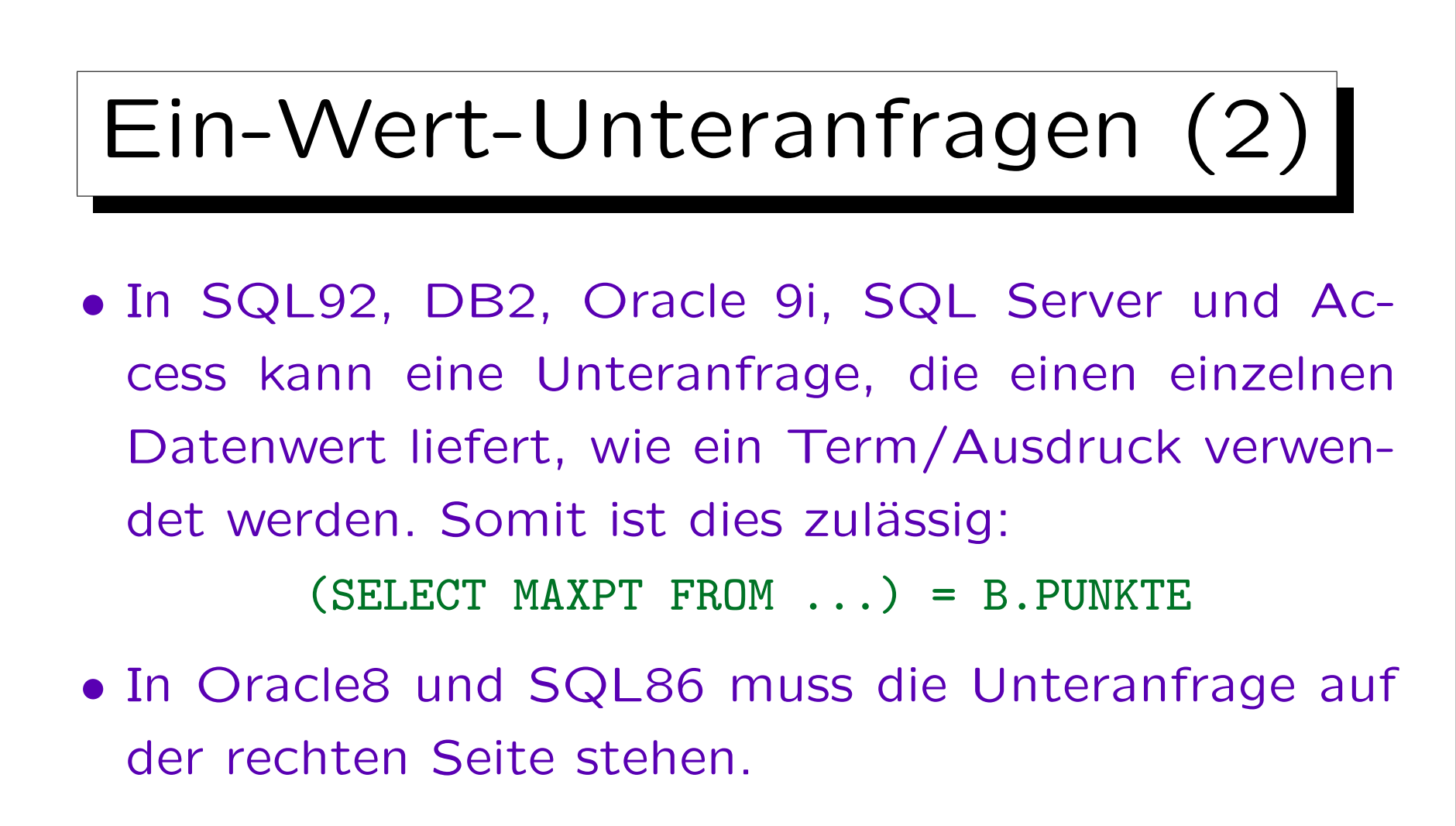

• Das Ergebnis einer Unteranfrage kann Eingabe für Berechnungen sein, z.B. (nicht in SQL86, Oracle8): B. PUNKTE  $>=($  SELECT MAXPT FROM  $\ldots$   $*$  0.9

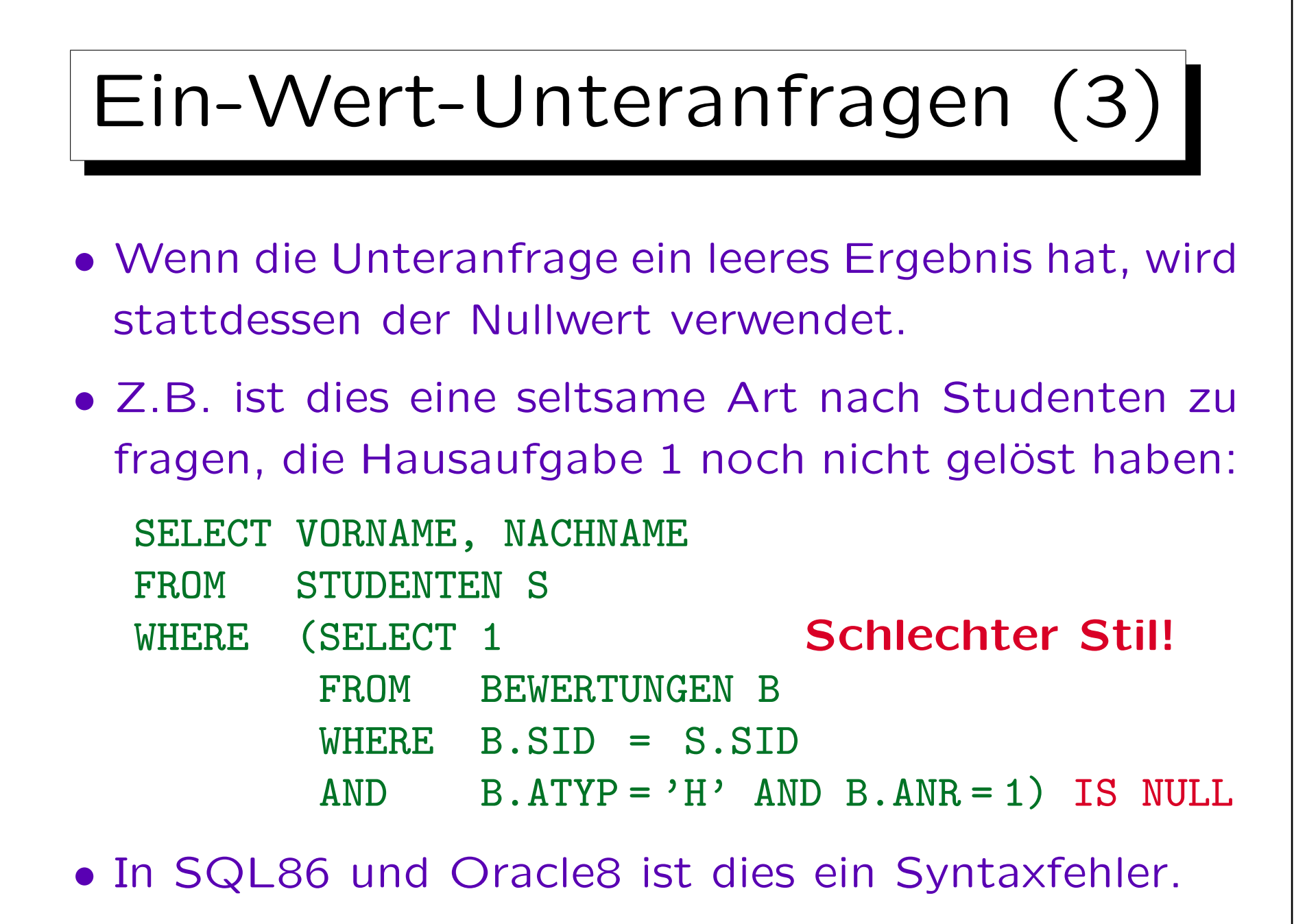

## Unteranfragen unter FROM (1)

- Da das Ergebnis einer SQL-Anfrage eine Tabelle ist, ist es klar, dass man Unteranfragen an Stelle einer Tabelle in der FROM-Klausel schreiben kann.
- Das war in SQL-86 verboten, und SQL wurde damals oft kritisiert, "nicht orthogonale Konstrukte" zu haben, die man nicht beliebig verbinden kann.

In der relationalen Algebra kann man stets an Stelle eines Relationsnamen eine Unteranfrage schreiben (Ausdruck der relationalen Algebra).

• Trotzdem werden Unteranfragen unter FROM selten benötigt, und verkomplizieren evtl. nur die Anfrage.

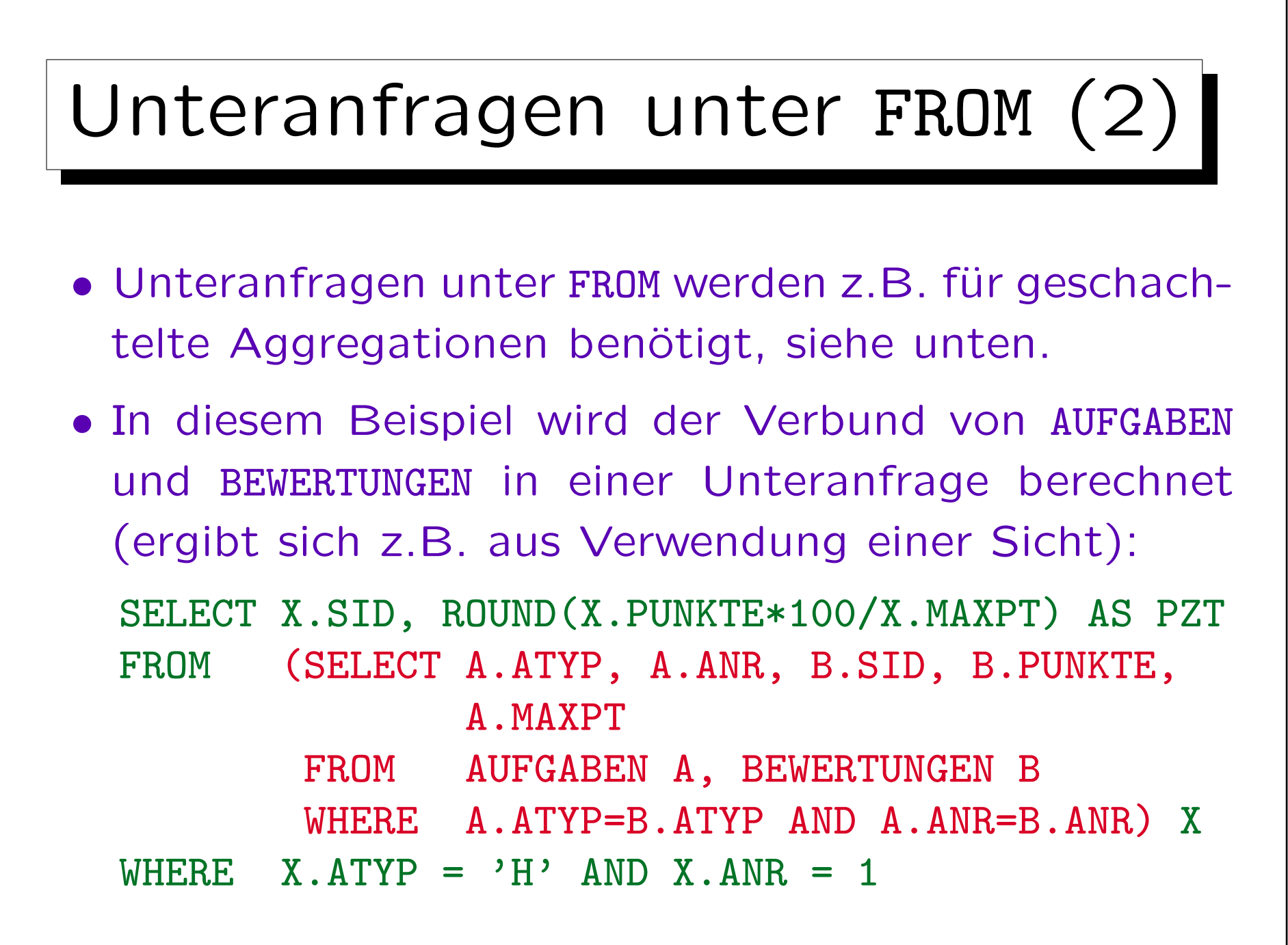

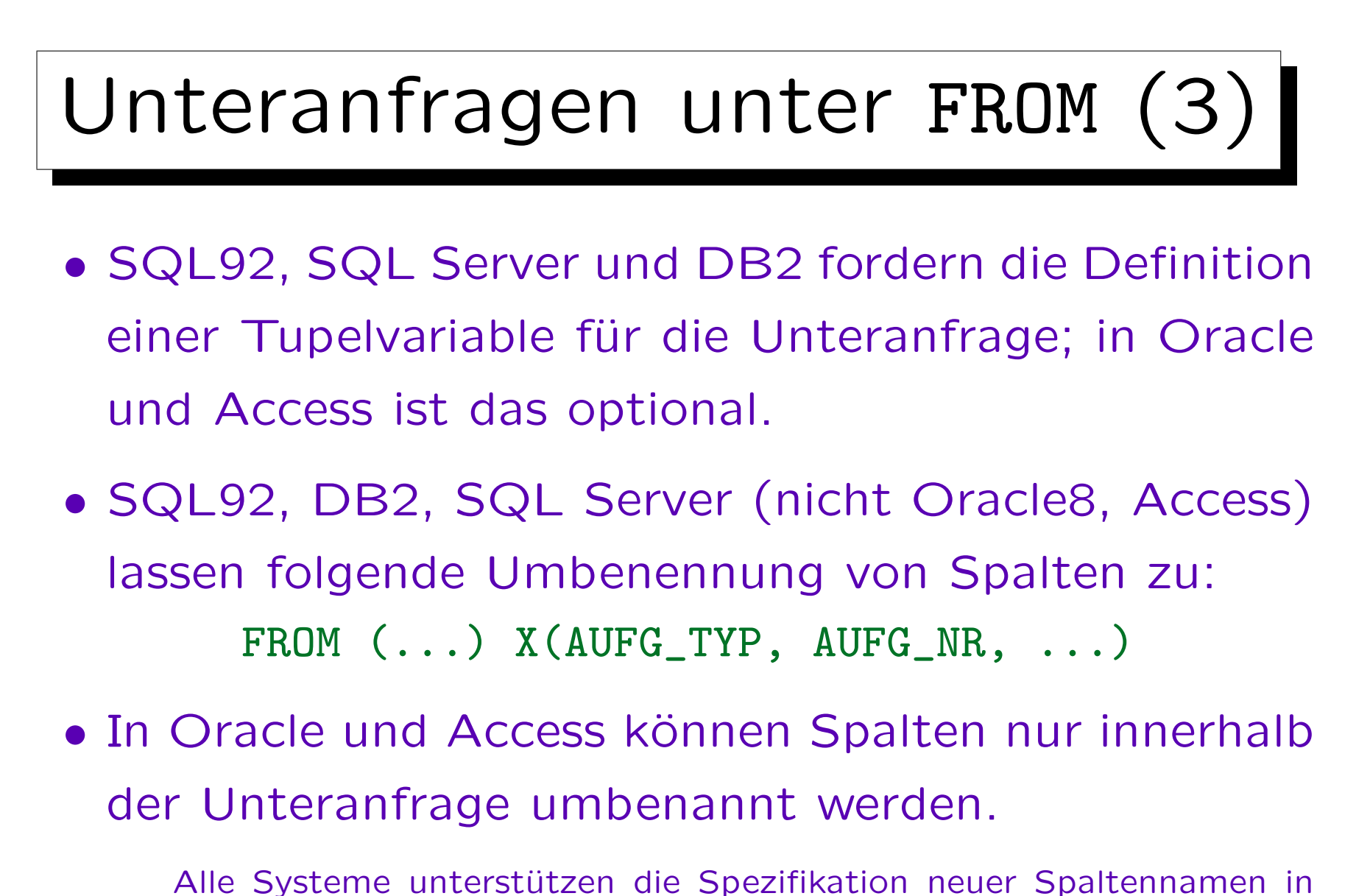

der SELECT-Klausel, so dass dies eine portabele Möglichkeit ist.

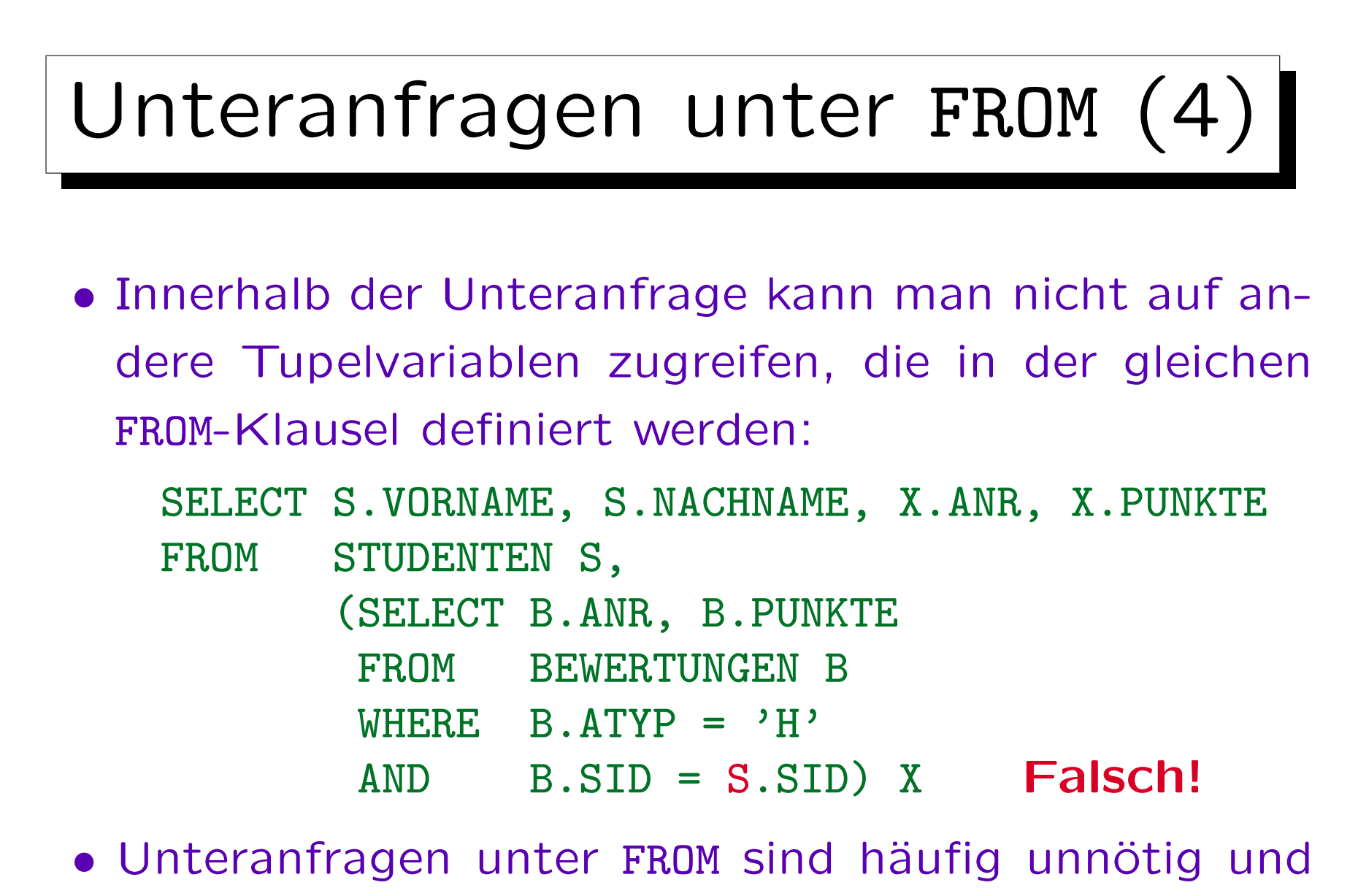

machen die Anfrage schwerer zu verstehen.

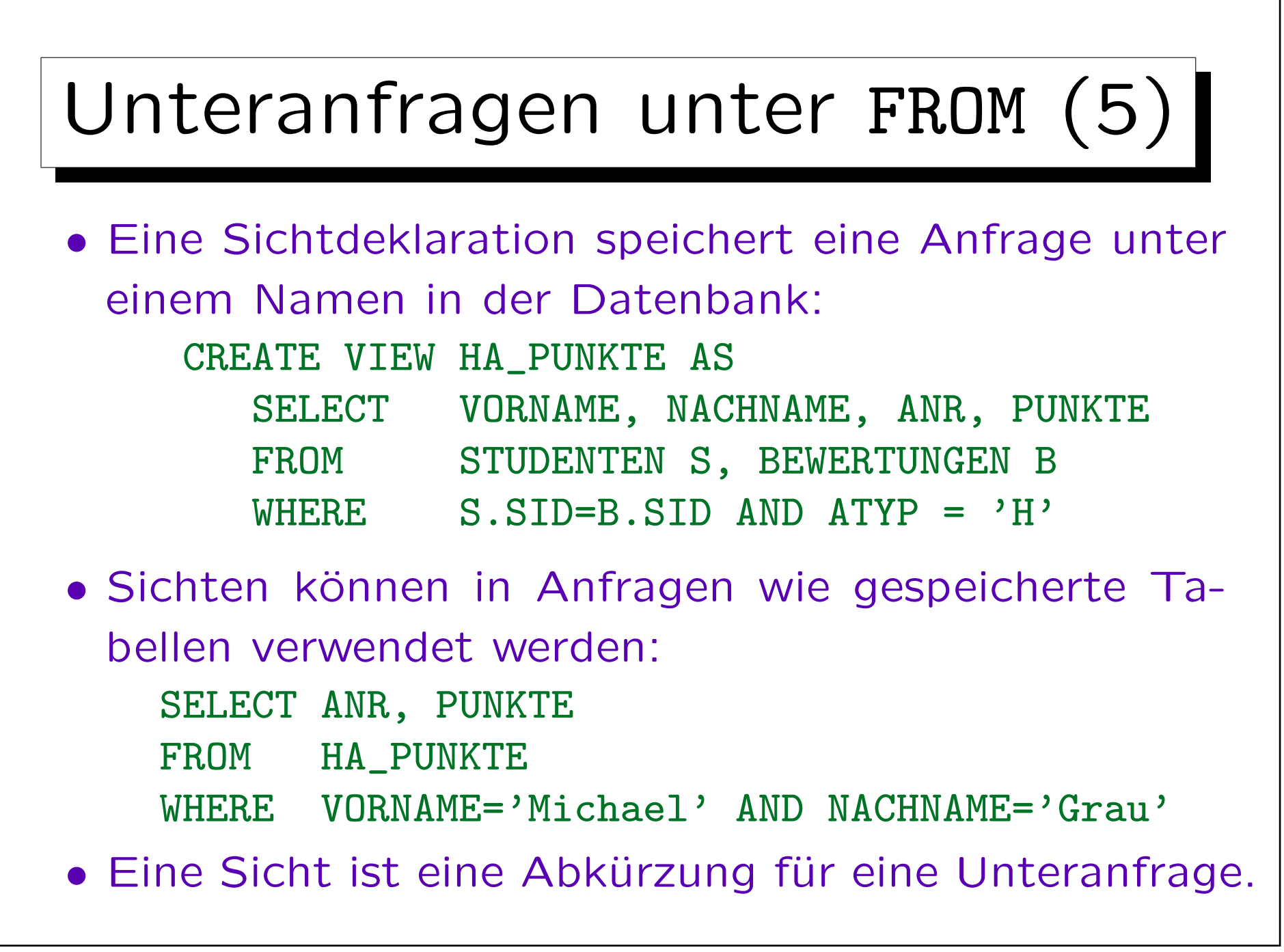

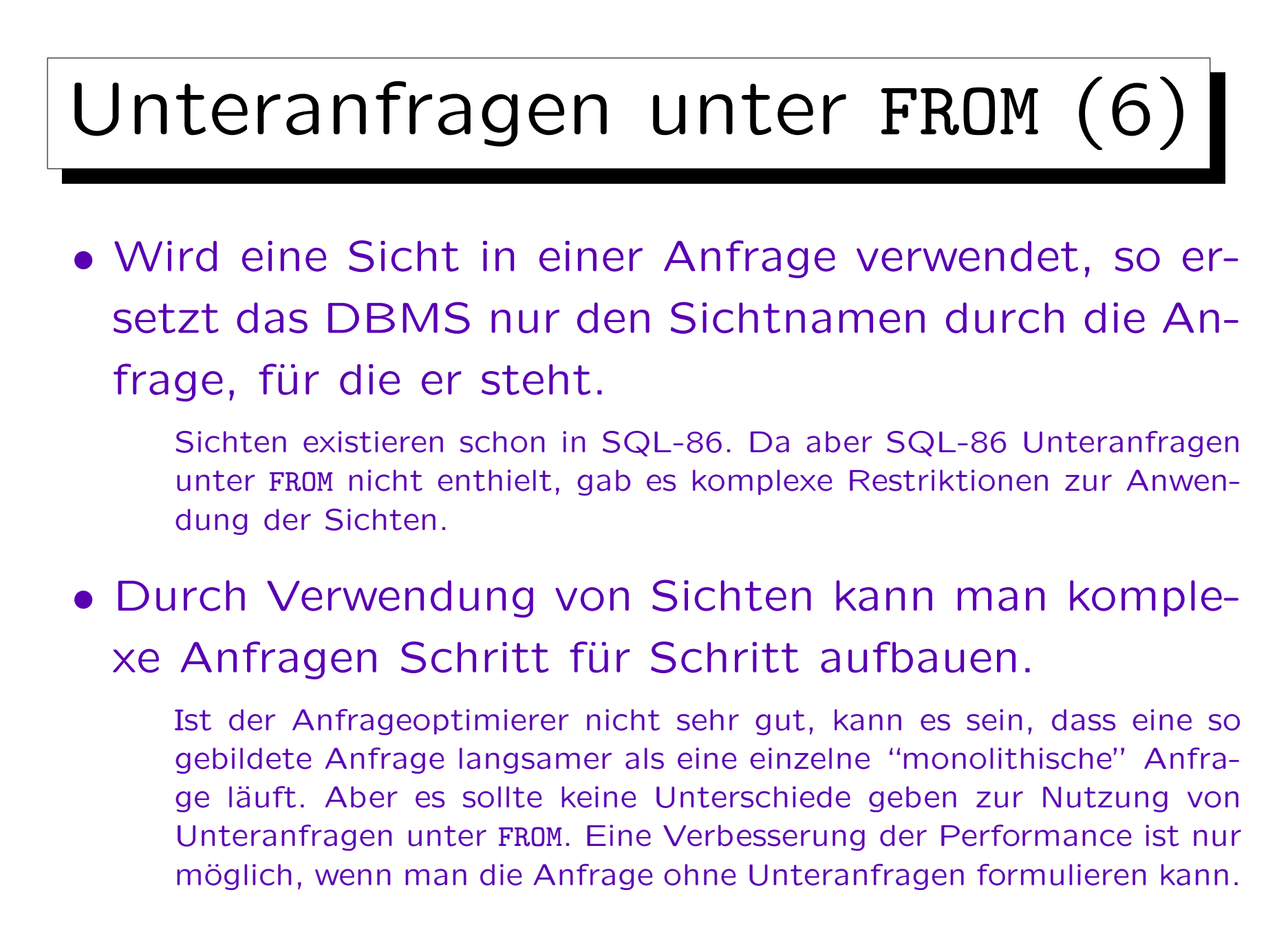

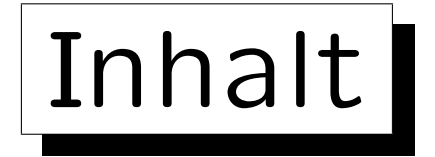

1. Unteranfragen, Nichtmonotone Konstrukte

2. Aggregationen I: Aggregationsfunktionen

- 3. Aggregationen II: GROUP BY, HAVING
- 4. UNION, Bedingte Ausdrücke
- 5. Sortieren der Ausgabe: ORDER BY
- 6. SQL-92 Verbunde, Außerer Verbund in Oracle

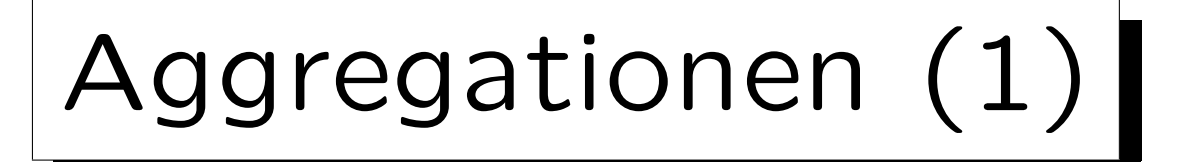

- Aggregationsfunktionen sind Funktionen von einer Menge oder Multimenge zu einem einzelnen Wert. E.g.:  $min\{41, 57, 19, 23, 27\} = 19$
- Aggregationsfunktionen fassen eine ganze Menge von Werten zu einem einzelnen Wert zusammen.

Aggregationsfunktionen nennt man auch "Mengenfunktionen", "Gruppenfunktionen" oder "Spaltenfunktionen". Sie haben nicht einen einzelnen Wert als Eingabe, sondern eine ganze Spalte (eine Menge). Die Spalte muss keine Spalte einer gespeicherten Tabelle sein, sie kann auch durch eine Anfrage erstellt werden.

• Aggregationsfunktionen werden oft für statistische Auswertungen verwendet (z.B. Durchschnitt/Avg).

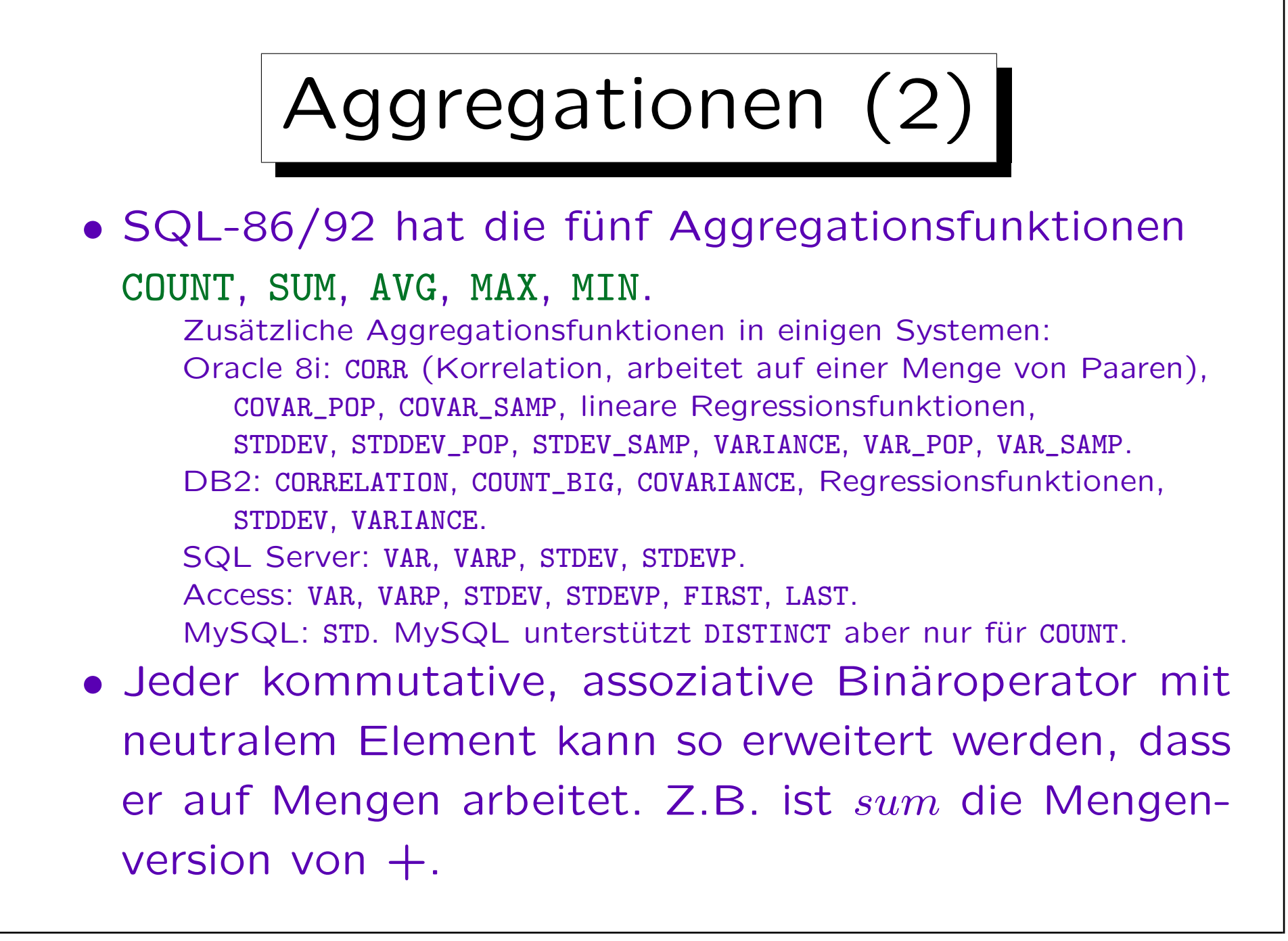

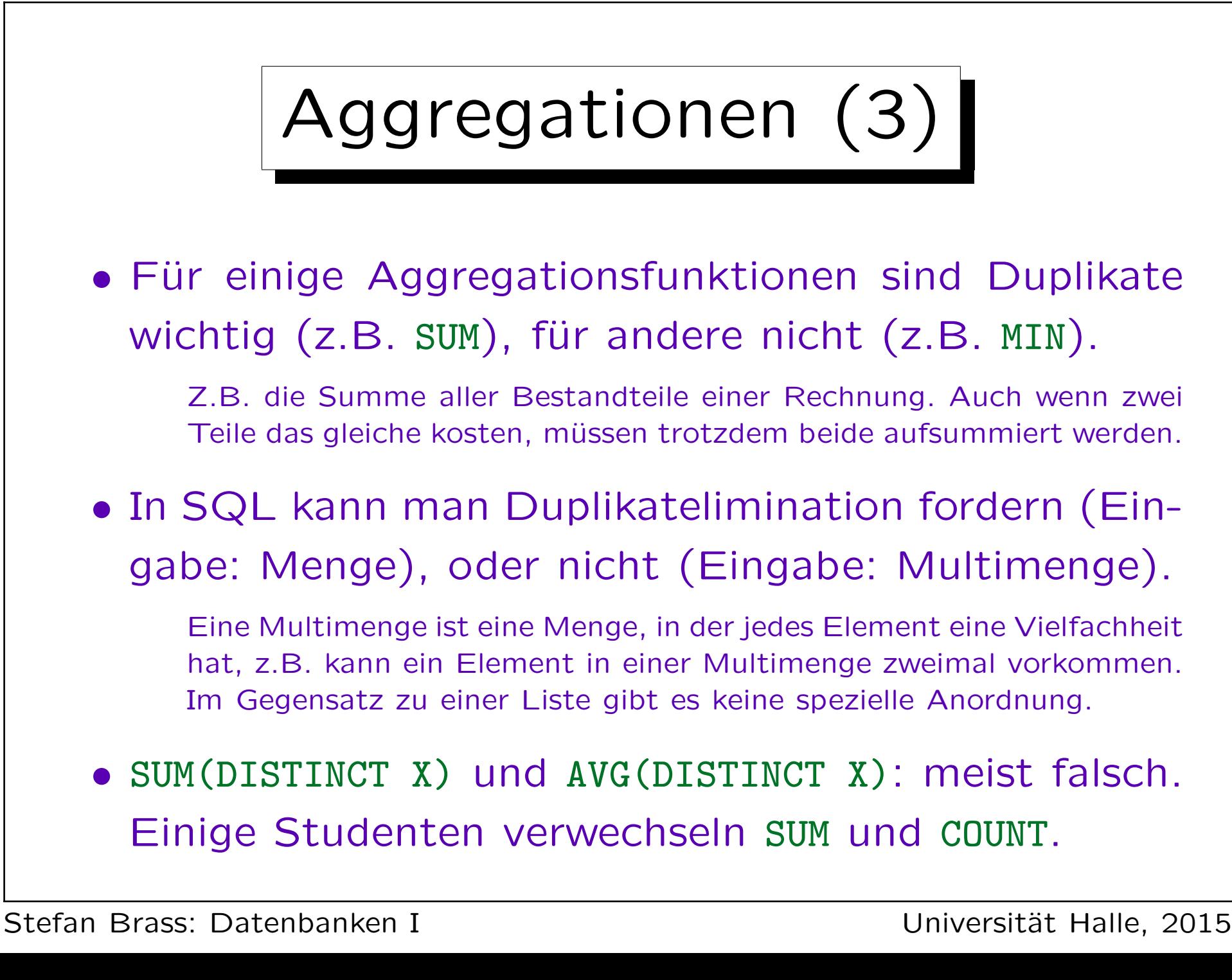

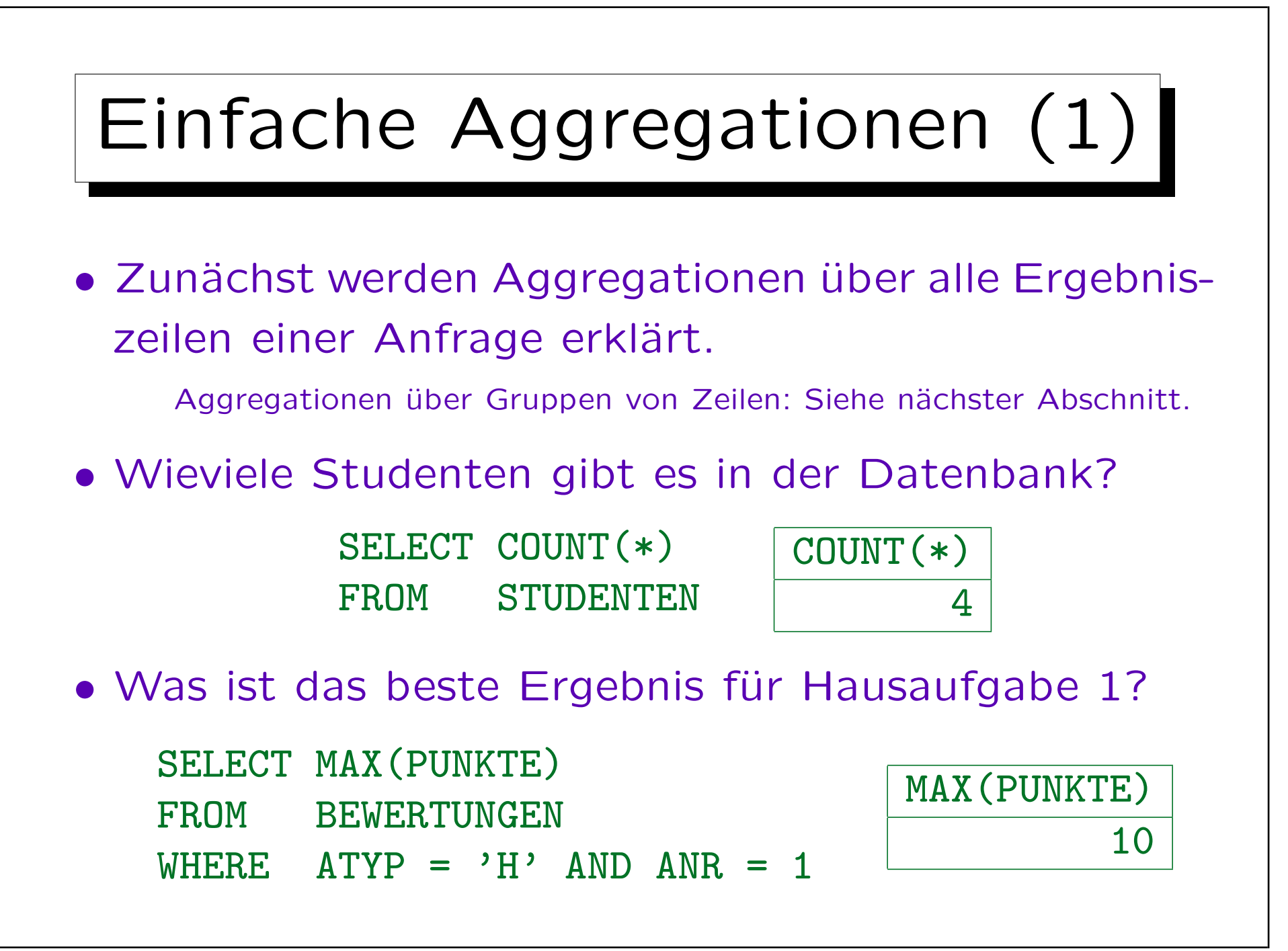

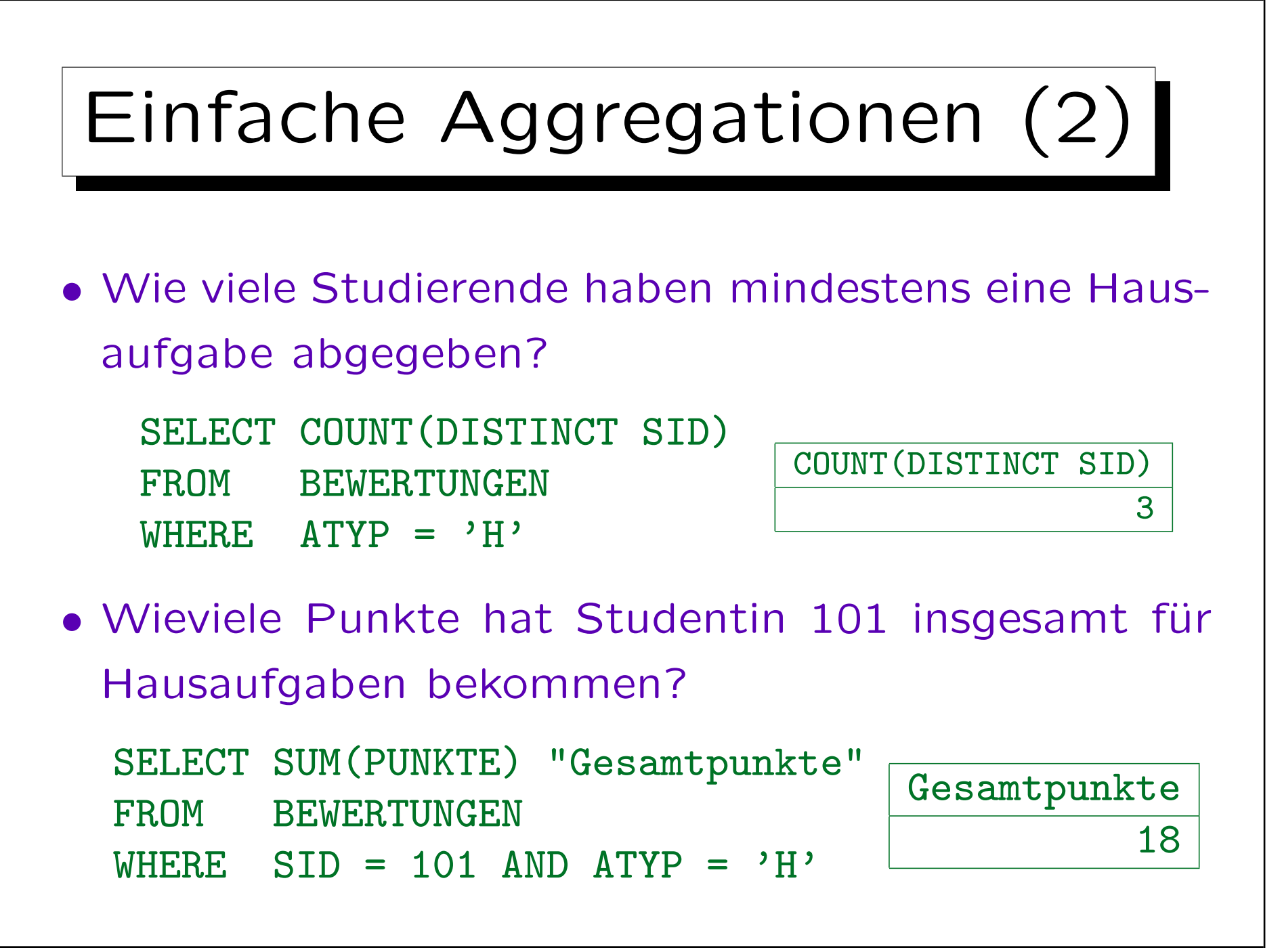

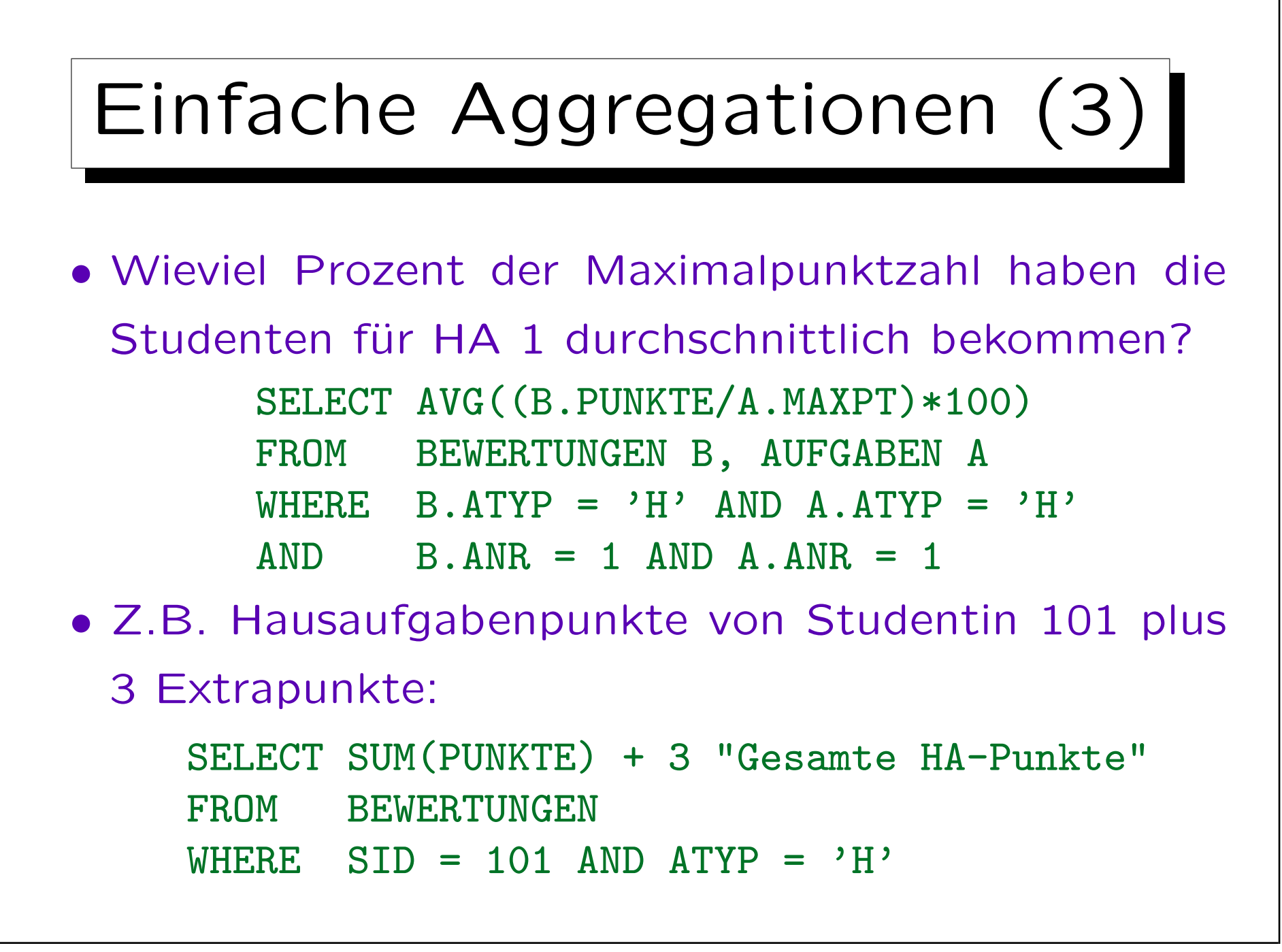

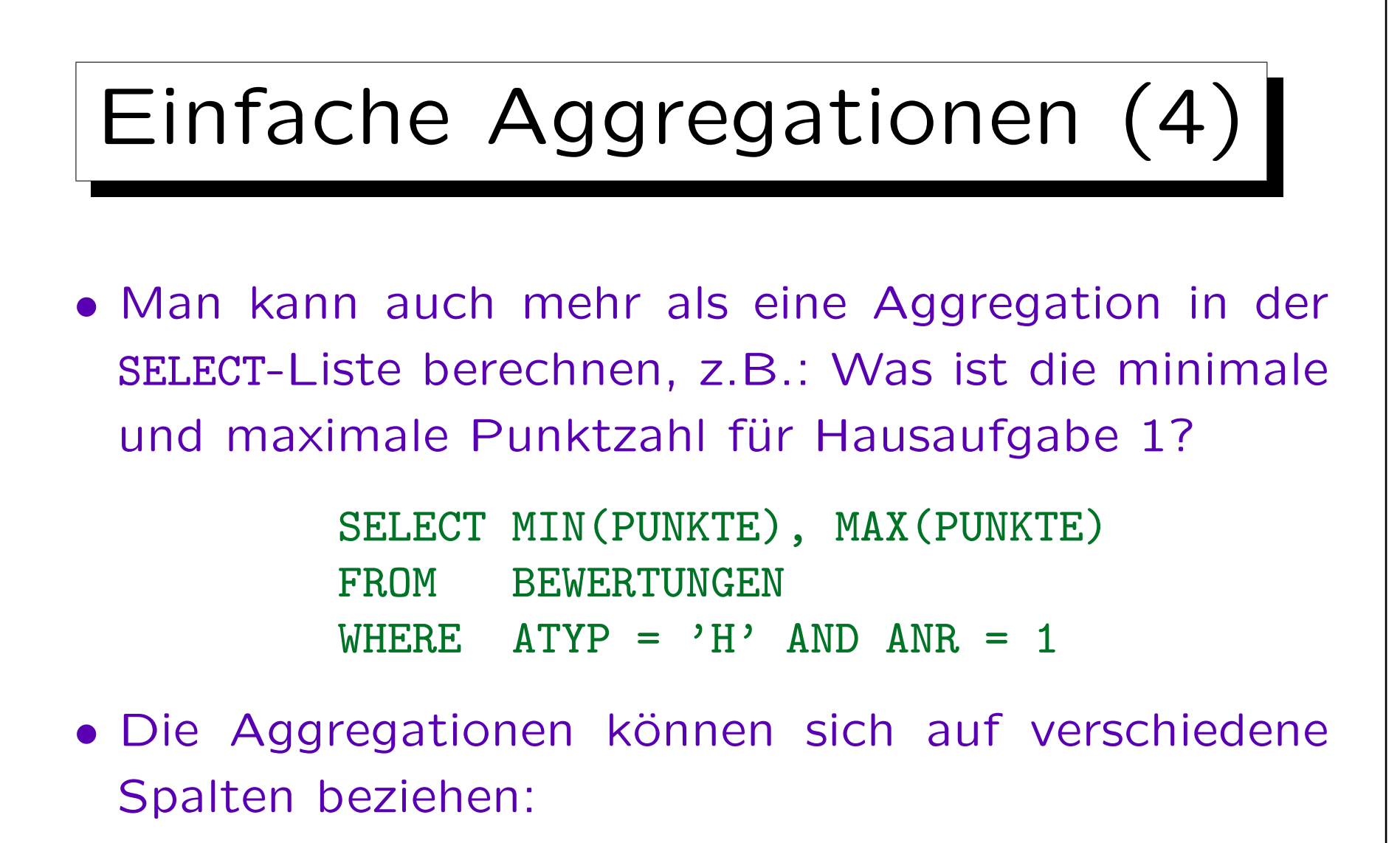

SELECT COUNT(DISTINCT THEMA), AVG(MAXPT) FROM AUFGABEN A

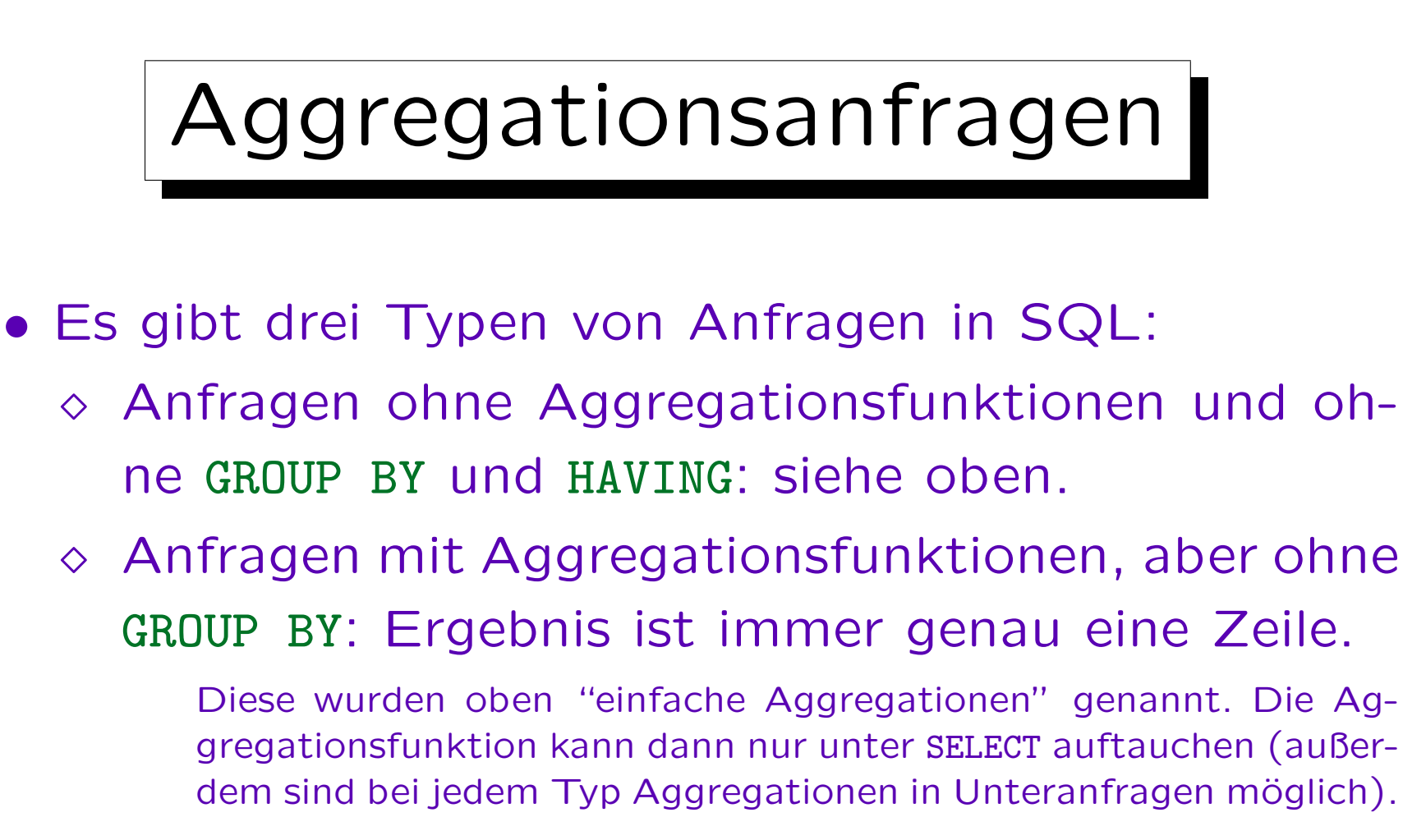

- Anfragen mit GROUP BY.
- Jeder Typ hat verschiedene Syntaxrestriktionen und wird auf verschiedene Weisen ausgewertet.

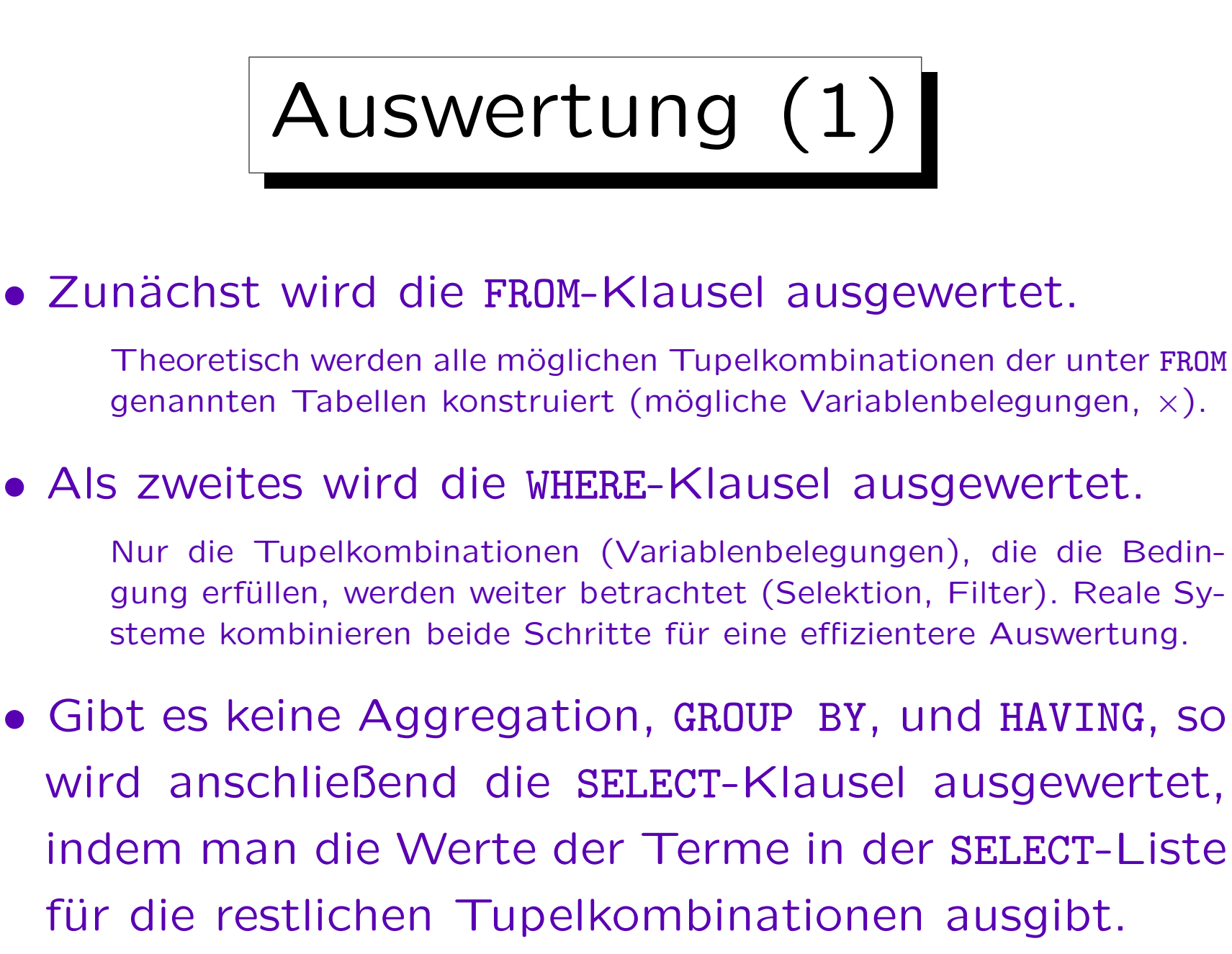

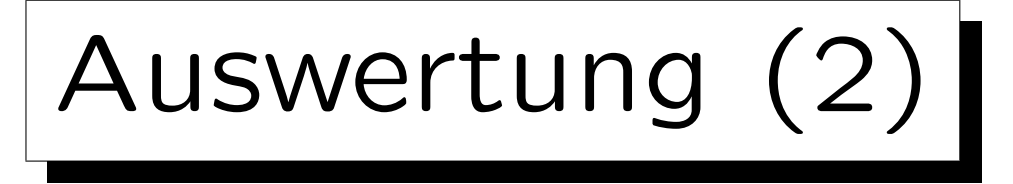

- Beim zweiten Anfragetyp (SELECT enthält Aggregationsterm, aber es gibt aber kein GROUP BY) wird nur eine einzelne Ausgabezeile berechnet.
- Anstatt die Werte der unter SELECT genannten Spalten auszugeben, werden sie in eine (Multi-)Menge eingefügt, die dann als Eingabe für die Aggregationsfunktion dient.

Enthält die SELECT-Liste mehrere Aggregationen, müssen mehrere solcher Mengen verwaltet werden. Ist kein DISTINCT angegeben (Multimenge), so können die aggregierten Werte inkrementell ohne explizites Speichern der temporären Menge berechnet werden (vgl. nächste Folie).
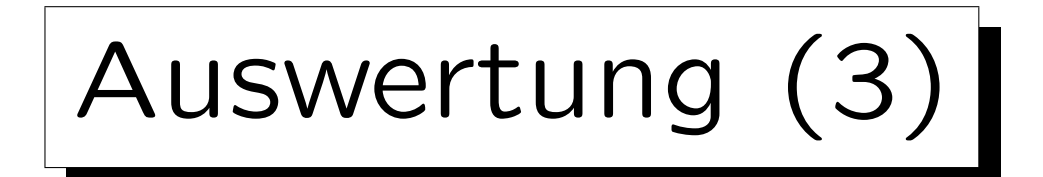

• Beispiel für inkrementelle Berechnung:

SELECT SUM(MAXPT), COUNT(\*) FROM AUFGABEN A WHERE  $ATYP = 'H'$ 

• Dies wird so ausgewertet:

```
ausgabe1 = 0; ausgabe2 = 0;
foreach row A in AUFGABEN do
          if A \cdot A \cdot \text{YP} = H' \cdot A \cdot A \cdot Bausgabel = ausgabel + A.MAXPT;ausgabe2 = 2 \text{ usage} + 1;
         end;
print ausgabe1, ausgabe2;
```
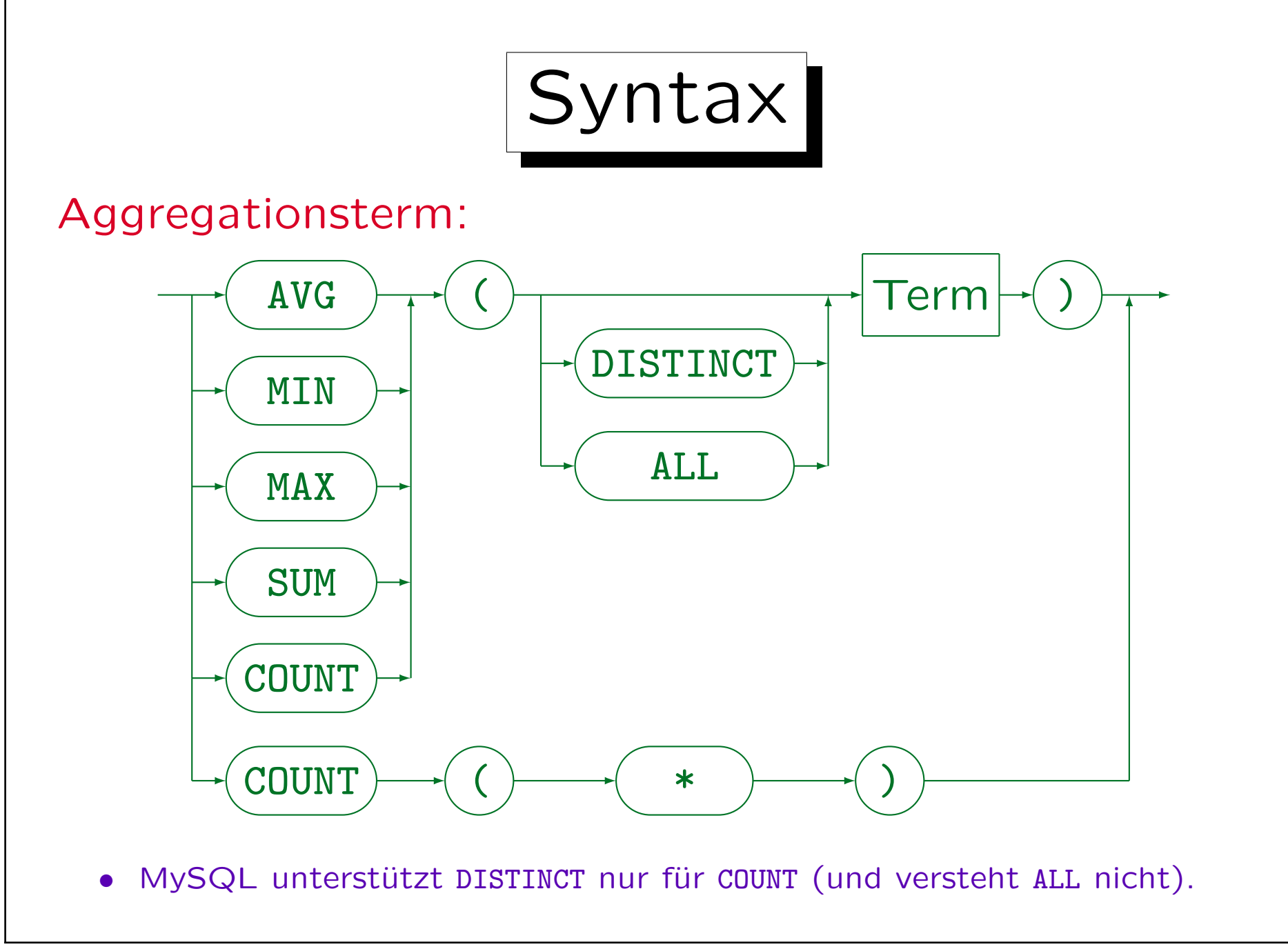

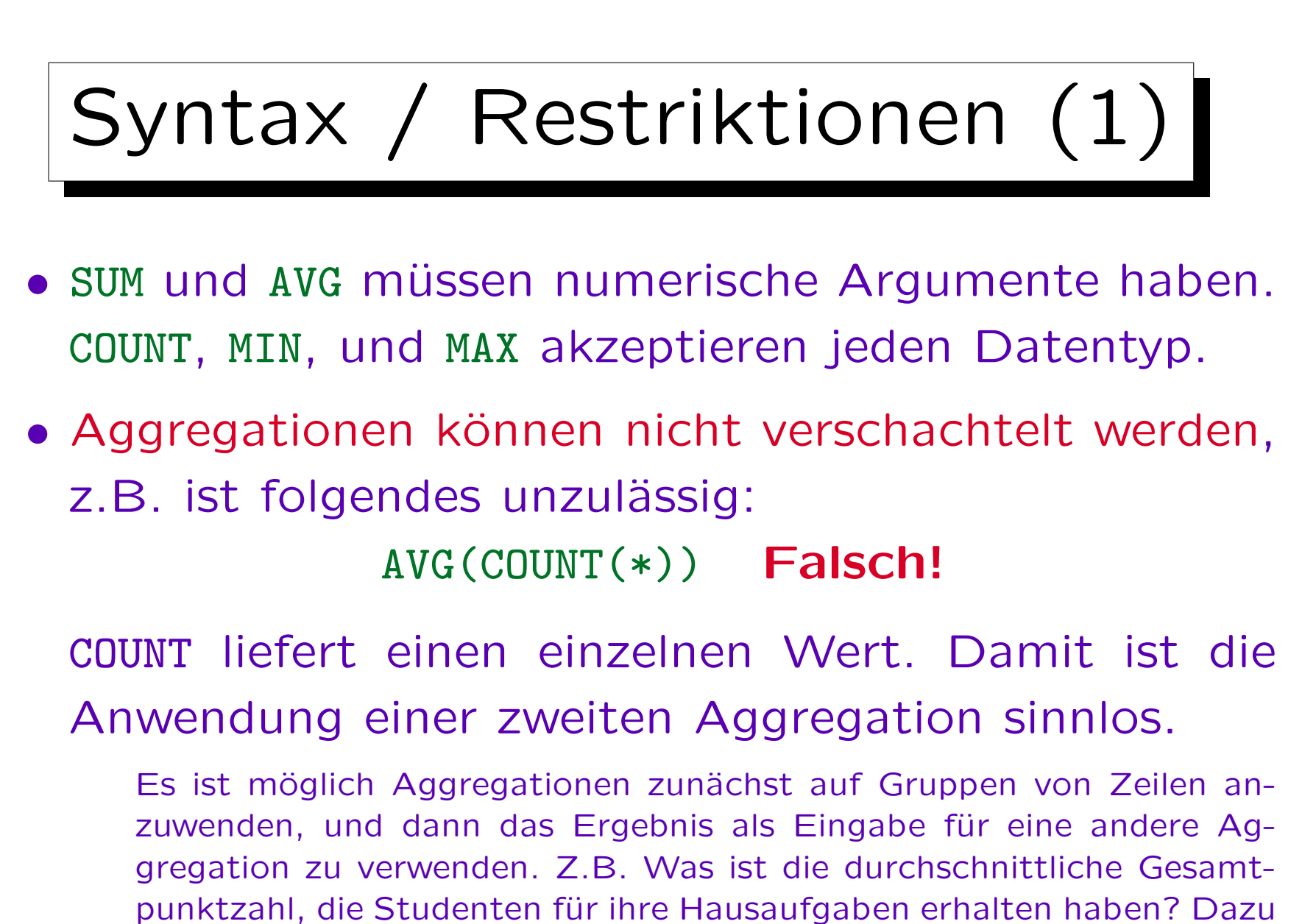

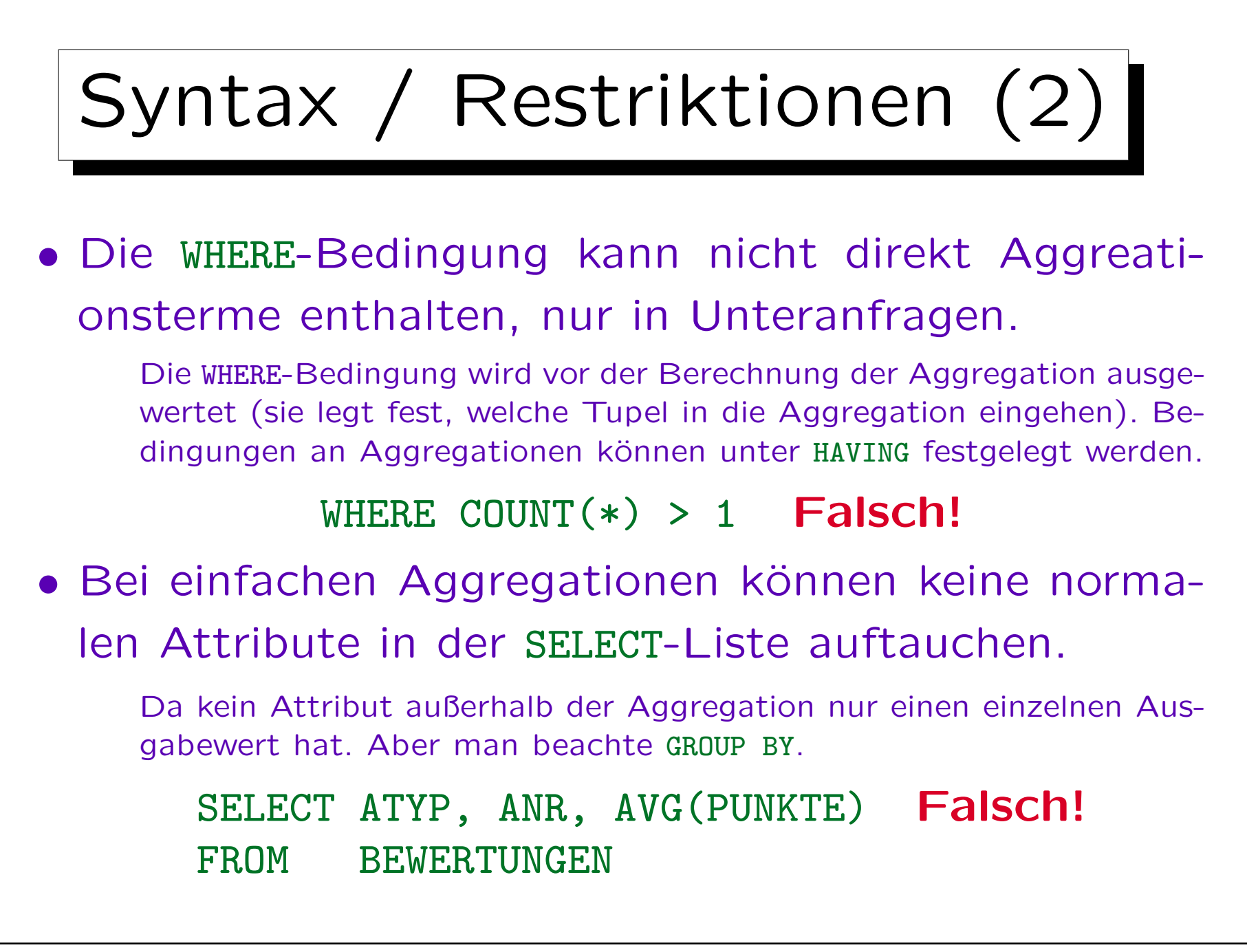

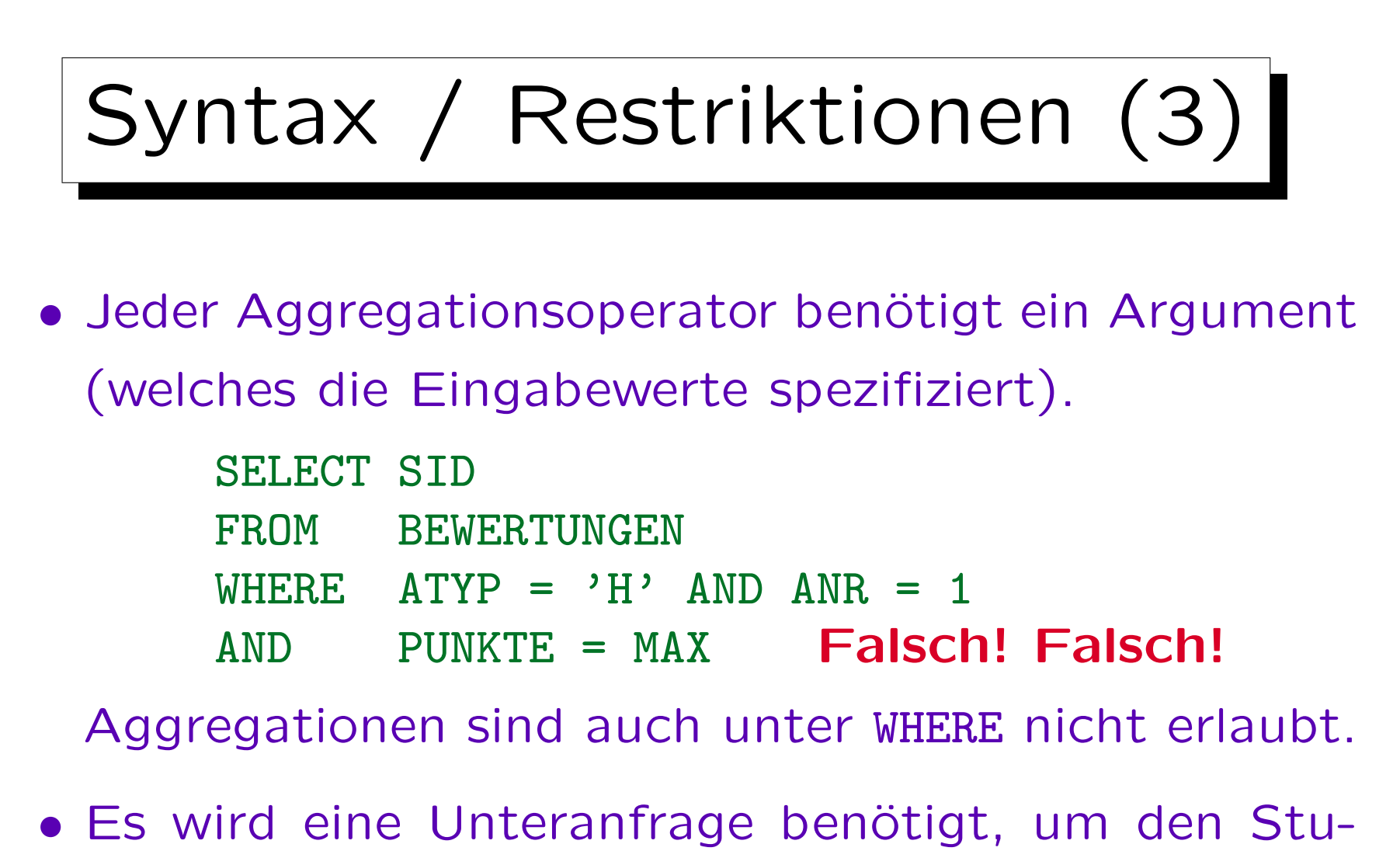

denten mit dem besten Ergebnis für Hausaufgabe 1 zu finden (siehe unten).

## Nullwerte in Aggregationen

- Normalerweise werden Nullwerte herausgefiltert, bevor die Aggregationsfunktion angewendet wird.
- Nur COUNT(\*) beinhaltet Nullwerte (da es Zeilen und keine Attributwerte zählt)
- Der einzige Unterschied zwischen COUNT(EMAIL) und COUNT(\*) ist, dass das erste nur die Zeilen zählt, wo EMAIL nicht Null ist, und das zweite alle Zeilen zählt.

Andererseits ist der Attributwert nicht wichtig für COUNT, und man sollte wahrscheinlich COUNT(\*) verwenden. Wenn natürlich Tupel, wie in COUNT(DISTINCT ATYP) eliminiert werden, dann ist der Attributwert offensichtlich wichtig.

## Leere Aggregationen

• Ist die Eingabemenge leer, ergeben die meisten Aggregationen einen Nullwert, nur COUNT ergibt 0.

Dies widerspricht zumindest für SUM der Intuition. Man würde erwarten, dass die Summe über die leere Menge 0 ist, aber in SQL erhält man NULL. (Möglicher Grund: Wenn alle Nullwerte vor der Aggregation eliminiert werden, bekommt SUM auch eine leere Menge als Eingabe, wenn es tatsächlich Nullwerte gab.)

• Da es vorkommen kann, dass keine Zeile die WHERE-Bedingung erfüllt, müssen Programme mit dem resultierenden Nullwert arbeiten können.

Alternativ: Verwende z.B. NVL(SUM(PUNKTE),0) in Oracle, um den Nullwert zu ersetzen.

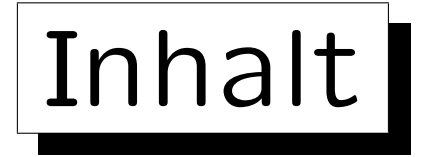

1. Unteranfragen, Nichtmonotone Konstrukte

2. Aggregationen I: Aggregationsfunktionen

3. Aggregationen II: GROUP BY, HAVING

- 4. UNION, Bedingte Ausdrücke
- 5. Sortieren der Ausgabe: ORDER BY
- 6. SQL-92 Verbunde, Außerer Verbund in Oracle

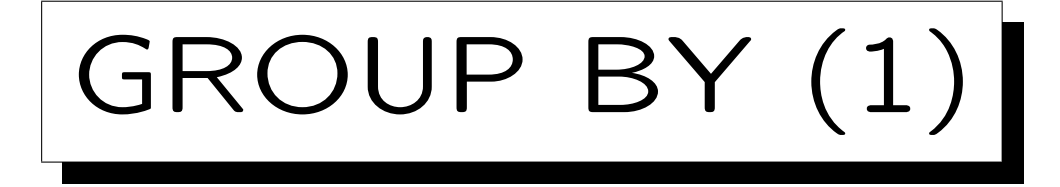

- Die obigen SQL-Konstrukte können nur eine einzelne aggregierte Ausgabezeile erzeugen.
- Mit der "GROUP BY" Klausel kann man über Gruppen von Tupeln aggregieren (anstatt über alle Tupel).
- Berechnen Sie die durchschnittliche Punktzahl für jede Hausaufgabe:

SELECT ANR, AVG (PUNKTE) FROM BEWERTUNGEN WHERE  $ATYP = 'H'$ GROUP BY ANR

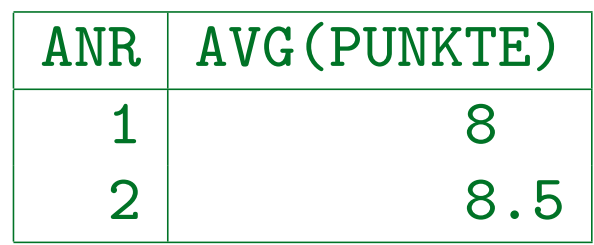

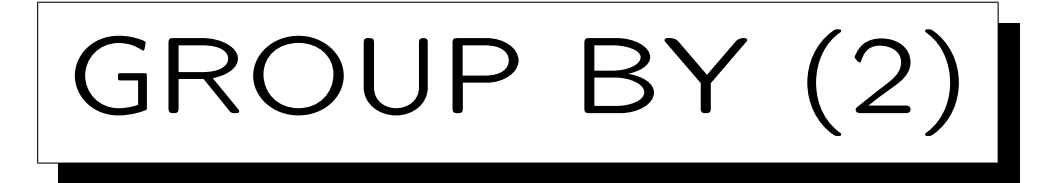

• Das Zwischenergebnis nach Auswertung von FROM und WHERE wird jetzt in Gruppen aufgespalten, wobei die Tupel einer Gruppe jeweils den gleichen Wert in den GROUP BY-Spalten haben.

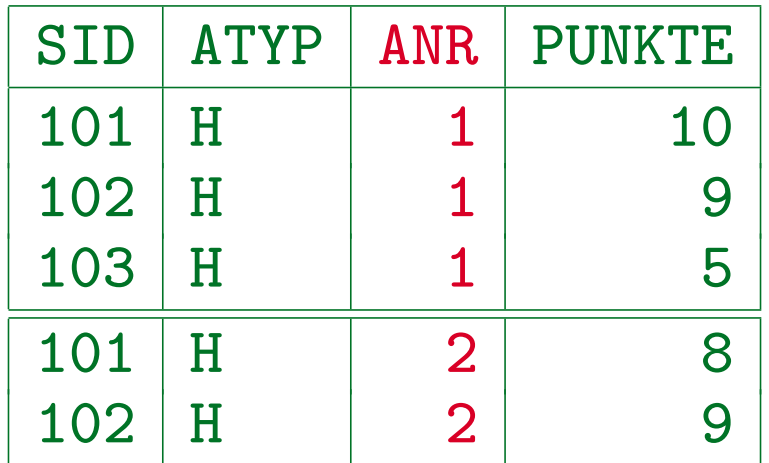

• Man erhält dann eine Ausgabezeile pro Gruppe.

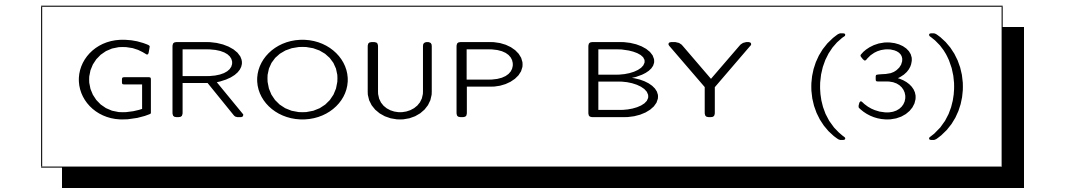

• Diese Konstruktion kann niemals zu leeren Gruppen führen. Somit ist es unmöglich, dass ein COUNT(\*) den Wert 0 ergibt.

Der Wert 0 kann mit COUNT(A) entstehen, wenn das Attribut A Null ist. Wenn eine Anfrage Gruppen mit count 0 ergeben muss, wird vermutlich ein äußerer Verbund benötigt (siehe unten).

• Einfache Aggregationen (ohne GROUP BY) ergeben immer genau eine Ausgabezeile: Wenn die Eingabemenge leer ist, erhält man COUNT $(*) = 0$ .

Dagegen kann eine GROUP BY-Anfrage keine, eine oder mehrere Ausgabezeilen liefern.

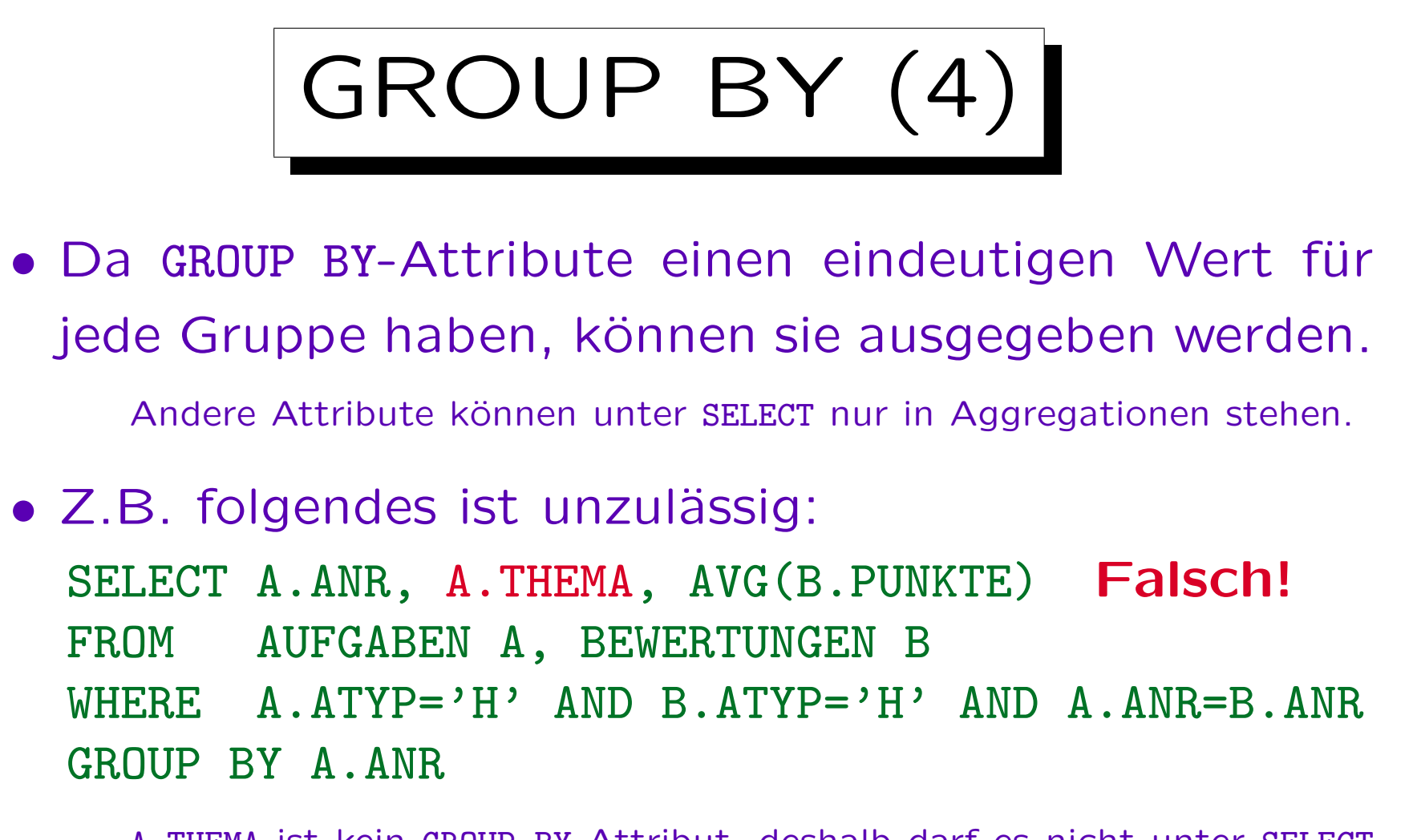

A.THEMA ist kein GROUP BY-Attribut, deshalb darf es nicht unter SELECT außerhalb von Aggregationsfunktionen verwendet werden. Die SQL-Regel ist rein syntaktisch: Weil (ATYP, ANR) Schlüssel von AUFGABEN ist, wäre THEMA durchaus eindeutig innerhalb der Gruppen.

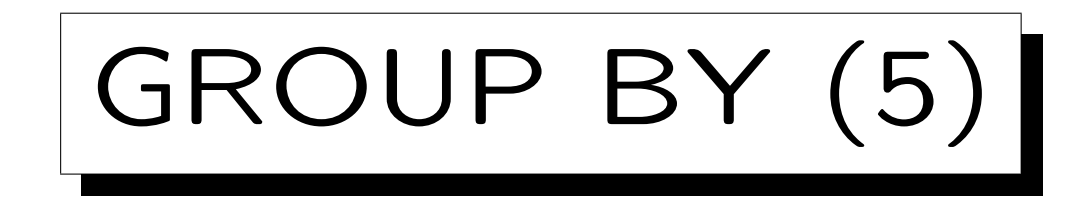

• Man kann sich die Situation auch so vorstellen, dass temporär eine geschachtelte Tabelle gebildet wird:

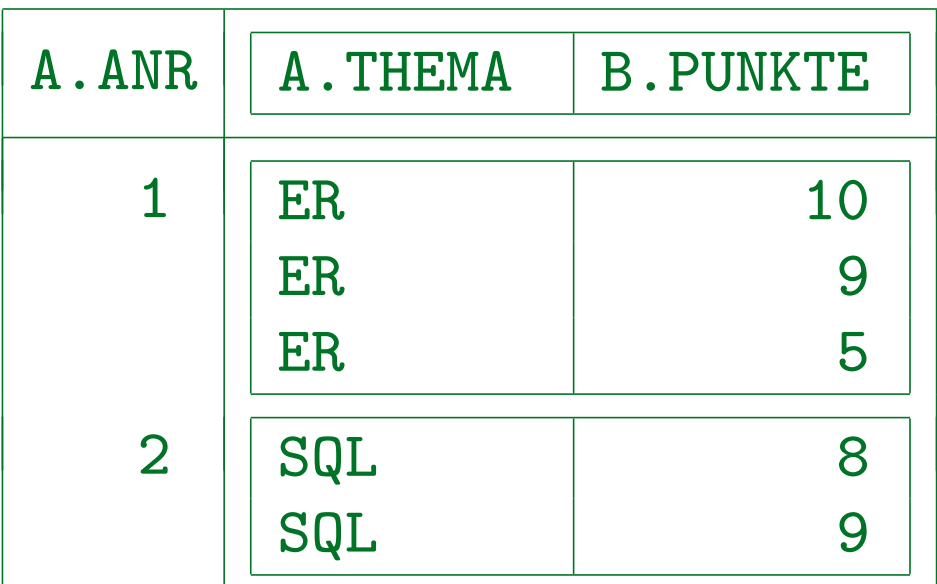

Obwohl auch A.THEMA in den Gruppen eindeutig wäre, gibt es dafür mehrere Zeilen (mit identischem Wert), während es für das GROUP BY Attribut nur einen Wert pro Ausgabezeile gibt.

Stefan Brass: Datenbanken I Verwyster Stefan Brass: Datenbanken I Verwyster Verwyster Universität Halle, 2015

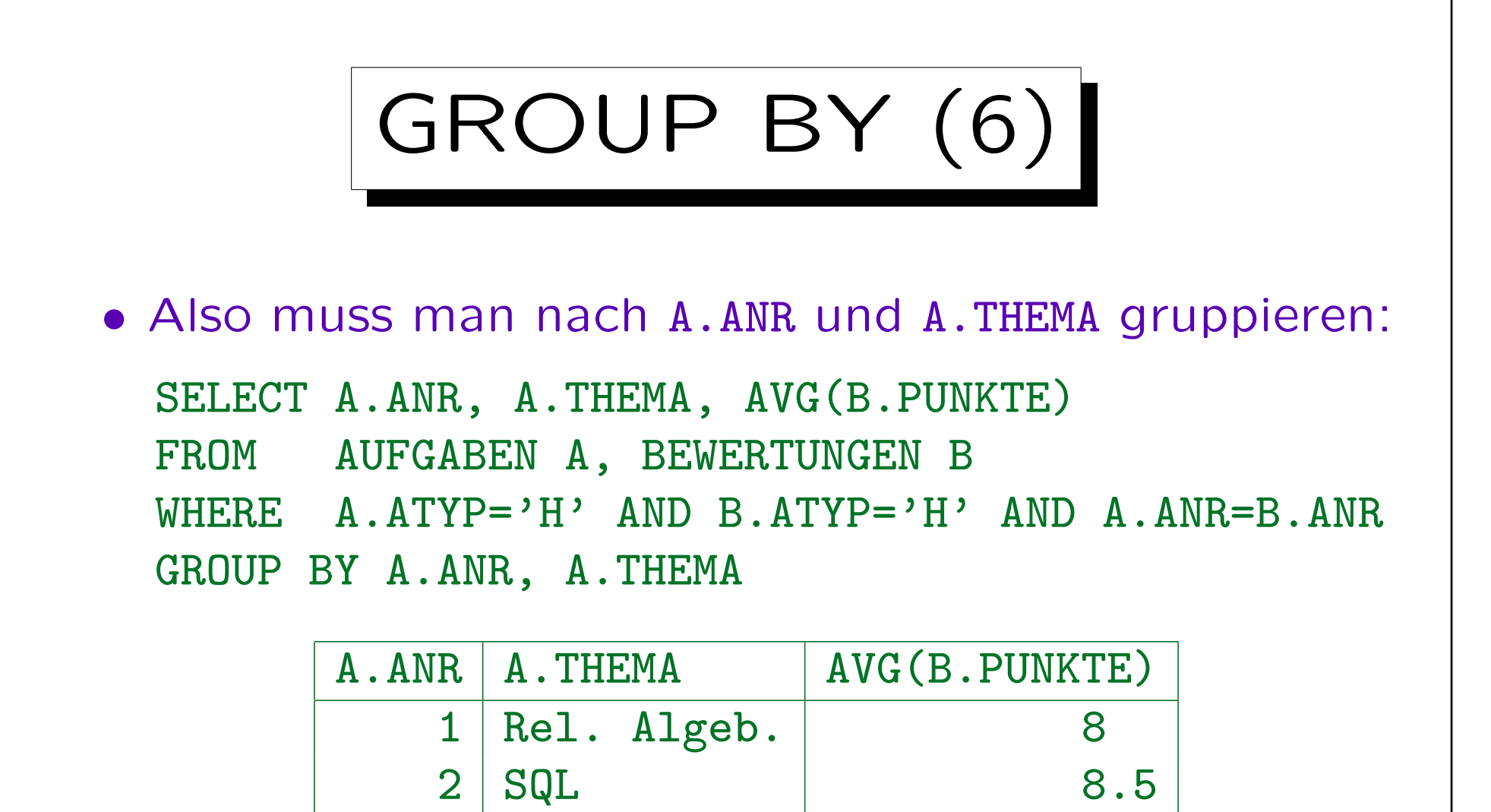

• Das Hinzufügen von A.THEMA zu GROUP BY ändert die Gruppen nicht, aber man kann es nun ausgeben.

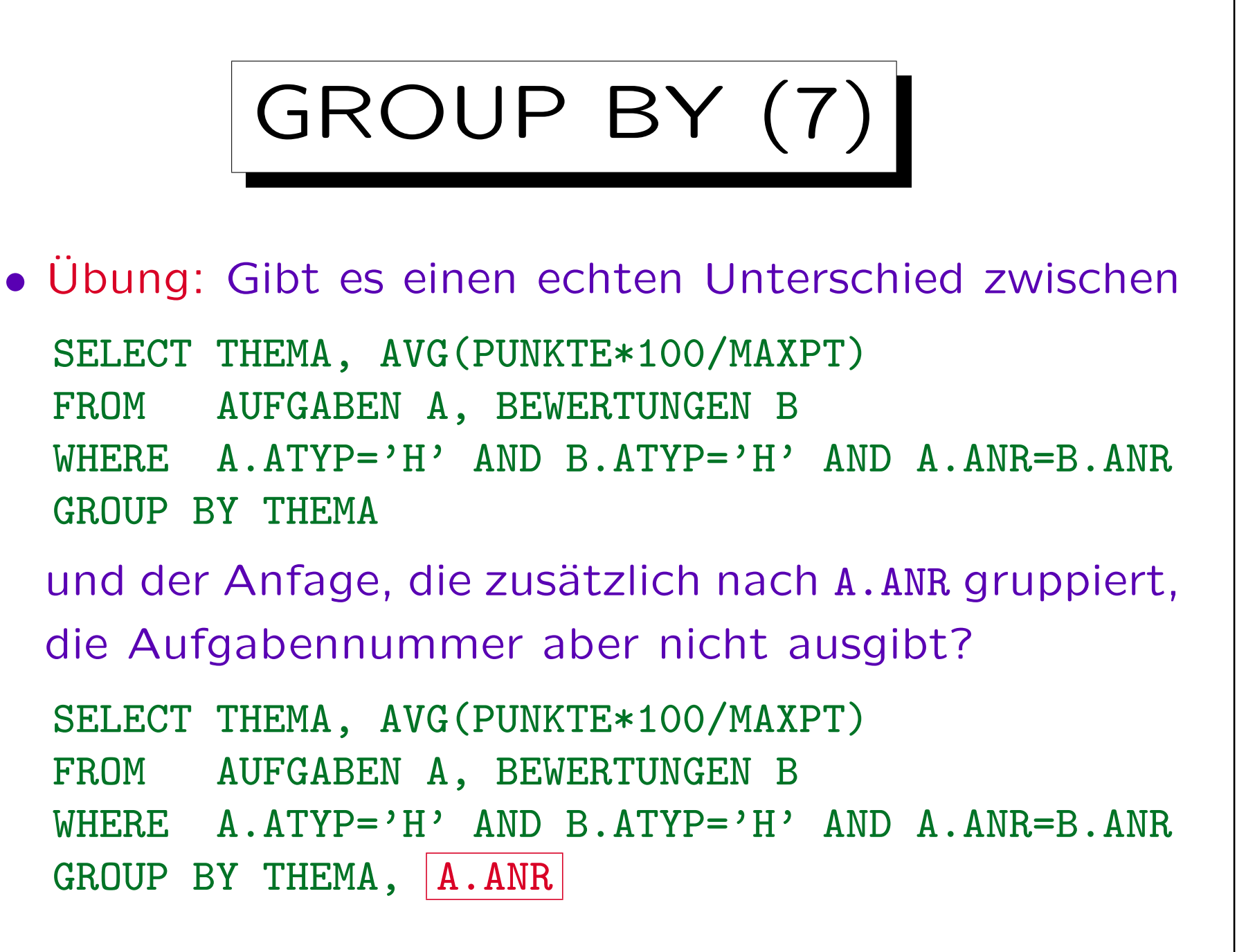

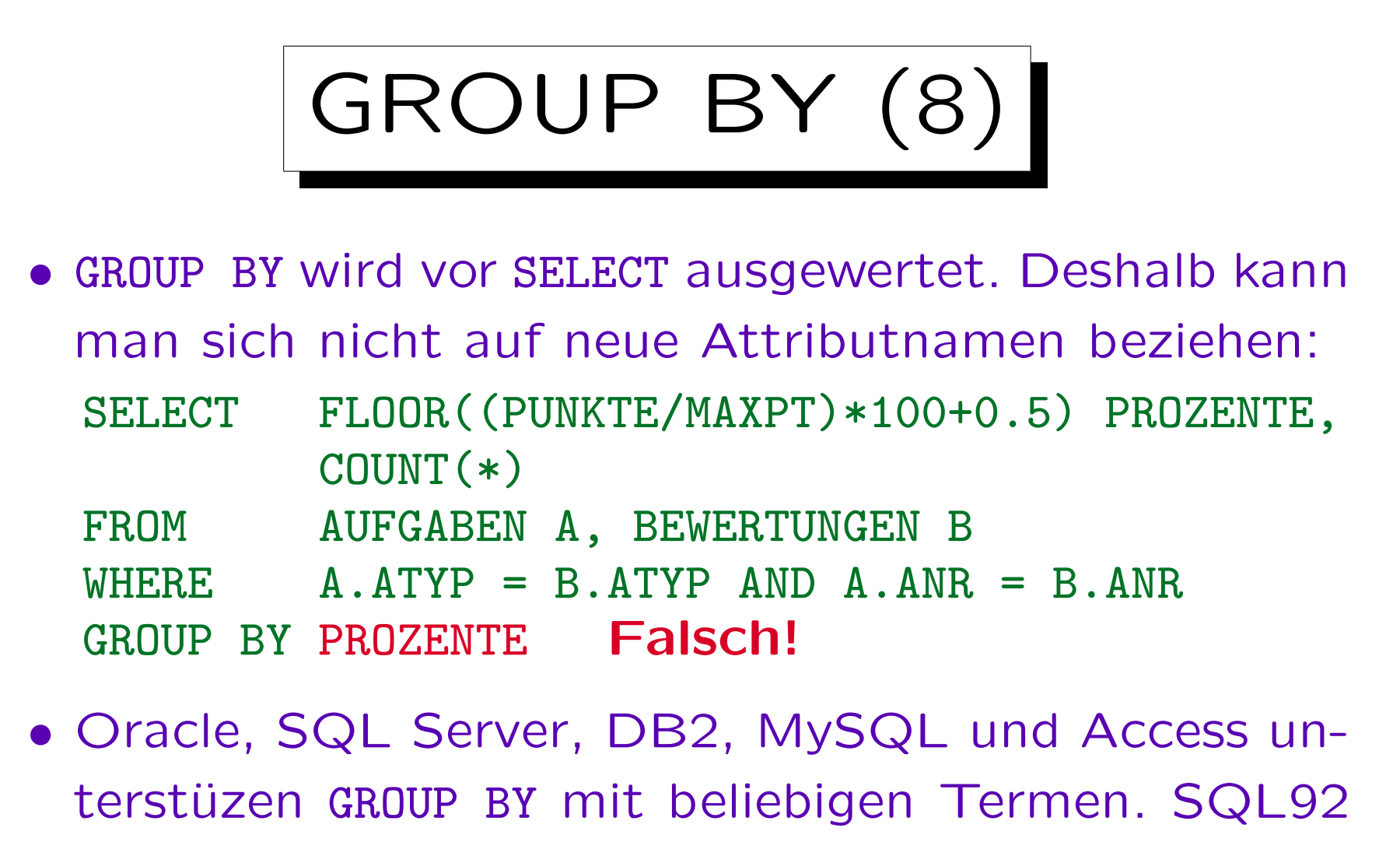

Standard erlaubt GROUP BY nur mit Spaltennamen.

D.h. GROUP BY FLOOR(...) funktioniert in diesen Systemen. Portabele Alternative: Unteranfrage unter FROM oder Verwendung einer Sicht.

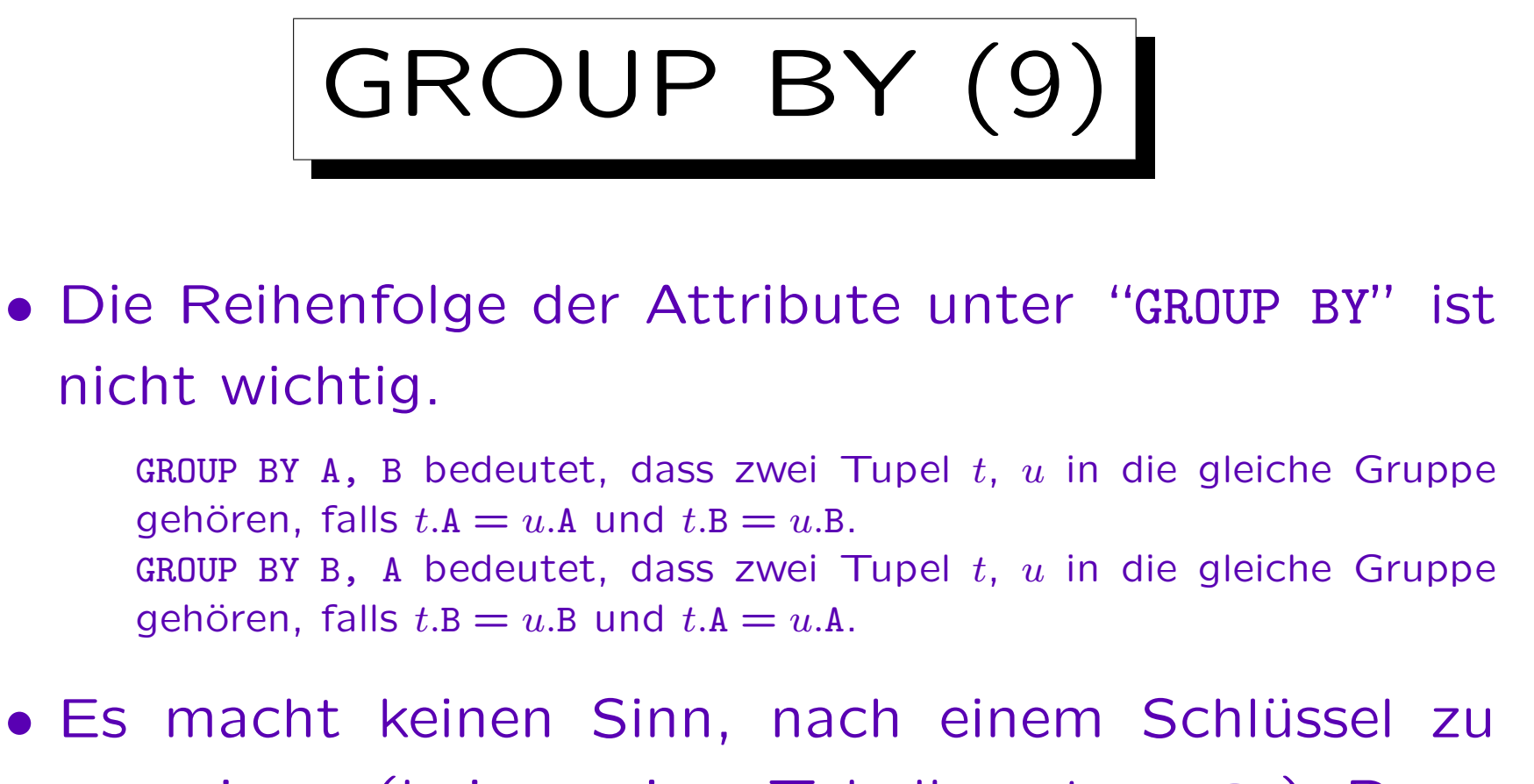

- gruppieren (bei nur einer Tabelle unter FROM): Dann besteht jede Gruppe nur aus einer Zeile.
- Ebenso ist GROUP BY nicht sinnvoll, wenn es nur eine einzige Gruppe liefern kann.

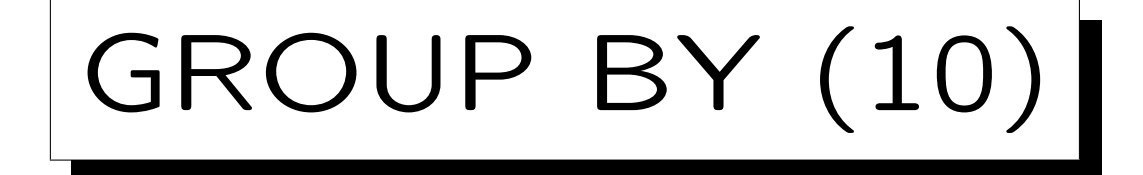

## Warnung:

- · "GROUP BY" wird öfters mit "ORDER BY" verwechselt:
	- $\Diamond$  GROUP BY ist wichtig für das Anfrageergebnis.
	- $\Diamond$  ORDER BY ist nur kosmetisch (schönere Ausgabe).
- "GROUP BY" sortiert normalerweise intern die Tupel (so dass Tupel mit gleichem Wert benachbart sind).
- Aber dann führt GROUP BY die Gruppierung durch.
- Man kann sich auch nicht darauf verlassen, dass "GROUP BY" als Nebeneffekt sortiert: Eventuell kann das DBMS es effizienter anders auswerten.

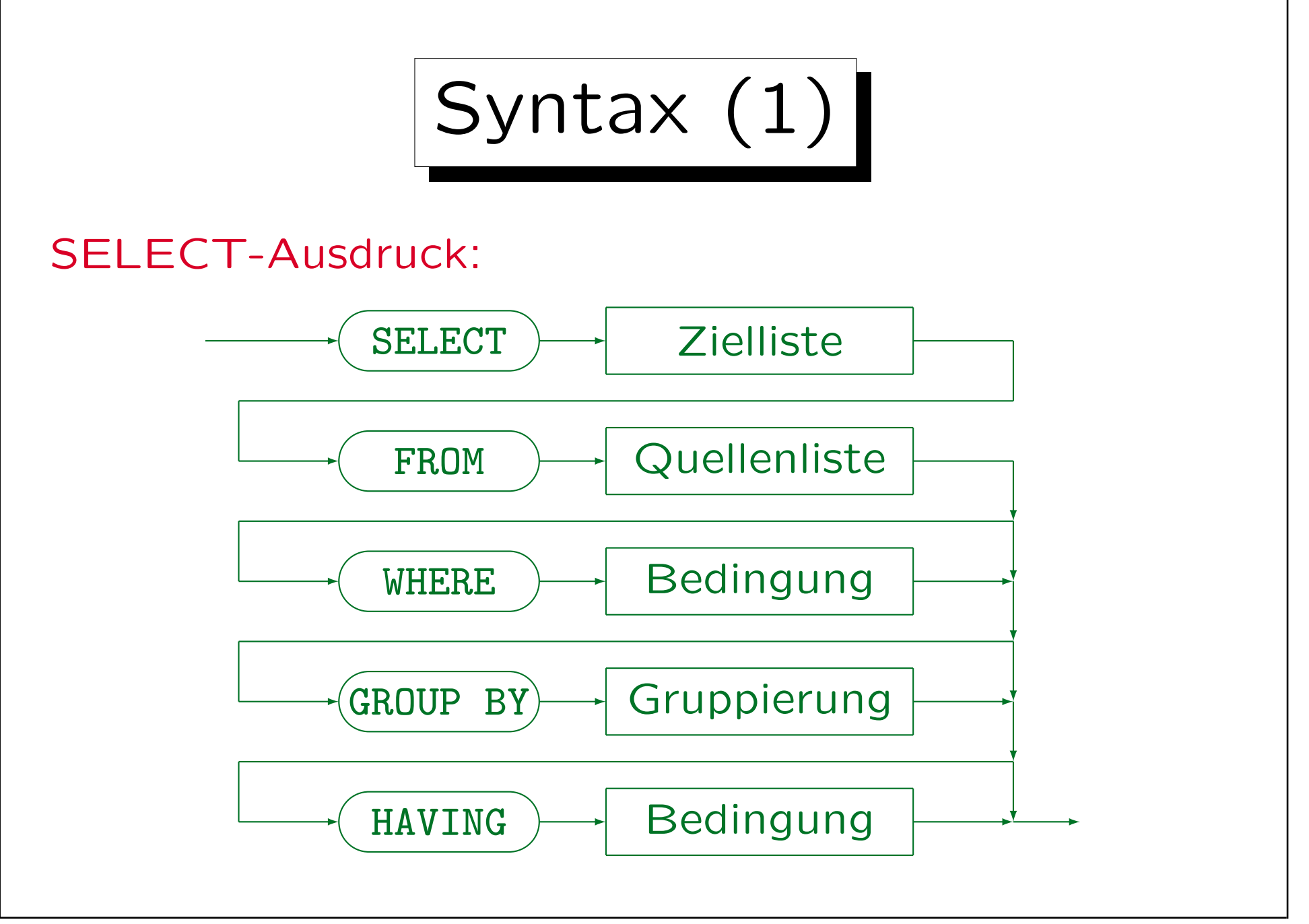

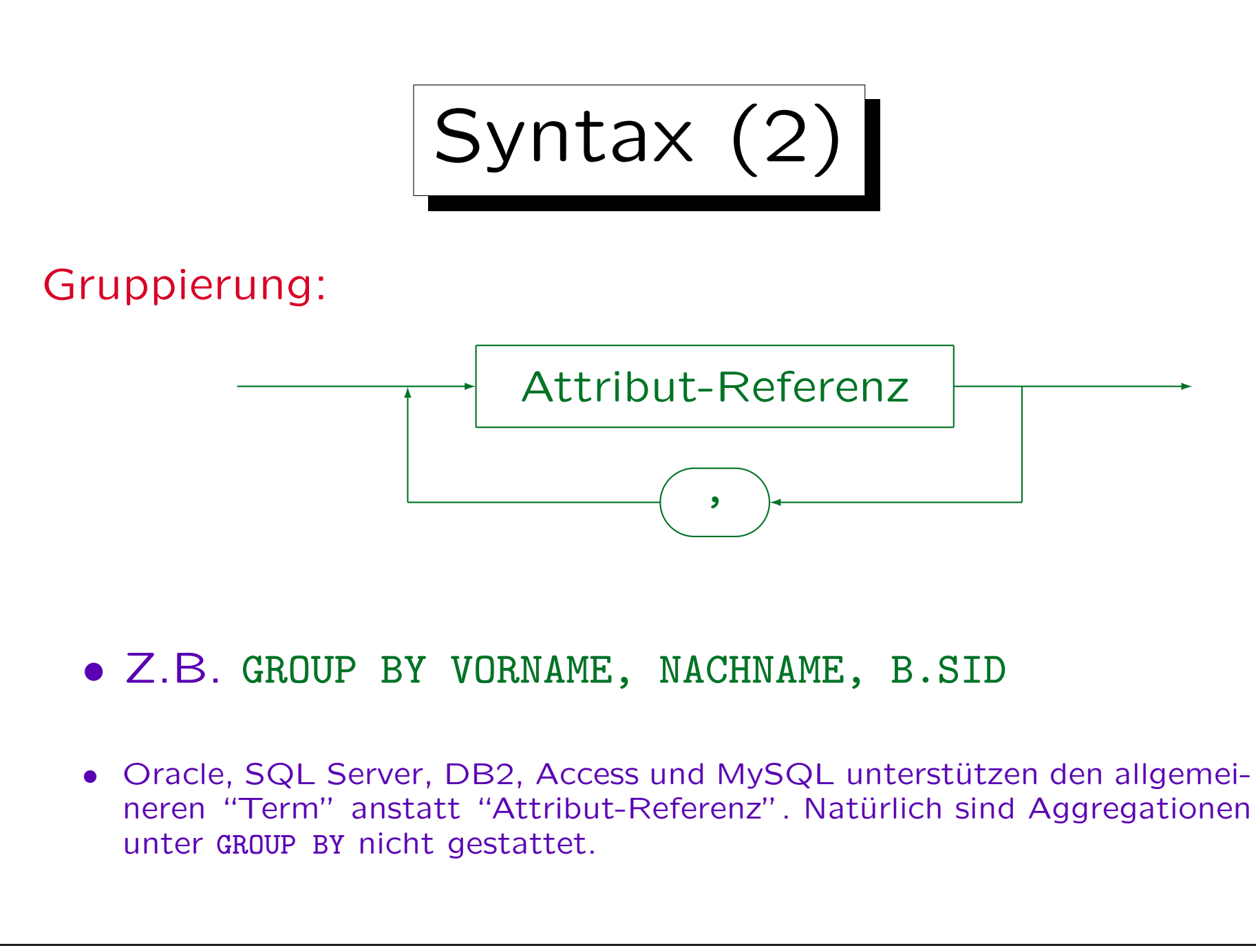

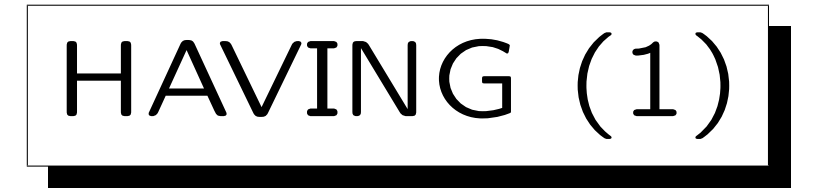

- Aggregationen sind unter WHERE verboten.
- Manchmal benötigt man Aggregationen zur Filterung von Ausgabezeilen.

Und nicht nur zur Berechnung von Ausgabewerten.

- Deshalb gibt es die HAVING-Klausel: Hier kann man eine Bedingung mit Aggregationsfunktionen angeben. So kann man ganze Gruppen eliminieren.
- Wie bei SELECT dürfen auch unter HAVING außerhalb von Aggregationen nur GROUP BY-Attribute stehen.

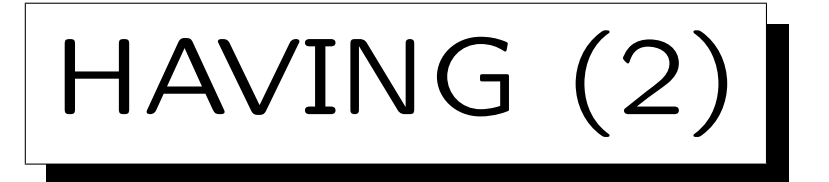

• Wer hat mindestens 18 Hausaufgabenpunkte?

SELECT VORNAME, NACHNAME FROM STUDENTEN S, BEWERTUNGEN B WHERE  $S.SID = B.SID AND B.ATYP = 'H'$ GROUP BY S.SID, VORNAME, NACHNAME HAVING SUM(PUNKTE) >= 18

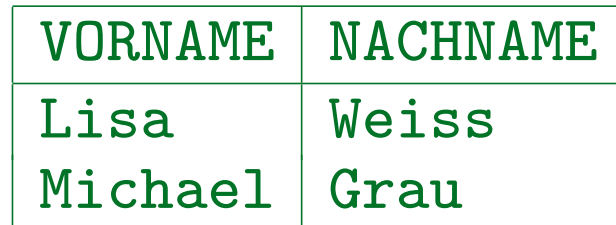

• Die WHERE-Bedingung bezieht sich auf jeweils eine Tupelkombination (Variablenbelegung), die HAVING-Bedingung dagegen auf ganze Gruppen.

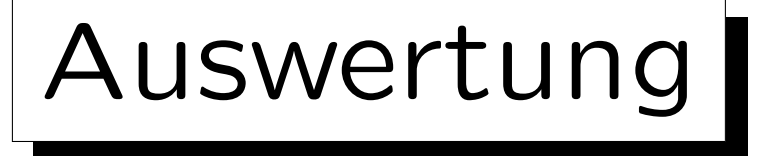

- 1. Alle Kombinationen von Zeilen der Tabellen unter FROM (Variablenbelegungen) werden betrachtet.
- 2. Die WHERE-Bedingung filtert eine Teilmenge heraus.
- 3. Dieses Zwischenergebnis wird in Gruppen aufgespalten, jeweils mit gleichem Wert in den GROUP BY-Attributen.
- 4. Gruppen, die die Bedingung in der HAVING-Klausel nicht erfüllen, werden eliminiert.
- 5. Für jede Gruppe wird durch Auswertung der Terme in der SELECT-Klausel eine Ausgabezeile erstellt.

## Syntax: Restriktionen

- Eine Aggregation wird ausgeführt, wenn
	- $\diamond$  eine Aggregation unter SELECT verwendet wird,
	- oder die GROUP BY oder HAVING-Klausel auftritt.
- Wird eine Aggregation ausgeführt, dann können unter SELECT und HAVING außerhalb von Aggregationen nur GROUP BY-Attribute genutzt werden.

Innerhalb von Aggregationsfunktionen, d.h. als ihre Argumente, sind alle Attribute erlaubt. Man betrachte z.B. AVG(A)/B: Das Attribut A steht hier innerhalb der Aggregationsfunktion, B außerhalb.

• HAVING ohne GROUP BY ist legal, aber ungewöhnlich. Die Anfrage kann nur 0 oder 1 Ausgabezeile haben.

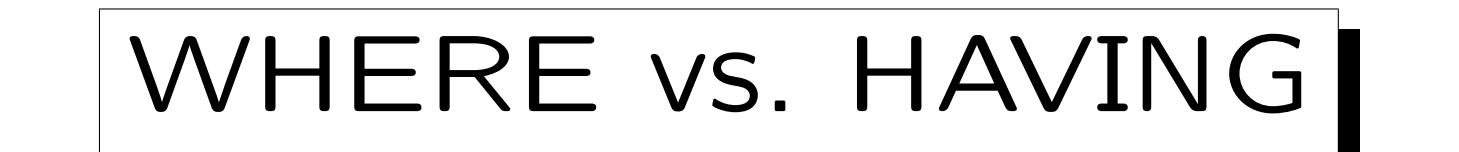

• Meist legen die Syntaxregeln schon fest, ob eine Bedingung unter WHERE oder unter HAVING gehört.

Nur wenn eine Bedingung ausschließlich GROUP BY-Attribute, aber keine Aggregationen enthält, wäre sie in beiden Klauseln erlaubt.

• Wenn beides möglich ist, ist es wesentlich effizienter es unter WHERE zu stecken. Z.B. diese Anfrage ist zulässig, aber langsam und braucht viel Speicher:

SELECT VORNAME, NACHNAME FROM STUDENTEN S, BEWERTUNGEN B GROUP BY S.SID, B.SID, VORNAME, NACHNAME HAVING  $|S.SID = B.SID|$  AND SUM(PUNKTE) >= 18

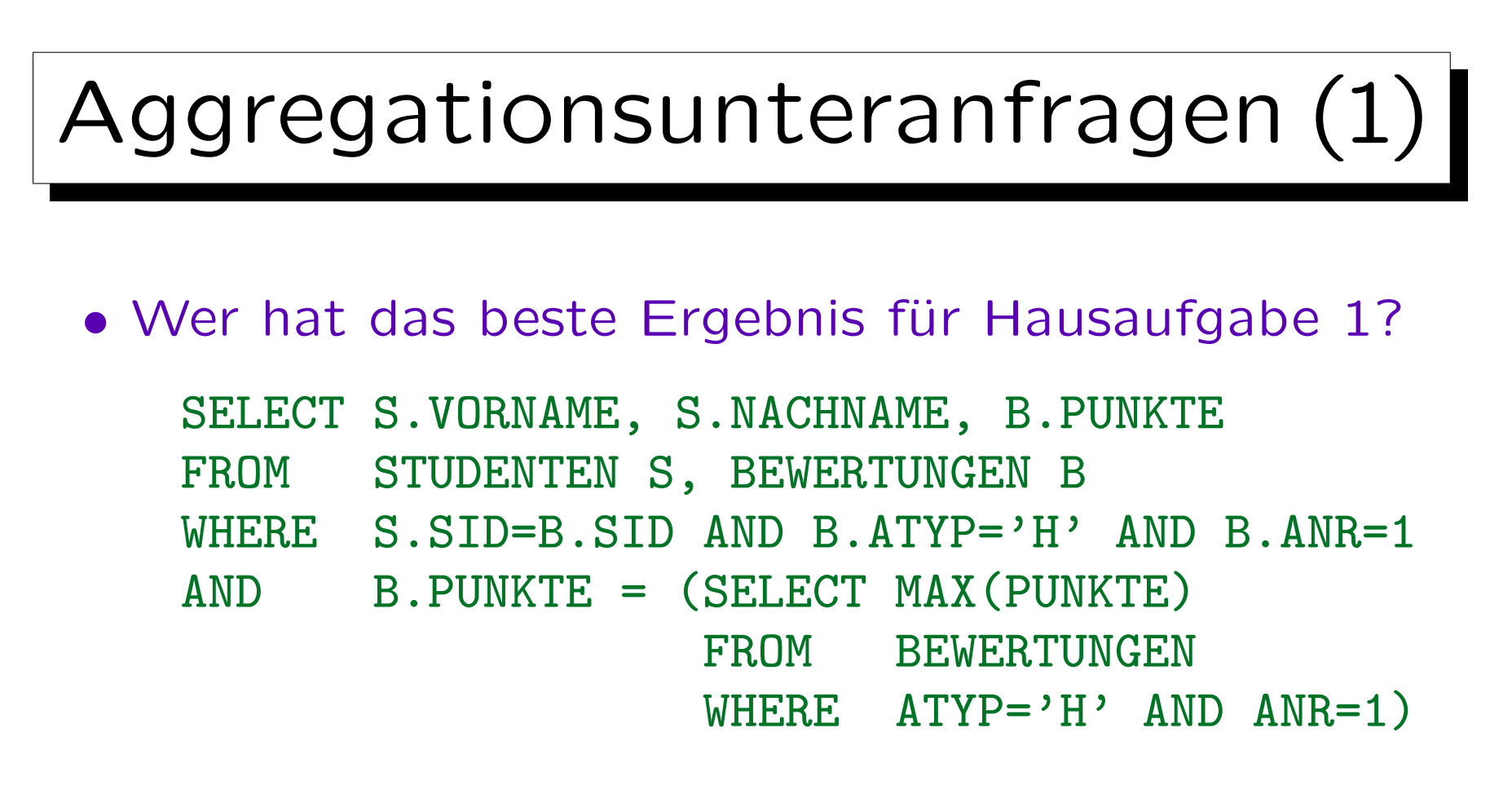

• Bei der Unteranfrage ist garantiert, dass man genau eine Ergebniszeile erhält (Aggregationsanfrage ohne GROUP BY): Daher sind ANY/ALL nicht erforderlich.

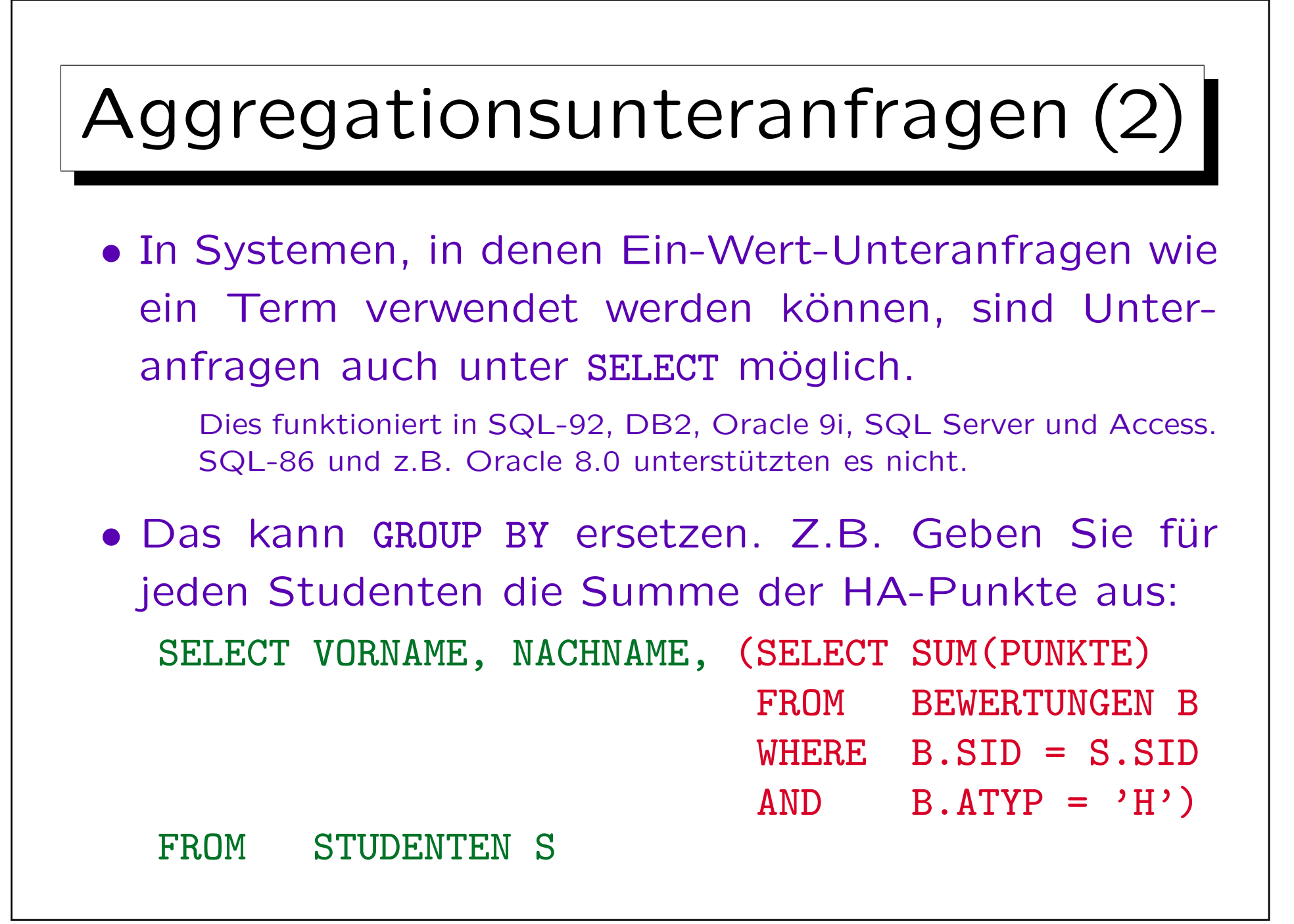

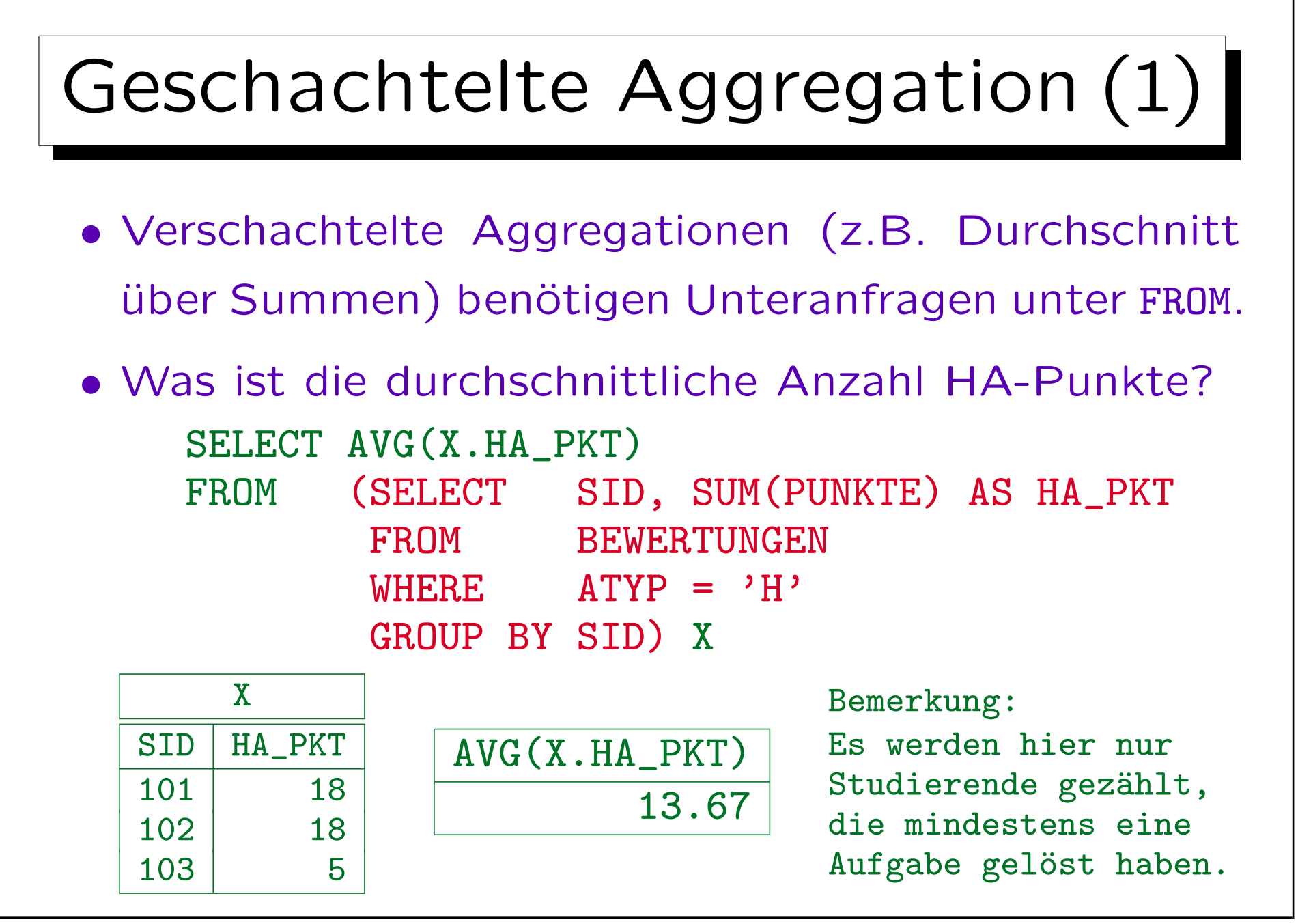

Stefan Brass: Datenbanken I Verwyster Stefan Brass: Datenbanken I Verwyster Verwyster Universität Halle, 2015

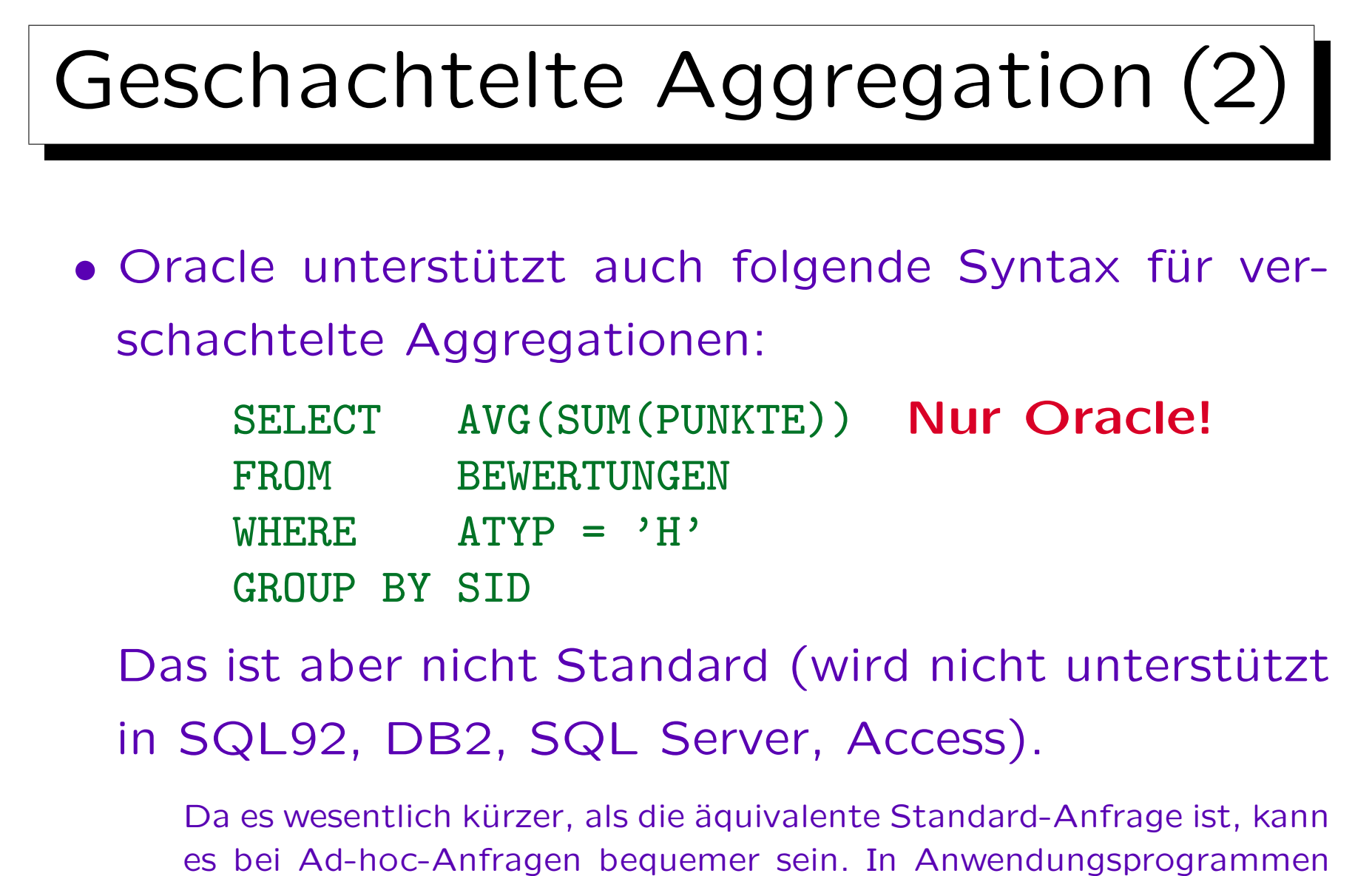

sollte man aber keine unnötigen Übertragbarkeitsprobleme schaffen.

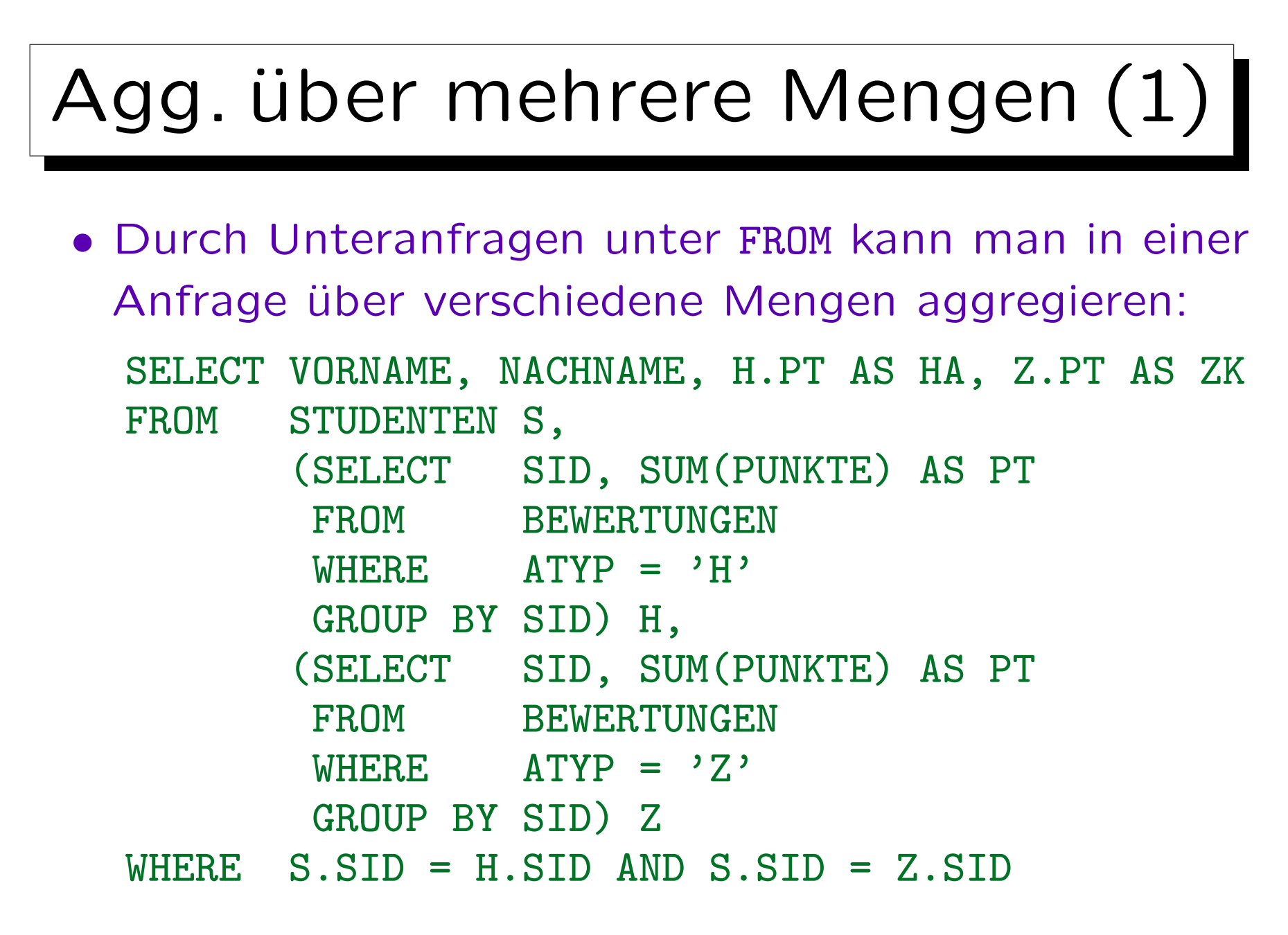

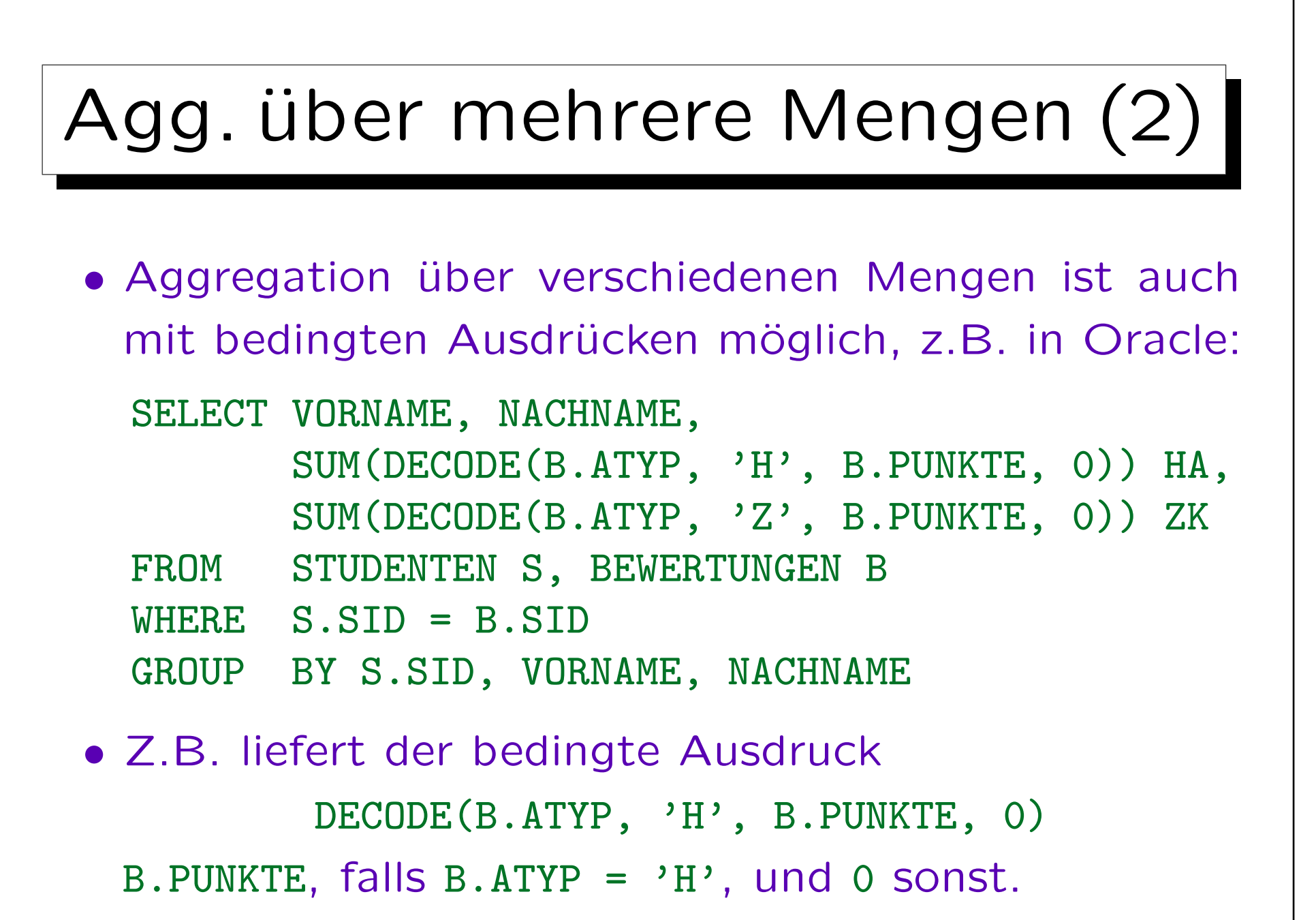

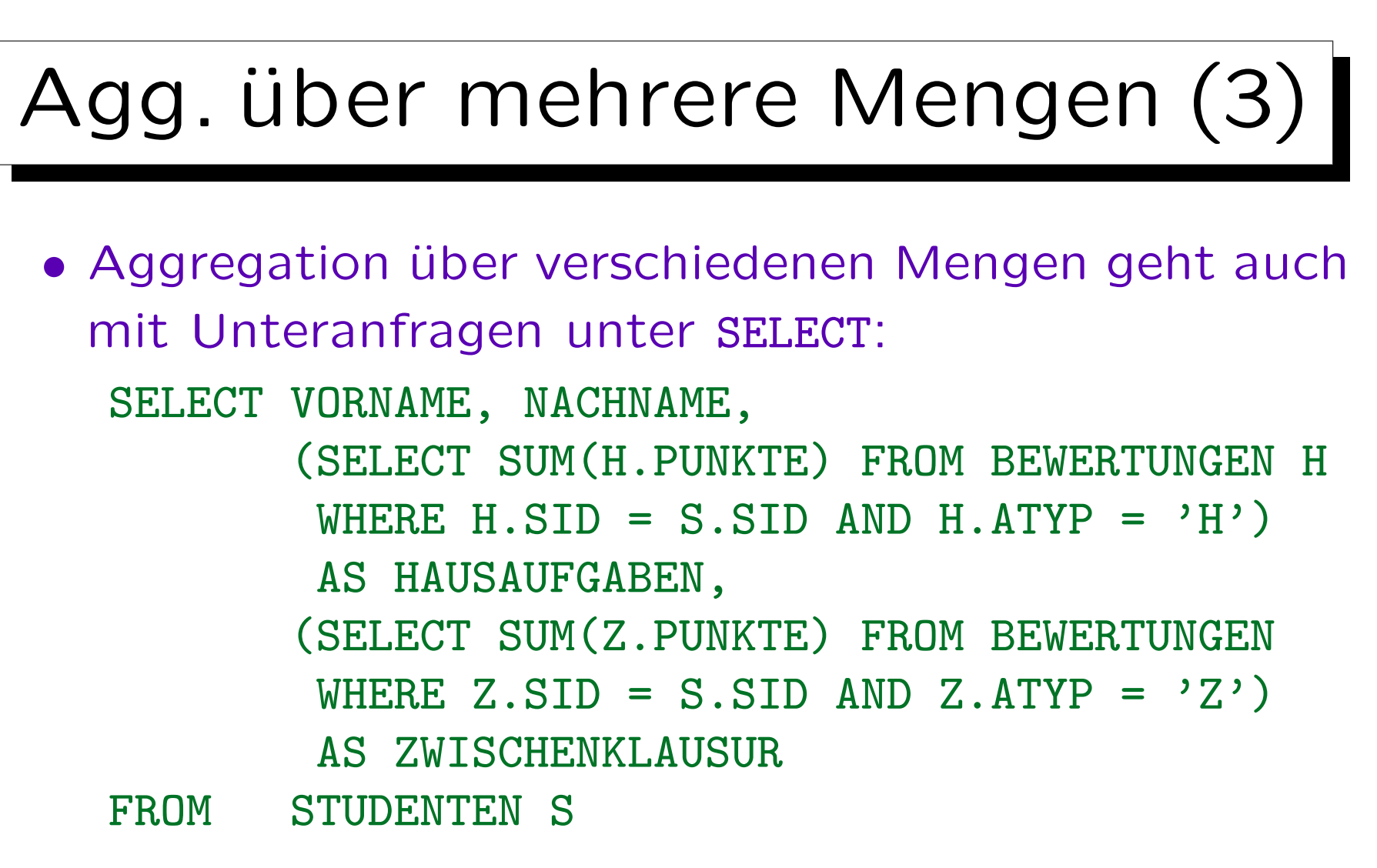

Die drei Anfragen unterscheiden sich in ihrem Umgang mit Studenten ohne Hausaufgaben, ohne Zwischenklausur-Teilnahme, bzw. ganz ohne Bewertungen (Aufgabe!).

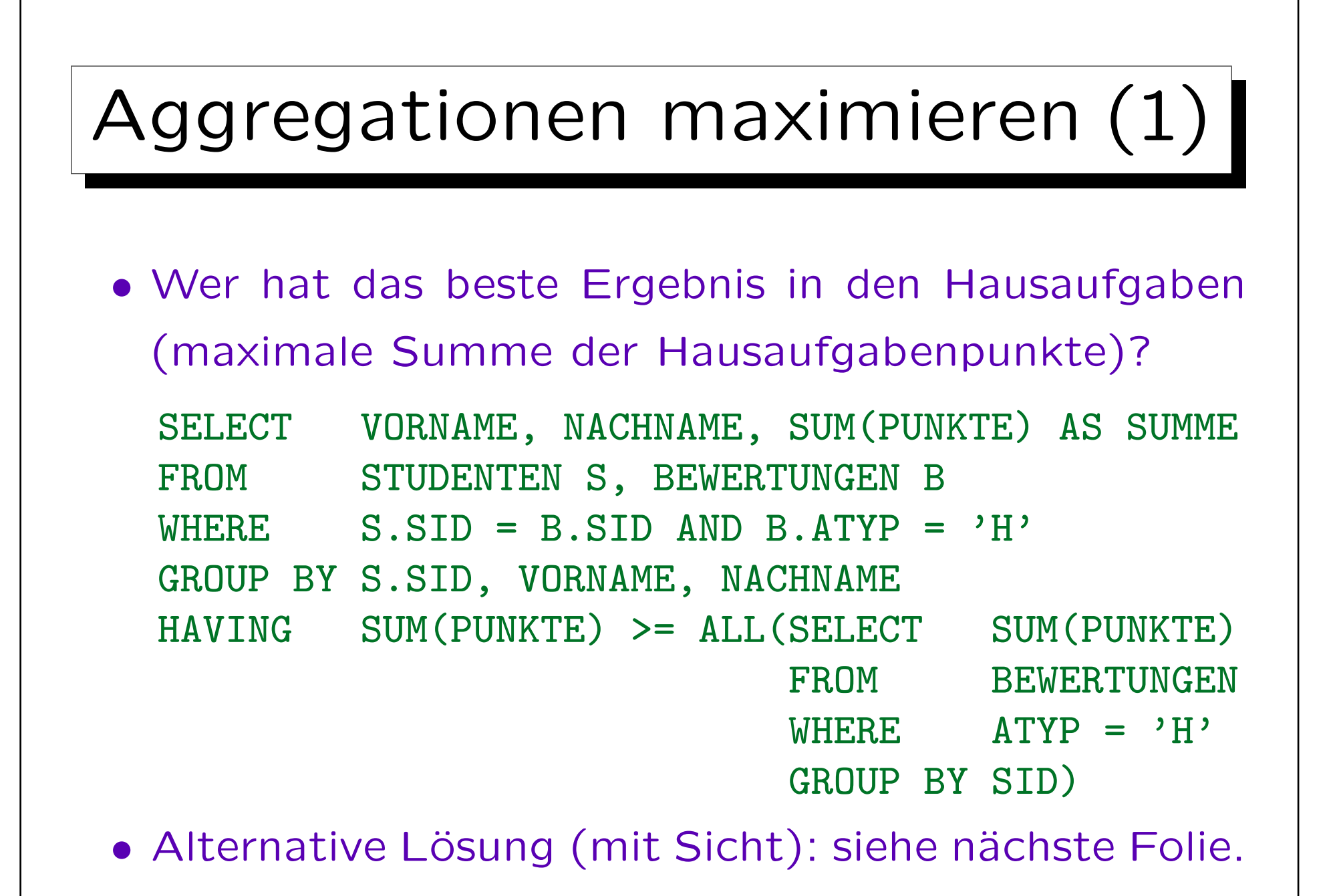

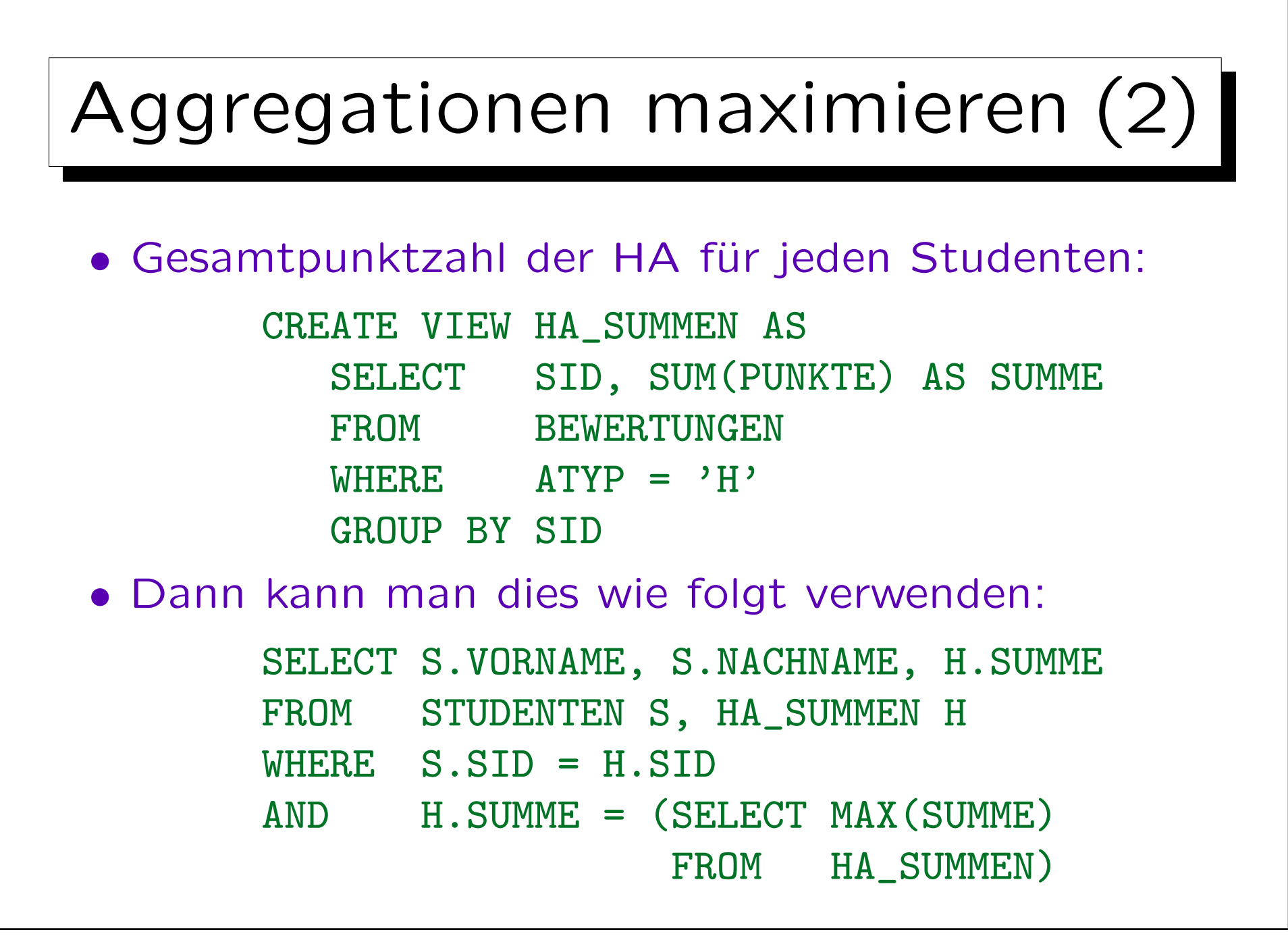

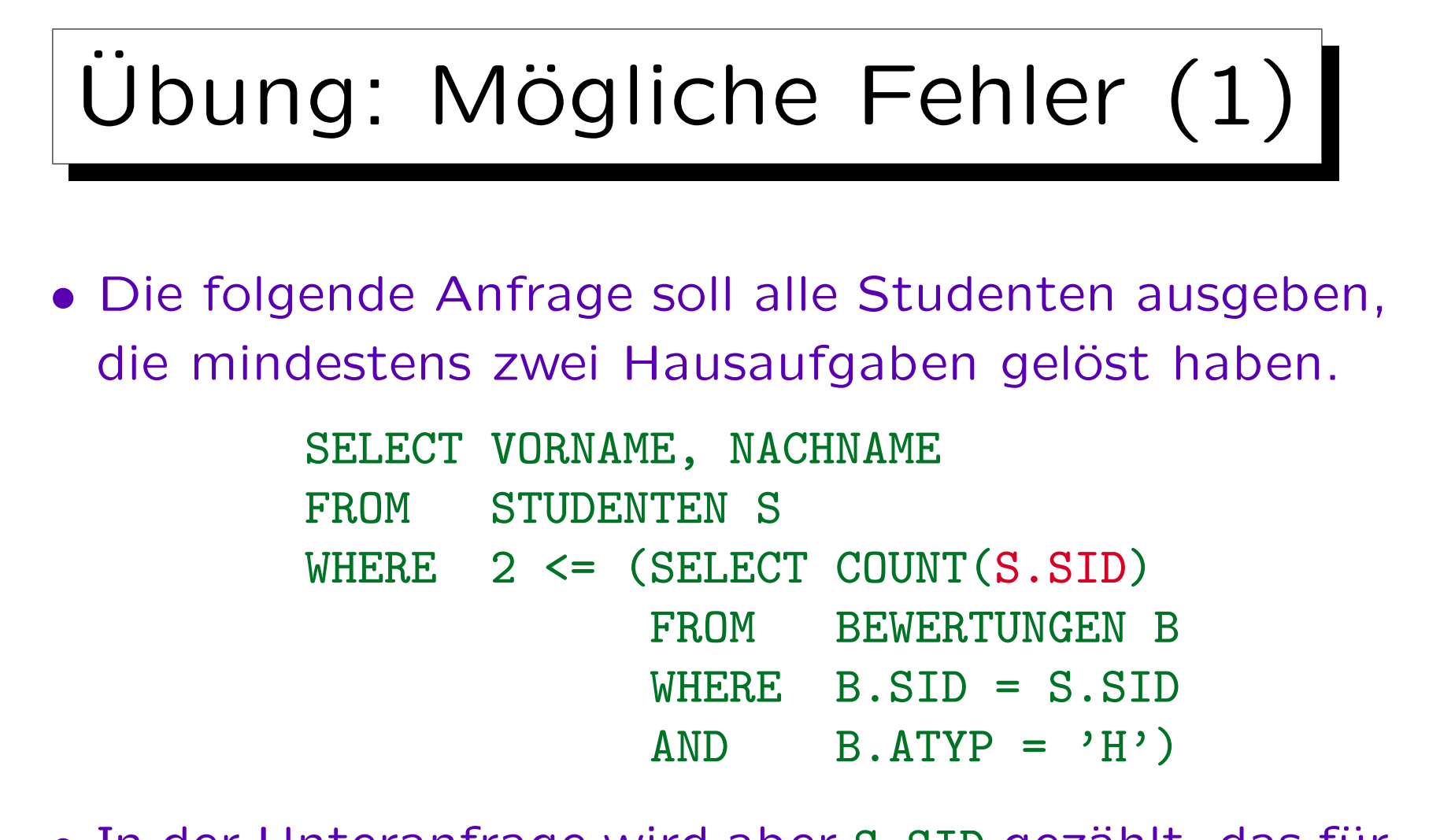

• In der Unteranfrage wird aber S.SID gezählt, das für jede (konzeptionelle) Ausführung der Unteranfrage einen festen Wert hat. Funktioniert es trotzdem?

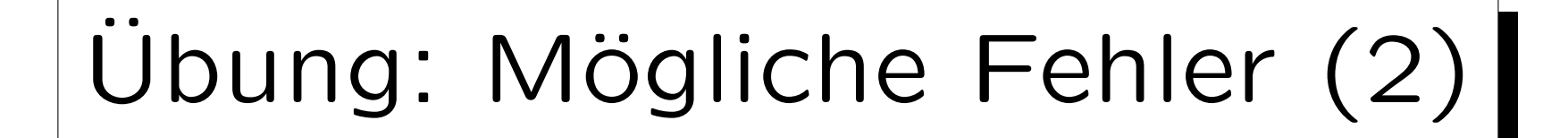

• Was halten Sie von dieser Anfrage? Wieder ist die Aufgabe, alle Studenten aufzulisten, die mindestens zwei Hausaufgaben gelöst haben.

> SELECT VORNAME, NACHNAME FROM STUDENTEN S, BEWERTUNGEN B WHERE  $S, STD = B, STD$  $AND$  B.ATYP =  $'H'$  $AND$   $COUNT(B. ANR)$  >= 2
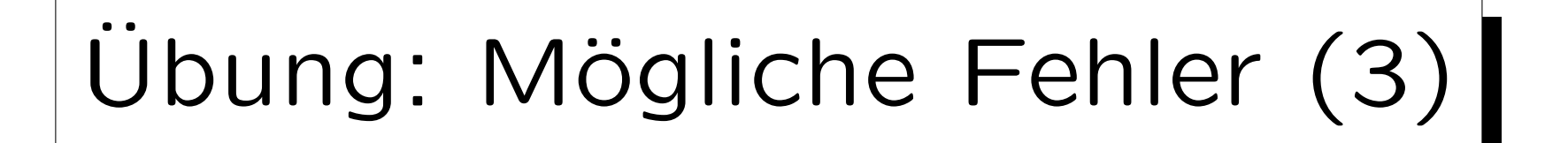

• Und was ist mit dieser Anfrage? Hier ist die Aufgabe, die Anzahl der Hausaufgaben für jeden Studenten aufzulisten.

SELECT S.SID, S.VORNAME, S.NACHNAME, SUM(B.ANR) FROM STUDENTEN S, BEWERTUNGEN B WHERE S.SID = B.SID  $AND$  B.ATYP =  $'H'$ GROUP BY S.SID, S.VORNAME, S.NACHNAME, B.ANR

Inhalt

1. Unteranfragen, Nichtmonotone Konstrukte

2. Aggregationen I: Aggregationsfunktionen

3. Aggregationen II: GROUP BY, HAVING

4. UNION, Bedingte Ausdrücke

5. Sortieren der Ausgabe: ORDER BY

6. SQL-92 Verbunde, Außerer Verbund in Oracle

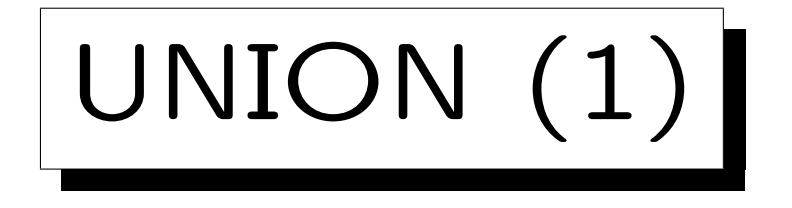

• In SQL kann man die Ergebnisse von zwei Anfragen mit UNION verknüpfen.

 $R \cup S$  ist die Menge aller Tupel, die in R, in S, oder in beiden sind.

• UNION wird benötigt, da es sonst keine Möglichkeit gibt, eine Ergebnisspalte mit Werten aus mehreren Tabellenspalten (Eingabespalten) zu konstruieren.

Dies wird z.B. benötigt, wenn Subklassen durch verschiedene Tabellen representiert werden. Z.B. könnte es eine Tabelle STUDENTEN und eine andere Tabelle GASTHÖRER geben.

• UNION wird auch für Fallunterscheidungen verwendet (um if ... then ... else ... darzustellen).

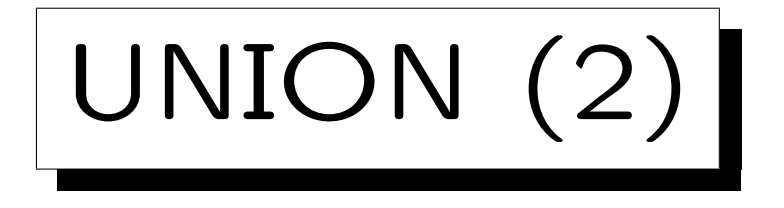

• Die Unteranfragen, die durch UNION verbunden werden, müssen Tabellen mit der gleichen Anzahl von Spalten liefern. Die Datentypen der korrespondierenden Spalten müssen kompatibel sein.

Die Attributnamen müssen nicht übereinstimmen. Oracle und SQL Server verwenden im Ergebnis die Attributnamen der ersten Unteranfrage. DB2 verwendet ggf. künstliche Spaltennamen (1, 2, ...).

- SQL unterscheidet zwischen
	- UNION: ∪ mit Duplikatelimination und
	- ◇ UNION ALL: Konkatenation (erhält Duplikate).

Duplikatelimination ist ziemlich teuer.

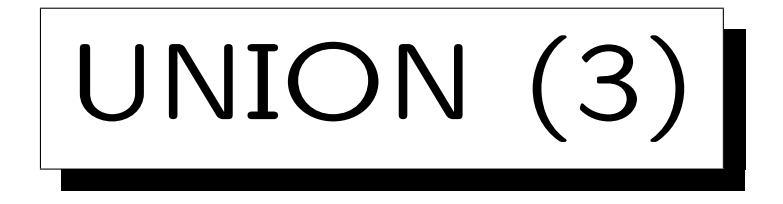

• Geben Sie für jeden Studenten die Gesamtpunktzahl für Hausaufgaben aus (auch für Studierende, die keine Aufgaben abgegeben haben).

```
SELECT VORNAME, NACHNAME, SUM(PUNKTE) AS SUMME
FROM STUDENTEN S, BEWERTUNGEN B
WHERE S.SID = B.SID AND ATP = 'H'GROUP BY S.SID, VORNAME, NACHNAME
UNION ALL
SELECT VORNAME, NACHNAME, 0 AS SUMME
FROM STUDENTEN S
WHERE S.SID NOT IN (SELECT SID
                     FROM BEWERTUNGEN
                     WHERE ATYP = 'H')
```
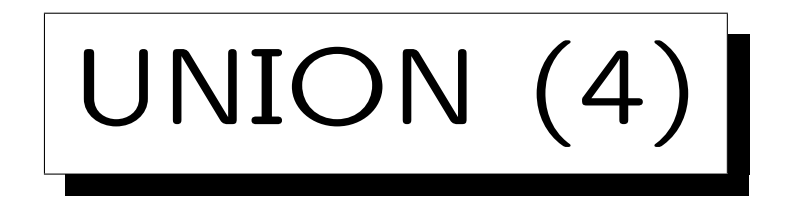

• Erstellen Sie Noten für die Studenten basierend auf Hausaufgabe 1:

```
SELECT S.SID, S.VORNAME, S.NACHNAME, 1 NOTE
```
- FROM STUDENTEN S, BEWERTUNGEN B
- WHERE S.SID=B.SID AND B.ATYP='H' AND B.ANR=1

```
AND B.PUNKTE >= 9
```
## UNION ALL

```
SELECT S.SID, S.VORNAME, S.NACHNAME, 2 NOTE
```
- FROM STUDENTEN S, BEWERTUNGEN B
- WHERE S.SID=B.SID AND B.ATYP='H' AND B.ANR=1

```
AND B.PUNKTE >= 7 AND B.PUNKTE < 9
   UNION ALL.
```
...

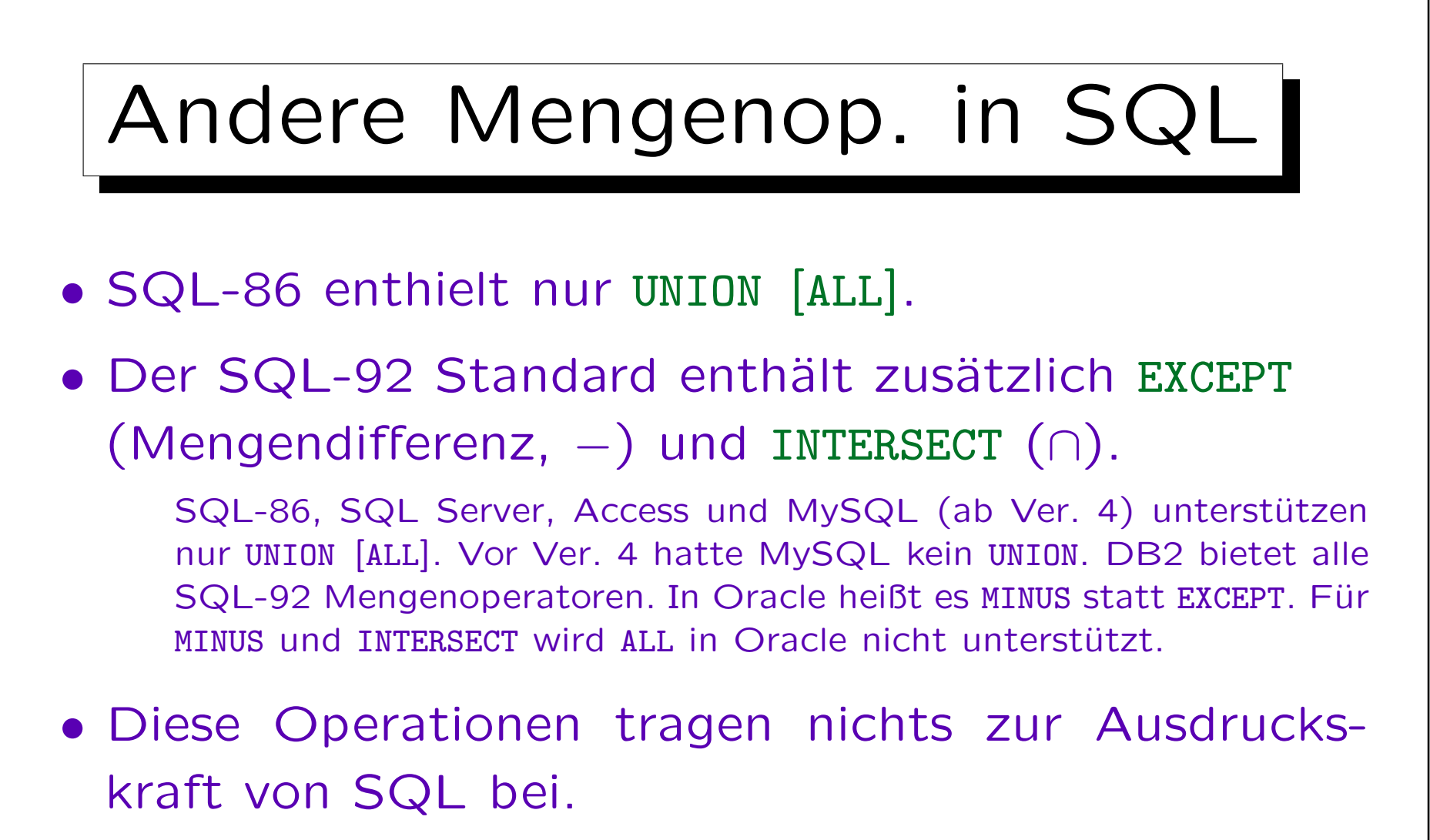

Anfragen, die EXCEPT/MINUS und INTERSECT enthalten, können in äquivalente SQL-Anfragen ohne diese Konstrukte umgeformt werden. Anfragen die UNION enthalten, können dies im Allgemeinen nicht. Damit ist nur UNION wirklich wichtig.

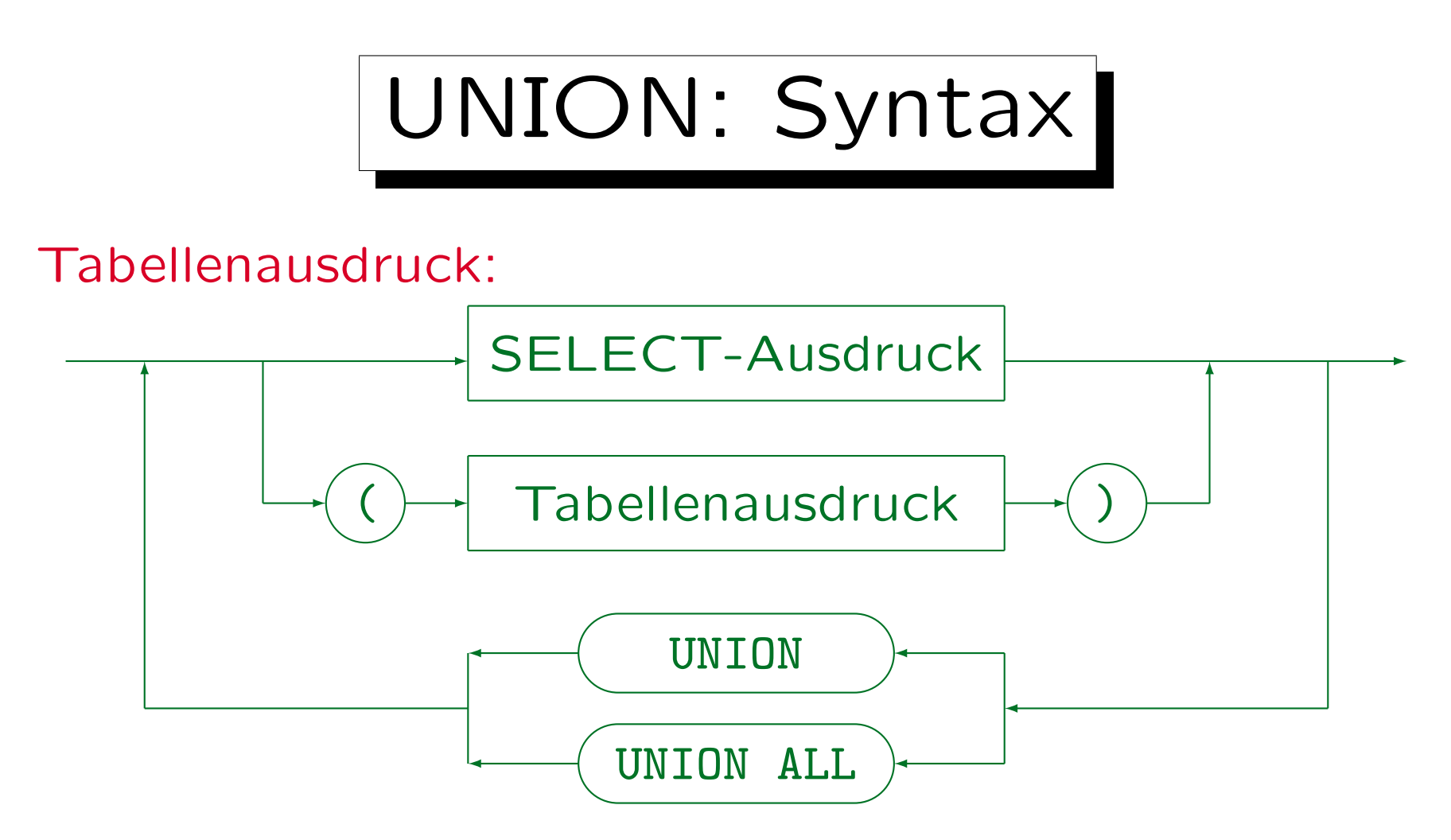

- MySQL unterstützt Union nicht. SQL-86 enthält UNION und UNION ALL.
- SQL-92 und DB2 unterstützen auch INTERSECT, INTERSECT ALL, EXCEPT, und EXCEPT ALL. Oracle 8 unterstützt UNION, UNION ALL. INTERSECT und MINUS.
- In Access kann man Klammern nicht um eine ganze Anfrage setzen.

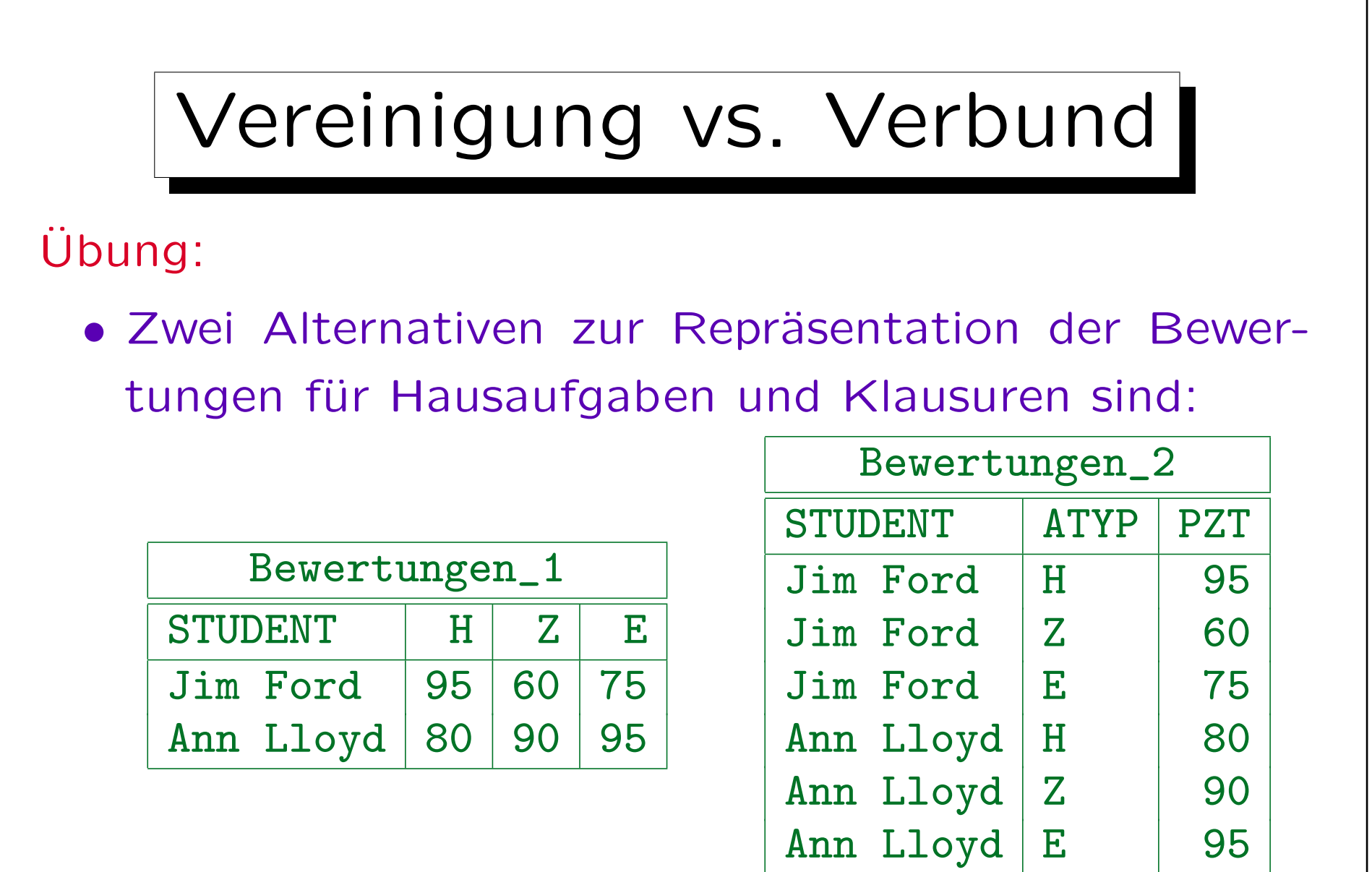

• Ubersetzen Sie in beiden Richtungen mittels SQL.

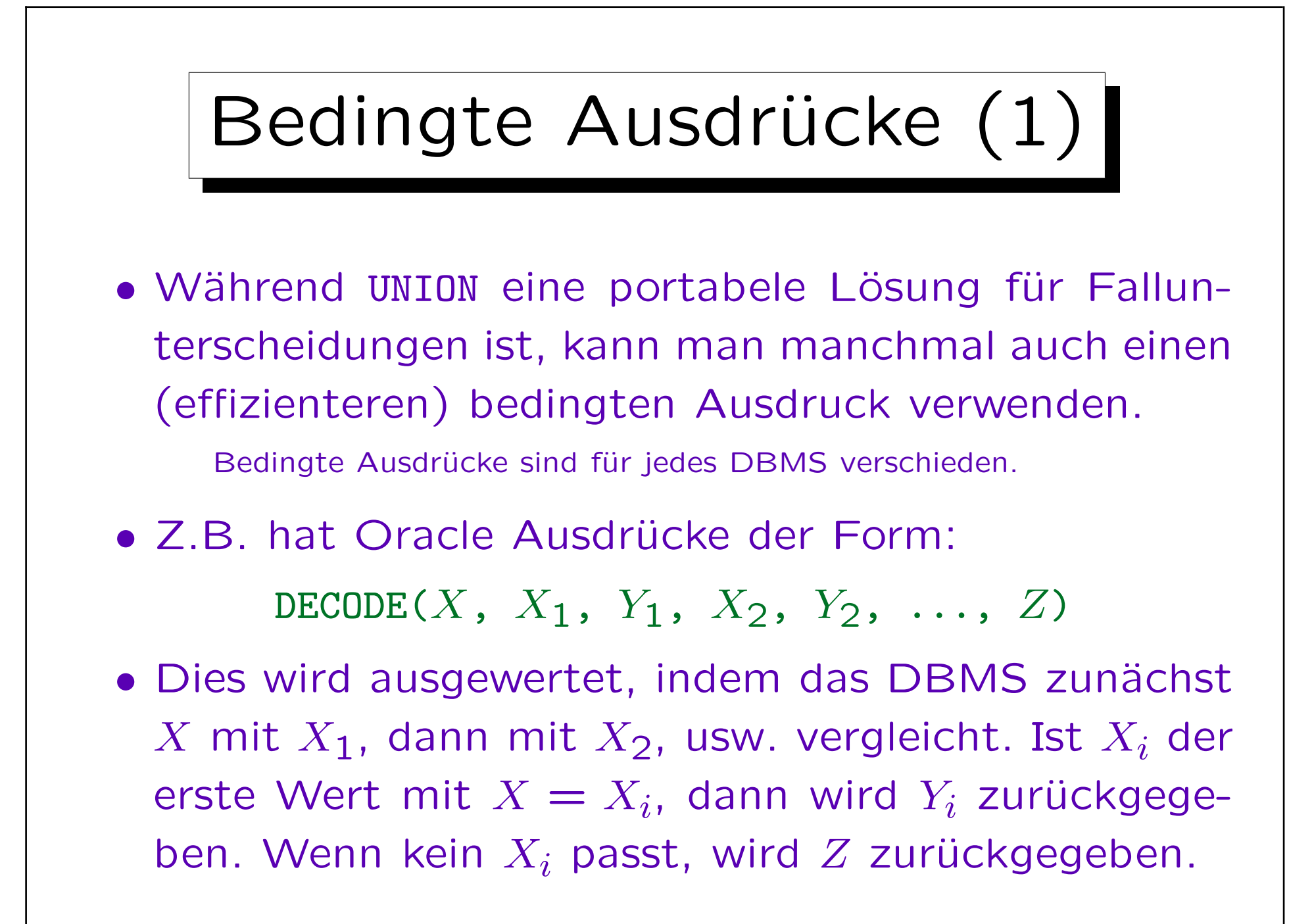

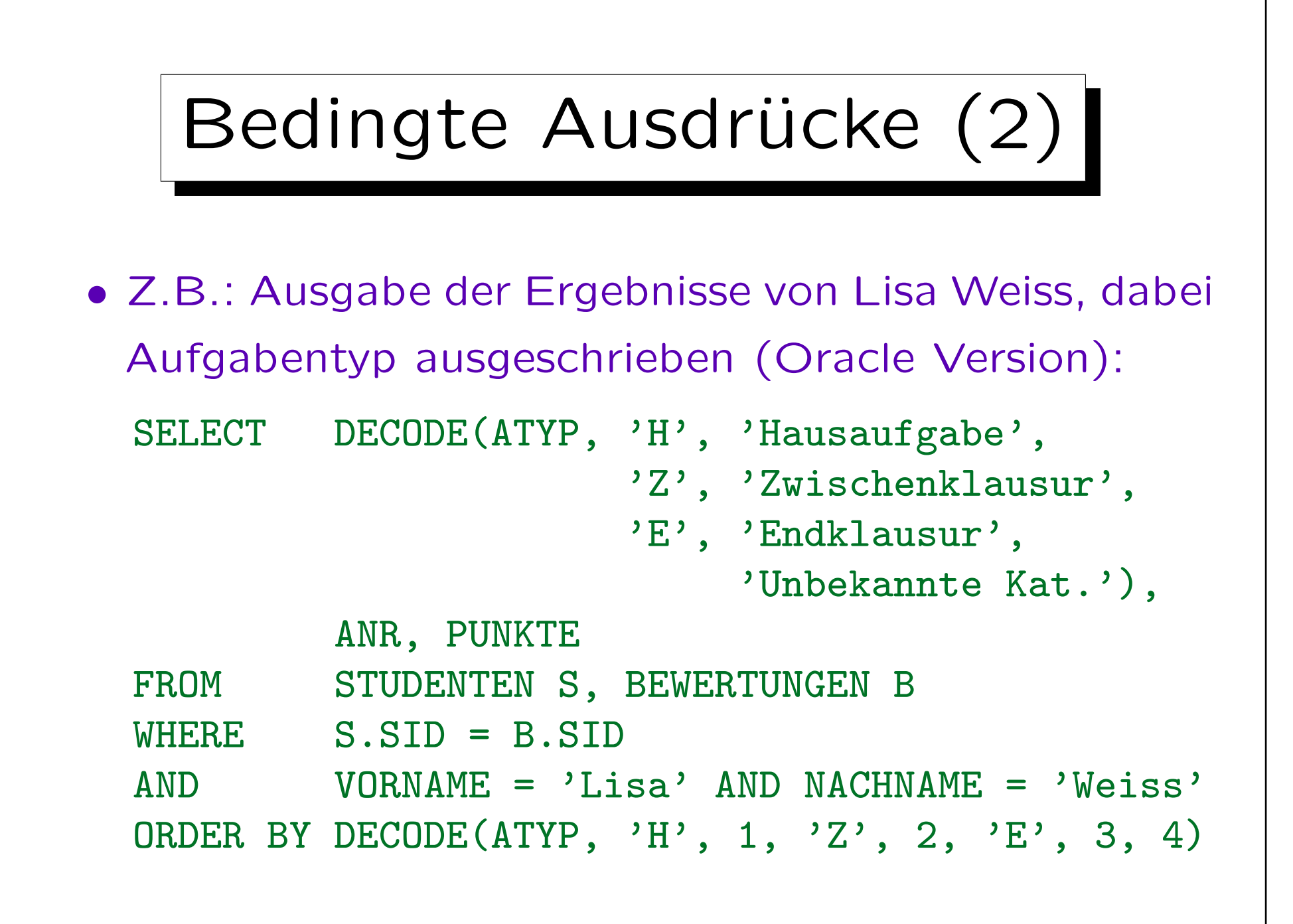

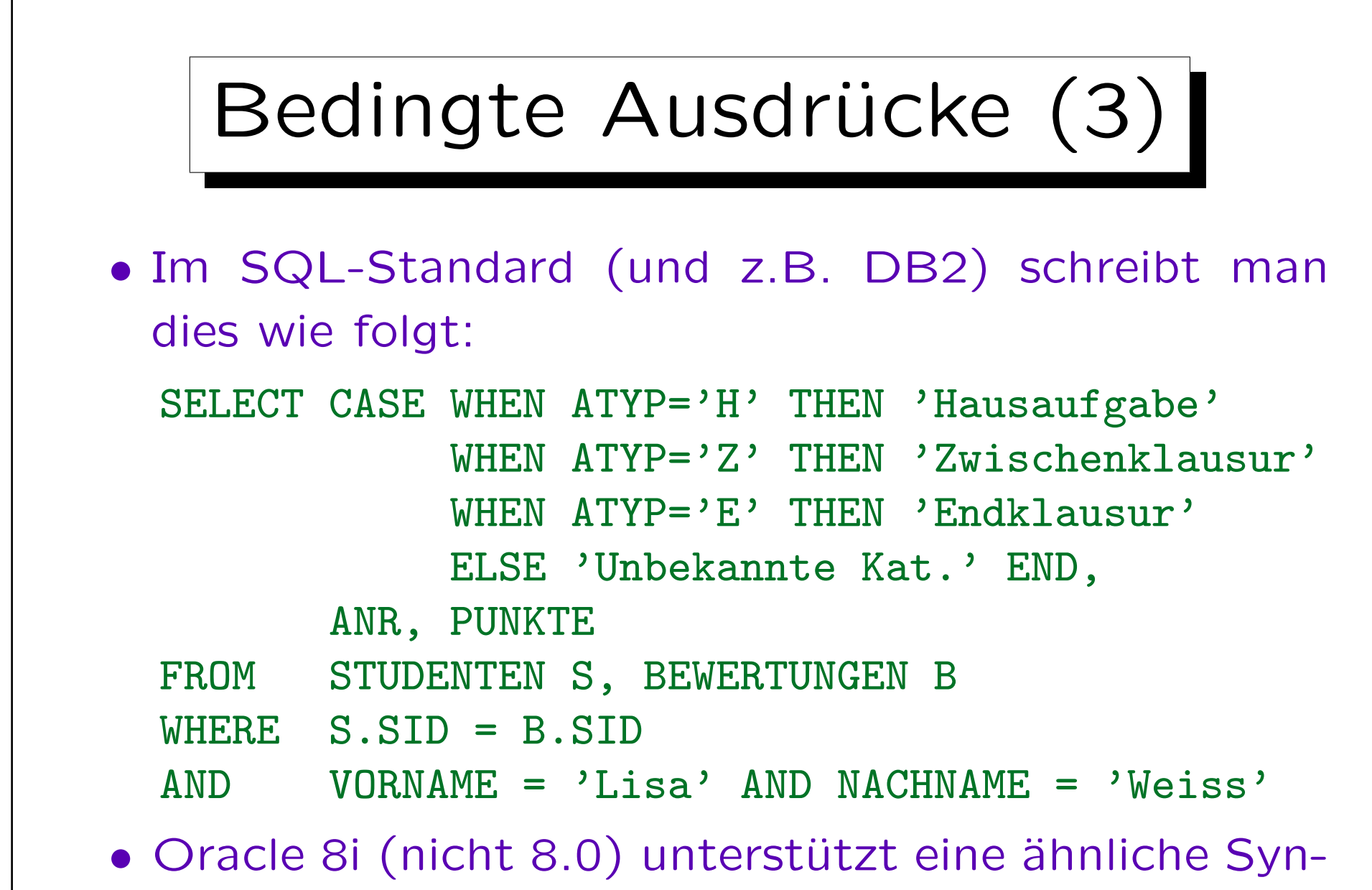

tax, mit einem Komma zwischen den WHEN-Klauseln.

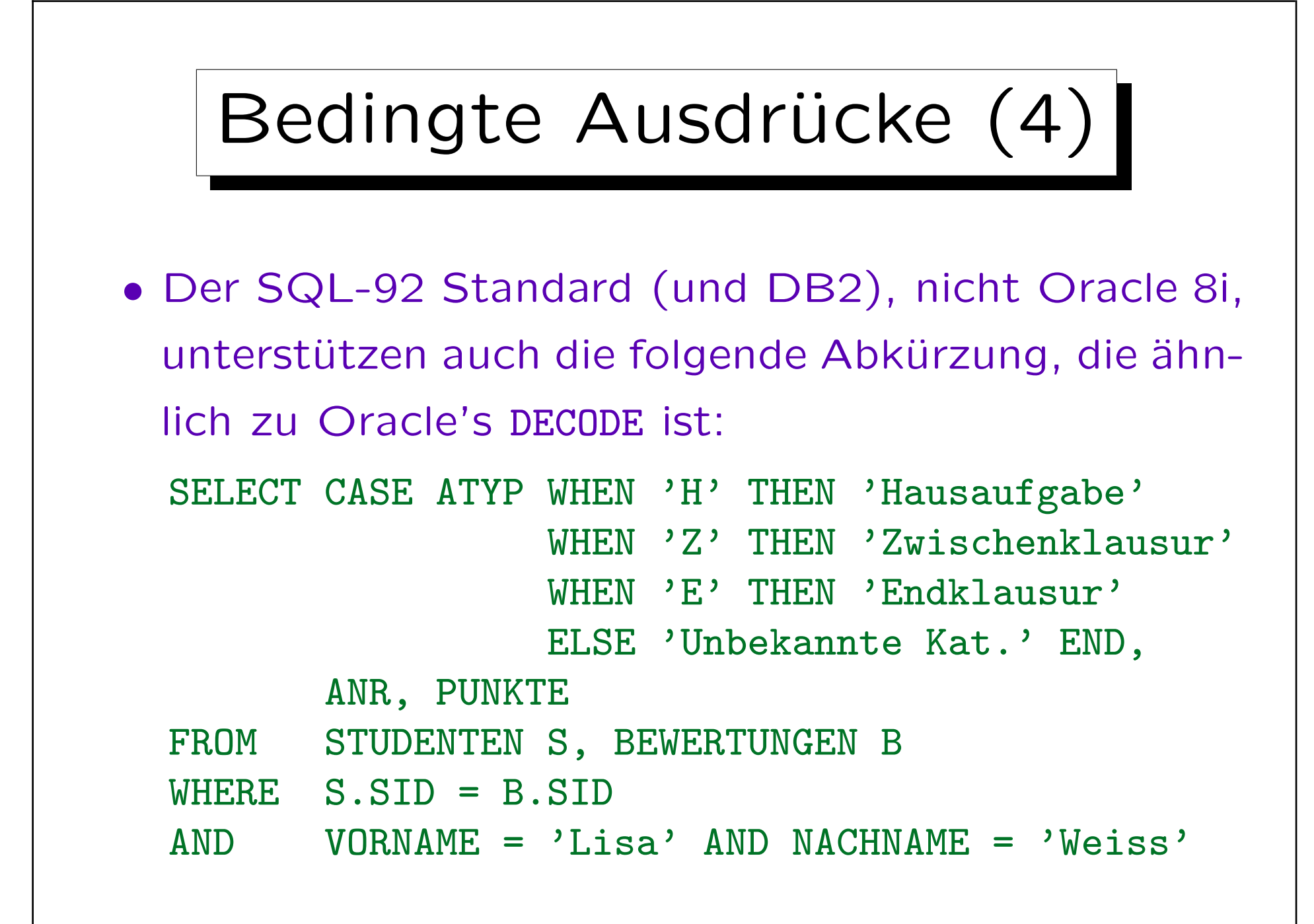

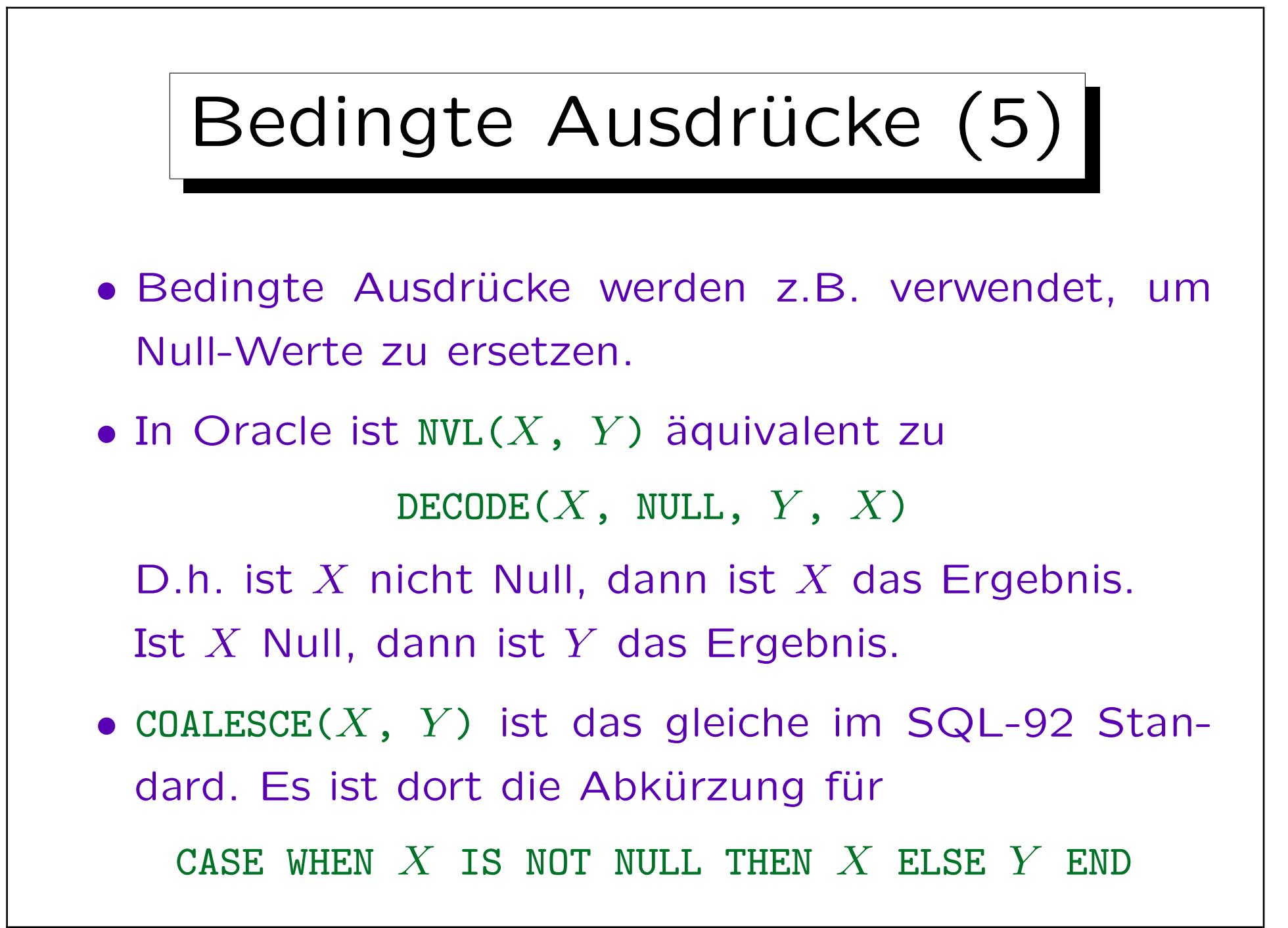

## Bedingte Ausdrücke (6)

- Z.B.: Ausgabe der E-Mail-Adressen aller Studenten, bzw. Text "keine", wenn die Spalte Null ist: SELECT VORNAME, NACHNAME, NVL(EMAIL, 'keine') FROM STUDENTEN
- Bedingte Ausdrücke sind normale Terme.
- Daher kann man sie auch als Eingabe für Datentypfunktionen oder Aggregationsfunktionen verwenden.

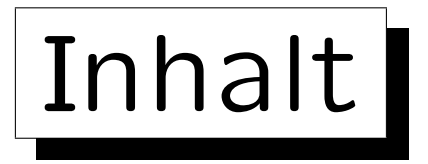

1. Unteranfragen, Nichtmonotone Konstrukte

2. Aggregationen I: Aggregationsfunktionen

- 3. Aggregationen II: GROUP BY, HAVING
- 4. UNION, Bedingte Ausdrücke

5. Sortieren der Ausgabe: ORDER BY

6. SQL-92 Verbunde, Außerer Verbund in Oracle

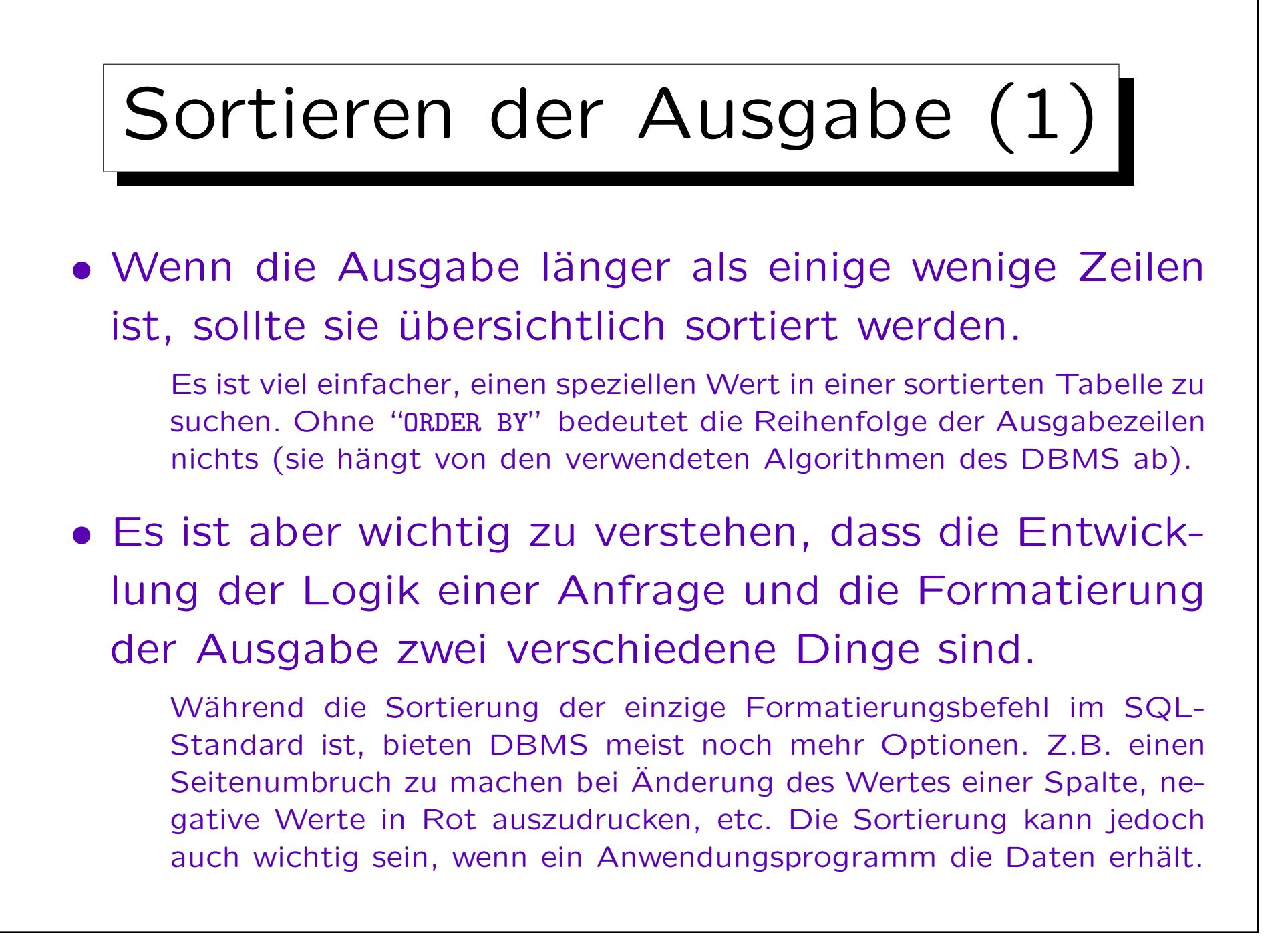

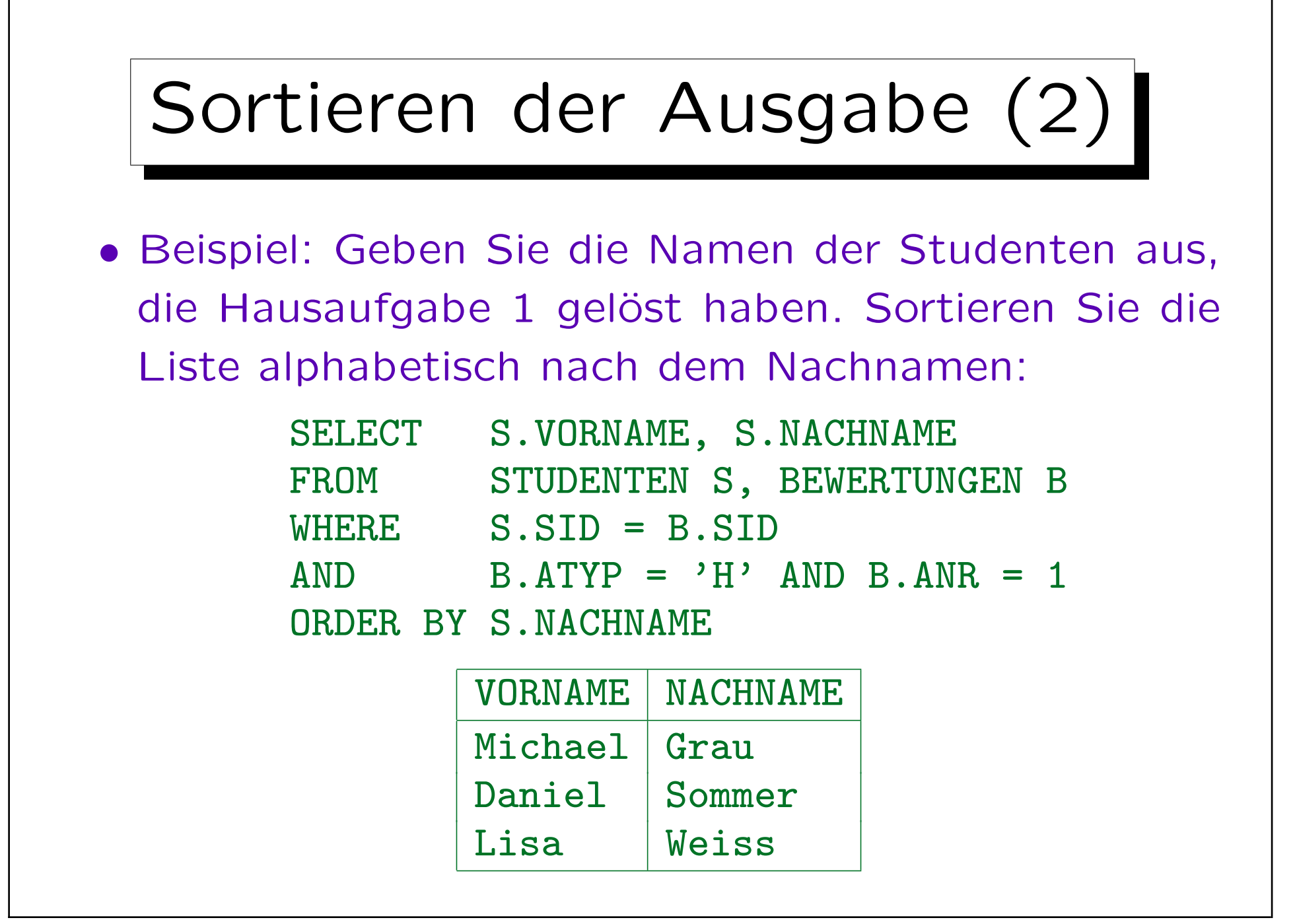

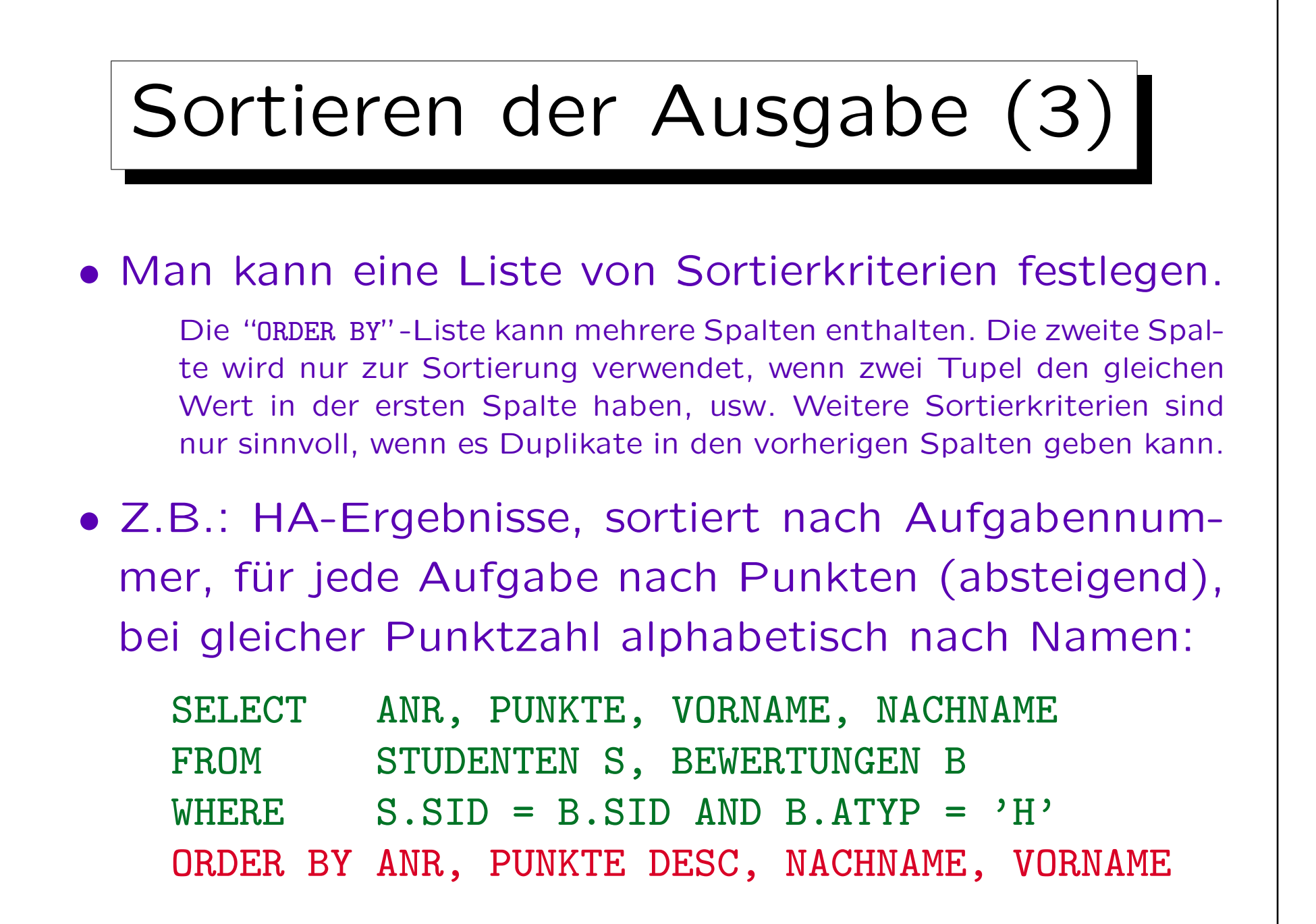

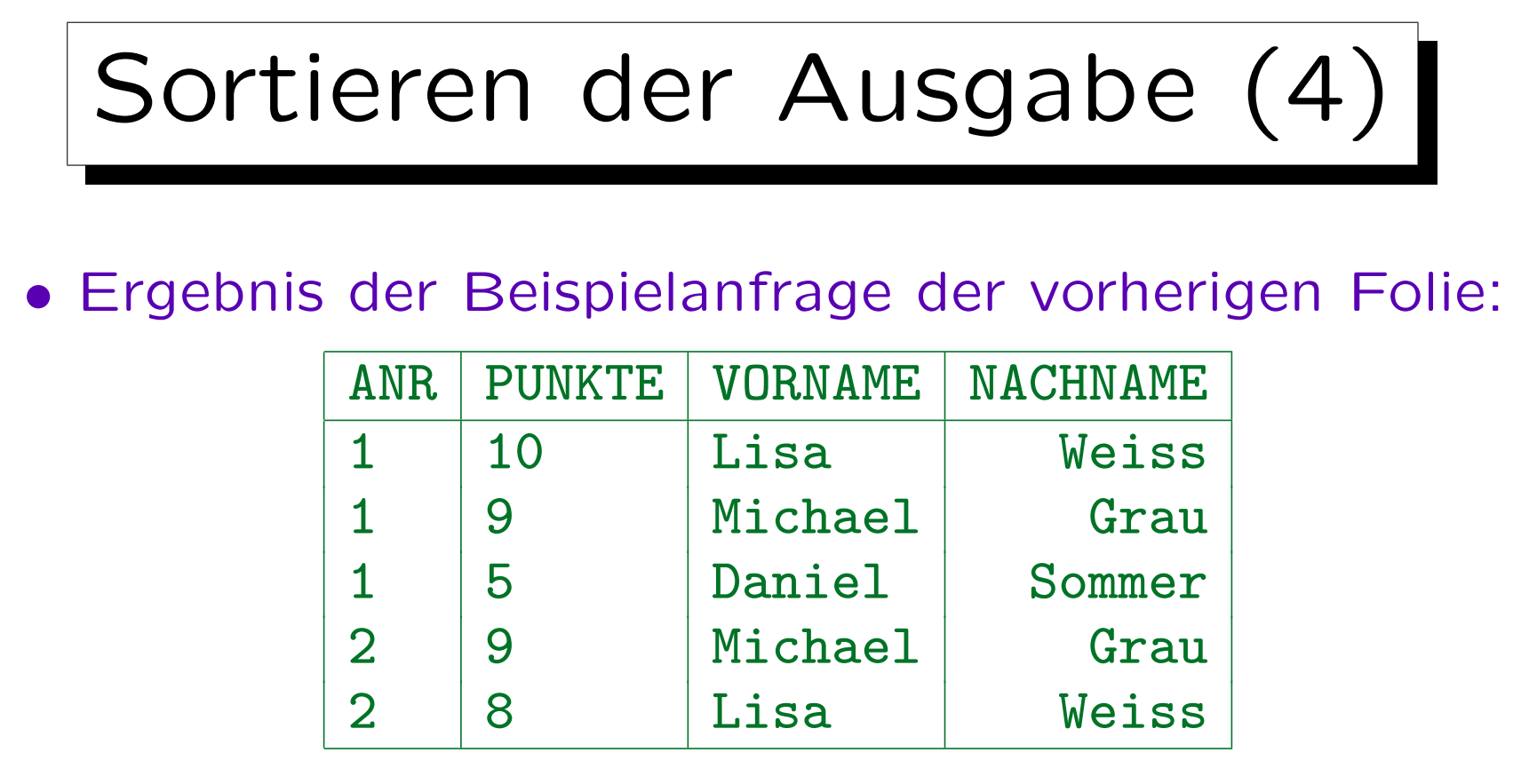

• Die ersten beiden Tupel haben den gleichen Wert im ersten Sortierkriterium (ANR), das zweite Kriterium (PUNKTE DESC) legt dann ihre Reihenfolge fest. Hierbei ist es egal, dass die Reihenfolge nach dem dritten Kriterium (NACHNAME) andersherum wäre.

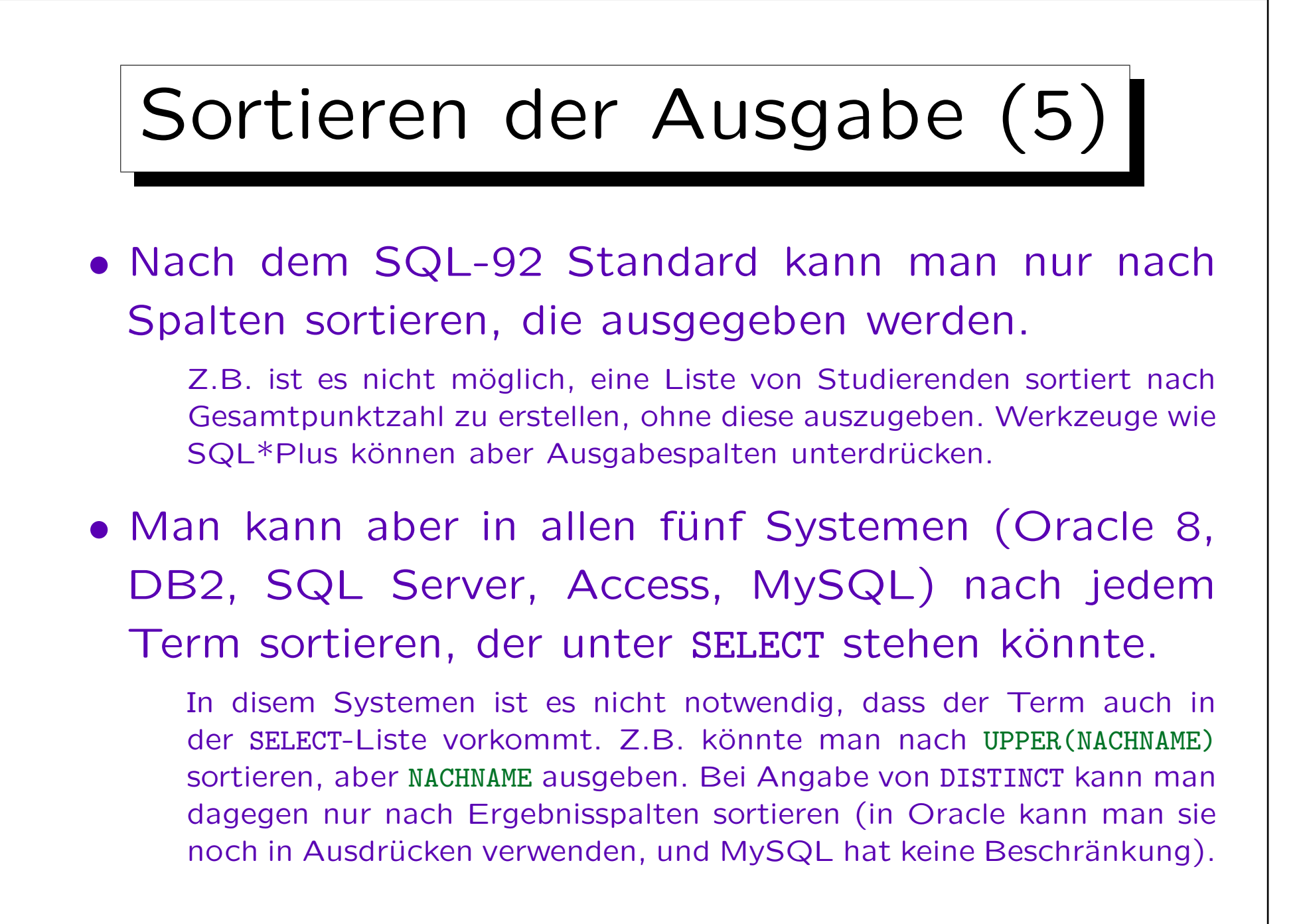

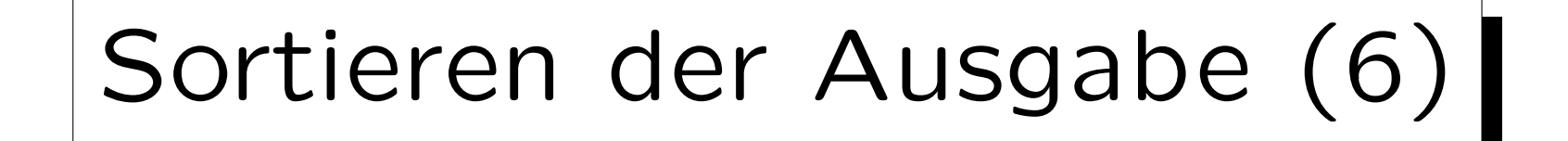

- Manchmal muss man Spalten zu einer DB-Tabelle zufügen, um ein Sortierkriterium zu erhalten, z.B.
	- Die Ergebnisse sollen in der Reihenfolge "HA, Zwischen-, Endklausur" ausgegeben werden.
	- Die "MLU Halle-Wittenberg" sollte in einer Universitätsliste unter "H" stehen, nicht unter "M".
- Wäre der Studentenname als eine Zeichenkette der Form "Vorname Nachname" gespeichert, wäre es sehr schwierig, nach dem Nachnamen zu sortieren. Frage beim DB-Entwurf: Was will ich mit den Daten machen?

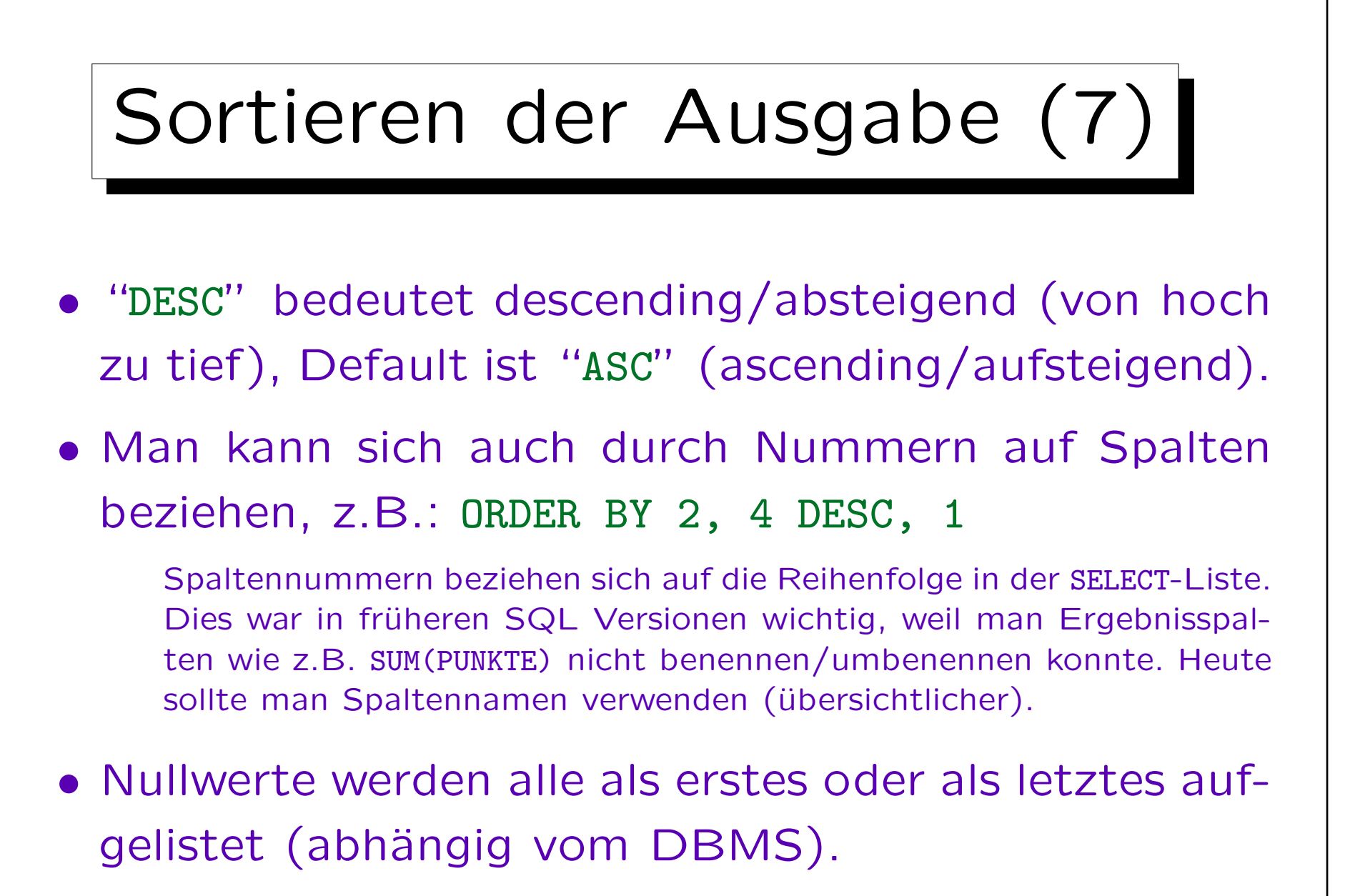

In Oracle kann man NULLS FIRST oder NULLS LAST festlegen.

## Sortieren der Ausgabe (8)

- Der Effekt von "ORDER BY" ist nur kosmetisch: Die Menge der Ausgabetupel wird nicht verändert.
- Deshalb kann "ORDER BY" nur am Ende einer Anfrage angewandt werden. Es kann nicht in Unteranfragen verwendet werden.
- Auch wenn mehrere SELECT-Ausdrücke mit UNION verknüpft werden, kann ORDER BY nur ganz am Ende stehen (es bezieht sich auf alle Ergebnistupel).

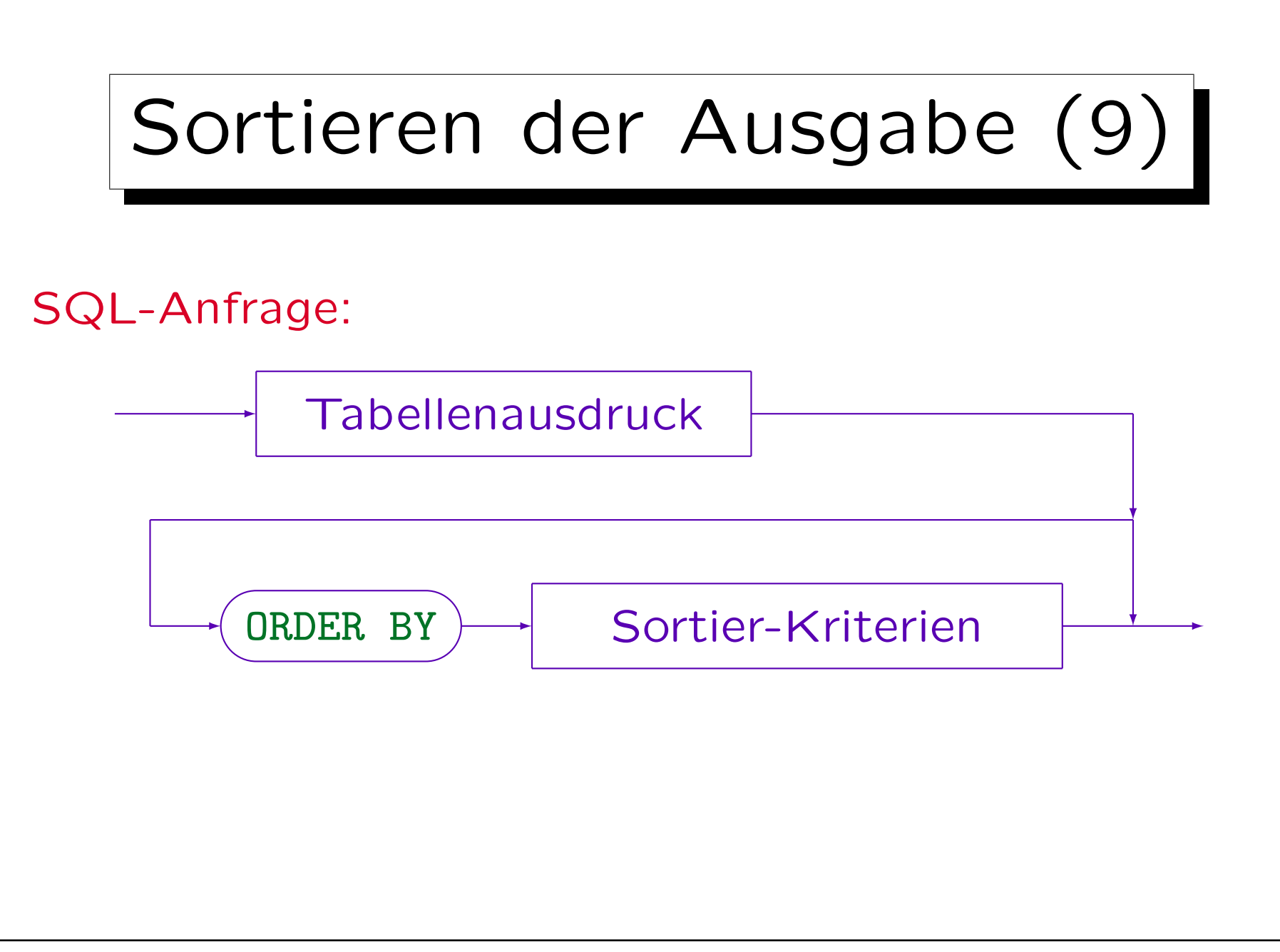

Stefan Brass: Datenbanken I Versität Halle, 2015

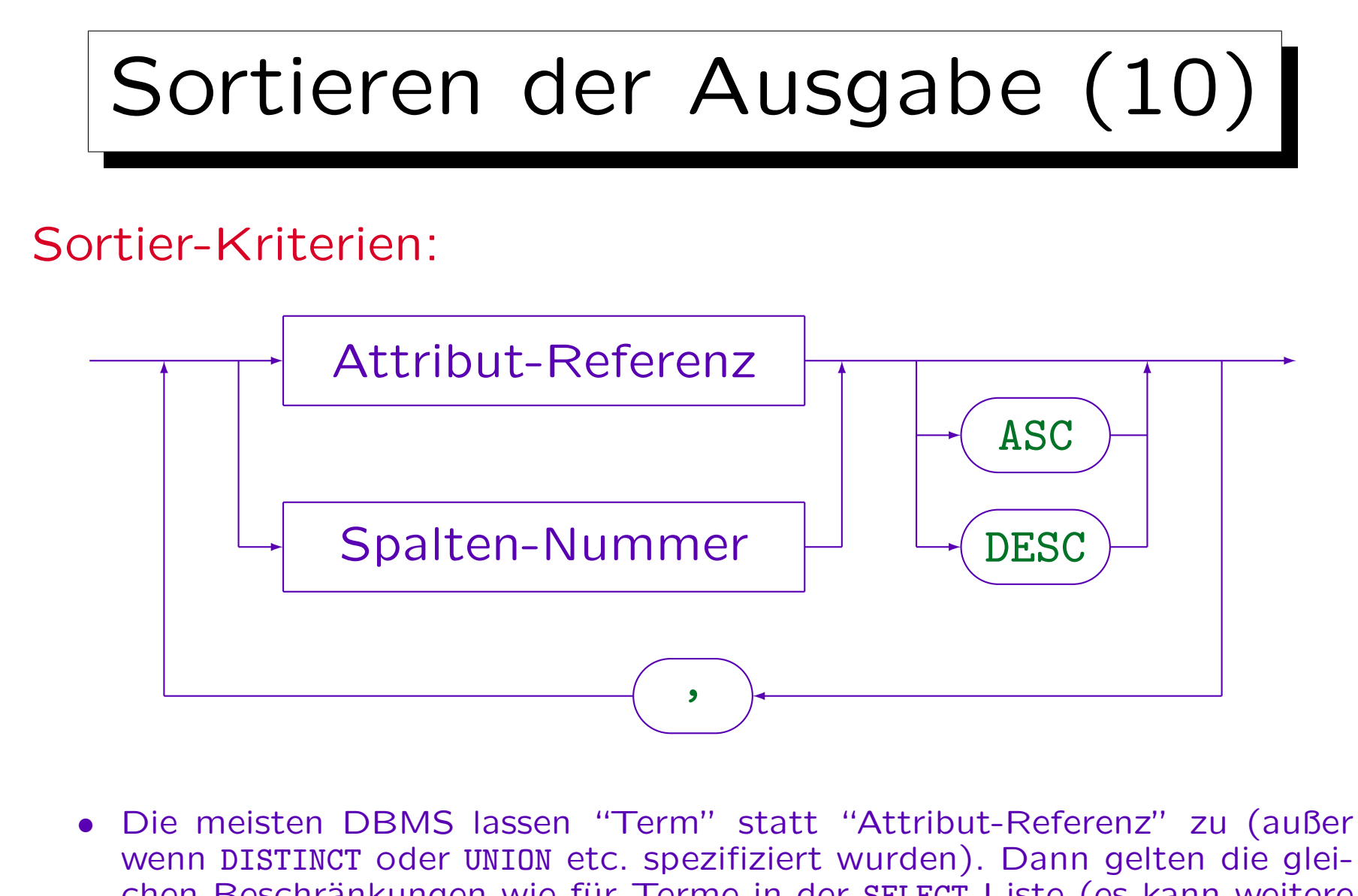

chen Beschränkungen wie für Terme in der SELECT-Liste (es kann weitere Beschränkungen für die Verwendung von Aggregationen geben).

Inhalt

- 1. Unteranfragen, Nichtmonotone Konstrukte
- 2. Aggregationen I: Aggregationsfunktionen
- 3. Aggregationen II: GROUP BY, HAVING
- 4. UNION, Bedingte Ausdrücke
- 5. Sortieren der Ausgabe: ORDER BY

6. SQL-92 Verbunde, Äußerer Verbund in Oracle

## Beispiel-Datenbank

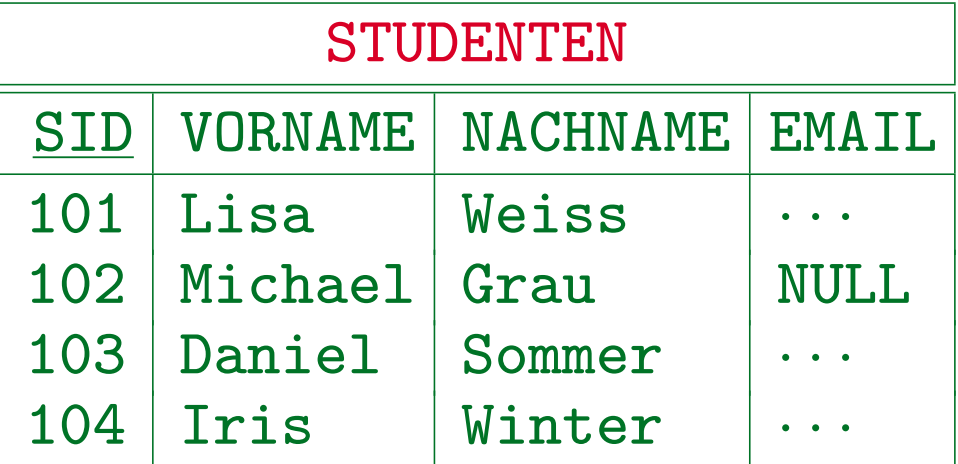

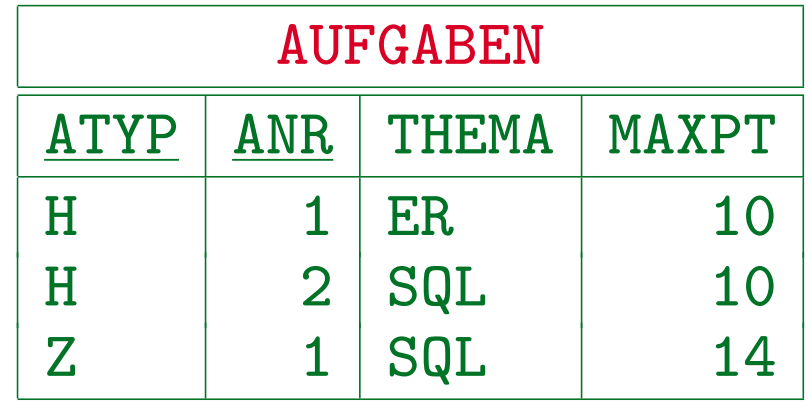

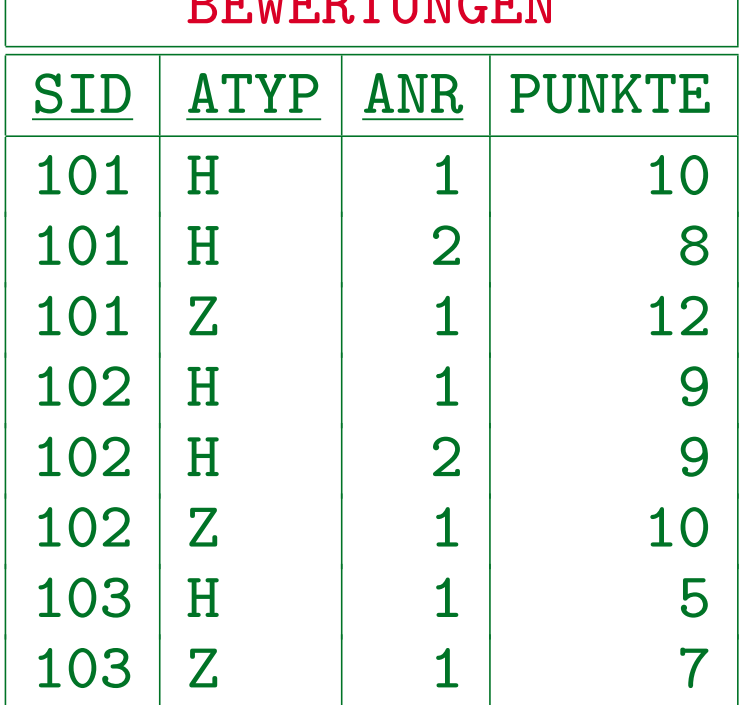

 $B$ 

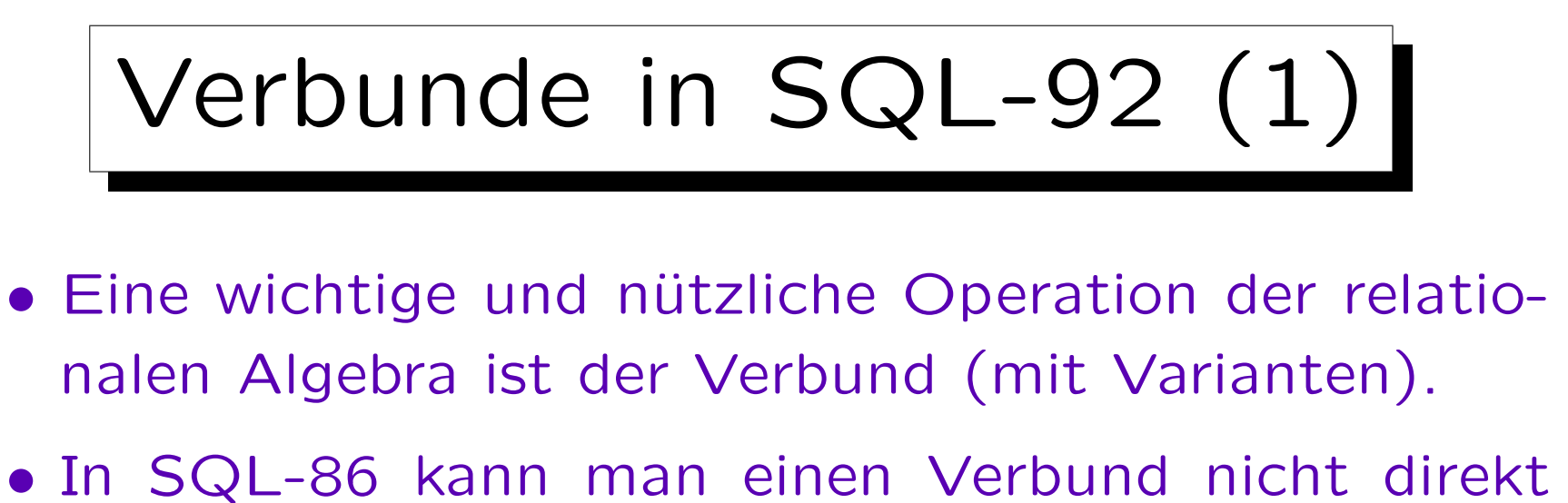

spezifizieren. Man verwendet das kartesische Produkt (FROM) und selektiert dann (WHERE).

Dies ist noch immer der normale Fall.

· Natürlicher Verbund von BEWERTUNGEN und AUFGABEN: SELECT B.ATYP AS ATYP, B.ANR AS ANR, SID, PUNKTE, THEMA, MAXPT FROM BEWERTUNGEN B, AUFGABEN A WHERE  $B \cdot A \cdot Y = A \cdot A \cdot Y = AND$  B. ANR = A. ANR

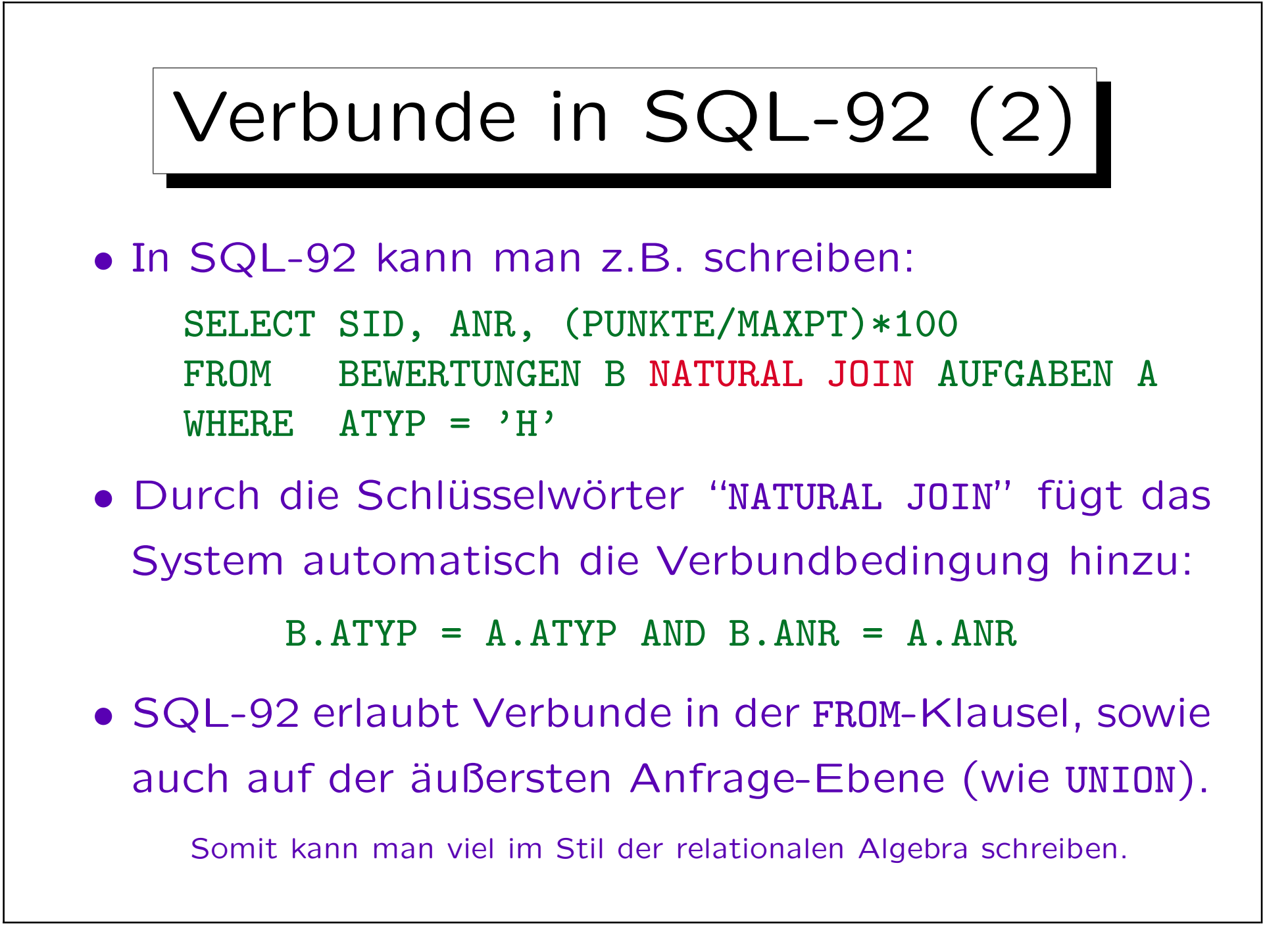

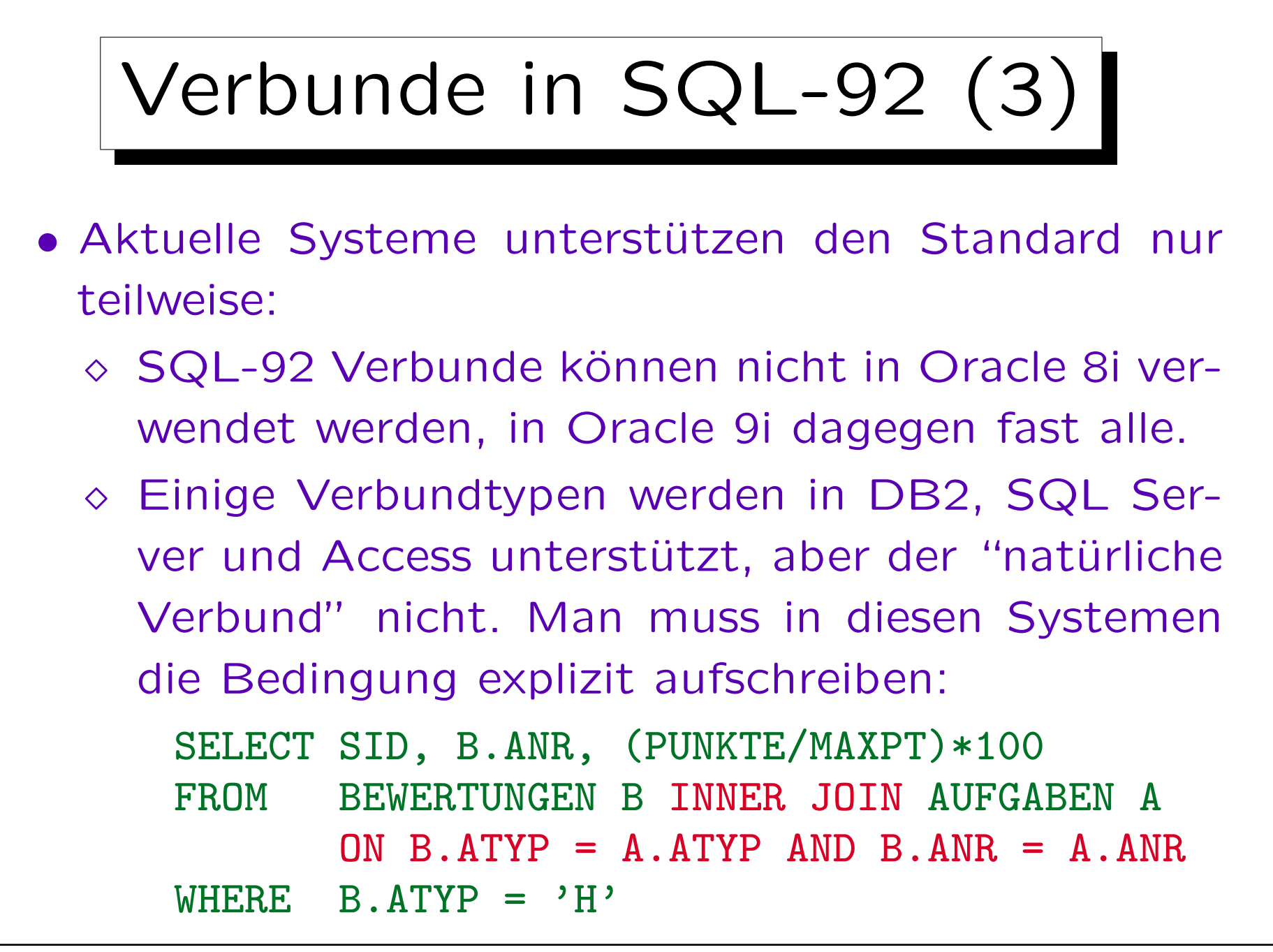

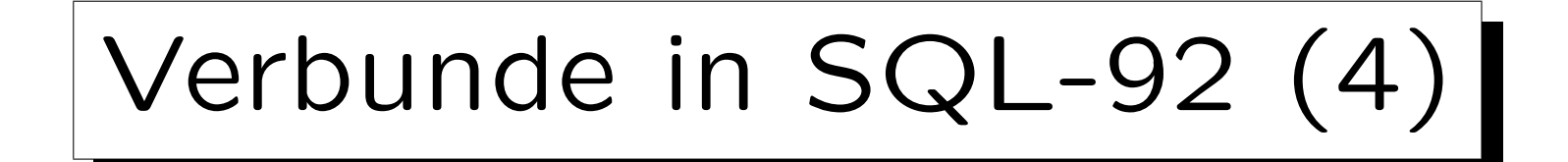

- Mit der expliziten Verbundbedingung ist die Anfrage nicht kürzer als die äquivalente Anfrage in klassicsher Syntax (Verbund-Bedingung unter WHERE).
- Die Ausdruckskraft von SQL wird durch die neuen Verbund-Konstrukte nicht vergrößert.

Jede Anfrage mit den neuen Verbund-Konstrukten kann in eine äguivalente Anfrage ohne diese Konstrukte überführt werden.

• Der Grund, warum Verbunde zu SQL hinzugefügt wurden, ist wahrscheinlich der "äußere Verbund": Hierfür ist die äquivalente Formulierung in SQL-86 deutlich länger.

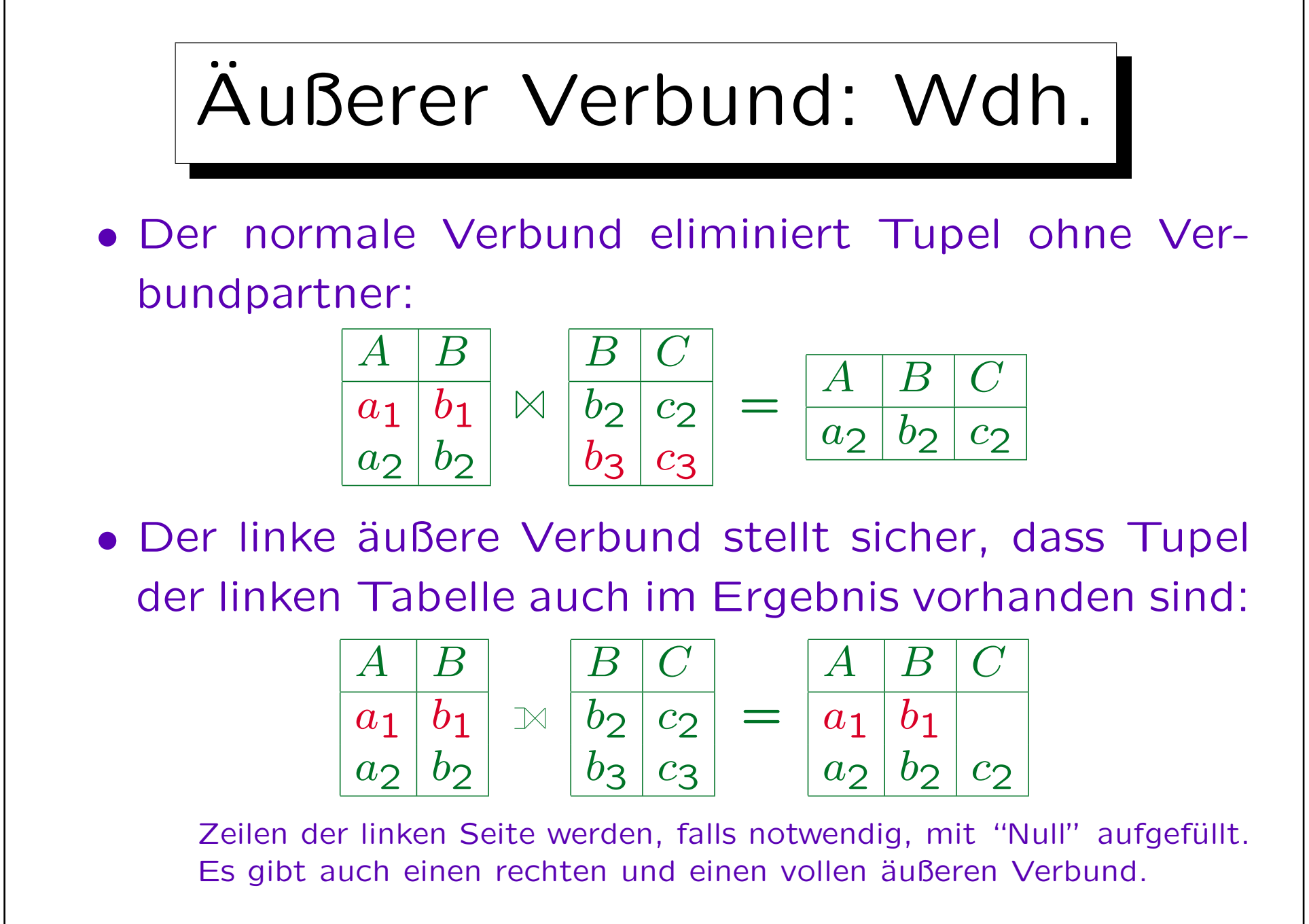

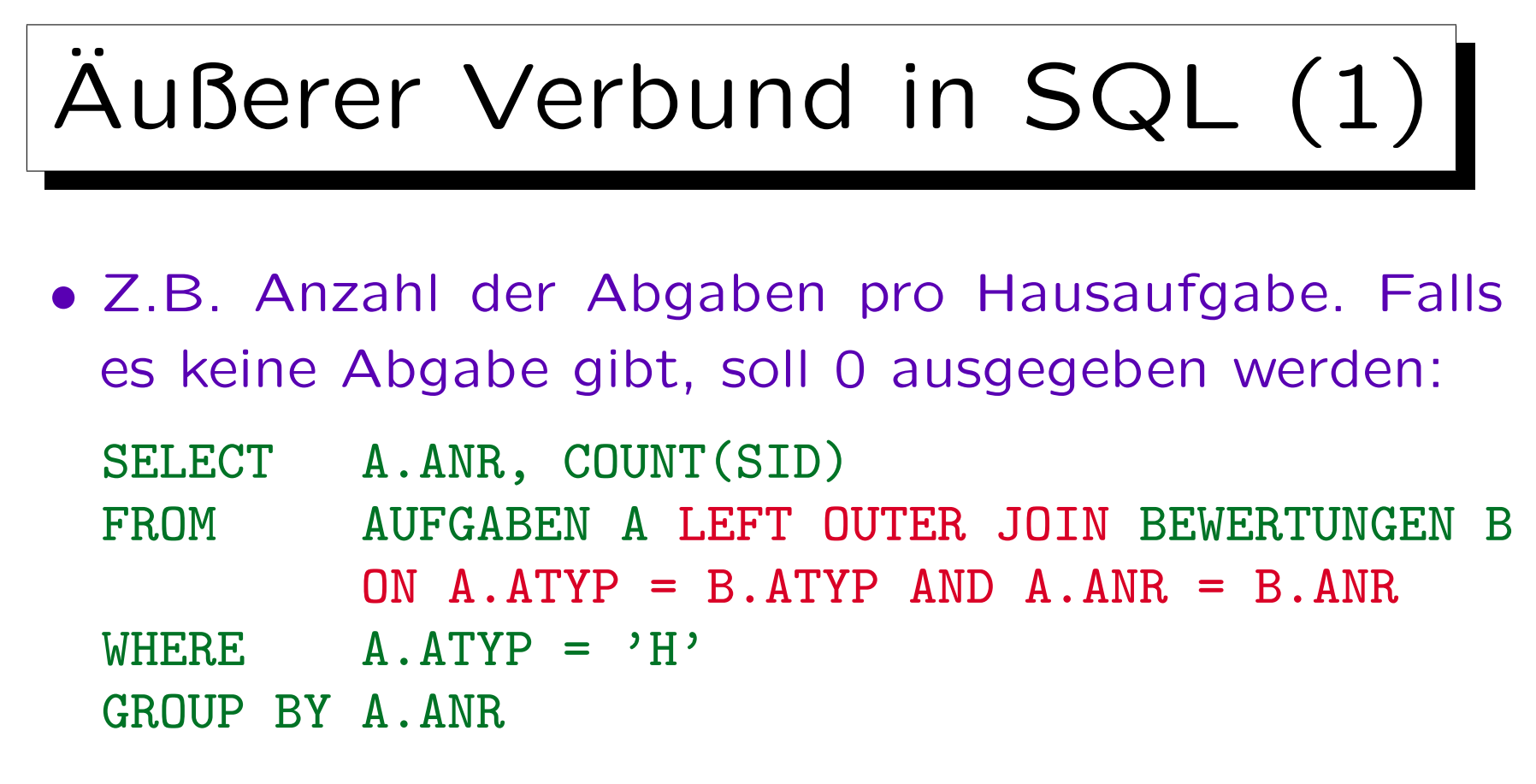

- Im Ergebnis des linken äußeren Verbunds treten alle Übungen auf. In Übungen ohne Abgaben werden die Attribute SID und PUNKTE mit Nullwerten aufgefüllt.
- COUNT(SID) zählt nur Zeilen, wo SID nicht Null ist.

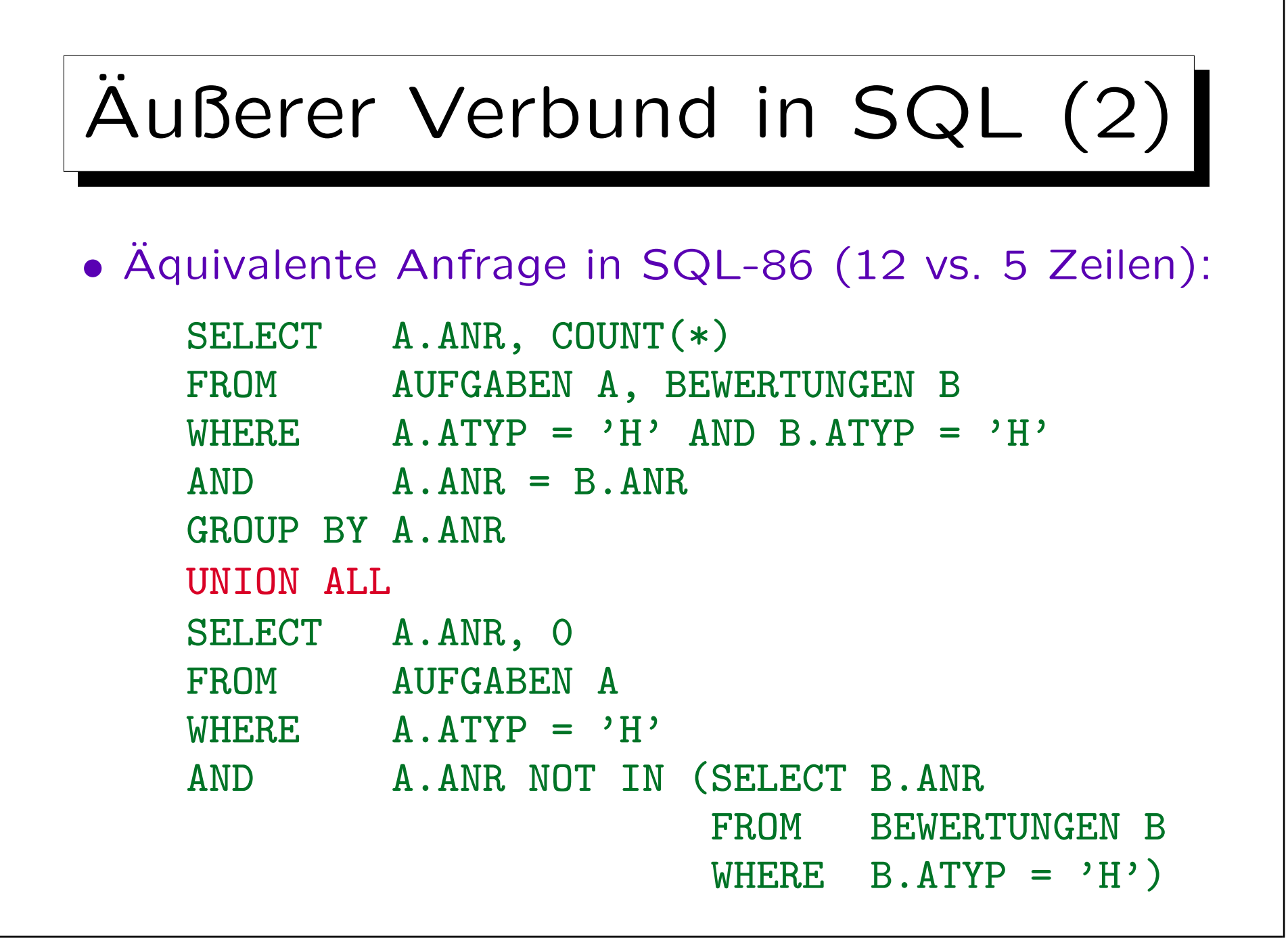

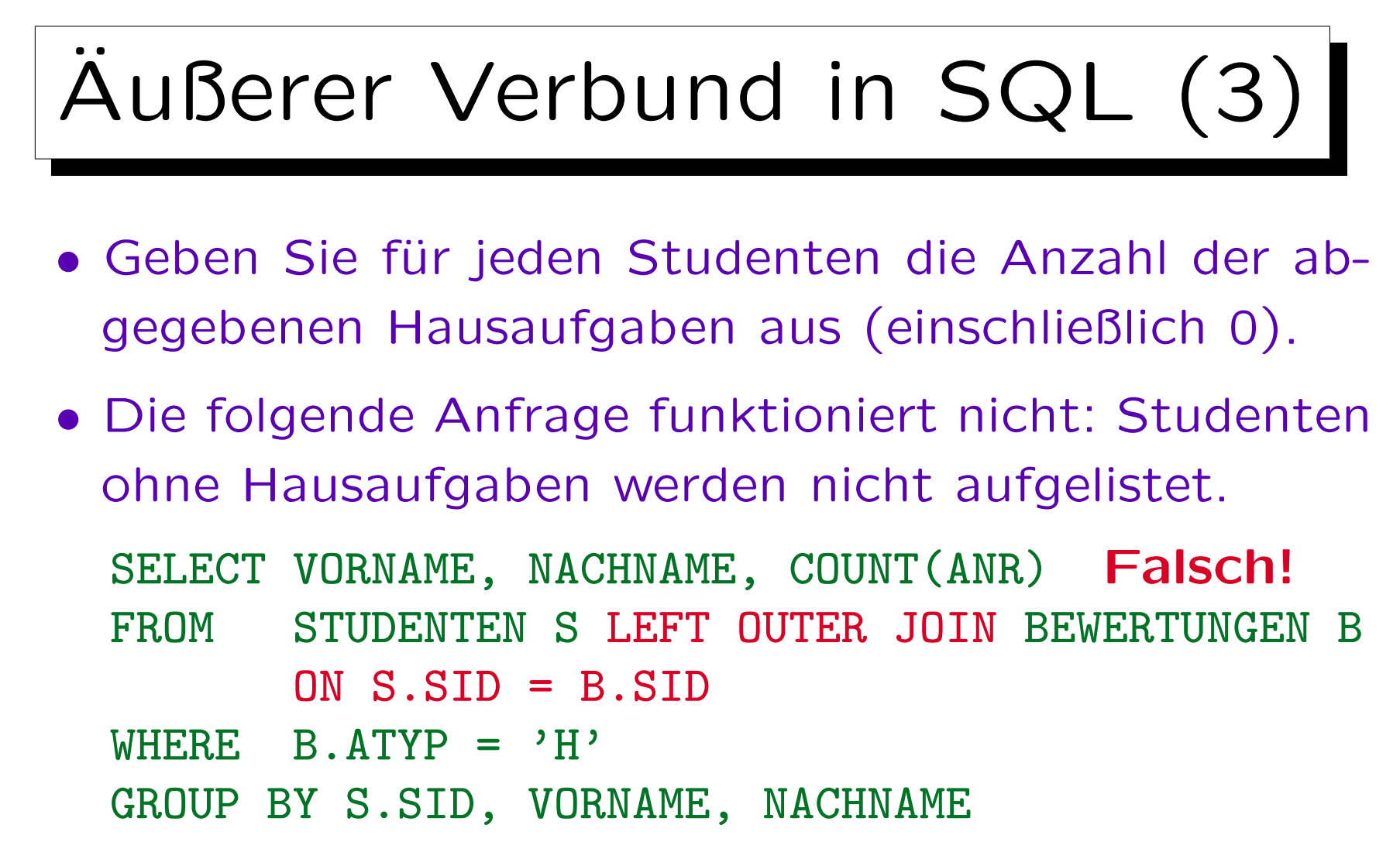

• Der äußere Verbund wird konstruiert, bevor die WHERE-Bedingung ausgewertet wird.
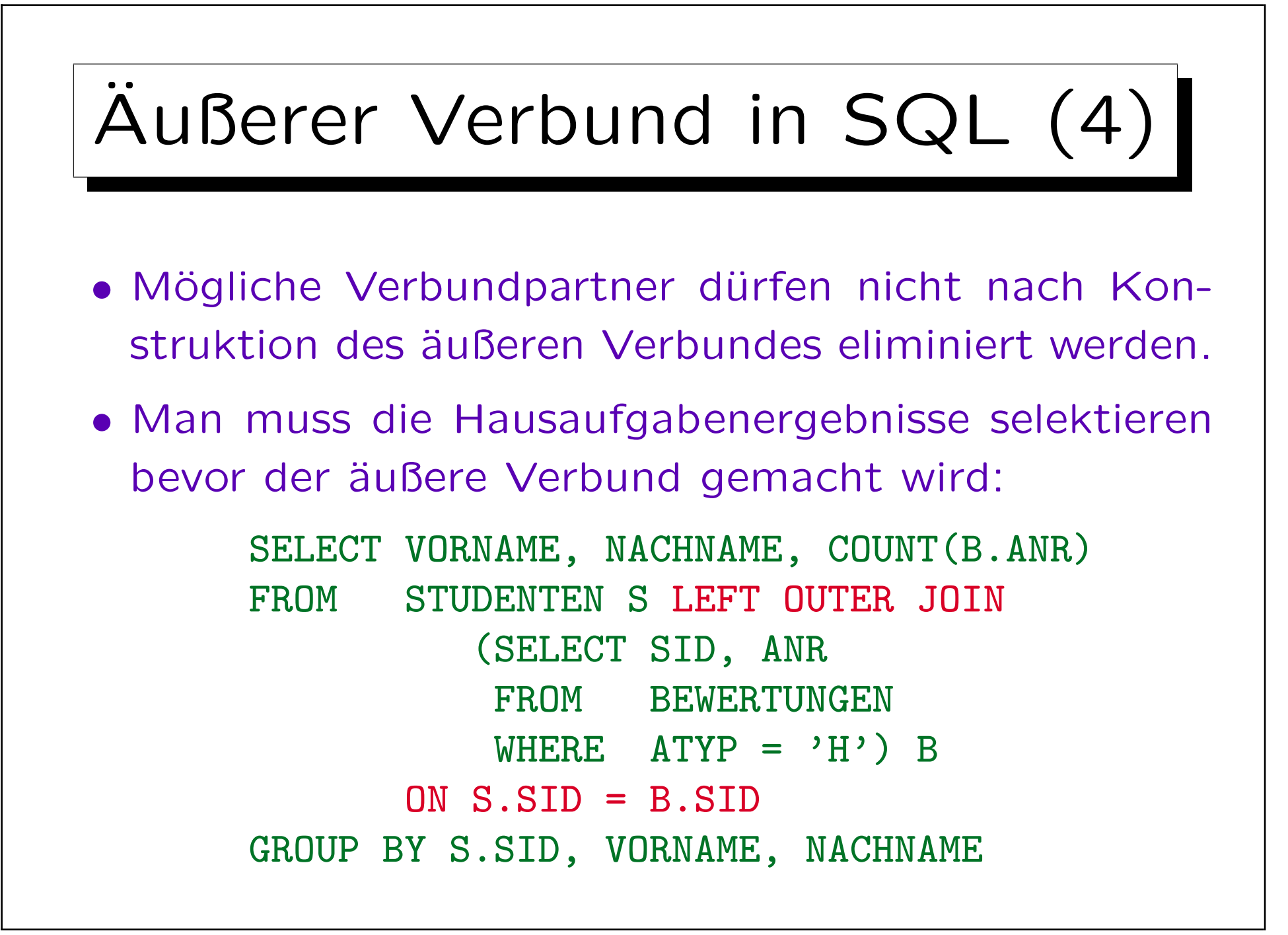

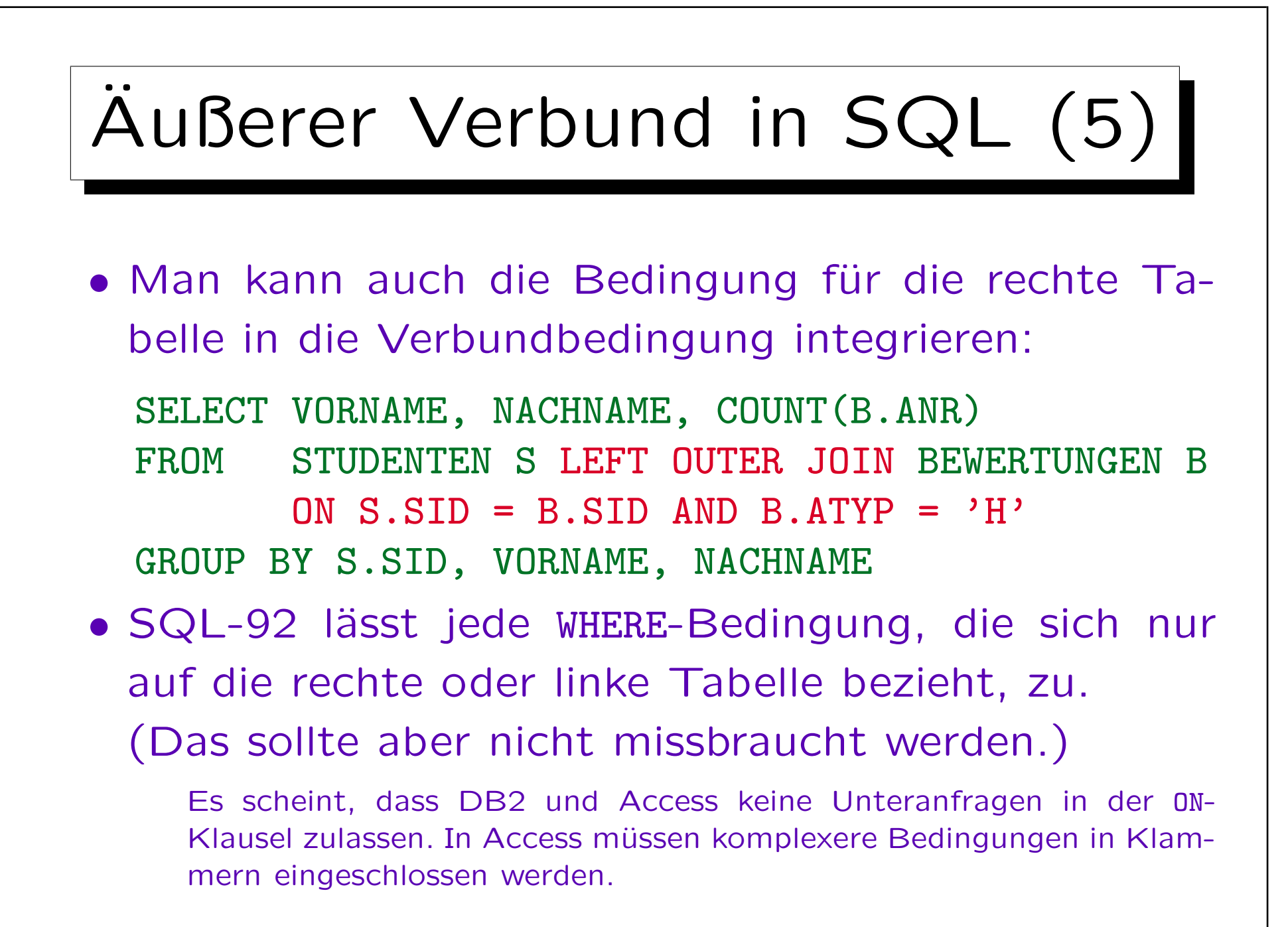

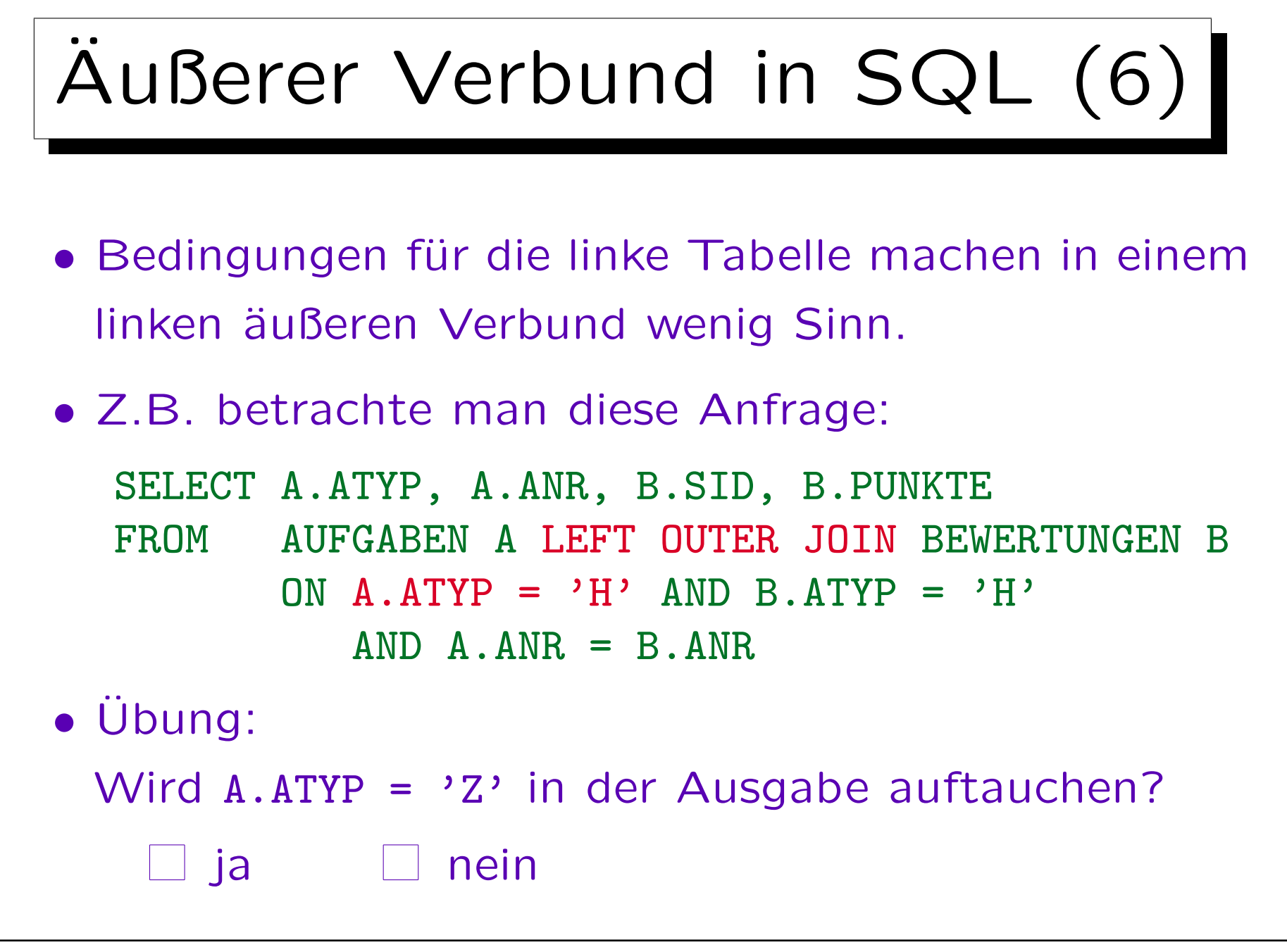

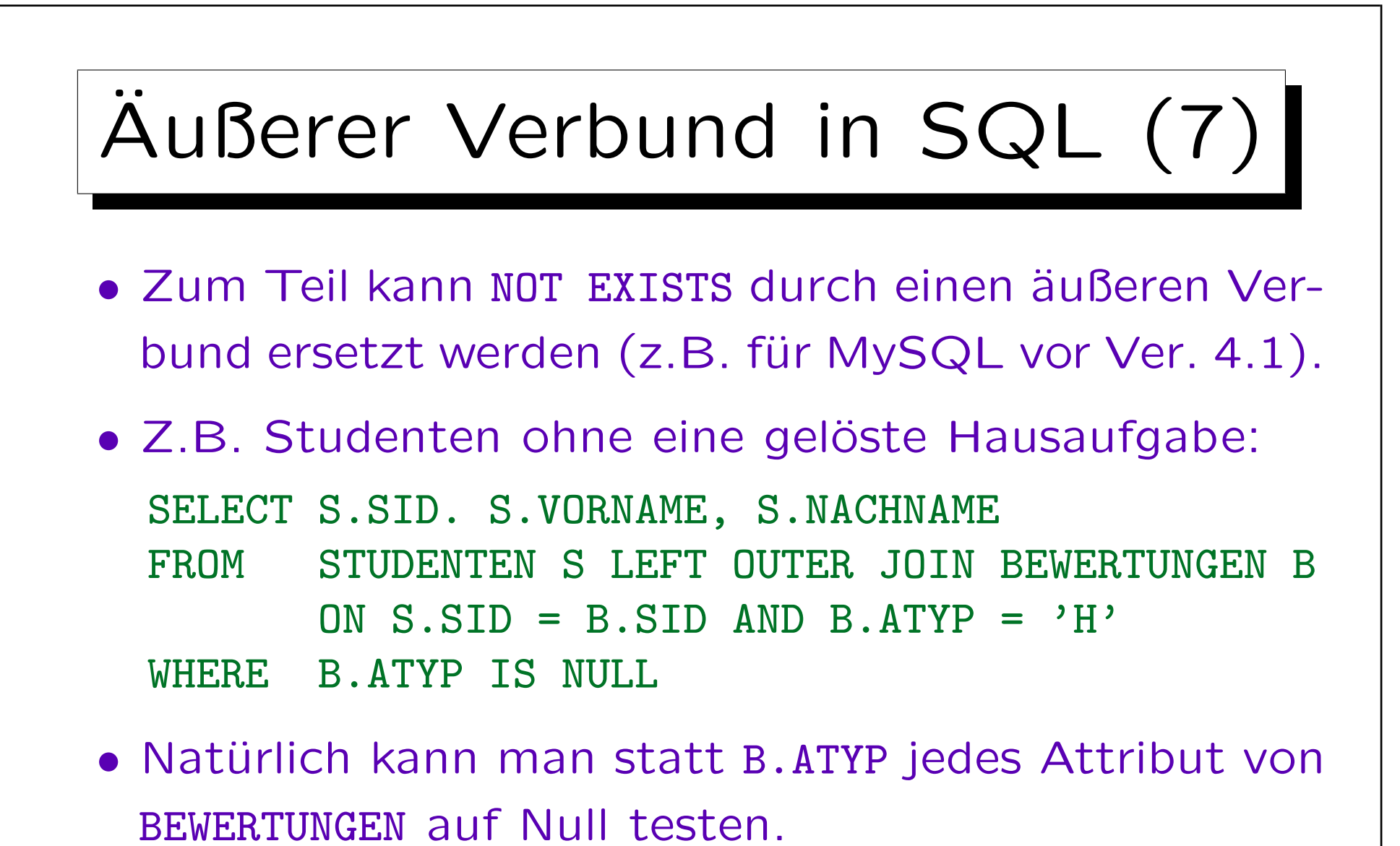

Der Test auf den Nullwert prüft, ob das aktuelle STUDENTEN-Tupel einen Verbundpartner gefunden hat.

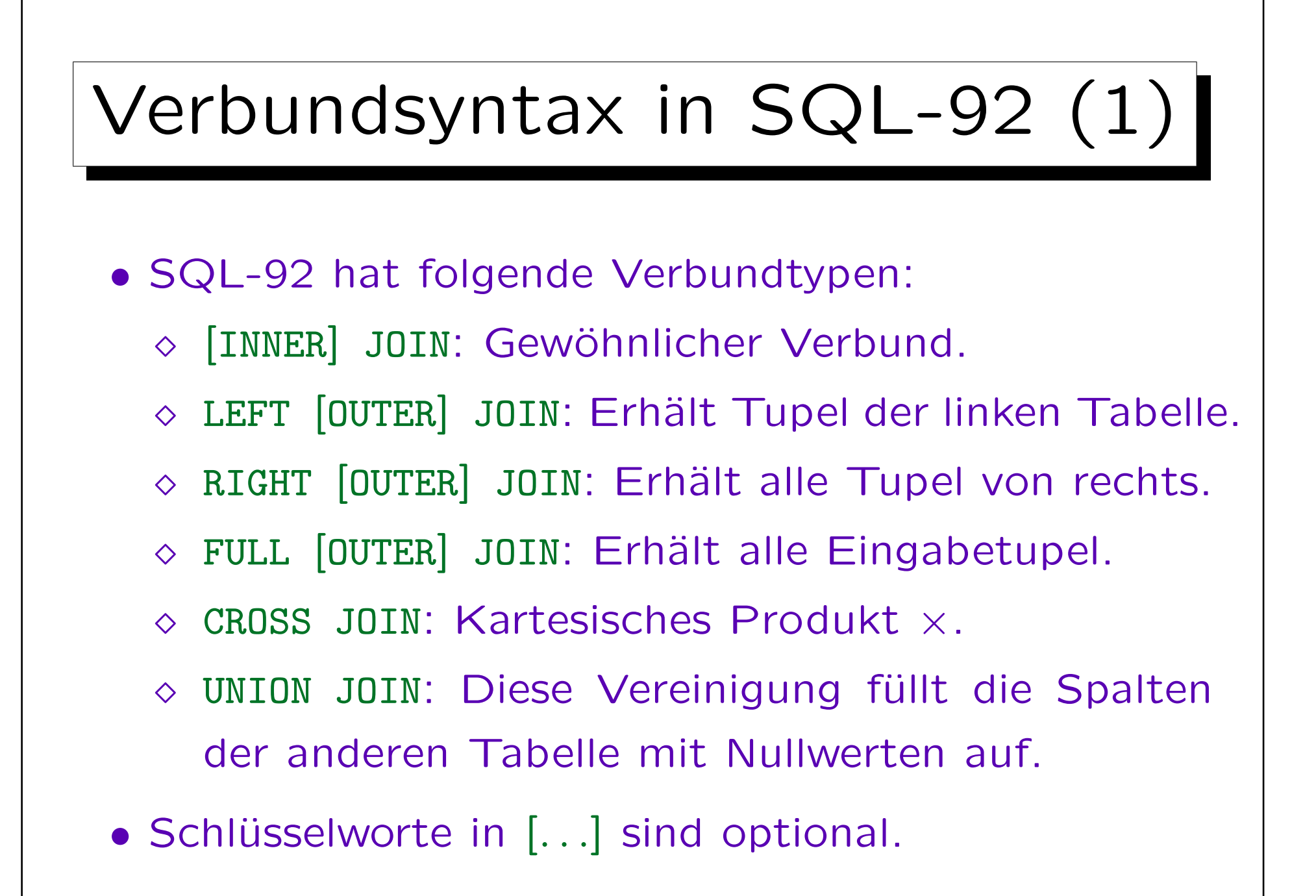

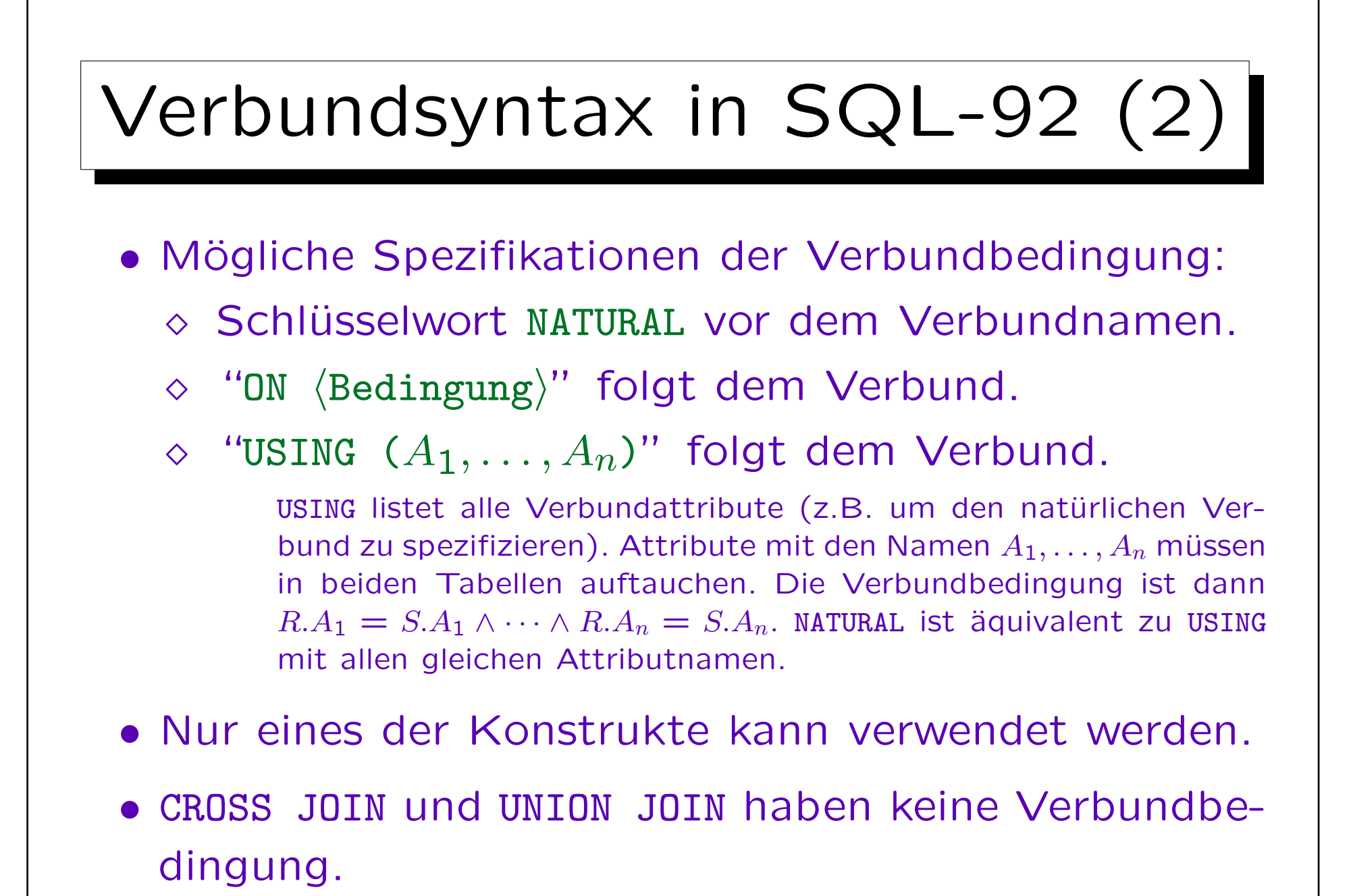

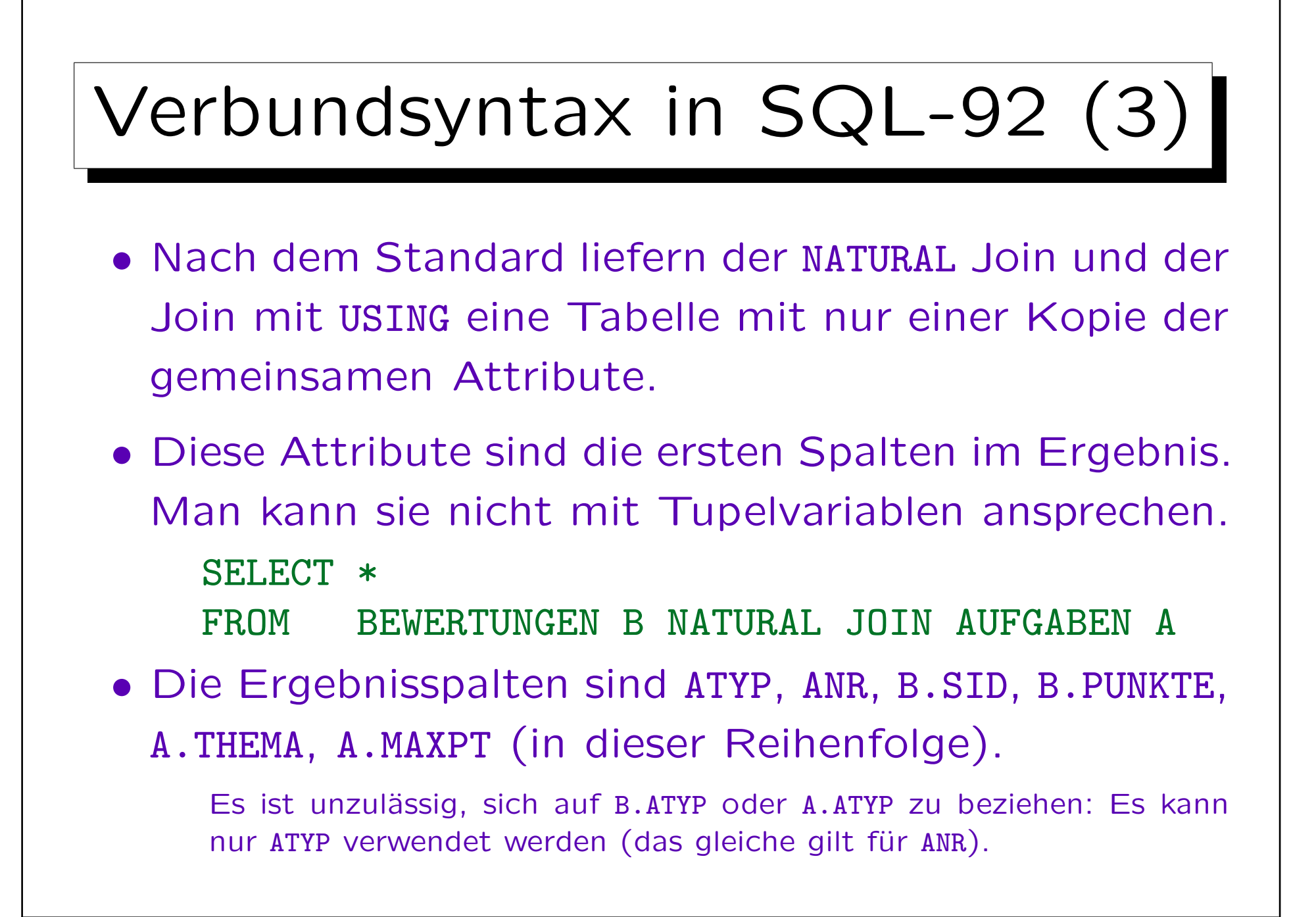

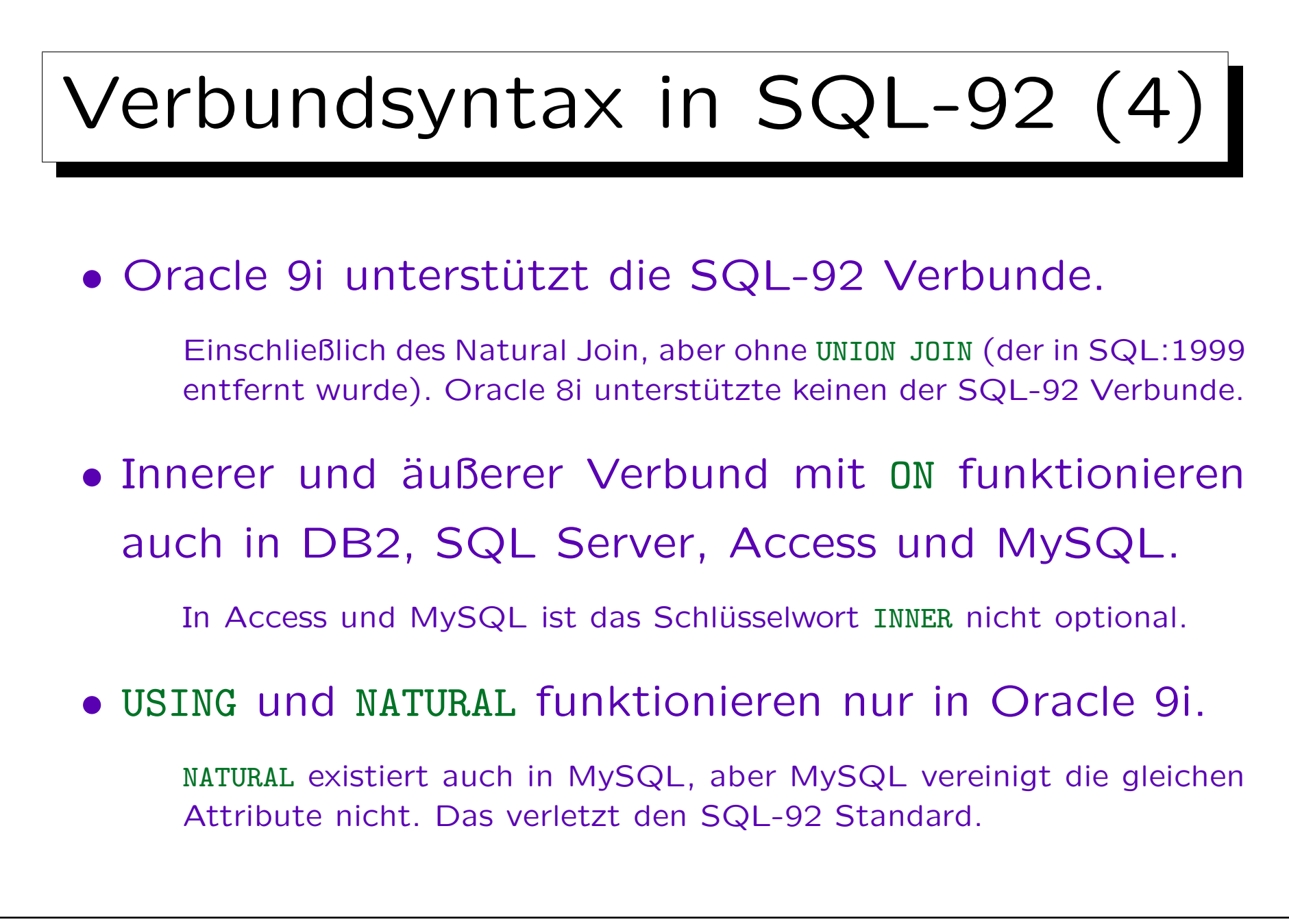

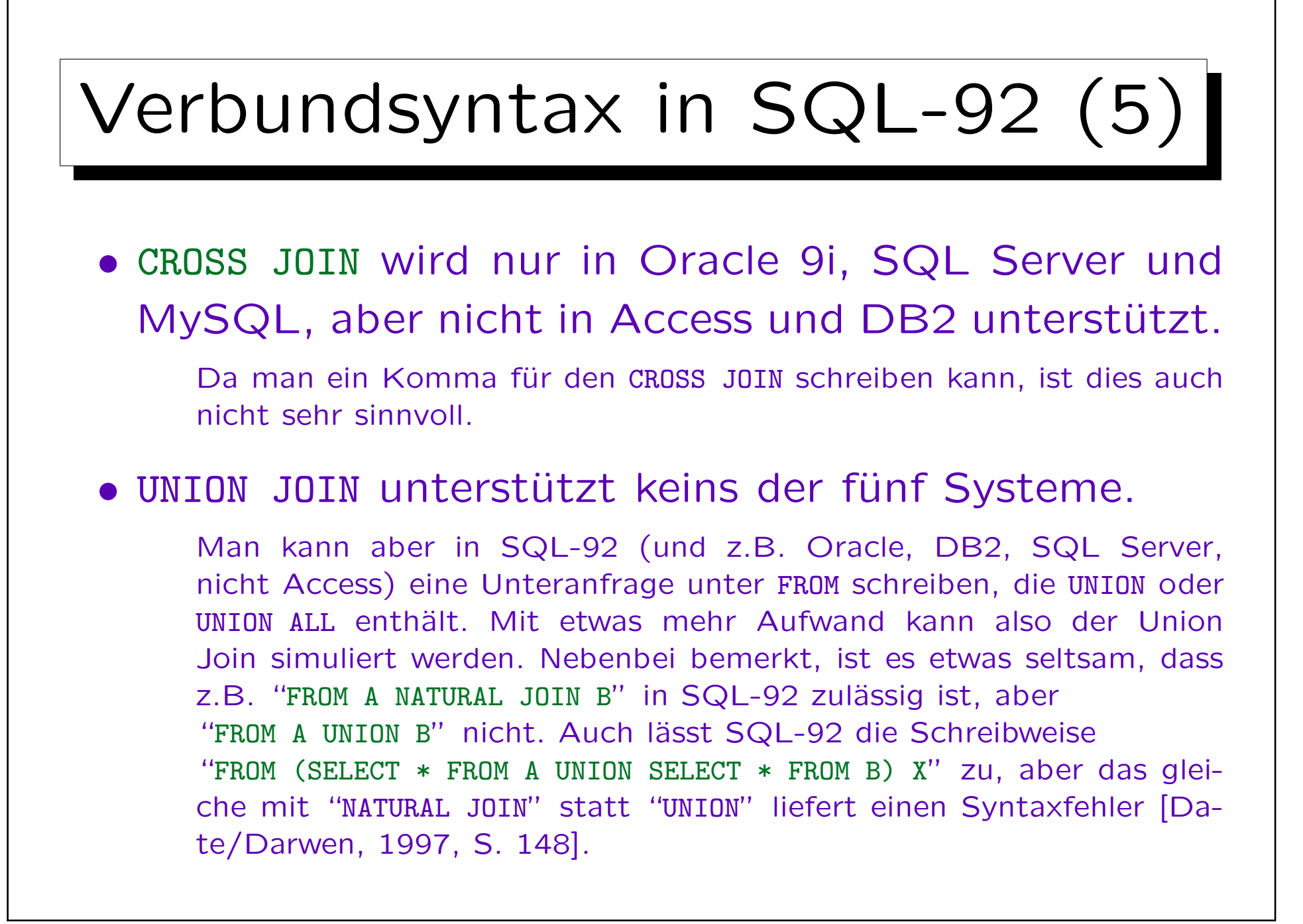

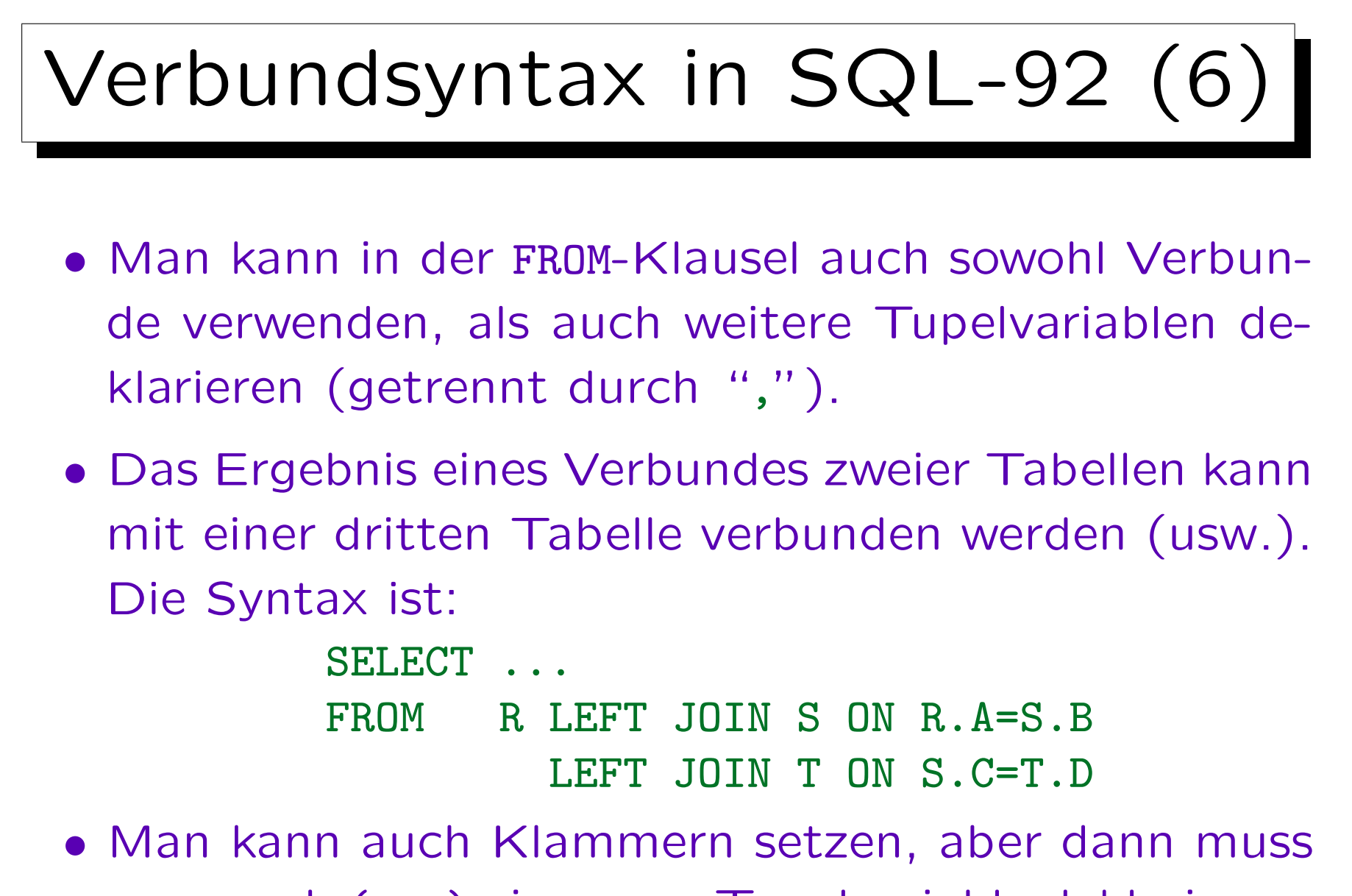

man nach (...) eine neue Tupelvariable deklarieren.

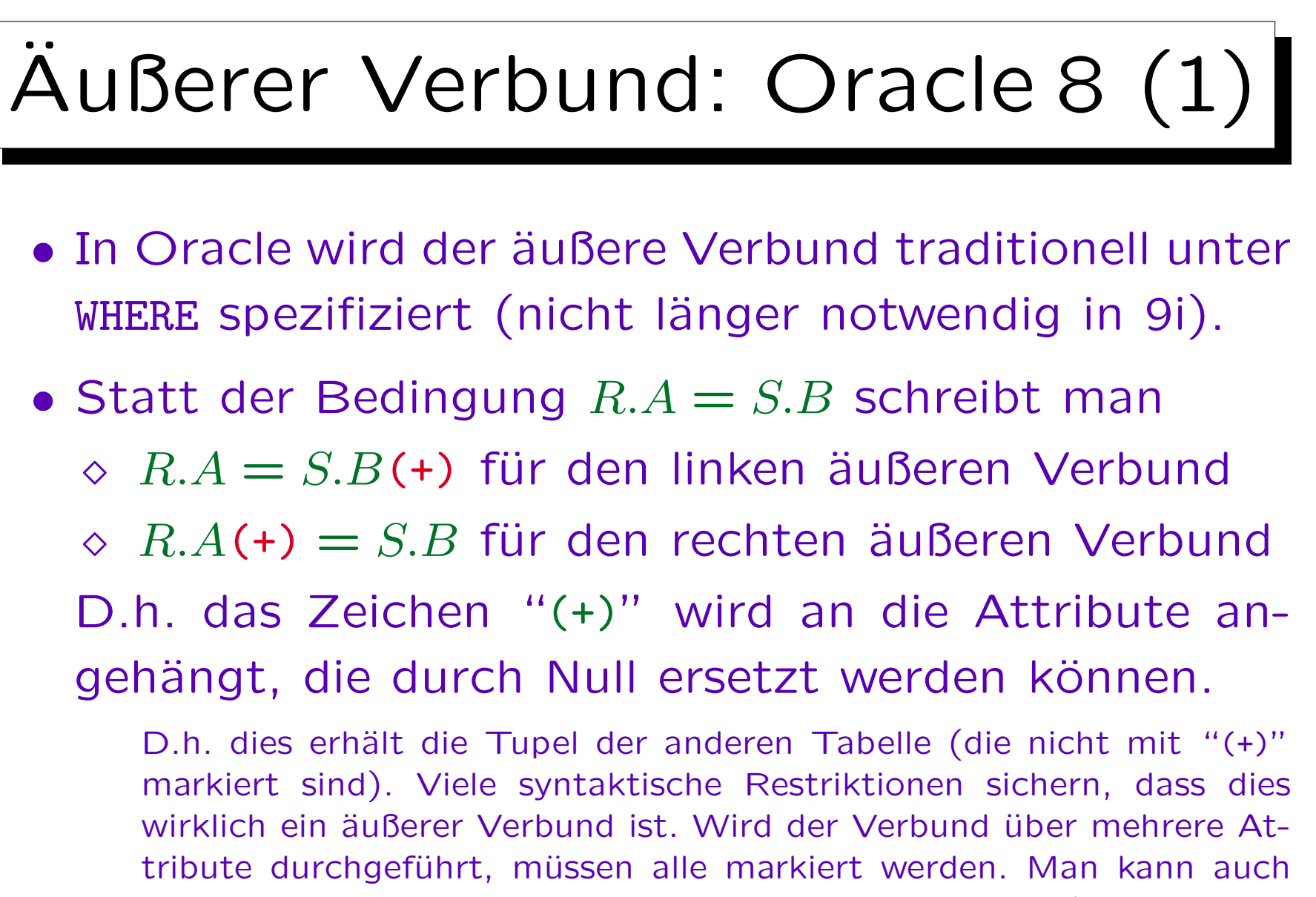

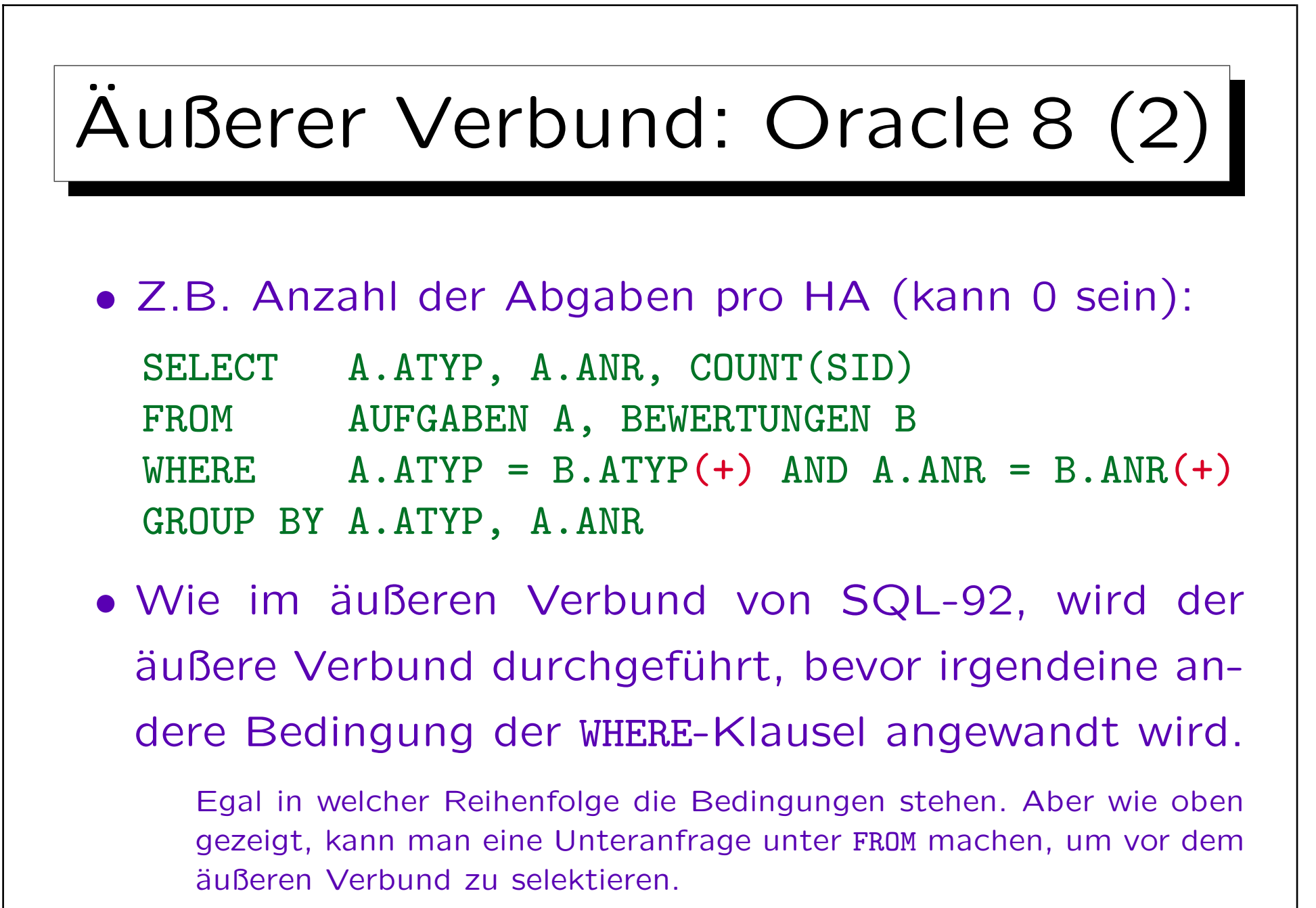

Stefan Brass: Datenbanken I von der andere andere eine Universität Halle, 2015